Anwendung multiparametrischer Fernerkundungsdaten zur Ökosystem-Kartierung und Regionalisierung von Transpirations-Flussmessungen in Zentralsibirien

#### **Dissertation**

zur Erlangung des Doktorgrades der Mathematisch-Naturwissenschaftlichen Fakultäten der Georg-August-Universität zu Göttingen

> von **Dipl.-Geogr. Norbert Etzrodt** aus Bad Lauterberg

> > Göttingen 2002

 $D<sub>7</sub>$ 

Referent: Prof. Dr. G. Gerold

Korreferent: PD Dr. B. Cyffka

Tag der mündlichen Prüfung: 13.06.2002

### **Vorwort**

Die vorliegende Dissertation wurde angefertigt, im Rahmen des Projektes *SAR Imaging for Boreal Ecology and Radar Interferometry Applications* (SIBERIA). Als Untersuchungsgebiet wurde die sibirische Taiga entlang des Jenissej ausgewählt, da die boreale Zone Asiens als das weltweit größte zusammenhängende Waldgebiet zunehmend das Interesse von Organisationen findet, die sich mit ökologischen, klimatologischen und politisch-industriellen Fragen im kontinentalen bis globalen Maßstab befassen.

Als Schwerpunkt des Projektes sollten die Einsatzmöglichkeiten der Radar-Fernerkundung zur Schaffung einer verlässlichen Basis von Flächendaten und zur längerfristigen Beobachtung von Veränderungen der sibirischen Landoberflächenbedeckung und -nutzung untersucht werden. Fragen globaler Stoffkreisläufe (Stichwort: *global change*) und Planungs-Aspekte einer nachhaltigen Landnutzung in der Region standen dabei im Vordergrund.

Projektgeber ist das Deutsche Zentrum für Luft- und Raumfahrt (DLR).

Mit der Projektleitung wurde Herr Dr. R. ZIMMERMANN vom Max Planck Institut für Biogeochemie (MPI-BGC) in Jena (vor 2000 Mitarbeiter der Universität Bayreuth) beauftragt. Im Rahmen eines Kooperationsvertrages mit Frau Prof. C. SCHMULLIUS vom DLR (ab 2000 Friedrich-Schiller-Universität Jena) wurde die interferometrische Prozessierung der SAR-Daten vom DLR durchgeführt. Weiterhin war die Arbeitsgruppe um Prof. Dr. E.-D. SCHULZE vom MPI-BGC als assoziierter Projektpartner an dem Projekt SIBERIA beteiligt.

Allen am Projekt beteiligten gilt mein Dank für die Zusammenarbeit.

An erster Stelle danke ich jedoch Herrn Prof. Dr. G. GEROLD und allen Mitarbeitern in der Abteilung Landschaftsökologie, die mich Anfang des Jahres 2000 überaus freundlich im Geographischen Institut Göttingen aufgenommen und integriert haben und die Fortführung meiner Arbeit stets vertrauensvoll unterstützten.

Als Projektleiter des Projektes SIBERIA danke ich Herrn Dr. R. ZIMMERMANN für den allzeit kreativen und freundschaftlichen Dialog, die Unterstützung in Fragen der Pflanzenphysiologie und nicht zuletzt für die routinierte Erledigung der mit dem Projekt SIBERIA verbundenen administrativen Aufgaben.

Herrn Prof. Dr. E.-D. SCHULZE und seiner Arbeitsgruppe danke ich für die organisatorische Abwicklung der beiden Expeditionsreisen nach Sibirien und die Bereitstellung der Expeditionslogistik im Untersuchungsgebiet Zotino. Besonders danke ich Herrn Dr. W. ZIEGLER, der mit seiner Expeditionserfahrung, technischen Unterstützung und Dolmetscher-Tätigkeit die Feldarbeiten enorm erleichtert hat. Frau Inge SCHULZE gilt mein Dank für ihre Unterstützung der Feld-Arbeiten durch die Organisation des Lagerlebens und der Feldküche. Weiterhin danke ich Bettina SAUER, Birgit SCHULZE, Martin SIRY, Gernot HARDES, Danilo MOLLICONE und Renato ZOMPANTI, die durch ihre Hilfsbereitschaft bei der Feldarbeit und das freundschaftliche Zusammenleben in den Wäldern des Untersuchungsgebietes zum Gelingen der Feld-Aufenthalte beigetragen haben. Ein Dankeschön geht auch an Dr. C. WIRTH, der mir oftmals als Universal-Kontaktperson des MPI-BGC zur Seite stand.

Frau Prof. Dr. C. SCHMULLIUS und ihrer Arbeitsgruppe, bestehend aus Jan VIETMEIER, Leif ERIKSON und A. HOLZ, bin ich zu Dank verpflichtet für die Überlassung der ERS-SAR-Daten aus dem SIBERIA-Projekt der EU.

Des weiteren gilt mein Dank Henning HOFFMANN, für anregende Diskussionen und die Hilfestellung in allen akademischen Fragen, Olaf CONRAD für die Beratung in Sachen DGM, digitaler Reliefanalyse und die Überlassung der von ihm entwickelten Software DiGeM, Stefan ERASMI für die fachliche Unterstützung zum Thema Fernerkundung, Frau Dr. A. ARNETH und Martina DÖTTERL für die freimütige Bereitstellung umfangreicher Klima-Daten bzw. biometrischer und floristischer Felddaten.

Dr. A. WIESMANN von der Firma Gamma Remote Sensing danke ich für die Bereitstellung der JERS-Daten und die freundliche Unterstützung bei deren Verarbeitung, und mein ganz besonders herzlicher Dank gilt den EDV-Fachleuten PD Dr. B. CYFFKA, Kai BISCHOF, René WENDT und Ralf GEYER für ihre Unterstützung in Computer-Netzwerk-, Software- und Hardware-Fragen.

Göttingen im März 2002 Norbert Etzrodt

# **Inhaltsverzeichnis**

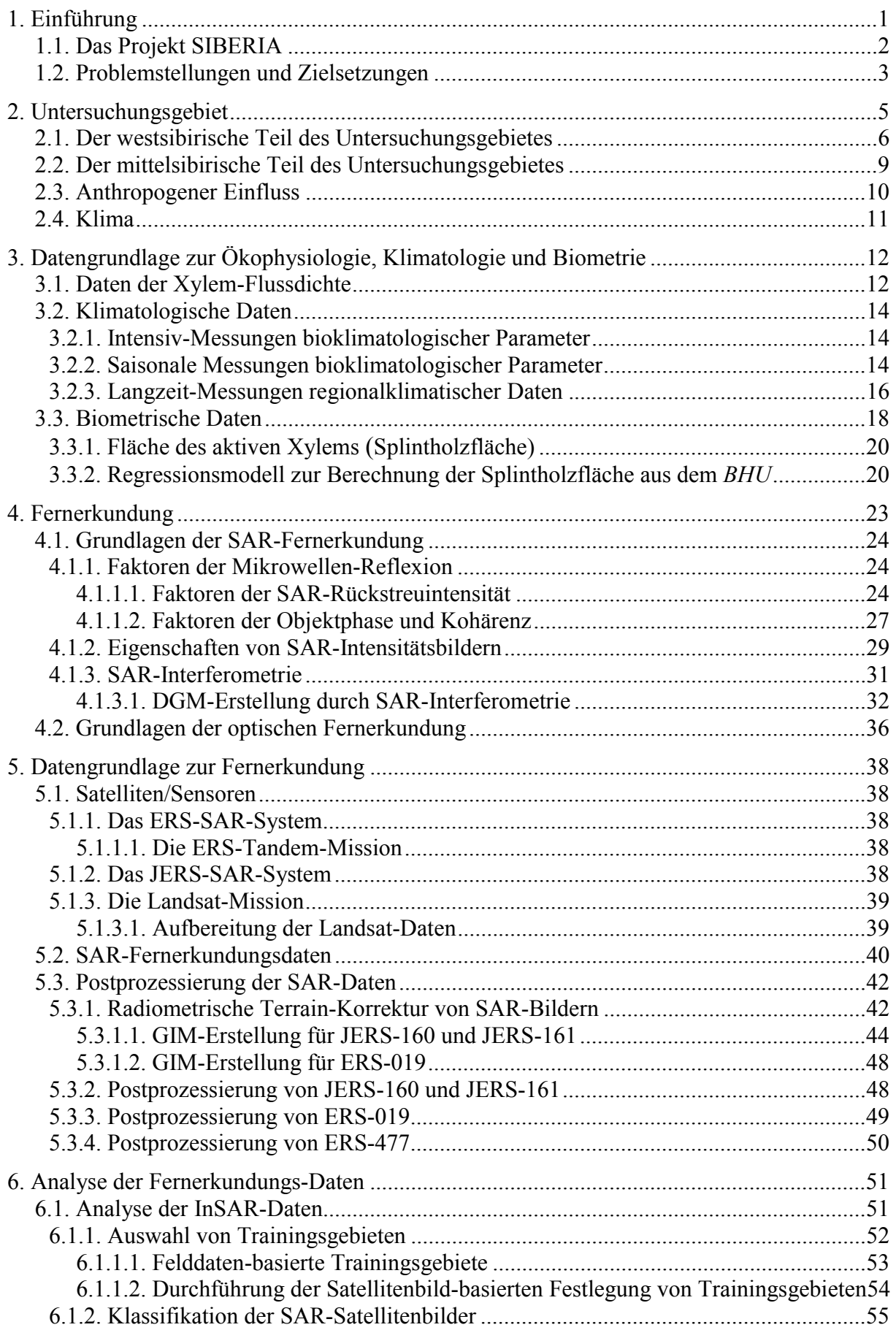

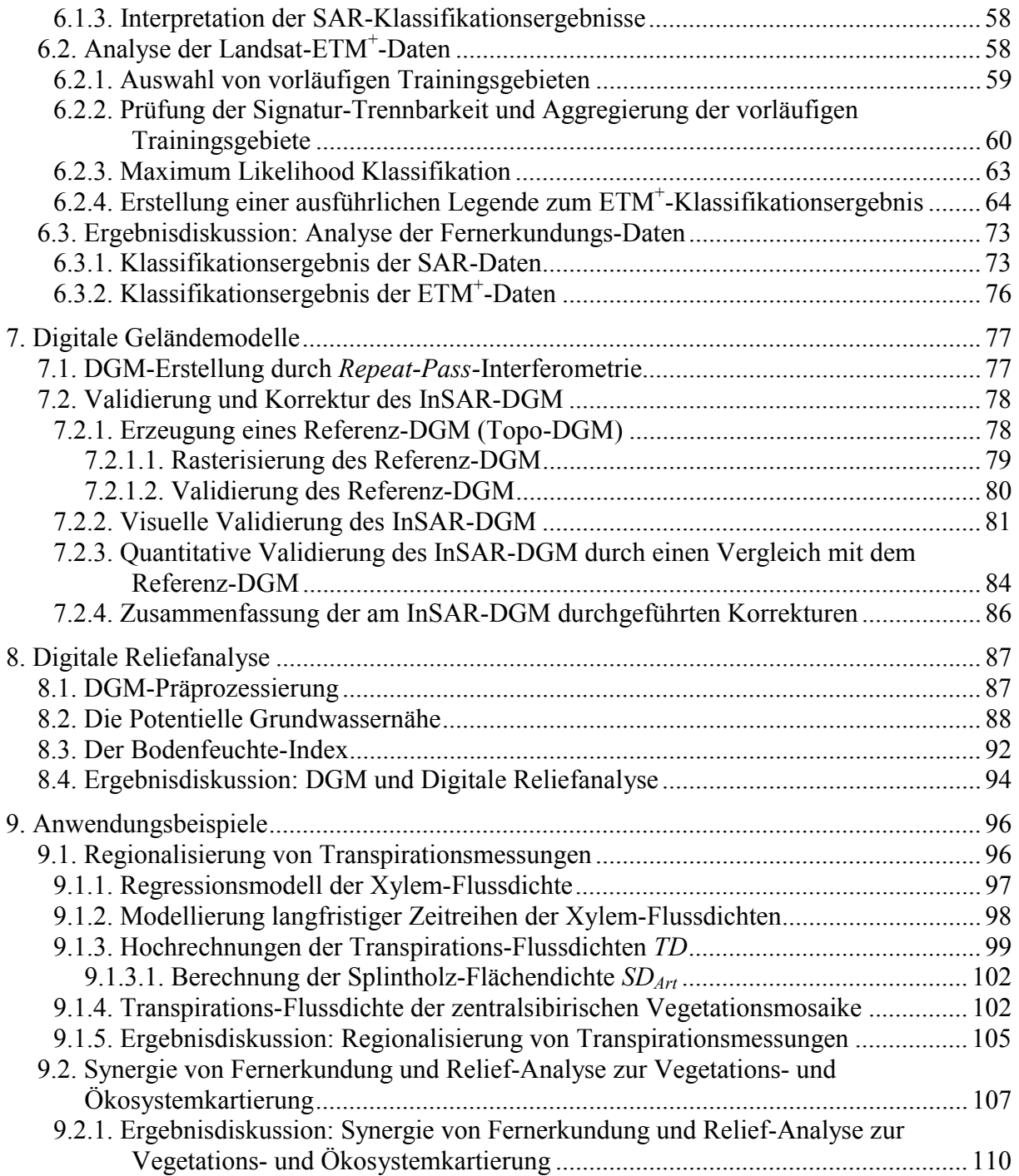

## **Zusammenfassu[n](#page-18-0)g**

Für das zentralsibirische Untersuchungsgebiet am Übergang zwischen dem Westsibirischen Tiefland und dem Mittelsibirischen [B](#page-18-0)ergland wurde eine Postprozessierung von SAR-Fernerkundungsdaten der beiden ERS- und des JERS-Radar-Satelliten durchgeführt. Eine multiparametrische Szene der ERS-Satelliten und zwei monotemporale Szenen des JERS-Satelliten standen in geometrisch terr[a](#page-18-0)in-korrigierter Form (in True-range-Geometrie) zur Verfügung. Für diese Szenen wurde eine radiometrische Terrain-Korrektur durchgeführt. Die Relief-Information sowohl eines interferometrischen als [auch eines konventionellen Digitalen](#page-18-0)  Geländemodells (DGM) wurden hierzu ve[rwendet. Für eine weitere ERS-Szene stand kein](#page-18-0)  DGM zur Verfügung, damit blieb diese Szene geometrisch und radiometrisch unkorrigiert.

Für drei Teilgebiete des Untersuchungsgebietes erfolgte jeweils eine separate Klassifikation der SAR-Fernerkundungsdaten. Aufgrund des ungleichen Daten-Inventars der verwendeten SAR-Szenen und deren unterschiedliche geometrische und radiometrische Eigenschaften wurde diese Aufteilung des Untersuchungsgebietes in drei Teilflächen notwendig. In Abhängigkeit des verfügbaren SAR-Dateninventars und der Vegetationsverteilung erfolgte für die drei Teil-Untersuchungsgebiete eine Kartierung von drei, vier bzw. acht Landoberflächenklassen.

Eine weitere Vegetationstypen- und Landoberflächen-Kartierung erfolgte durch die Klassifikation einer Landsat-ETM+-Satellitenbildszene. Das Resultat ist eine Landoberflächenkarte, die für das vollständige Untersuchungsgebiet eine konsistente Aussage über die räumliche Ausdehnung von zehn Landoberflächen-Klassen macht. Für den mittelsibirischen Teil des Untersuchungsgebietes -östlich des Jenissej- wurde wie erwartet eine flächenmäßige Dominanz der Dunklen Taiga (67 %) festgestellt, gefolgt von Laubwald- (18 %) und Mischwald-Vegetationstypen (12 %). Eine generelle Dominanz von Pinussylvestris-Beständen im Westsibirischen Tiefland -westlich des Jenissej- konnte nicht bestätigt werden. Vielmehr wird hier das Vegetationsmosaik von Mischwäldern (26 %), Mooren (17 %), Moorwäldern (16 %) und Dunkler Taiga (10 %) beherrscht.

Anhand von biometrischen und floristischen Felddaten wurden Legenden für die Vegetationstypen-Karten erstellt.

Ein zum Daten-Inventar einer der verwendeten ERS-Szenen zählendes interferometrisch erstelltes DGM (InSAR-DGM) wurde durch die Berichtigung systembedingter Mängel aufbereitet. Eine quantitative Validierung des aufbereiteten InSAR-DGM wurde durch den Vergleich mit einem konventionell erstellten DGM vorgenommen. Lokal begrenzte Fehler in der Relief-Abbildung des InSAR-DGM wurden dabei identifiziert. Insbesondere weisen die Ungenauigkeiten in dem InSAR-DGM eine Abhängigkeit von der abgebildeten Geländehöhe auf. Für die Höhenstufe über 200 m wurde eine mittlere Abweichung von 50 Metern festgestellt.

Über die bereits erwähnte radiometrische Relief-Korrektur der SAR-Fernerkundungsdaten hinaus, fand das InSAR-DGM Anwendung in einer digitalen Reliefanalyse. Nach einer Präprozessierung des DGM wurden hierzu die pedohydrologischen Indikatoren "Bodenfeuchte-Index" und "Potentielle Grundwassernähe" aus dem DGM abgeleitet. In einem Anwendungsbeispiel wurde die Potentielle Grundwassernähe verwendet, um potentielle Habitate westsibirischer Wald-Vegetationstypen abzugrenzen. Notwendige Bedingung für diese Anwendung ist die im Untersuchungsgebiet vorliegende Relief-Abhängigkeit der Vegetationstypen-Verteilung. In Kombination mit der ETM+- Landoberflächen-Klassifikation wurde das Wissen um die potentiellen Vegetationshabitate genutzt, um auch die Ausdehnung solcher Vegetationstypen zu kartieren, die aufgrund ihrer spektralen Signatur allein mit Fernerkundungsmethoden nicht von anderen Vegetations-Formationen zu trennen sind.

In einem weiteren Anwendungsbeispiel wurden die Ergebnisse der Fernerkundungs-Klassifikation zur Regionalisierung von H2O-Flussraten zwischen Biosphäre und Atmosphäre verwendet. Zu diesem Zweck wurden zeitlich und lokal begrenzte Messungen der Xylem-Flussdichte auf einen Zeitraum von 29 Monaten extrapoliert. Diese Extrapolation erfolgte anhand von bioklimatologischen Messreihen und artspezifischen Modellen der Xylem-Flussdichte. In den betrachteten 29 Monaten wurden für fünf Wald-Vegetationsklassen jeweils Bestandes-Transpirationsraten abgeschätzt. Das Ergebnis sind folgende Jahressummen der Transpiration für die Jahre 1999 und 2000 (Zahlen in Klammern):

Klasse Dunkle Taiga/Auenvegetation: 149 (143) mm, Klasse Laubwald: 424 (412) mm, Klasse Pinus sylvestris: 73 (73) mm, Klasse Mischwald: 90 (85) mm und

Klasse Moorwald 122 (120) mm. Die biometrische und floristische Zusammensetzung der betrachteten Wald-Vegetationsklassen fand bei der Abschätzung der Bestandes-Transpirationsraten Berücksichtigung. Auf der Grundlage der ermittelten Bestandes-Transpirationsraten und der fernerkundungs-basierten Vegetationskartierung wurden im regionalen Massstab für das Westsibirische Tiefland und das Mittelsibirische Bergland Aussagen über die dort stattfindenden täglichen und jährlichen Transpirationsflüsse getroffen. Für das Mittelsibirische Bergland wurden Jahressummen der Transpiration von 188 bzw. 181 mm·a-1 berechnet, wärend für das westsibirische Tiefland 164 und 163 mm·a-1 abgeschätzt wurden.

Eine Ergebnis-Validierung wurde durchgeführt, durch eine Gegenüberstellung der ermittelten Bestandes-Transpirationsraten für die Vegetationsklasse "Pinus sylvestris" mit den Resultaten anderer Autoren. Eine ausserordentlich hohe Übereinstimmung der Ergebnisse wurde festgestellt, so dass angenommen werden kann, dass die hier verwendete Methode zur Abschätzung des Bestandes-Wasserverbrauchs zuverlässige Resultate liefert.

# **Summary**

For the central Siberian study area at the transition from Westsiberia to Middlesiberia a postprocessing of SAR-remote sensing data from ERS and JERS radar satellites has been performed. One multiparametric scene of the ERS satellites and two monotemporal scenes of JERS has been available in a terrain-corrected geometry (in true range geometry). A radiometric terrain-correction was applied to these scenes. Both an interferometrically generated Digital Elevation Model (DEM) and a conventional DEM derived from a topographic map has been used for this purpose. For a second ERS-scene no topographic information from DEM was available. Hence no geometric nor radiometric correction could be applied to this scene.

The study area needed to be divided into three sub-study areas due to inconsistencies in the acquisition and processing and varying geometric and radiometric properties of the SAR data. For each sub-area a separate SAR remote sensing classification was put into execution. Dependent on the SAR data availability and the diversity of the vegetation in the sub-areas three, four and eight landcover-types has been differentiated.

In addition to the radar data classification a mapping of the study area was performed using an optical Landsat-ETM+ scene. This workstep resulted in a land surface map which provides consistent information about the spatial distribution of the vegetation types within the entire study area. For the Middlesiberian part of the study-area a dominance of Dark Taiga (67 %) was determined while 18 and 12 % of the landscape are covered by deciduous and mixed forests. In the westsiberian part of the study-area a vegetation mosaik of mixed forests (26 %), bogs (17 %), boggy forests (16 %) and Dark Taiga (10 %) was identified. A legend to the land surface map was created by the use of biometric and floristic field data.

Besides backscatter and coherence images one of the two ERS scenes includes an interferometric DEM. Subsidiary a conventional DEM derived from a topographic map was used. The interferometrically generated DEM was rectified by a correction of apparent inaccuracies in order to perform a quantitative validation of the InSAR DEM. The validation was carried out by a comparison with the conventional DEM. Spatial limited errors has been identified. In particular it was found that inaccuracies are dependent on the actual terrain elevation. For the terrain level above 200 m a mean inaccuracy of 50 m was determined.

The preprocessed and validated InSAR DEM was used to calculate the pedohydrological indicators 'Wetness Index' and 'Potential Groundwater Proximity'. The application of the Potential Groundwater Proximity for mapping of potential habitats of Westsiberian vegetation-types was demonstrated. This approach is applicable since vegetation distribution in the pristine central Siberian forests is driven by topography and associated pedohydrological properties. The knowledge of potential vegetation-habitats was combined with the result of the Landsat-ETM+ classification in order to map the actual distribution of vegetation types which are not separable by their spectral signature but by their ecophysiological needs.

Through a further example of application it was shown how a remote sensing derived vegetation map can be used for upscaling xylem-flux and tree transpiration rates for water consumption estimates of Centralsiberian forests. Temporary measurements of xylem-flux rates has been extrapolated to a long-term time series (29 month) of xylem-flux densities by use of species-specific models of xylem-flux. Within this 29 month time range Transpiration rates of five forest types has been estimated in consideration of their biometric and floristic composition. Result are the following annual transpiration rates of the years 1999 and 2000

(in brackets): Black Taiga/riparian forests: 149 (143) mm, deciduous forests: 424 (412) mm, Pinus sylvestris forests: 73 (73) mm, mixed forests: 90 (85) mm and boggy

forests 122 (120) mm. The transpiration rates of the forest class Pinus sylvestris show exceptionally high accordance with published data of other authors working in the study area as well. Thus the applied method for transpiration estimates can be considered as fairly reliable.

On the basis of this forest transpiration rates and the remote sensing derived vegetation map estimations of diurnal and annual water consumption rates of the Westsiberian and Middelsiberian vegetation mosaics where carried out. Water consumption of 164 resp. 163  $mm·a^{-1}$  was estimated for the vegetation mosaic of Westsiberia while for Middlesiberia announts of 188 resp. 181 mm $\cdot a^{-1}$  have been found.

# **Verzeichnis der Abkürzungen**

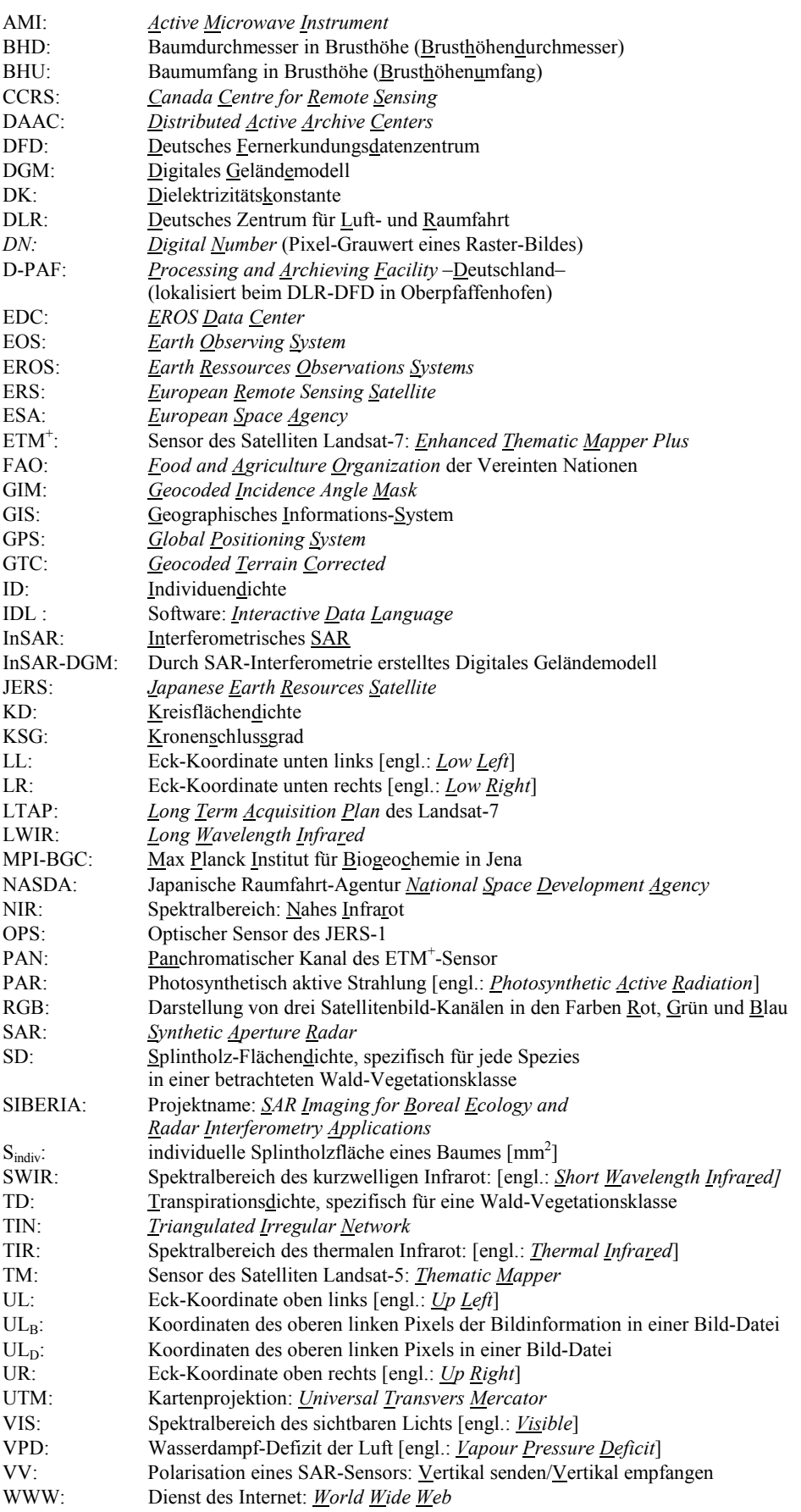

# **Verzeichnis der Abbildungen**

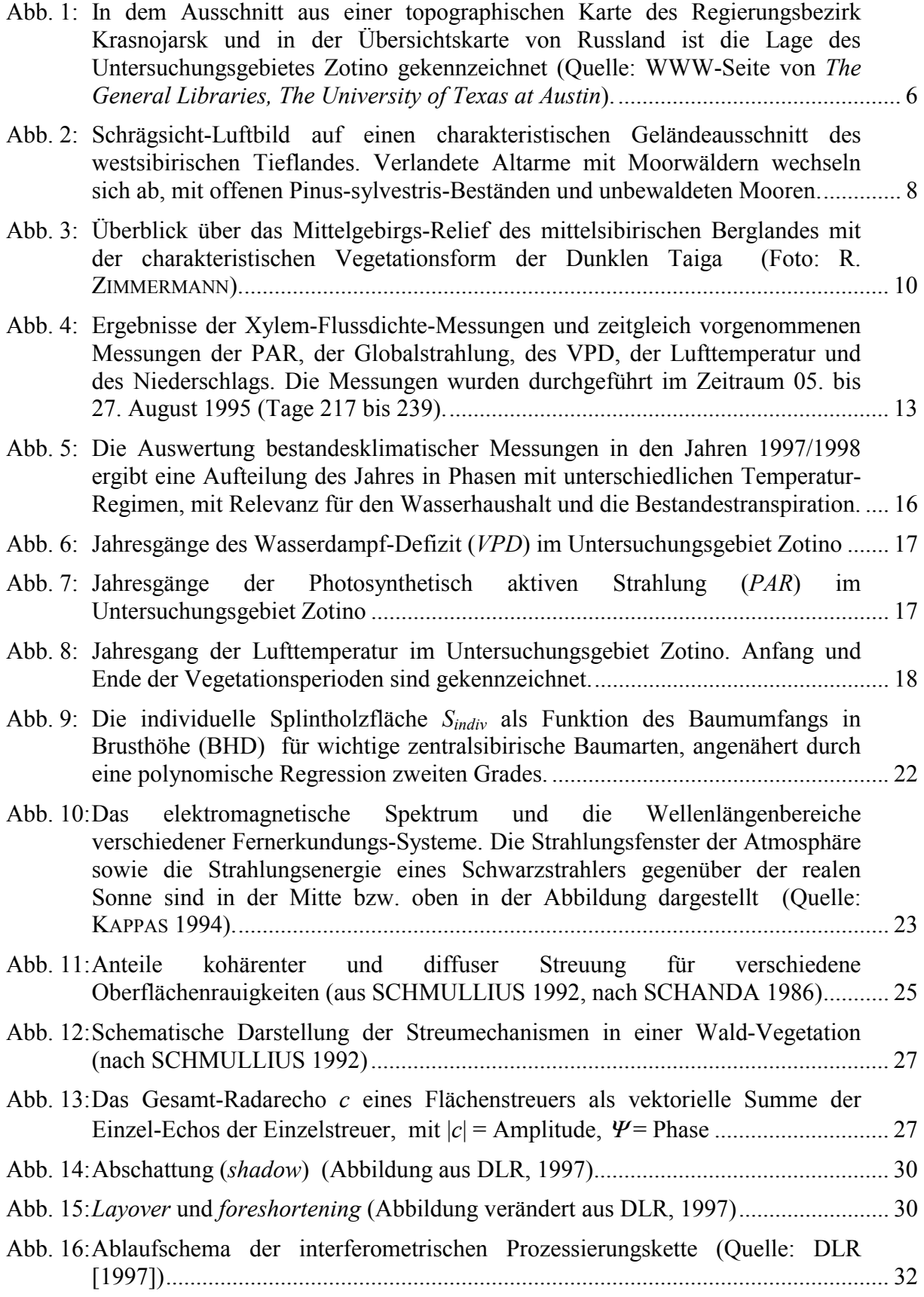

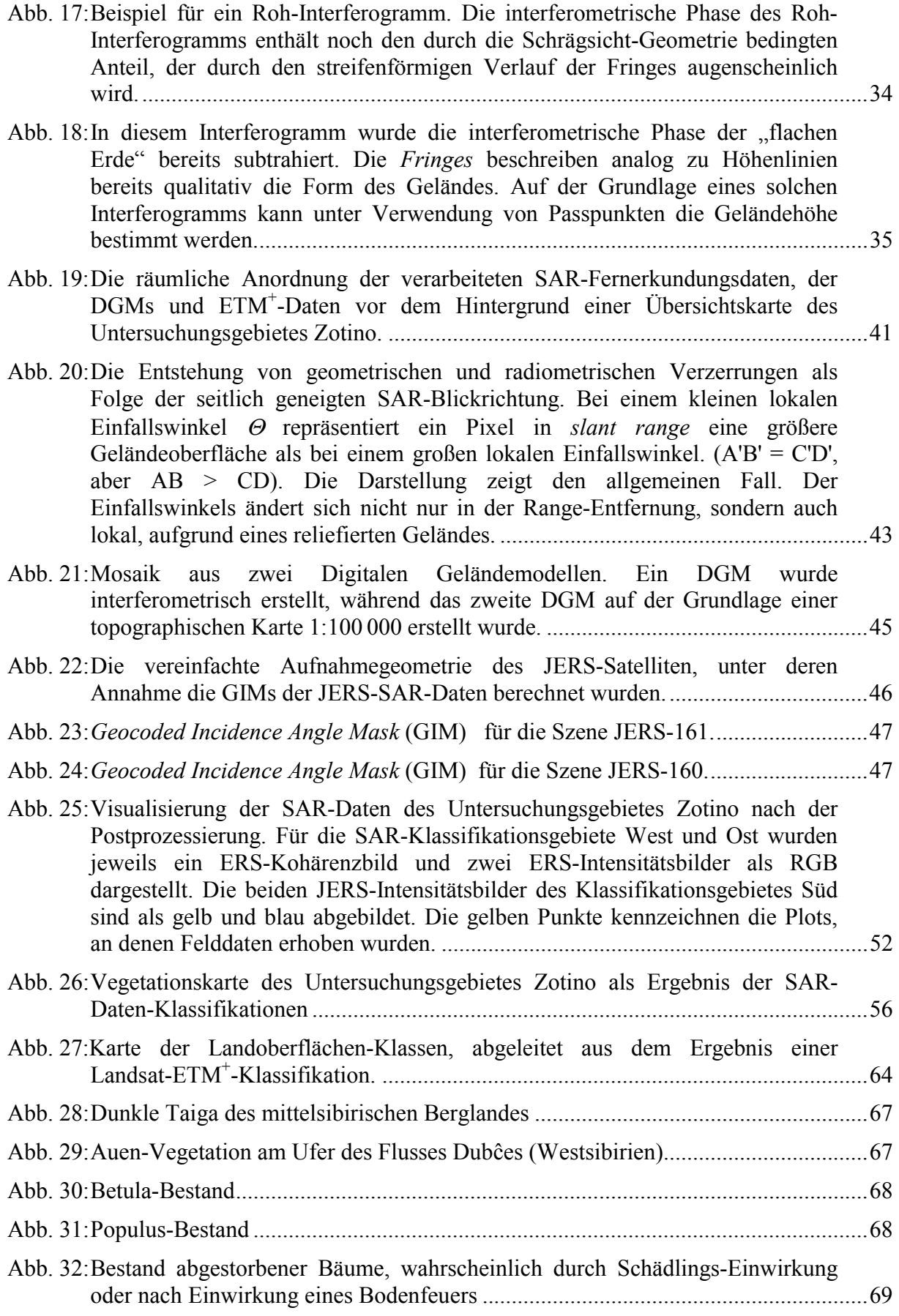

[Abb. 33: Moorvegetation des westsibirischen Tieflandes.........................................................69](#page-86-0) 

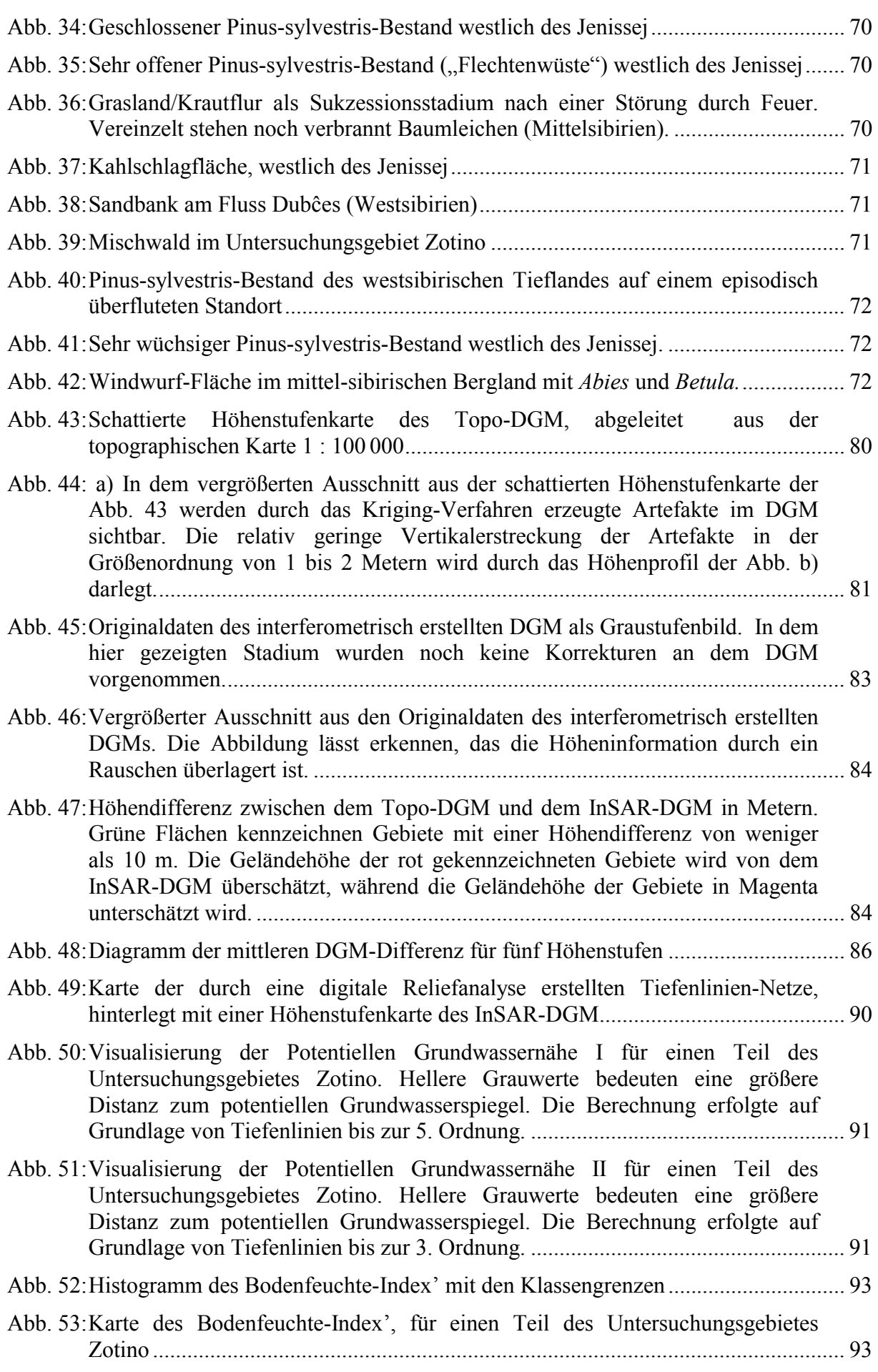

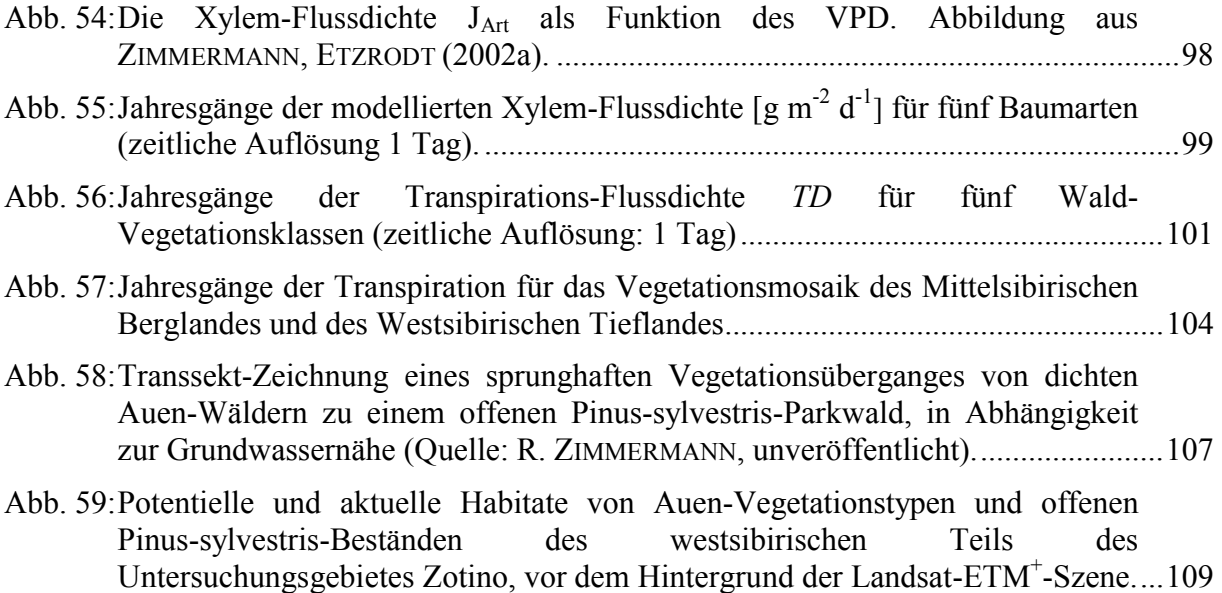

# **Verzeichnis der Tabellen**

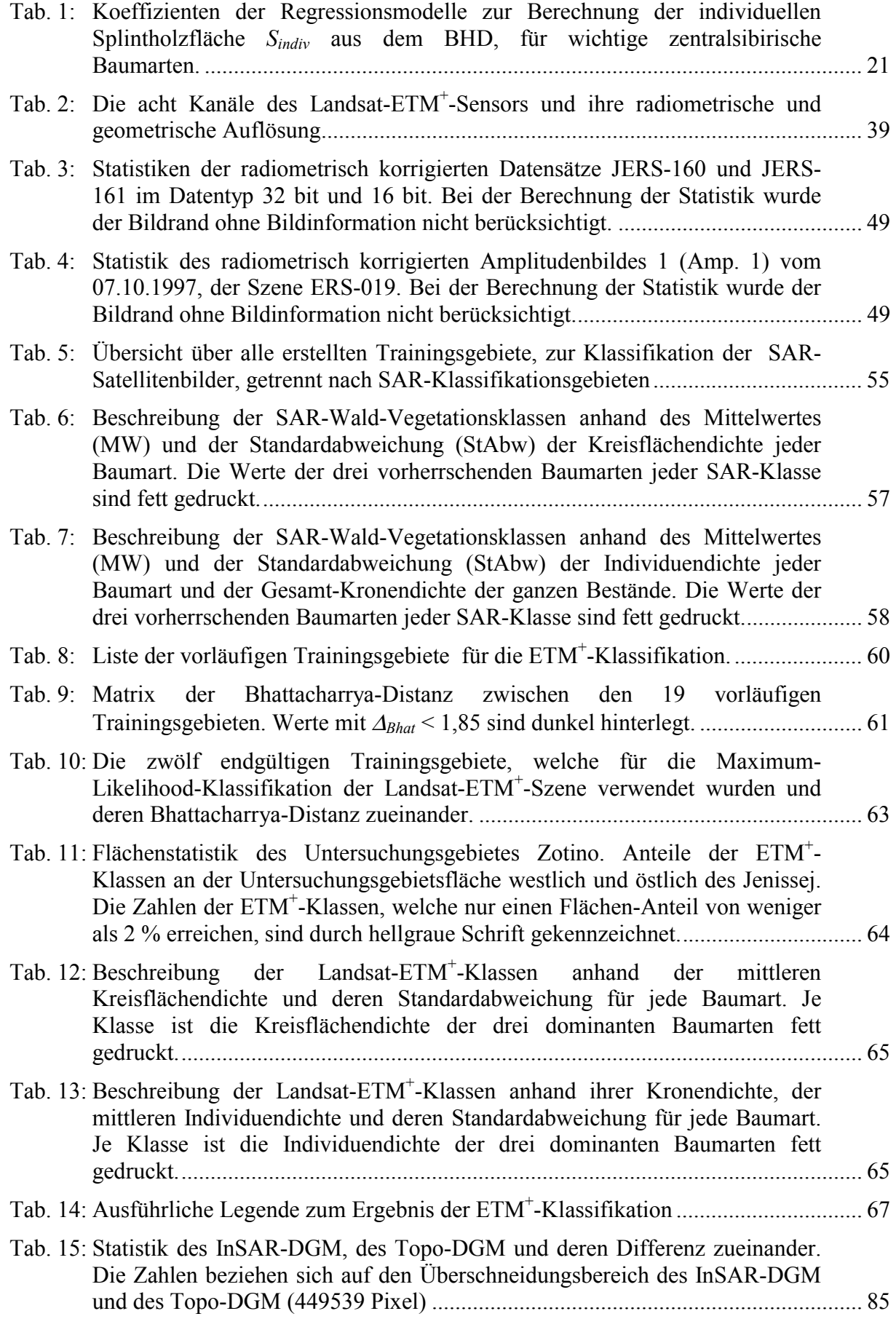

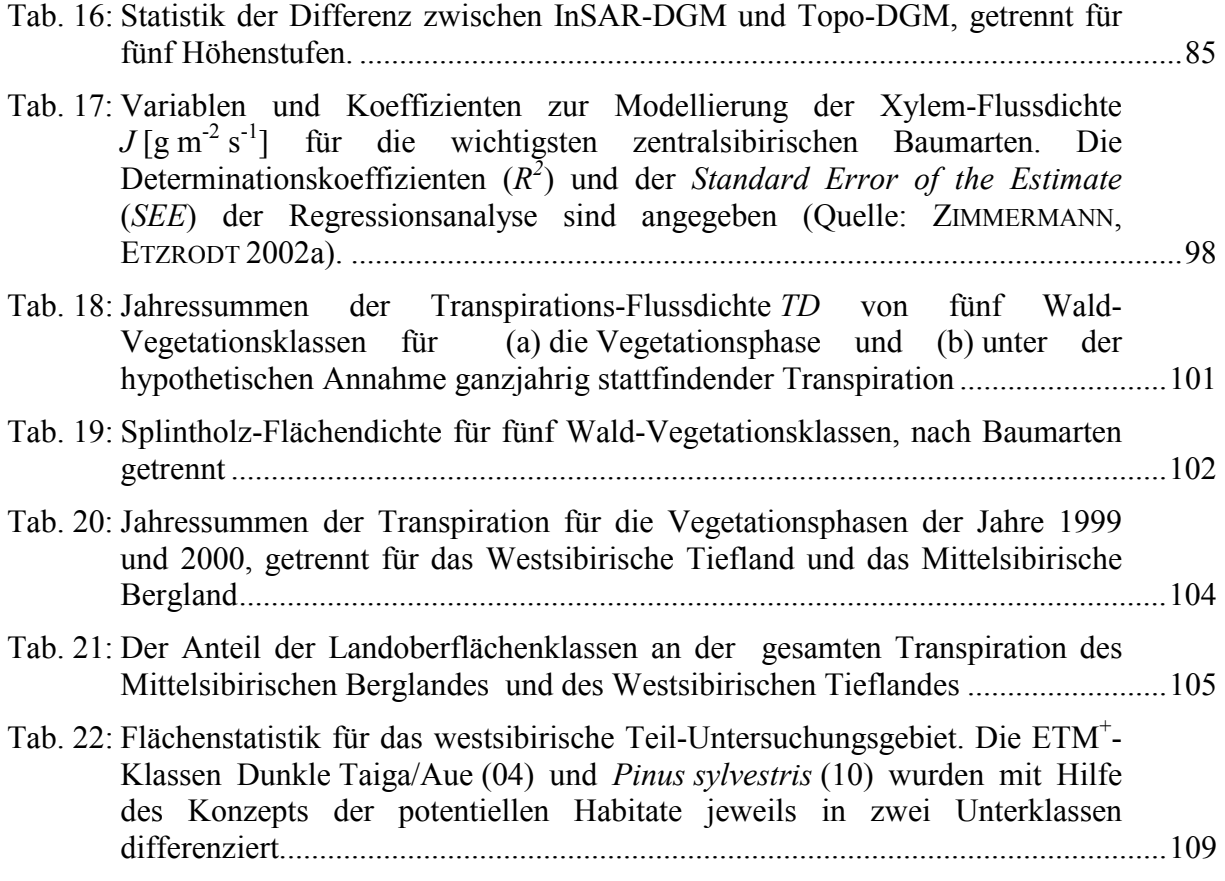

## <span id="page-18-0"></span>**1. Einführung**

Die boreale Zone Eurasiens umfasst die größten zusammenhängenden Waldgebiete der Erde mit natürlichen Lebensgemeinschaften, die noch kaum von menschlicher Nutzung beeinflusst sind. Mit fast 3,5 Mio.  $km^2$  verfügt Russland über 26 % der weltweiten Primärwälder, die vom World Recources Institute als *Frontier Forests* definiert wurden. Damit ist Russland das Land mit der weltweit größten Fläche an *Frontier Forests* (FAO 2001). Als großflächige und über weite Teile noch in ihrem natürlichen Zustand bestehende Ökosysteme unterscheiden sich die borealen Wälder Sibiriens grundsätzlich von den fragmentierten und durch den Menschen anderweitig veränderten Sekundärwäldern, die heute typischerweise Wald-Landschaften dominieren. Die Wälder Sibiriens sichern den in der borealen Zone endemischen Pflanzen- und Tierarten ein ausreichend großes Habitat für ein auf lange Sicht unabhängiges Überleben. Die Struktur und Zusammensetzung dieser Wälder ist weitgehend durch natürliche Prozesse bedingt oder lediglich durch eine traditionelle, wenig intensive menschliche Nutzung beeinflusst. Insbesondere durch den Verlust ihrer Habitate sind viele der in Wäldern beheimateten terrestrischen Spezies vom Aussterben bedroht. Unter diesen Gesichtspunkten sind die sibirischen *Frontier Forests* Rückzugsgebiete von unschätzbarem Wert für die globale Biodiversität (vgl. BRYANT, NIELSEN & TANGLEY 1997).

Neben dem Aspekt der Biodiversität ist die sibirische Taiga zunehmend auch unter dem Gesichtspunkt der globalen Klimatologie und der globalen Stoffkreisläufe von Interesse (vgl. FAO 2001, KOBAK, KONDRASHEVA, TURCHINOVICH 1998). Mit 180 Gt Kohlenstoff enthält der boreale Wald Russlands fast 10 % der terrestrischen Kohlenstoff-Vorräte oder etwa ein Drittel des in der Atmosphäre enthaltenen Kohlenstoffs (WIRTH 2000 nach SHVIDENKO und NILSSON 1999). Durch die niedrigen Bodentemperaturen, Permafrost und die Tendenz zur weiträumigen Bodenvernässung kam es im Holozän in den Taiga- und Tundragebieten neben der lebenden Biomasse zusätzlich zur Akkumulation riesiger Kohlenstoffvorräte in den Böden und in den Mooren. Aus diesem Grunde rückt die Taiga Sibiriens als potentielle Senke bzw. Quelle des klimawirksamen Gases  $CO<sub>2</sub>$  zunehmend in den Mittelpunkt der Global-Change-Forschung (siehe zur Global-Change-Problematik aus einer anderen Perspektive auch SVENSMARK 1998). So wird diskutiert, wie die zur Zeit beobachtete globale Klima-Erwärmung die Physiologie wichtiger borealer Pflanzenarten indirekt durch Beeinflussung des Permafrosts, der Nährstoff- und Wasser-Kreisläufe und des Feuer-Regimes verändert und dadurch auf die Kohlenstoff-Aufnahme und -Speicherung in der *Borealis* einwirkt (HOLLINGER et al 1995, CHEN, BLACK, YANG et al 1999, GOULDEN, MUNGER, FAN et al 1996). Seit den 1970er Jahren wird eine Abschwächung globaler Klima-Veränderungen durch die Rolle der weltweiten Waldgebiete erörtert (DYSON 1977 nach FAO 2001), dennoch fand dieser Aspekt erst 1992 mit dem "Rahmenübereinkommen der Vereinten Nationen über Klimaänderungen" (United Nations 1992) in internationalen Verhandlungen erstmals Beachtung. Ebenso wie die aktuelle Klima-Entwicklung ist die Erfassung der mit der Erschließung und Nutzung verbundenen Veränderung und Zerstörung borealer Ökosysteme und die Abschätzung der damit einhergehenden, zunehmenden Kohlendioxid-Abgabe an die Atmosphäre von zentraler Bedeutung für die Vorhersage zukünftiger Klimaszenarien. Mit den aktuellen internationalen Klimaschutz-Bestrebungen erlangte die Notwendigkeit einer flächendeckenden Inventarisierung und eines Monitorings von Landoberflächen als Senken und Quellen klimawirksamer Gase an Bedeutung (vgl. Artikel 3.3 des *Kyoto Protocol to the United Nations Framework Convention on Climate Change* [United Nations 1997]).

Unter Berücksichtigung der enormen Fläche der sibirischen Taiga und der zur Zeit dort herrschenden desolaten wirtschaftlichen Situation kann Russland der Notwendigkeit von konventionellen forstlichen Inventuren kaum nachkommen. So sind für etliche Regionen seit 25 Jahren keine Forstinventuren durchgeführt worden und 40 % der bewaldeten Gebiete sind niemals forstlich erfasst worden (BALZTER et al 1999). Eine umfassende Dokumentation von

<span id="page-19-0"></span>Wald-Zerstörungen durch Feuer, Schädlingsbefall o.ä. existiert nicht und es wird angenommen, dass der Holzeinschlag in den russischen Wäldern durch Unterschätzungen in den Statistiken und durch Schattenwirtschaft größer ist, als die offiziellen Daten aussagen (BALZTER et al 1999). Eine verlässliche Basis von Flächendaten des *Status quo* ist jedoch die Grundvoraussetzung für längerfristige Beobachtungen der Landoberflächenbedeckung und der zukünftigen zu erwartenden Veränderungen und damit für die Planung einer nachhaltigen Nutzung und Sicherung der Biodiversität in der borealen Vegetationszone in Sibirien.

# **1.1. Das Projekt SIBERIA**

Diese Arbeit wurde angefertigt im Rahmen des Projektes SIBERIA-DLR. Die Finanzierung wurde vom Deutschen Zentrum für Luft- und Raumfahrt gesichert.

Als Ziele des Vorhabens SIBERIA-DLR wurden bei der Antragstellung formuliert:

- (1) Erfassung der Waldstruktur und sowie der mikroklimatischen Standortbedingungen durch Installation von meteorologischen Stationen im Untersuchungsgebiet Zotino.
- (2) Charakterisierung von Austauschparametern für Wasser- und Kohlenstoff zwischen borealen Böden, Vegetation und der Atmosphäre.
- (3) Untersuchung und Dokumentation natürlicher und anthropogener Störungen (Waldbrände, Abholzung) und ihre Wirkung auf die Biodiversität der Wälder.
- (4) Erstellung einer geokodierten Karte der borealen Vegetationsverteilung im Untersuchungsgebiet Zotino unter Verwendung operationell erstellter Radarsatelliten-Daten.
- (5) Analyse von multifrequenten und multitemporalen Radarszenen für die Kartierung von Vegetations-Strukturmerkmalen.
- (6) Einsatz eines Geographischen Informationssystems (GIS) zur Landschaftsanalyse.
- (7) Nutzung digitaler Geländemodelle zur Kartierung edaphischer und bestandesklimatischer Bedingungen.
- (8) Regionalisierung von Erhebungen zum Standortklima und zum Wasserhaushalt der Wälder.
- (9) Beschreibung hydrologischer Prozesse, in Verbindung zu Topographie und edaphischen Bedingungen.

Den Kern der vorliegenden Dissertation bildet die Bearbeitung der Vorhabens-Ziele (4) bis (7) und zum Teil (8) und (9), während die anderen Punkte von den Kooperationspartnern des Max-Planck-Instituts und der Friedrich-Schiller-Universität in Jena bearbeitet wurden.

Der auf SAR-Fernerkundung (*Synthetic Aperture Radar*) basierende Teil des Projektes SIBERIA-DLR steht in engem Zusammenhang mit den Aktivitäten des von der Europäischen Union geförderten Projektes SIBERIA-EU. Mit elf Kooperationspartnern ist dieses Projekt gleichsam der "große Bruder" von SIBERIA-DLR. Die Akquisitionsplanung, Prozessierung, Finanzierung und Bereitstellung der SAR-Fernerkundungsdaten erfolgte vollständig durch SIBERIA-EU. Um eine Akquisition der ERS-Daten (*European Remote Sensing Satellite*) u.a. im Untersuchungsgebiet Zotino zu ermöglichen, erfolgte im Rahmen von SIBERIA-EU die Stationierung einer mobilen ERS-Empfangsstation in Ulaanbaator/Mongolien, ab August 1997. Diese Empfangsstation schließt die bis dahin bestehende ERS-Datenlücke in Zentralsibirien, in der sich das Untersuchungsgebiet Zotino befindet. Die *European Space Agency* (ESA) unterstützte das Vorhaben durch die Aktivierung des bereits stillgelegten

<span id="page-20-0"></span>Satelliten ERS-1 für eine komplette 35-tägige Tandem-Akquisition im Empfangsbereich von Ulaanbaator (siehe Kapitel [5.1.1.1.](#page-55-0), Seite [38\)](#page-55-0). Im gleichen Zeitraum erfolgen Aufnahmen mit dem L-Band-SAR-Satelliten JERS-1 (L-Band: Wellenlänge  $\lambda = 23$  cm) der Japanischen Raumfahrt-Agentur *NAtional Space Development Agency* (NASDA). Über ausgewählten Gebieten erfolgten des weiteren multitemporale Aufnahmen (BALZTER et al 2000, BALZTER et al 1999). Damit bestand im Rahmen der SIBERIA-Projekte erstmals die Option interferometrische, multitemporale und multisensorale Radarszenen von Zentralsibirien zu akquirieren. In wie weit diese Option genutzt wurde um im Untersuchungsgebiet Zotino geeignete SAR-Daten zu akquirieren, ist im Kapitel [6.3.,](#page-90-0) Seite [73 d](#page-90-0)okumentiert.

### **1.2. Problemstellungen und Zielsetzungen**

Die Problemstellungen und Zielsetzungen dieser Arbeit ergeben sich aus den Zielen des Projektes SIBERIA-DLR und deren Bearbeitung unter den in der Einleitung bereits erörterten Aspekten.

So werden die Projektziele (4) und (5) (s. Seite [2\)](#page-19-0) in dieser Arbeit mit einer Diskussion der zur Zeit verfügbaren operationellen Methoden der Fernerkundung verknüpft. Über die Zielsetzung von SIBERIA-DLR hinaus, findet dabei neben SAR-Daten auch eine Szene des Satelliten Landsat-7, mit seinem im optischen Spektrum arbeitenden Sensor *Enhanced Thematic Mapper plus* (ETM<sup>+</sup> ), Verwendung. Ziel ist es hierbei den Stand der Fernerkundungstechnik aus der Sicht des Anwenders zu demonstrieren und zu beleuchten wie Fernerkundung zu einer flächendeckenden Dokumentation und Inventarisierung eines der weltweit größten und unberührtesten Habitate für terrestrische Spezies beitragen kann. Ein besonderes Augenmerk soll in diesem Zusammenhang auch auf das Monitoring der sibirischen Landschaften als Senken bzw. Quellen klimawirksamer Gase gelegt werden. Ebenso wird im Rahmen dieser beiden Projektziele erörtert, in wie weit Fernerkundungsdaten der hier untersuchten Art geeignet sind eine Datengrundlage zu schaffen, die von administrativen Stellen für die Planung einer nachhaltigen Nutzung und Sicherung der Biodiversität in der borealen Zone Russlands herangezogen werden kann.

Unter dem Aspekt der SIBERIA-Projektziele (6) und (7) wird der methodische Status quo einer operationell durchführbaren digitalen Reliefanalyse dokumentiert. In wie weit eine digitale Reliefanalyse Basisdaten für die Vorhersage von Klimaszenarien bereitstellen kann und zum Verständnis kontinentaler und globaler Stoffkreisläufe beitragen kann, ist dabei ebenso ein Aspekt, wie die Darlegung weiterer potentieller Anwendungsbereiche der digitalen Reliefanalyse, z.B. für landschaftsökologische Fragestellungen. Der Schwerpunkt in diesem Zusammenhang wird entsprechend der SIBERIA-Projektziele auf (boden)hydrologische Prozesse und deren Regionalisierung gelegt. Weiterhin sollen Synergien zwischen Ergebnissen einer digitalen Reliefanalyse und Fernerkundungsergebnissen aufgezeigt werden und deren Nutzen für eine weitergehende Ökosystem-Kartierung erörtert werden.

Um dieses soeben dargelegte Konglomerat aus technischen Aufgaben, wissenschaftlichen Herausforderungen und planerisch-administrativen Notwendigkeiten zu fassbaren Problemstellungen und Zielsetzungen zu kondensieren, wurden die in den vorstehenden Absätzen umrissenen Problemkreise in drei Themenkomplexe zusammengefasst. In diesen wird konkret folgenden Aufgaben und Fragestellungen nachgegangen:

#### **Fragenkomplex I: Fernerkundung**

- Darstellung der für den Anwender operationell verfügbaren SAR-Datentypen
- Erläuterung von Eigenschaften, Informationsgehalt und Erzeugung operationeller SAR-Daten (inkl. interferometrisch erstellter Digitaler Geländemodelle) und deren technische Einschränkungen
- Nutzbarmachung der für das Untersuchungsgebiet verfügbaren SAR-Daten durch eine Postprozessierung
- Auswertung der SAR-Daten und der optischen Satellitenbilder zur räumlichen Erfassung der borealen Vegetationshabitate und deren Bestandesstruktur
- Diskussion/Bewertung der Vorteile/Nachteile von SAR- und optischen Fernerkundungsdaten für landschaftsökologische Anwendungen in der borealen Zone

#### **Fragenkomplex II: Digitale Reliefanalyse**

- Erörterung der technischen Eigenschaften von interferometrisch erstellten Digitalen Geländemodellen (DGM)
- Validierung/Bewertung von interferometrisch erzeugten DGM
- Darstellung und Anwendung des Standes der Technik der digitalen Reliefanalyse
- Diskretisierung des Reliefs mit Hilfe einer digitalen Reliefanalyse zur räumlichen Abgrenzung von Landschaftseinheiten mit ähnlichen bodenhydrologischen Eigenschaften
- Diskussion weiterer Anwendungspotentiale der digitalen Reliefanalyse

#### **Fragenkomplex III: Anwendungspotentiale**

- Zusammenführung und Dokumentation aller Ergebnisse in einem Geographischen Informationssystem
- Synthese von physiologischen und meteorologischen Felddaten mit den Ergebnissen der fernerkundungsgestützten Vegetationskartierung zur regionalen Abschätzung von Wasserhaushaltsparametern
- Synthese der Ergebnisse der fernerkundungsgestützten Vegetationskartierung, der digitalen Reliefanalyse und von A-priori-Wissen über die ökologische Potenz ausgewählter Vegetationseinheiten zur verbesserten Kartierung des zentralsibirischen Vegetationsmosaiks
- Erörterung weiterer Anwendungspotentiale, die sich aus einer Synthese von Fernerkundungsdaten, Ergebnissen einer digitalen Reliefanalyse und physiologischen Felddaten ergeben

Die Fragenkomplexe bauen inhaltlich aufeinander auf. Der Aufbau der vorliegenden Arbeit ist somit durch die zu bearbeitenden Fragestellungen vorgegeben. Die Ziele des Fragenkomplex I nehmen den größten Raum ein und werden in den Kapiteln [4.](#page-40-0) bis [6.](#page-68-0) bearbeitet. Die Kapitel [7.](#page-94-0) und [8.](#page-104-0) befassen sich mit dem Fragenkomplex II zum Thema interferometrische DGM und digitale Reliefanalyse, während der Fragenkomplex III im Kapitel [9.](#page-113-0) bearbeitet wird.

Vor der Bearbeitung der Kern-Themen erfolgt in den nun anschließenden Kapiteln [2.](#page-22-0) und [3.](#page-29-0) eine Einführung in die Geographie des Untersuchungsgebietes und eine Dokumentation der verwendeten Felddaten.

## <span id="page-22-0"></span>**2. Untersuchungsgebiet**

Das Untersuchungsgebiet befindet sich in Zentralsibirien, auf dem Staatsgebiet Russlands. Die Zentral-Koordinaten des Untersuchungsgebietes sind 60°50' nördlicher Breite und 89°40' östlicher Länge (siehe [Abb. 1,](#page-23-0) Seite [6\)](#page-23-0). Damit befindet sich das Untersuchungsgebiet in der borealen Nadelwald-Zone (nach der Klassifikation von WALTER 1984 im Zono-Ökoton VI/VII – Boreo-nemorale Zone). Die boreale Nadelwald-Zone erstreckt sich mit einem kaltgemäßigten Klima im nördlichen Eurasien und in Nord-Amerika um den gesamten nördlichen Erdball herum. Nördlich des 50. bis 60. Breitengrades nimmt die boreale Zone einen Großteil Eurasiens und Nordamerikas ein und geht im Bereich des 70. Breitengrades in die Tundra über. Die boreale Zone kommt ausschließlich in der Nordhemisphäre vor, da auf der Südhalbkugel in diesen Breiten die entsprechenden Landmassen fehlen.

Die Südgrenze der borealen Zone beginnt dort, wo das Klima für die Hartholz-Laubarten zu ungünstig wird, d. h. wo die Sommer zu kurz und die Winter zu lang werden (WALTER 1984). Die Vegetationsperiode der borealen Zone ist thermisch auf 3 bis 6 Monate begrenzt, d.h. von mindestens 10 humiden Monaten des Jahres haben wenigstens 3 und höchstens 6 eine Mitteltemperatur von  $\geq$  +5 °C und weniger als 120 Tage weisen eine Tagesmitteltemperatur von mindestens 10° C auf (SCHULZ 1995). Neben der Länge der Vegetationsperiode sind auch vielfach die Temperatur-Minima im Winter limitierend für die Lebewelt.

Regionalklimatische Unterschiede der borealen Zone Eurasiens ergeben sich mit dem in westöstlicher Richtung sich ändernden Grad der Kontinentalität/Ozeanität. Der kalt-ozeanische Teil im westlichen Teil Eurasiens ist gekennzeichnet durch eine relativ geringe Temperaturamplitude bei verhältnismäßig hohen Niederschlägen, während im östlichen Teil ein kalt-kontinentales Klima mit sehr starker Temperatur-Amplitude vorherrscht. Hier sind die Winterniederschläge geringer als die Sommerniederschläge und die Schneedecke ist dünn. Das Klima des Untersuchungsgebietes Zotino ist bereits dem kontinentalen Teil Eurasiens zuzurechnen, wobei die Kontinentalität östlich des Untersuchungsgebietes noch weiter zunimmt.

Das Klima im Untersuchungsgebiet ist humid, d.h. die Niederschläge übertreffen die potentielle Evapotranspiration. Trotz geringer jährlicher Niederschläge von 250 bis 500 mm ist die jährliche Wasserbilanz positiv, da die potentielle Evaporation durch tiefe Temperaturen gering bleibt.

Trotz Niederschlagsmaximum im Sommer und ausreichender Wasserversorgung aus den durchfeuchteten Böden sind aufgrund hoher Einstrahlung und Tageserwärmung in den kontinentalsten Regionen sommerliche Dürreperioden möglich (GRABHERR 1997). In diesem Stadium ist die Taiga leicht entzündbar, und es kommt zu Wald- und Moorbränden.

Im Vergleich zu anderen Zonobiomen ist die boreale Zone recht einheitlich. Dies beginnt bereits bei der Geologie: Alte Kontinentaltafeln sind oft von glazigenen Ablagerungen (Moränen, Sander, Löß) bedeckt. Es gibt kaum Gebirgsbarrieren, die floristische und faunistische Migrationsbewegungen behindern. Im Pleistozän blieben die kontinentalen Teile der borealen Zone Asiens weitgehend eisfrei. So war auch das Untersuchungsgebiet dieser Arbeit in den Eiszeiten nicht vergletschert.

Das Untersuchungsgebiet liegt in der Nähe der Ortschaft Zotino, am Jenissej, einem der fünf großen Flüsse, die Sibirien entwässern. Der Jenissej trennt das Westsibirische Tiefland von dem östlich des Flusses gelegenen Mittelsibirischen Bergland (siehe [Abb. 1\).](#page-23-0)

<span id="page-23-0"></span>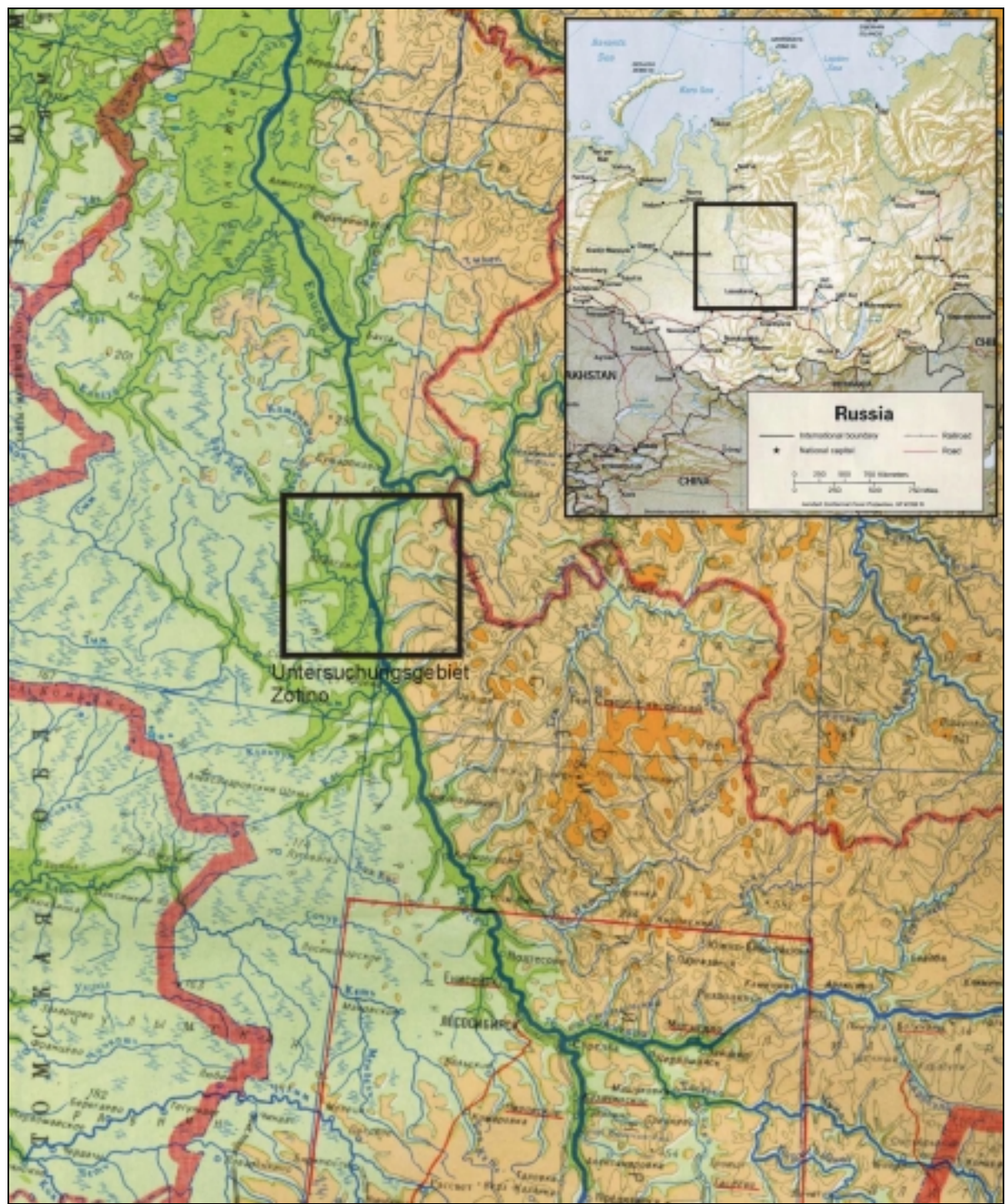

**Abb. 1: In dem Ausschnitt aus einer topographischen Karte des Regierungsbezirk Krasnojarsk und in der Übersichtskarte von Russland ist die Lage des Untersuchungsgebietes Zotino gekennzeichnet (Quelle: WWW-Seite von** *The General Libraries, The University of Texas at Austin***).** 

## **2.1. Der westsibirische Teil des Untersuchungsgebietes**

Das westsibirische Tiefland erstreckt sich im Ob-Irtysch-Becken über 800 km von der Karasee im Norden bis zur Steppe im Süden und vom Ural im Westen bis zum Jenissej im Osten über eine Distanz von 1800 km (GRABHERR 1997). Geologisch befindet sich im Untergrund des westsibirischen Tieflandes ein paläozoisch gefaltetes Fundament, dessen Oberfläche durch Anteklisen und Syneklisen gegliedert wird. Diese Strukturen beeinflussen die Oberfläche jedoch nicht. Überlagert ist das Fundament von marinen und kontinentalen Sedimentgesteinen des Mesozoikums und Känozoikums, in denen Sand- und Tonsteine

überwiegen. Das ebene Relief des westsibirischen Tieflandes ist ein Ergebnis lang andauernder mariner, fluvialer und limnischer Akkumulationsprozesse, die durch eine Tendenz zur Absenkung gefördert wurden.

Im Pleistozän wurden die geologischen Einheiten des westsibirischen Tieflandes von fluvialen und limnischen Sedimenten überlagert. Diese erreichen in den zentralen und nördlichen Teilen des westsibirischen Tieflandes eine Mächtigkeit von 200 – 250 Metern. Die Oberflächenformen wurden dadurch stark beeinflusst. Es überwiegt ein flachwelliges und flachkuppiges Relief, in dem selten stärker bewegte Formen auftreten. Geländehöhen von 200 m werden nur selten erreicht (FRANZ 1973).

Auf dem sandigen Ausgangssubstrat sind Podsole, teilweise mit Ortstein-Bildung, der typische Bodentyp. Die Humus-Formen sind sehr variabel. Auf stark wechseltrockenen Standorten sind die Mineral-Horizonte lediglich von einem sehr geringmächtigen Of-Horizont (Nadelförna) überlagert, während sich auf zunehmend frischen bzw. nassen Standorten ein typischer Rohhumus ausbildet.

Beherrschendes Landschafts-Element Westsibiriens sind die Moore, die in Russland 1,54 Mio km² bedecken (KURBATOVA et al 2001, nach KOBAK, KONDRASHEVA, TURCHINOVICH 1998). Es entfallen auf die Moore über 40 %, z.T. sogar über 60 % der Gesamtfläche von Westsibirien (WALTER 1984). Die Bildung der Moore nach dem Ende des Pleistozäns begann vor 8000 bis 8500 Jahren, beschleunigte sich jedoch vor ca. 7500 bis 7000 Jahren. In Westsibirien dehnten sich die Moore während der letzten 8000 Jahre mit einer Geschwindigkeit von 10 000 ha pro Jahr aus. Hauptgrund hierfür sind die frühsommerlichen Überschwemmungen durch den Eisstau der nach Norden entwässernden großen Flüsse (Ob und Jenissej).

Die Flüsse Westsibiriens sind nur wenig in die Sedimentdecken eingeschnitten und reichen meist nicht bis auf das anstehende Gestein herab. Sie meandrieren stark, was den Abfluss zusätzlich hemmt. Einen signifikanten Einfluss haben die westsibirischen Feuchtgebiete auf die Energie-, Kohlenstoff- und Wasser-Bilanz im kontinentalen Maßstab. So wurde erörtert, in wie weit die Absorption der Globalstrahlung in den großen Mooren eine Abschwächung des kontinentalen Klimas in Russland bewirkt. Für den globalen Kohlenstoff-Haushalt spielen die westsibirischen Moore eine Rolle, da 40 % der Torflager der ganzen Erde sich in diesem Gebiet befinden (WALTER 1984). Aufgrund anthropogener Entwässerung und der Klima-Erwärmung ist die zukünftige Entwicklung der westsibirischen Moorgebiete jedoch nicht klar (KURBATOVA et al 2001, nach KOBAK, KONDRASHEVA, TURCHINOVICH 1998 und PIYAVCHENKO 1980)

Bei den westsibirischen Mooren handelt es sich meist um topogene Strangmoore, die an einen sehr hohen Grundwasserspiegel gebunden sind und deshalb die tiefsten Stellen des Reliefs einnehmen. Dies sind oligotrophe Moore mit schwach geneigter Oberfläche, bei denen lange schmale Wülste (Stränge) aus Torfmoosen (*Sphagnum sp.*) streifenförmige Muster bilden. Die Stränge sind oftmals von Zwergsträuchern (z.B. *Rubus chamaemorus*) und *Betula sp.* oder *Pinus sylvestris* in Kümmerformen besiedelt. Typisch für die Strangmoore sind weiterhin das Wollgras (*Eriophorum vaginatum*), und der Sonnentau (*Drosera rotundifolia, D. intermedia*).

Im westsibirischen Tiefland bilden die Moore zusammen mit weitgehend unberührten borealen Wäldern ein Vegetationsmosaik, welches durch lokale Änderungen der Geologie (Sanderflächen und Dünen wechseln ab mit anstehendem Gestein etc.) entsteht. Verstärkt wird die für die boreale Zone beachtliche räumlichen Dynamik der Vegetation durch oftmals auftretende Feuer.

So lange der Grundwasserspiegel den größten Teil des Jahres mehr als 50 cm unter der Oberfläche bleibt, ist Baumwuchs möglich, sonst wird er gehemmt und die Wälder gehen in Moore über. Dabei ist oftmals die Grenze zwischen Wald und Moor schwer zu ziehen, denn einige Wälder weisen bereits eine starke Torfbildung auf, während auf manchen Mooren bereits beachtliche Bestände von *Pinus sylvestris* gedeihen (WALTER 1984). Im Gegensatz <span id="page-25-0"></span>dazu sind auch vielfach abrupte Vegetationsgrenzen zu finden, die meist streng an topographische Merkmale wie fossile Prallhänge gebunden sind.

Vorwiegend handelt es sich bei den mit Mooren vergesellschafteten Wäldern um einen azonalen Vegetationstyp von reinen Pinus-sylvestris-Beständen [*Pinetea*] (MOLCHANOV 1957). Diese monodominanten Bestände der tief wurzelnden und gegen Bodentrockenheit weniger empfindlichen Waldkiefer werden auch als "Bor" bezeichnet (WALTER 1984). Sie bilden sich auf Ungunst-Standorten aus, wie armen, trockenen fluvioglazialen Sanden mit guter Bodenentwässerung oder auch auf Standorten, auf denen Feuer ein immer wiederkehrender Faktor ist. Durch Wurzelkonkurrenz lassen hier die Bäume kaum Unterwuchs aufkommen. Die nicht wurzelnden Flechten sind von der Wurzelkonkurrenz der Kormophyten unbehelligt, und aufgrund ihrer Trockenheits-Resistenz sind sie auf diesen Standorten auch gegenüber Moosen konkurrenzstärker und können so flächendeckende Teppiche von Flechten ausbilden. Es sind Arten der Gattung *Cladonia* (Rentierflechte), die die Flechtenteppiche dominieren.

Die Verjüngung des Baumbestandes erfolgt durch "Kadaververjüngung" auf vermodernden Baumleichen und Wurzelresten. Auf etwas günstigeren Standorten der *Pinetea* kann sich dennoch eine Krautschicht ausbilden. Neben Gräsern ist sie dominiert von Zwergsträuchern wie der Heidelbeere (*Vaccinium myrtillus*), Preiselbeere (*Vaccinium vitis-idea*), Sumpf-Porst (*Ledum palustre*), Heidekraut (*Calluna vulgaris*), Krähenbeere (*Empetrum hermaphroditum*).

Für eine eingehende Dokumentation der westsibirischen *Pinetea* und deren Feuerdynamik aus dem populationsbiologischen Aspekt sei auf die Arbeiten von WIRTH (2000) und WIRTH et al (1999) verwiesen.

Neben den azonalen Vegetationstypen der Moore und *Pinetea* bilden sich auf feuchten, nährstoffreichen Standorten der Talböden im Bereich fließenden Grundwassers weitere wichtige azonale Vegetationstypen des westsibirischen Tieflandes aus. Als Baumarten dominieren in den Auen *Alnus sp.* und *Salix sp.* aber auch *Betula sp*. Auch *Pinus sibirica* ist hier in die Baumschicht eingemischt. Die nährstoffreichen Böden ermöglichen einen üppigen Unterwuchs und produktive Hochstaudenfluren.

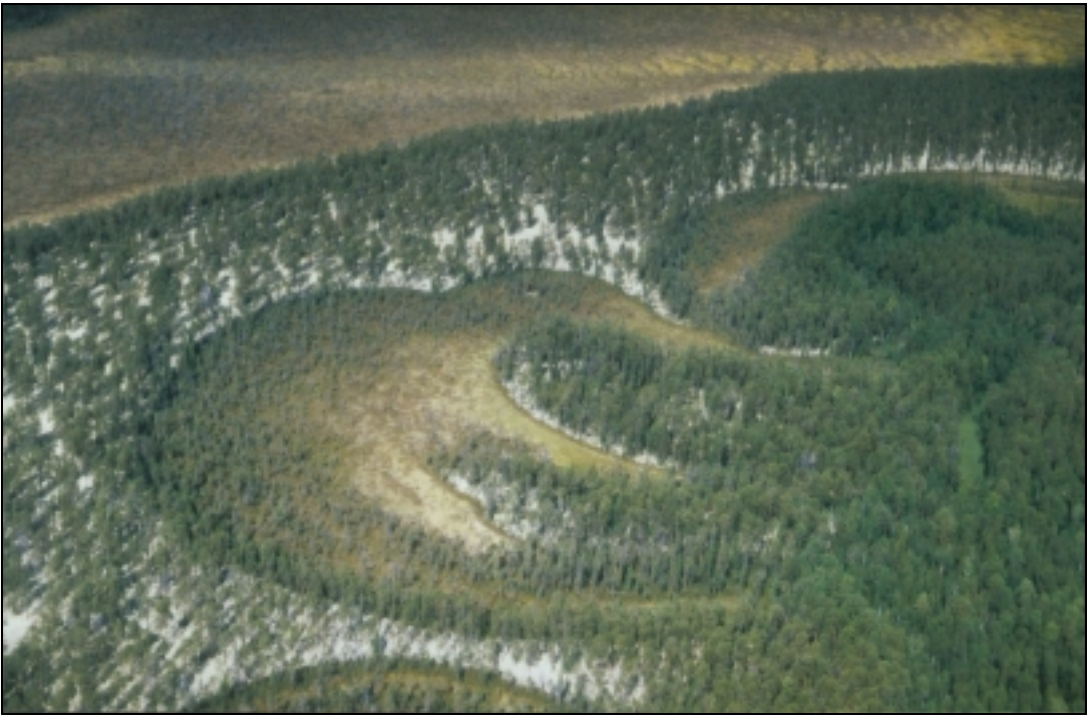

**Abb. 2: Schrägsicht-Luftbild auf einen charakteristischen Geländeausschnitt des westsibirischen Tieflandes. Verlandete Altarme mit Moorwäldern wechseln sich ab, mit offenen Pinus-sylvestris-Beständen und unbewaldeten Mooren.** 

## <span id="page-26-0"></span>**2.2. Der mittelsibirische Teil des Untersuchungsgebietes**

Im Westen ist das Mittelsibirische Bergland (auch Mittelsibirisches Plateau genannt) klar zum Westsibirischen Tiefland hin abgegrenzt. Durch den Jenissej wird diese Landschaftsgrenze markiert. Die östliche Abgrenzung des Mittelsibirischen Berglandes ist dagegen weniger klar, da sich der Übergang zum jakutischen Becken allmählich vollzieht.

Geologisch ist das Mittelsibirische Bergland ein Teil der Sibirischen Tafel und gehört zu den präkambrisch gefalteten Gebieten. Innerhalb des mittelsibirischen Berglandes werden vier geotektonische Einheiten unterschieden, wobei der mittelsibirische Teil des Untersuchungsgebietes Zotino in der Einheit des Jenissej-Hebungsgebietes liegt. In seinem Kern streichen präkambrische Gesteine aus, die von kambrischen und silurischen Gesteinen umgeben sind. Im Gegensatz zum Westsibirischen Tiefland hängen die Großformen des Mittelsibirischen Berglandes eng mit dem geologischen Bau zusammen. So entspricht die geotektonische Einheit des Jenissej-Hebungsgebietes den Morphostrukturen der Jenissejberge, an deren Rand der östliche Teil des Untersuchungsgebietes Zotino gelegen ist.

Bei der quartären Morphogenese spielen fluviale Formen die Hauptrolle. Die Täler sind in den jung gehobenen westlichen Teilen des Berglandes durchschnittlich 200 – 250 m tief in das Anstehende eingeschnitten. In weniger stark gehobenen Gebieten sind die Täler auch nur weniger stark eingetieft. Für die Flüsse des mittelsibirischen Berglandes ist ein relativ hohes Gefälle und daher eine bedeutende Fließgeschwindigkeit typisch. Ein wichtiges Merkmal der Talsysteme besteht in Stufungen der Längsprofile, die durch rückschreitende Erosion entstanden oder an den Ausstrich von Gesteinen unterschiedlicher Resistenz gebunden sind. Engtalstrecken mit Stromschnellen wechseln sich daher mit Talweitungen ab.

Wie auch im Bereich des Westsibirischen Tieflandes sind die Kenntnisse über die räumliche Ausdehnung der Vergletscherungen im Mittelsibirischen Bergland recht unsicher (FRANZ 1973).

Östlich des Jenissej erreicht das erosiv zerschnittene mittelsibirische Gebirgsrelief schnell eine Höhe von 500 bist 700 m über dem Meeresspiegel. Die westlich des Jenissej landschaftsprägenden fluvioglazialen Sedimentdecken spielen östlich des Jenissej keine Rolle mehr. So ist das Ausgangsmaterial für die Bodenbildung das anstehende Gestein. Dem entsprechend werden hier die typischen Podsole auf dem sandigen Substrat Westsibiriens durch Braunerden verschiedener Ausprägung abgelöst. Die Nährstoff-Versorgung der Vegetation ist östlich des Jenissej deutlich verbessert und Limitierungen durch temporäre Bodentrockenheit, wie sie im westsibirischen Tiefland auftreten können, sind im mittelsibirischen Bergland kaum noch ein Standortfaktor.

Landschaftsprägendes Element des mittelsibirischen Berglandes ist die zonale Vegetation der Dunklen Taiga. Dieser Vegetationstyp wird beherrscht von geschlossenen Beständen immergrüner Baumarten. Die im europäischen Teil der borealen Zone verbreitete Fichte (*Picea abies*) ist hier durch die nahe verwandte sibirische Art *Picea obovata* abgelöst. Es kommen die Arten *Abies sibirica*, *Larix sibirica* und *Pinus sibirica* –eine nahe Verwandte der Arve (*Pinus cembra*)– hinzu. Laubholz-Arten wie *Betula sp.*, *Populus sp.*, *Salix sp.* und *Alnus sp.* sind selbst im Klimax-Stadium der Dunklen Taiga praktisch immer in einer beachtlichen Anzahl beigemischt. Je nach Ausprägung der Dunklen Taiga sind die vorgenannten Baumarten in unterschiedlichen Anteilen an der Zusammensetzung der Wälder beteiligt. Die im Westsibirischen Tiefland weit verbreitete *Pinus sylvestris* spielt hingegen im mittelsibirischen Bergland nur eine untergeordnete Rolle.

Typisch für die Dunkle Taiga sind größere Mengen an Totholz, welches teilweise in solchen Mengen den Waldboden bedeckt, dass das Fortkommen extrem behindert wird. Auch ein mehr oder weniger üppiger Bodenbewuchs charakterisiert den Vegetationstyp der Dunklen Taiga. Neben Verjüngung der vorherrschenden Baumarten sind (Zwerg)Sträucher wie *Vaccinium myrtillus*, *Rosa sp*. und *Rubus sp.* kennzeichnend für die Dunkle Taiga. Typisch für die Krautschicht sind *Oxalis acetosella* (Sauerklee), *Paris quadrifolia* (Einbeere), <span id="page-27-0"></span>*Equisetum sp.* (Schachtelhalme), *Allium sp.*, *Lycopodium sp.* (Bärlapp) und verschiedene Farne und Moose.

Die zonale Vegetation der Dunklen Taiga wird im mittelsibirischen Bergland unterbrochen durch Sukzessionsstadien, welche nach Störungen auftreten. Neben Schädlingsbefall und Windwurf ist Feuer eine häufig auftretende Störung. Dies können sehr intensive Kronenfeuer sein, die zu einer unmittelbaren Zerstörung des gesamten Waldes führen, oder auch Bodenfeuer mittlerer Intensität, die primär den Wald nur leicht schwächen aber sekundär letale Schäden wie Schädlingsbefall nach sich ziehen können. Typische Sukzessionsstadien nach einer Störung sind (1) Hochstaudenfluren mit *Epilobium angustifolium*, (2) monodominante Bestände von *Betula*, (3) Seneszenz-Stadien von *Betula* mit *Abies sibirica* in einem mittleren Stockwerk und (4) typische Dunkle Taiga, wie oben beschrieben.

Weitere azonale Vegetationstypen treten im mittelsibirischen Bergland bei Bodenvernässung durch gestautes Grundwasser auf. Auf den nährstoffreichen Standorten der Talböden bilden sich produktive Auenwälder mit *Alnus sp*. und *Salix sp*. und einer sehr reichen Kraut- und Strauchschicht aus. Auch das Auftreten von Auwiesen mit einem vielfältigen Bestand an Kräutern und Hochstauden ist vielfach bezeichnend für die Standorte der Talböden.

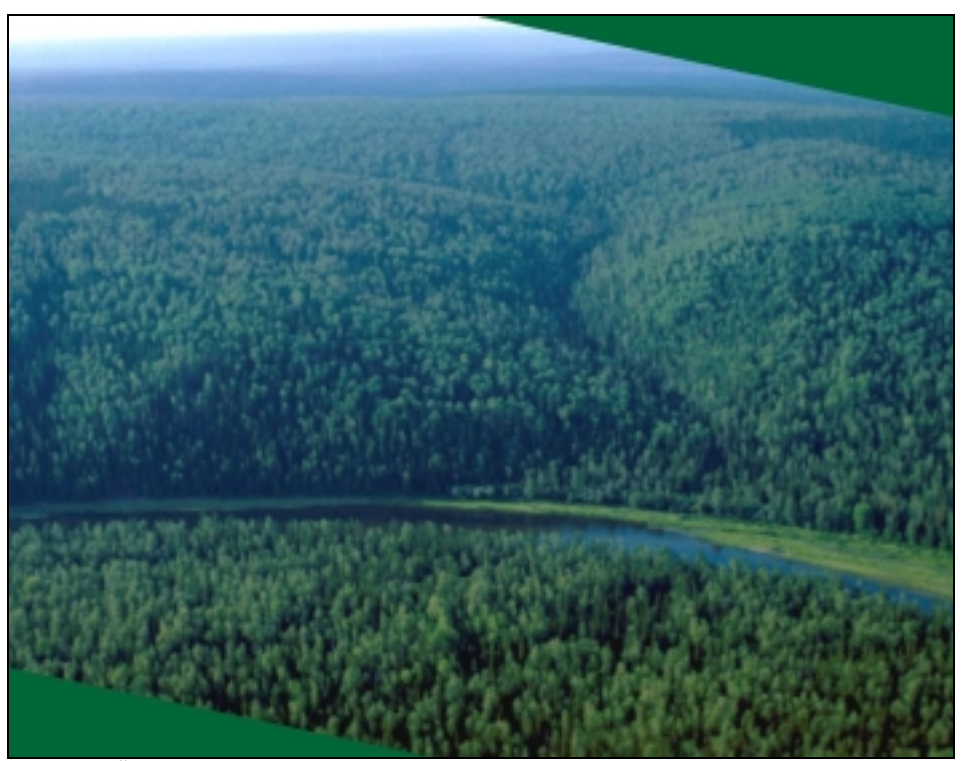

**Abb. 3: Überblick über das Mittelgebirgs-Relief des mittelsibirischen Berglandes mit der charakteristischen Vegetationsform der Dunklen Taiga (Foto: R. ZIMMERMANN).** 

#### **2.3. Anthropogener Einfluss**

Im Untersuchungsgebiet Zotino ist der Einflussbereich des Menschen weitgehend auf wenige Siedlungsflächen entlang des Jenissej beschränkt. Früher existierende Siedlungen abseits des Flusses wurden wieder verlassen und sind heute nicht mehr bewohnt.

Abseits des Flusses ist der anthropogene Einfluss auf lokal begrenzten Holzeinschlag beschränkt. Dieser ist eine wichtige Erwerbsquelle der am Jenissej ansässigen Menschen. Im Untersuchungsgebiet findet der Holzeinschlag ausschließlich in den Pinus-sylvestris-Beständen westlich des Jenissej statt. Obwohl etwa 90 % des Papier- und Schnittholzbedarfs der Erde aus der borealen Zone gedeckt wird (SCHULZ 1995, nach MÜLLER-HOHENSTEIN 1981) führte im Untersuchungsgebiet Zotino die Holznutzung bisher nicht zu einer

<span id="page-28-0"></span>flächendeckenden Abholzung der Waldbestände. Vielmehr besteht der größte Flächenanteil noch immer aus unberührten Primärwäldern. Der Hauptgrund ist sicherlich, dass die nutzbare Holzmasse pro Fläche sowie die Holzqualität der meisten Waldtypen des Untersuchungsgebietes zu gering sind, um deren wirtschaftliche Ausbeutung zu gestatten. Zu den weiteren Problemen der kommerziellen und wirtschaftlichen Holznutzung in der Region Zotino gehören:

- Die Transportwege von den Einschlagflächen zu den verarbeitenden Betrieben sind sehr weit.
- Die Flüsse fließen nordwärts, können also nur erschwert für den Holztransport in Richtung Süden genutzt werden.
- Im Sommer werden die Waldarbeiten durch die unbefahrbaren Moore behindert.
- Im Winter behindern sehr tiefe Temperaturen die Waldarbeiten.
- Die jährliche Wuchsleistung ist sehr gering, so dass der nachwachsende Wald sehr lange braucht, bis ein erneuter Holzeinschlag erfolgen kann.

Als weitere Erwerbsquelle und zur Selbstversorgung wird von der Bevölkerung die Jagd betrieben. Während Wasservögel und Elche zur Selbstversorgung mit Fleisch gejagt werden, wird Schwarzbären, Füchsen und Marder-Arten wegen ihrer Pelze nachgestellt. Ebenso wird im Jenissej und seinen fischreichen Nebenflüssen der Angel-Fischerei zur Selbstversorgung mit Fischfleisch und Kaviar nachgegangen. Als Verkehrs-Infrastruktur sind in Folge des Holzeinschlags westlich des Jenissej einige wenige Pisten angelegt worden, die mit geländegängigen Fahrzeugen befahren werden können. Befestigte Schotterstraßen existieren nur innerhalb der Siedlungen. Auch im Bergland östlich des Jenissej wurden Pisten angelegt, die wahrscheinlich für die geologische und forstliche Exploration genutzt wurden (bzw. werden). Hauptverkehrswege sind dennoch die Flüsse.

#### **2.4. Klima**

Die zum Untersuchungsgebiet Zotino nächstgelegene Klimastation ist am Flughafen der Ortschaft Bor gelegen (61,45° N, 91,13° E). Dort wurde im langjährigen Mittel eine Lufttemperatur von –3,7 °C gemessen. Die mittlere Temperatur im Juli beträgt 17,3 °C und im Januar –22,9 °C. Die Vegetationsperiode mit Tagesmitteltemperaturen über 5 °C dauert im Durchschnitt 147 Tage. Während der Vegetationsperiode beträgt die mittlere Temperatur 11,5 °C (WIRTH 2000 nach GLEBOV 1969).

Im Jahresmittel fallen 493 mm Niederschlag. Ein Großteil der Niederschläge fällt im Sommerhalbjahr in Form von unregelmäßig auftretenden Sommergewittern. Zwischen den Niederschlagsereignissen können Trockenperioden von wenigen Wochen auftreten (KELLIHER 1998).

# <span id="page-29-0"></span>**3. Datengrundlage zur Ökophysiologie, Klimatologie und Biometrie**

### **3.1. Daten der Xylem-Flussdichte**

Mit dem Ziel einer Abschätzung von Transpirationsraten wurden während einer Intensiv-Messkampagne im Sommer 1995 Messungen der Xylem-Flussdichte in ausgewählten Beständen durchgeführt. Zeitgleich erfolgten bioklimatologische Messungen, wie z.B. des Wasserdampf-Defizits der Luft (engl.: *Vapor Pressure Deficit*, VPD) und der photosynthetisch aktiven Strahlung (engl.: *Photosynthetic Active Radiation*, PAR). Die Messungen wurden im Zeitraum 06. bis 27. August 1995 (Tage 218 bis 239) auf den Standorten mit der Bezeichnung " $O_1$ ", " $O_2$ " und "W" vorgenommen. Die Standorte  $O_1$  und  $O_2$ befinden sich dicht beieinander im mittelsibirischen Bergland, ca. 27 km östlich der am Jenissej gelegenen Ortschaft Zotino an der Position 6 753 406 N, 673 819 E (UTM, Zone 45). An dem Standort O<sub>1</sub> wurden an achtzehn Bäumen Xylem-Flussdichte-Messungen durchgeführt (je 5 × an Bäumen von *Abies*, *Betula* und *Populus*, 2 × an *Picea* und 1 × an *Pinus sibirica*), während am Standort O<sub>2</sub> Xylemfluss-Messungen an 15 Baum-Individuen durchgeführt wurden (je 4 × an *Abies* und *Pinus sibirica*, 5 × an *Picea*, je 1 × an *Rhamnus alnifolia* und *Sorbus aucuparia*). Die zeitgleich vorgenommenen bioklimatologischen Messungen wurden ebenfalls am Standort O<sub>2</sub> durchgeführt (ZIMMERMANN 2002a).

Der Standort W befindet sich ca. 30 km südwestlich der Ortschaft Zotino, an der Position 6 733 694 N, 616 821 E (UTM, Zone 45). Hier wurden Messungen der Xylem-Flussdichte an 33 Individuen von *Pinus sylvestris* durchgeführt, und ebenfalls zeitgleich Bioklimatologische Erhebungen durchgeführt. Die Auswahl der Bäume wurde auf allen Messflächen entsprechend der Baumgrößenverteilung und Artenzusammensetzung des gesamten Bestandes vorgenommen. Dabei wurde nach der Vorgehensweise von KÖSTNER (1992) verfahren.

Während der Messperioden wurden die Xylem-Flussdichte-Messungen kontinuierlich mit einer thermisch arbeitenden Methode nach GRANIER (1985) vorgenommen. Die Xylem-Flussdichte in dem aktiven Teil des Xylems wurde durch kontinuierliche Messungen der Wärmeabgabe im Xylem in einer Stamm-Höhe von 0,5 m (junge Bäume) bis 1,8 m (ältere Bäume) gemessen. Dabei wird die Temperaturdifferenz zwischen einem mit 0,2 Watt beheizten Thermoelement und einem 15 cm tiefer liegenden unbeheizten Temperatur-Sensor im Xylem-Gewebe gemessen. Auf einem Daten-Logger wurden für jeden Baum die Temperatur-Differenzen als Mittelwerte von 30 Sekunden und 10 Minuten gespeichert. Die Sensor-Anordnung wurde während der Messungen mit einer Abdeckung gegen externe Wärmestrahlung abgeschirmt. Um repräsentative Messwerte für das gesamte Splintholz, mit seiner durchschnittlichen Stärke von 23,8 mm (±10 mm) zu erhalten, wurden die Sensoren 20 mm tief in das Splintholz eingebracht. Die Splintholz-Stärke ist anhand von Baumscheiben oder Bohrkernen klar sichtbar und in den meisten Fällen symmetrisch.

Die Xylem-Flussdichte wurde berechnet aus der zwischen den beiden Thermoelementen gemessenen Temperatur-Differenz *T0* bei nicht stattfindendem Xylem-Fluss (Nachts bei *VPD*  $\approx$  0) und der Temperatur-Differenz  $T_d$  bei stattfindendem und zu messenden Xylem-Fluss, mit  $K = (T_0 - T_d \cdot T_d)$  (GRANIER 1985). Daraus wird die Xylem-Flussdichte *J* [g·m<sup>-2</sup>·s<sup>-1</sup>] abgeleitet, mit  $J = 119 \cdot K^{1,231}$ .

Die Messungen und deren Auswertungen wurden vom Lehrstuhl Pflanzenökologie der Universität Bayreuth durchgeführt und von R. ZIMMERMANN zur Verfügung gestellt. Die [Abb. 4 z](#page-30-0)eigt die aus den Messungen resultierenden Tagesgänge der Xylem-Flussdichte an den Standorte  $O_1$ ,  $O_2$  und W, zusammen mit zeitgleich vorgenommenen bioklimatologischen Messungen. Die Vorgehensweise bei den bioklimatologischen Messungen ist im folgenden Kapitel dokumentiert.

<span id="page-30-0"></span>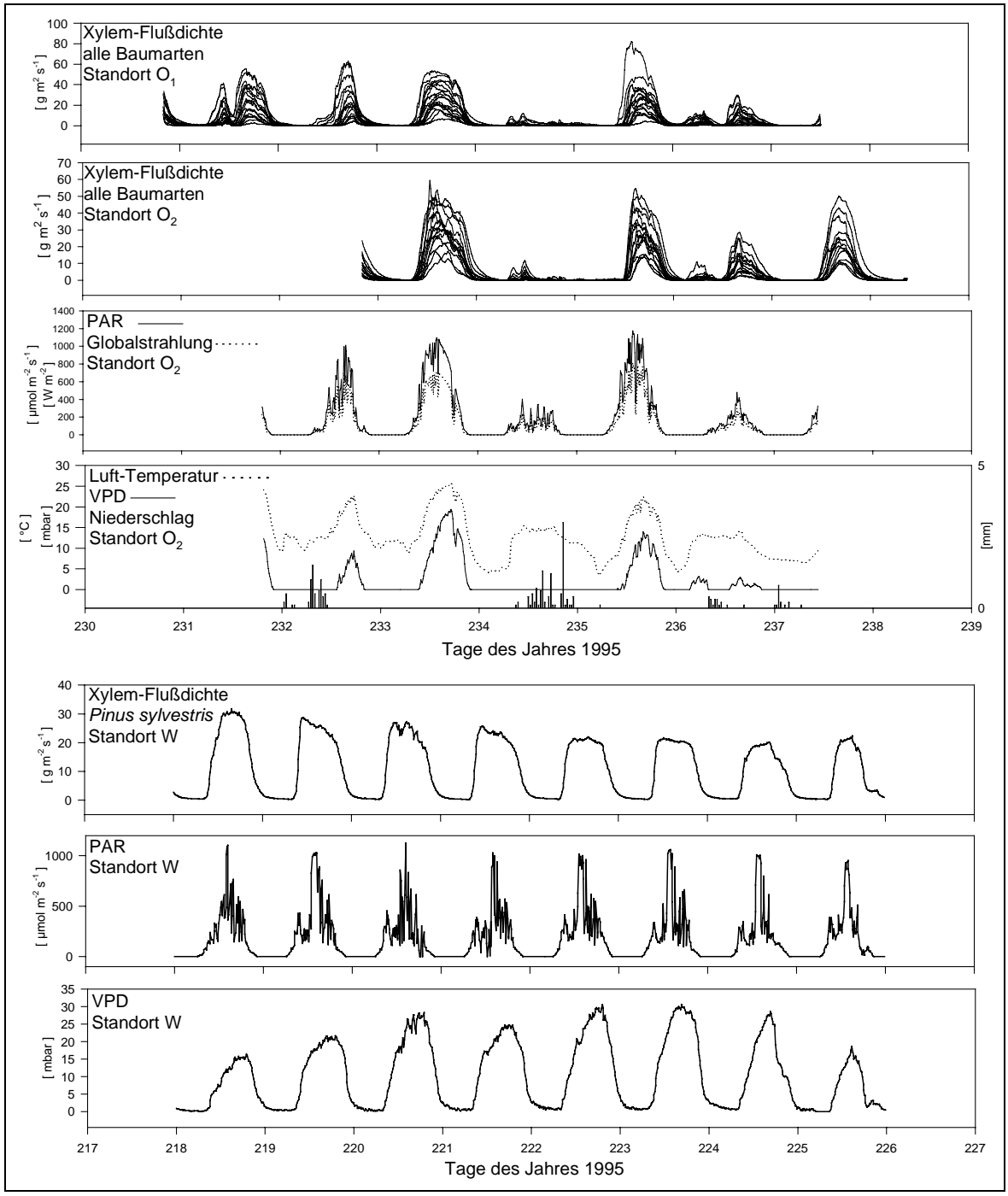

**Abb. 4: Ergebnisse der Xylem-Flussdichte-Messungen und zeitgleich vorgenommenen Messungen der PAR, der Globalstrahlung, des VPD, der Lufttemperatur und des Niederschlags. Die Messungen wurden durchgeführt im Zeitraum 05. bis 27. August 1995 (Tage 217 bis 239).** 

### <span id="page-31-0"></span>**3.2. Klimatologische Daten**

#### **3.2.1. Intensiv-Messungen bioklimatologischer Parameter**

Zeitgleich zu den in [Abb. 4](#page-30-0) dokumentierten Xylem-Flussdichte-Messungen wurden die ebenfalls in [Abb. 4](#page-30-0) dargestellten Messungen von folgenden bioklimatologischen Parametern durchgeführt:

- Photosynthetisch aktive Strahlung (PAR)  $\left[ \mu \text{mol} \cdot \text{m}^{-2} \cdot \text{s}^{-1} \right]$
- Wasserdampf-Defizit (VPD) [bar]
- Globalstrahlung  $\left[W \cdot m^{-2}\right]$
- Luft-Temperatur [°C]
- Relative Luftfeuchte [%]
- Niederschlag [mm]

Die Messung der bioklimatologischen Parameter erfolgte an den Standorten O<sub>2</sub> und W. Die Sensoren befanden sich in geringer Entfernung zu dem Messaufbau der Xylem-Flussdichten in einer natürlicherweise unbewaldeten Tal-Niederung bzw. einem unbewaldeten Moor. Die Luft-Temperatur und relative Luftfeuchte wurden in 6 Meter Höhe über Grund mit dem Sensor HMP-35C der Firma Campbell Scientific Inc. (Logan, USA) gemessen und mit einem Psychrometer überprüft. Aus der Luft-Temperatur und der relativen Luftfeuchte wurde das Wasserdampf-Defizit der Luft abgeleitet. PAR wurde gemessen mit einem Sensor LI-190, der Firma LI-COR Inc. (Lincoln, USA), die Globalstrahlung mit einem Pyranometer (LI-190, ebenfalls LI-COR Inc.) und Niederschlag mit einer Kippwaage TE 525 mit 0,1 mm Auflösung (Campbell Scientific Inc.). Die Tagesgänge der Messwerte bzw. der daraus abgeleiteten Größen sind in der [Abb. 4 a](#page-30-0)ls Diagramm dargestellt.

Wie auch die Messungen der Xylem-Flussdichte wurden diese bioklimatologischen Erhebungen vom Lehrstuhl Pflanzenökologie durchgeführt und von R. ZIMMERMANN für diese Arbeit zur Verfügung gestellt (ZIMMERMANN, ETZRODT 2002a).

Die Tagesgänge der PAR und des VPD werden später in Kombination mit den zeitgleich erhobenen Xylem-Flussdichte-Messungen verwendet, um ein Regressionsmodell für die Xylem-Flussdichte ganzer Bestände zu entwerfen (vgl. Kapitel [9.1.,](#page-113-0) Seite [96\).](#page-113-0)

#### **3.2.2. Saisonale Messungen bioklimatologischer Parameter**

In den Jahren 1996/1997 und 1997/1998 wurden an den in [Abb. 5](#page-33-0) aufgeführten Standorten im Untersuchungsgebiet Zotino längerfristige, saisonale Messungen der Luft- und Bodentemperatur vorgenommen, deren Ergebnisse in der vorliegenden Arbeit Berücksichtigung finden.

Die Standorte "(a) *Bor Island* Sukzession" und "(b) *Bor Island P. sylvestris*" befinden sich ca. 21 km südwestlich von Zotino in zwei Wald-Beständen des Westsibirischen Tieflandes an der Position 632 000 E, 6 737 400 N (UTM, Zone 45). Die beiden Bestände sind vollständig von weitgehend unbewaldeten Mooren umgeben und befinden sich somit in einer Insel-Lage, die die Bezeichnung "Bor Island" trägt.

Die bioklimatologischen Messungen der Standorte "(c) Aue" und "(d) *Pinus sylvestris* Parkland" wurden ebenso im westsibirischen Tiefland, ca. 34 km SSW Zotino an der Position 617 637 E, 6 734 657 N vorgenommen. Der Standort "(d) *Pinus sylvestris* Parkwald" befindet sich in einem auf Sandboden stockenden, extrem offenen Bestand von *Pinus sylvestris*. Angrenzend liegt der Standort "(c) Aue" in einer von Auenwald beherrschten Fluss-Niederung.

Neben den vorgenannten Standorten (a) bis (d) im westsibirischen Tiefland wurden auch im mittelsibirischen Bergland saisonale Messungen von Luft- und Bodentemperatur-Gängen an den Standorten (e) bis (h) durchgeführt. Diese Messstationen befinden sich in unmittelbarer Nähe zu den Xylemfluss-Messstationen  $O_1$  und  $O_2$  an der Position 673 819 E, 6753 406 N

(UTM, Zone 45). Der Standort "(e) *Abies/Picea*" befindet sich in einem durch Fichten und Tannen dominierten Bestand der Dunklen Taiga, während der Standort (f) in einem seneszenten Betula/Populus-Bestand liegt, welcher derzeit im Zuge der Sukzession durch einen Abies/Picea-Bestand ersetzt wird. Die Klima-Stationen (g) und (h) sind in einem Betula/Populus-Sukzessionsstadium und in einer natürlichen Gras/Krautflur lokalisiert.

Die saisonalen Messungen der Luft-Temperatur erfolgten in einer Höhe von 3 Metern über Grund, mit einem Temperatur-Sensor HMP-35C der Firma Campbell Scientific Inc. Bodentemperatur-Messungen wurden mit Thermoelementen in einer Bodentiefe von 10 cm, 30 cm und 50 cm gemessen. Die Luft- und Bodentemperatur-Messungen wurden als 30 Minuten-Mittelwerte auf einem Daten-Logger gespeichert.

Der Aufbau/Abbau der Messstationen erfolgte jeweils in den Sommermonaten, so dass die in [Abb. 5](#page-33-0) gezeigten annuellen Temperatur-Entwicklungen sich jeweils aus den Messdaten zweier Jahre zusammensetzen.

Die Auswertung der annuellen Temperatur-Messungen geschah im Hinblick auf den Wasserhaushalt und die Transpiration der Wald-Bestände im Untersuchungsgebiet. Für den Zeitraum der Temperatur-Messungen wurden fünf Phasen ausgewiesen:

- (1) Die Tagesmaxima der Luft-Temperatur steigen nur sporadisch über den Gefrierpunkt. Der Boden ist dauerhaft gefroren, so dass praktisch keinerlei Transpiration stattfindet.
- (2) Die Tagesmaxima der Luft-Temperatur steigen regelmäßig über den Gefrierpunkt, so dass die Stoffwechselvorgänge der Nadelbäume beginnen können. Der Boden ist jedoch noch immer gefroren, so dass bei stattfindender Transpiration durch das Wurzelsystem der Bäume kein Wasser nachgeliefert werden kann. Es besteht die Gefahr von Wasserstress. Nur im Spätwinter/Frühjahr treten diese Temperaturverhältnisse auf.
- (3) Übergangsphase, welche gekennzeichnet ist durch beginnende Auftauprozesse im Boden und Lufttemperaturschwankungen um den Gefrierpunkt.
- (4) Die Tagesminima der Luft-Temperatur bleiben bis auf einzelne Frost-Ereignisse gewöhnlich über dem Gefrierpunkt, und der Boden ist bereits vollständig getaut. Die Assimilation/Transpiration der Nadelbäume findet ungehemmt statt, während sie bei den Laubbäumen in dieser Phase mit dem Blattaustrieb einsetzt.
- (5) Die Temperaturen sind in dieser Phase vollständig im positiven Bereich, so dass die Assimilation/Transpiration aufgrund von Frost in keiner Weise gehemmt wird.

Diese Daten werden verwendet, um die Länge der Vegetationszeit festzulegen und finden damit Eingang in die Modellierung von Transpirations-Zeitreihen.

Die Temperaturmessungen wurden von R. ZIMMERMANN durchgeführt und für diese Arbeit zur Verfügung gestellt (ZIMMERMANN, ETZRODT 2002a).

<span id="page-33-0"></span>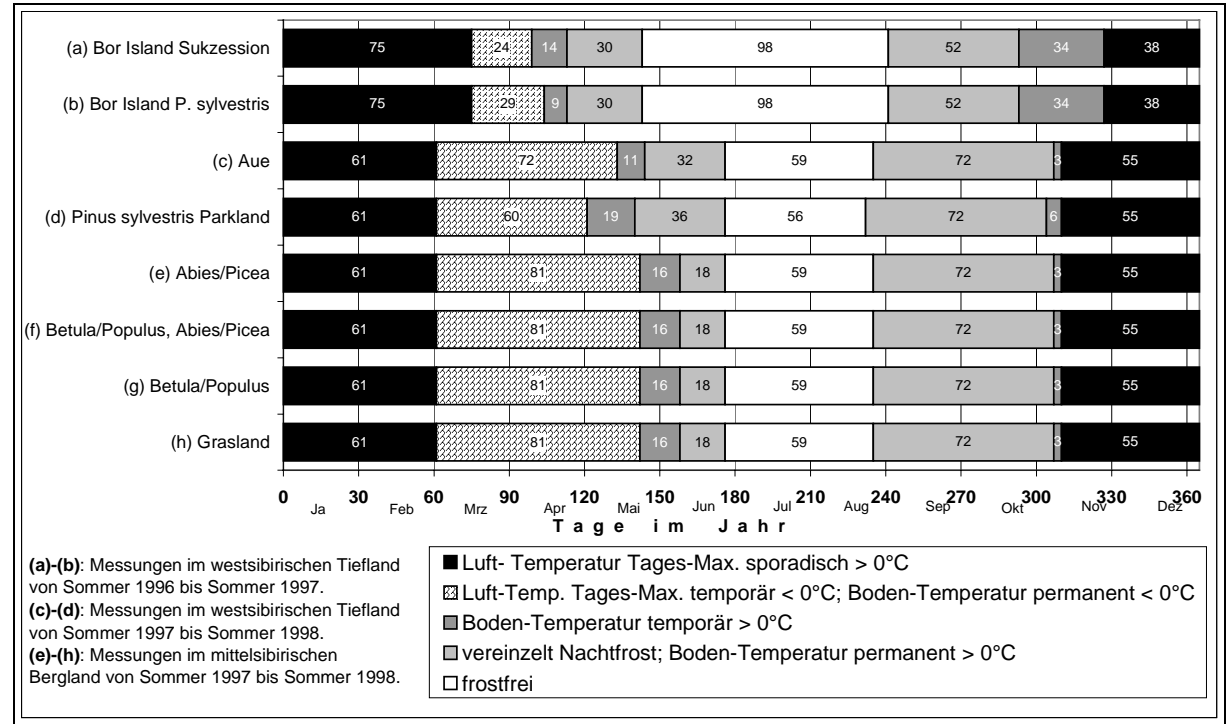

**Abb. 5: Die Auswertung bestandesklimatischer Messungen in den Jahren 1997/1998 ergibt eine Aufteilung des Jahres in Phasen mit unterschiedlichen Temperatur-Regimen, mit Relevanz für den Wasserhaushalt und die Bestandestranspiration.** 

#### **3.2.3. Langzeit-Messungen regionalklimatischer Daten**

Über die bioklimatologischen Messungen des Lehrstuhls Pflanzenökologie der Universität Bayreuth hinaus standen für die vorliegende Arbeit über einen längeren Zeitraum erhobene Messwerte des Max-Planck-Instituts für Biogeochemie in Jena zur Verfügung. Speziell wurden hier Messreihen der Lufttemperatur, der Photosynthetisch Aktiven Strahlung, des Luftdrucks, der relativen Luftfeuchte und daraus abgeleitete Jahresgänge des Wasserdampf-Defizits verwendet. [Abb. 6](#page-34-0) und [Abb. 7](#page-34-0) zeigen Diagramme der verwendeten Jahresgänge des VPD und der PAR. Diese Daten finden bei der Modellierung langfristiger Zeitreihen der Transpirations-Flussdichte Verwendung. Die Jahresgänge der Lufttemperatur ([Abb. 8\)](#page-35-0) werden dabei mit herangezogen, um den Beginn und das Ende der Vegetationsperioden abzuleiten, welche später zur Hochrechnung von jährlichen Transpirationsraten benötigt werden.

Zur Verfügung gestellt wurden die Daten von A. ARNETH (Arbeitsgruppe *Biochemical Processes* des MPI für Biogeochemie, Jena). Die Erhebung dieser Daten erfolgte im Rahmen von Eddy-Kovarianzmessungen, welche im Zeitraum von 08. Juni 1998 bis 18. Oktober 2000 und darüber hinaus durchgeführt wurden. Die Zeitliche Auflösung der Messungen beträgt 30 Minuten. Lokalisiert ist der Messturm in einem Pinus-sylvestris-Bestand des westsibirischen Tieflandes an der Position 629 942 E, 6 737 301 N (UTM, Zone 45), ca. 23 km SW der Ortschaft Zotino.

<span id="page-34-0"></span>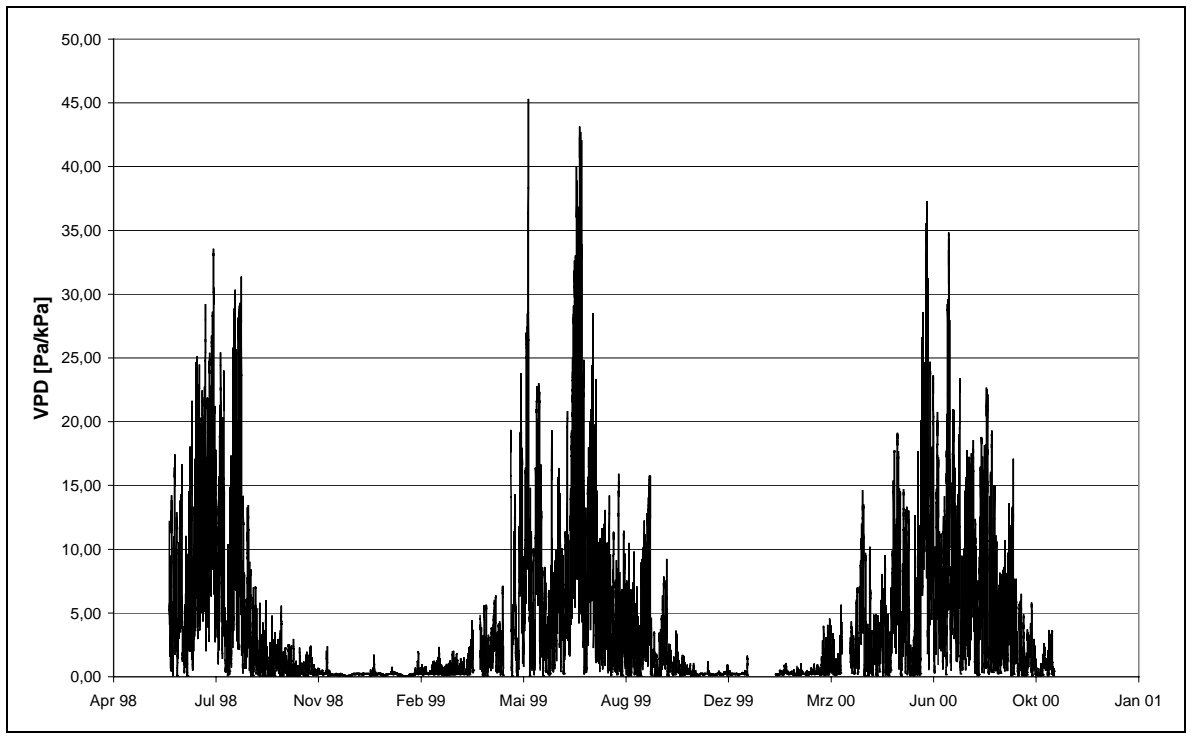

**Abb. 6: Jahresgänge des Wasserdampf-Defizit (***VPD***) im Untersuchungsgebiet Zotino**

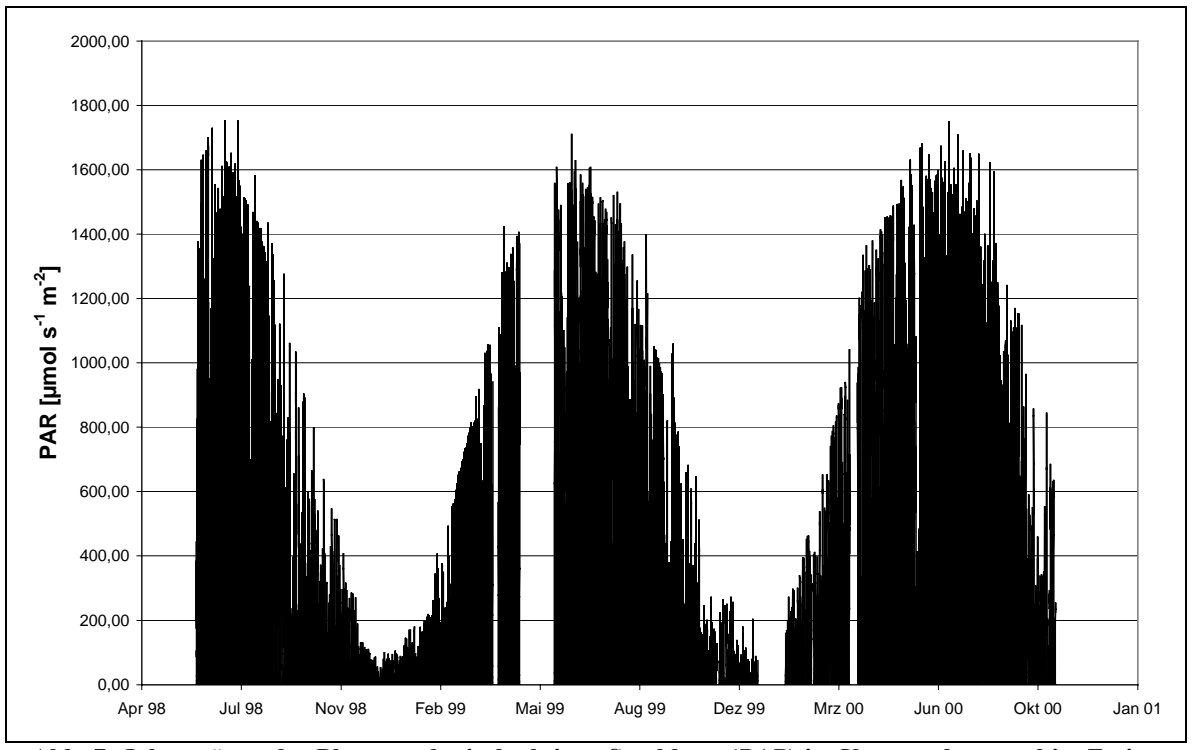

**Abb. 7: Jahresgänge der Photosynthetisch aktiven Strahlung (***PAR***) im Untersuchungsgebiet Zotino** 

<span id="page-35-0"></span>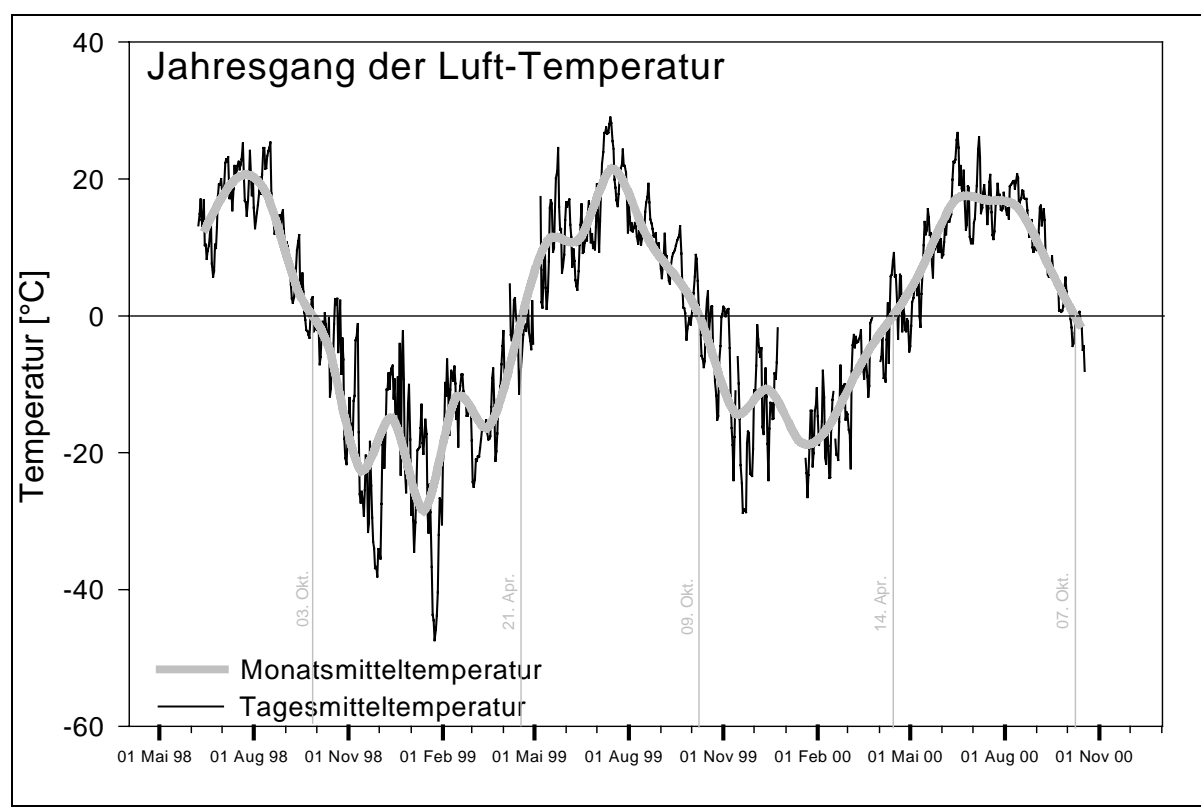

**Abb. 8: Jahresgang der Lufttemperatur im Untersuchungsgebiet Zotino. Anfang und Ende der Vegetationsperioden sind gekennzeichnet.** 

#### **3.3. Biometrische Daten**

Die für die vorliegende Arbeit verwendeten biometrischen Daten der Wälder des Untersuchungsgebietes Zotino wurden in den Sommermonaten 1998 und 1999 durch eigene Erhebungen im Rahmen des Projektes SIBERIA-DLR gewonnen. Zusätzlich wurden umfangreiche, im Rahmen einer am Max-Planck-Institut für Biogeochemie erstellten Diplomarbeit erhobene Daten von M. DÖTTERL zur Verfügung gestellt (DÖTTERL 2000).

Bei der Auswahl der Erhebungsflächen spielte die Zugänglichkeit der Bestände eine entscheidende Rolle. Als Zugangswege stehen wenige Pisten und einige geeignete Flussläufe zur Verfügung. Abseits der Pisten und Wasserwege ist der Aktionsradius für eine Datenerhebung je nach Vegetationstyp auf einige hundert Meter bis wenige Kilometer beschränkt. Neben Mooren mit offenen Wasserflächen und Vegetationseinheiten mit großen Mengen Totholz sind es die dichten Vegetationstypen wie Auenwälder und Nadelwald-Dickungen, die eine flächendeckende Begehung der Primärwälder behindern oder sogar unmöglich machen.

Innerhalb der begangenen Areale erfolgte die Erhebung biometrischer Daten durch die Erfassung von Stichproben. Die für die Stichprobennahme verwendeten Flächen wurden ausgewählt nach ihrer Physiognomie und Artenzusammensetzung. Dabei fanden insbesondere folgende Eigenschaften der Vegetationseinheiten Beachtung:
- Baumartenzusammensetzung
- Vorhandensein/Eigenschaften einer Bestandes-Schichtung
- Alter des Bestandes bzw. seiner Schichten
- Bestandes-Höhe
- Kronenschlussgrad
- Stammzahl pro Fläche (Individuendichte)
- Vorhandensein/Eigenschaften der Strauch- und Krautschicht
- Vorhandensein/Eigenschaften von Totholz
- Störung durch Feuer/Schädlinge oder anthropogene Einflüsse

(vgl. LAER 1950)

Der Schwerpunkt bei der Auswahl der Erhebungsflächen bestand darin anhand der o.g. Kriterien einen Überblick über die volle biometrische und floristische Variabilität der zentralsibirischen Wälder zu geben, unabhängig von deren räumlicher Verteilung und deren Flächenanteil am Untersuchungsgebiet. Die floristische Betrachtung bezieht sich in diesem Zusammenhang ausschließlich auf die Baumschicht. Die vorliegenden biometrischen Daten des Untersuchungsgebietes Zotino dokumentieren also die floristische und biometrische Bandbreite der Wald-Vegetationstypen, ohne dabei zu berücksichtigen, welchen Flächenanteil diese am gesamten Vegetationsmosaik des Untersuchungsgebietes haben.

Die Stichprobennahme erfolgte auf Messflächen, welche im weiteren Verlauf auch als Plots bezeichnet werden. Ein einzelner Plot hat in der Regel eine Größe zwischen 200 bis 300 m², in dem 20 bis 50 Baum-Individuen mit einem Umfang in Brusthöhe (BHU) > 10 cm enthalten sind. Es wurden auf 200 Plots biometrische Daten erhoben, wobei insgesamt 6083 Bäume erfasst wurden.

Die im Rahmen der Arbeit von M. DÖTTERL erhobenen Plots wurden nach der Methode der "*contiguous quadrats*" (aus d. engl.: aneinandergereihte Quadrate) erhoben, da sie primär für eine Analyse räumlicher Vegetationsmuster verwendet werden sollten. Dazu wurden 15 Transsekte angelegt, bestehend aus 9 bis 12 aneinander angrenzenden Plots, mit einer Größe von 10 × 10 m. Die einzelnen Plots der Transsekte sind nicht unabhängig voneinander, da sie unmittelbar aneinander angrenzen. Die Transsekte wurden an einem zufällig ausgewählten Punkt begonnen und meist in einer der vier Haupt-Himmelsrichtungen verlegt. Je Plot wurden von jedem Baum die Art bestimmt und der BHU mit einem Maßband ermittelt.

Durch eigene biometrische Erhebungen weiterer Plots wurden Daten zusätzlicher Wald-Typen erfasst. Auch hier wurde der BHU und die Spezies aller Bäume im Plot ermittelt. Ein Teil der biometrischen Erhebungen wurde mit Hilfe eines Spiegel-Relaskops nach W. BITTERLICH durchgeführt. Das Spiegel-Relaskop ermöglicht eine rasche und direkte Bestimmung der Kreisflächendichte von Wäldern. Die Funktion des Relaskops beruht auf der Winkelzählprobe, einem optischen Stichprobenverfahren, welches bei BITTERLICH (1984) und BITTERLICH, HESSKE, RUTHNER dokumentiert ist.

Über die biometrischen Erhebungen hinaus wurde der Kronenschlussgrad (KSG) bestimmt. Zur Ermittlung des Kronenschlussgrades wurde ein sphärisches Kronen-Densiometer der Firma Forestry Suppliers Inc. (Jackson, USA) verwendet. Es handelt sich hierbei im wesentlichen um einen in Sektoren geteilten sphärischen Spiegel, der es ermöglicht vom Kronendach bedeckte und offene Himmelsbereiche durch Auszählung quantitativ zu erfassen. Als Ergebnis der Auszählung erhält man ein Ratio welches den Kronenschlussgrad –d.h. die Überschirmung des Bodens durch die Baumkronen– in Prozent angibt. Je Plot wurden vier Densiometer-Messungen durchgeführt und deren Mittelwert ermittelt.

Weitere Erhebungen, wie Regenerationszählungen, Humus-Ansprache und Inventarisierungen der Krautschicht-Arten und des liegenden Totholzes wurden durchgeführt, jedoch nicht in der vorliegenden Arbeit verwendet.

Die Aufbereitung der biometrischen Roh-Daten erfolgte durch die Berechnung der Kreisflächendichte (KD) und der Individuendichte (ID) je Plot und Baumart. Die Kreisflächendichte ist ein Bestandeskennwert, der die Summe der Stamm-Querschnittsflächen aller Bäume einer betrachteten Art auf einer Einheitsfläche angibt (Einheit [m² ha-1]). Dabei werden definitionsgemäß die Stamm-Querschnittsflächen in Brusthöhe betrachtet. Bei der Individuendichte handelt es sich um einen Bestandeskennwert der eine Aussage darüber macht, wie viele Baum-Individuen einer betrachteten Art auf einer Einheits-Fläche wachsen (Einheit [n ha-1]). Die mit dem Relaskop erhobenen Plot-Daten benötigen keine weitere Aufbereitung, da man als Relaskop-Messergebnis direkt die Kreisflächendichte erhält. Die Individuendichte kann aus den Relaskop-Messungen jedoch nicht abgeleitet werden.

Als Resultat der Auswertung der biometrischen Erhebungen ist jeder der 200 Plots charakterisiert durch die folgenden 21 Variablen:

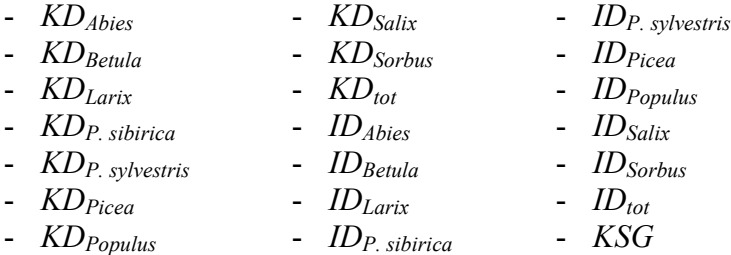

## **3.3.1. Fläche des aktiven Xylems (Splintholzfläche)**

Im Hinblick auf eine Hochrechnung und Regionalisierung von Messungen der Xylem-Flussdichte wurden an einer Reihe von Bäumen Vermessungen der individuellen Splintholzfläche Sindiv vorgenommen. Nur in dem aktiven Teil des Xylems (dem Splintholz) findet Wassertransport in die Baumkrone statt, daher ist zur Berechnung von absoluten Verdunstungsraten das Wissen über den wassertransportierenden Teil des Baumquerschnitts notwendig.

Zur Ermittlung der Splintholzfläche wurde von 84 Bäumen mit unterschiedlichen Durchmessern eine Stammscheibe entnommen. Die Arten (bzw. Gattungen) *Betula* (n = 14), *Populus* (n = 5), *Abies* (n = 14), *Picea* (n = 23), *Pinus sibirica* (n = 4) und *Pinus sylvestris* (n = 25) wurden dabei berücksichtigt. Die eigentliche Vermessung der Stammscheiben wurde im Labor durchgeführt, in dem unter Verwendung eines Binokulars die Grenze zwischen Splintholz und Kernholz bestimmt wurde. Resultat der Vermessung ist eine Aussage darüber, über welche Splintholzfläche die untersuchten Bäume verfügen, in Abhängigkeit von deren BHD.

Die Entnahme der Stammscheiben und deren Vermessung wurde von C. WIRTH und R. ZIMMERMANN vom Max-Planck-Institut für Biogeochemie in Jena durchgeführt.

## **3.3.2. Regressionsmodell zur Berechnung der Splintholzfläche aus dem BHU**

Unten in dieser Arbeit wird spezifisch für fünf Wald-Vegetationsklassen eine Berechnung des Transpirations-Flusses, bezogen auf eine Einheitsfläche, durchgeführt. Diese Größe wird im Folgenden als Transpirations-Flussdichte *TD* [g ha<sup>-1</sup> s<sup>-1</sup>] bezeichnet. Zu diesem Zweck werden die folgenden beiden Größen benötigt: (1) Spezifisch für jede Baumart die Xylem-Flussdichte *J* [g m<sup>-2</sup> s<sup>-1</sup>] und (2) spezifisch für jede Baumart in einer Wald-Vegetationsklasse die Splintholz- Flächendichte *SD* [m<sup>2</sup> ha<sup>-1</sup>] (siehe [Gl. 11,](#page-117-0) Seite [100\)](#page-117-0).

Die Xylem-Flussdichte *J* wurde durch ein thermisches Messverfahren erhoben, wie oben im Kapitel [3.1.,](#page-29-0) Seite [12](#page-29-0) beschrieben.

Zur Berechnung der Splintholz-Flächendichte *SD* für jede Wald-Vegetationsklasse musste zuerst für jeden einzelnen biometrisch erfassten Baum die individuelle Splintholzfläche *Sindiv*

abgeschätzt werden. Um dies durchführen zu können, wurden anhand der oben beschriebenen Messungen der Splintholzflächen Regressionsmodelle entwickelt, welche die Splintholzfläche als Funktion des Baumdurchmessers in Brusthöhe (BHD) beschreiben. Für jede untersuchte Spezies wurde ein eigenes Regressionsmodell der Splintholzfläche ermittelt. Die anhand von Baumscheiben gemessenen Splintholzflächen *Sindiv* sind in der [Abb. 9](#page-39-0) graphisch als Funktion des BHD dargestellt. Um die gesuchten Modelle aus *Sindiv* und BHD abzuleiten, wurde eine Regressionsanalyse mit dem BHD als unabhängige Variable und der individuellen Splintholzfläche *Sindiv* als abhängige Variable durchgeführt. Bei jeder Baumart verläuft die Verkernung spezifisch, so dass auch die Abhängigkeiten der Splintholzfläche vom BHD verschiedenartig sind. Daher wurde den Daten nach Baumarten getrennt polynomische Regressions-Gleichungen zweiten Grades in der allgemeinen Form

$$
S_{\text{indiv}} = a + b \cdot BHD + c \cdot BHD^2 \tag{G1.1}
$$

mit

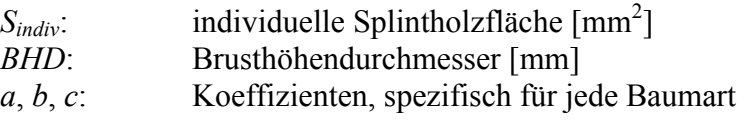

angepasst. Die resultierenden Regressionskurven sind als Graphen in den Diagrammen der [Abb. 9 d](#page-39-0)argestellt.

Um die Anpassung der Regressionsgleichungen an die Daten zu optimieren, wurden die Koeffizienten (*a*, *b* und *c*) der Regressions-Gleichung durch die Anwendung des Marquardt-Levenberg-Algorithmus angepasst. Der Algorithmus bestimmt durch eine iterative Vorgehensweise die Koeffizienten, bei denen die Summe der quadrierten Differenzen zwischen den gemessenen und den durch die Regression vorausgesagten Werten minimal ist (PRESS et al 1986, MARQUARDT 1963, NASH 1979, SHRAGER 1970, SHRAGER 1972). Zur Durchführung der Regressions-Analyse wurde die Software SigmaPlot 4.01 eingesetzt.

Als Ergebnis der Regressionsanalyse sind die Koeffizienten der Regressions-Gleichungen für die untersuchten Baumarten in der Tab. 1 dokumentiert. Die Koeffizienten, eingesetzt in Gl. 1, ergeben baumart-spezifische Modelle zur Berechnung der Splintholzfläche aus dem BHD.

Die Bestimmung der Splintholzfläche mit Hilfe der Modelle wurde für jedes der aufgenommenen Baum-Individuen einzeln durchgeführt. Durch Aufsummieren der individuellen Splintholzflächen aller Bäume in einem betrachteten Gelände-Ausschnitt können in später folgenden Schritten die artspezifischen Splintholz-Flächendichten *SD* für verschiedene Wald-Vegetationsklassen ermittelt werden, welche wiederum für die Berechnung der Transpirations-Flussdichten *TD* nach [Gl. 11](#page-117-0) benötigt werden (siehe Kapitel [9.1.3.](#page-116-0), Seite [99\)](#page-116-0).

|                | Koeffizienten |           |        |  |  |
|----------------|---------------|-----------|--------|--|--|
|                | а             | b         | C      |  |  |
| Betula sp.     | 0,0           | 16,7362   | 0,5062 |  |  |
| Populus sp.    | 0,0008        | 75,9484   | 0,2118 |  |  |
| Abies sibirica | 135,5124      | $-0,123$  | 0,123  |  |  |
| Picea sp.      | 0,0           | 29,1316   | 0,1328 |  |  |
| P. sylvestris  | 0,0001        | 62,4715   | 0,0232 |  |  |
| P. sibirica    | 963,3266      | $-0,0979$ | 0,0979 |  |  |

**Tab. 1: Koeffizienten der Regressionsmodelle zur Berechnung der individuellen Splintholzfläche** *Sindiv* **aus dem BHD, für wichtige zentralsibirische Baumarten.** 

<span id="page-39-0"></span>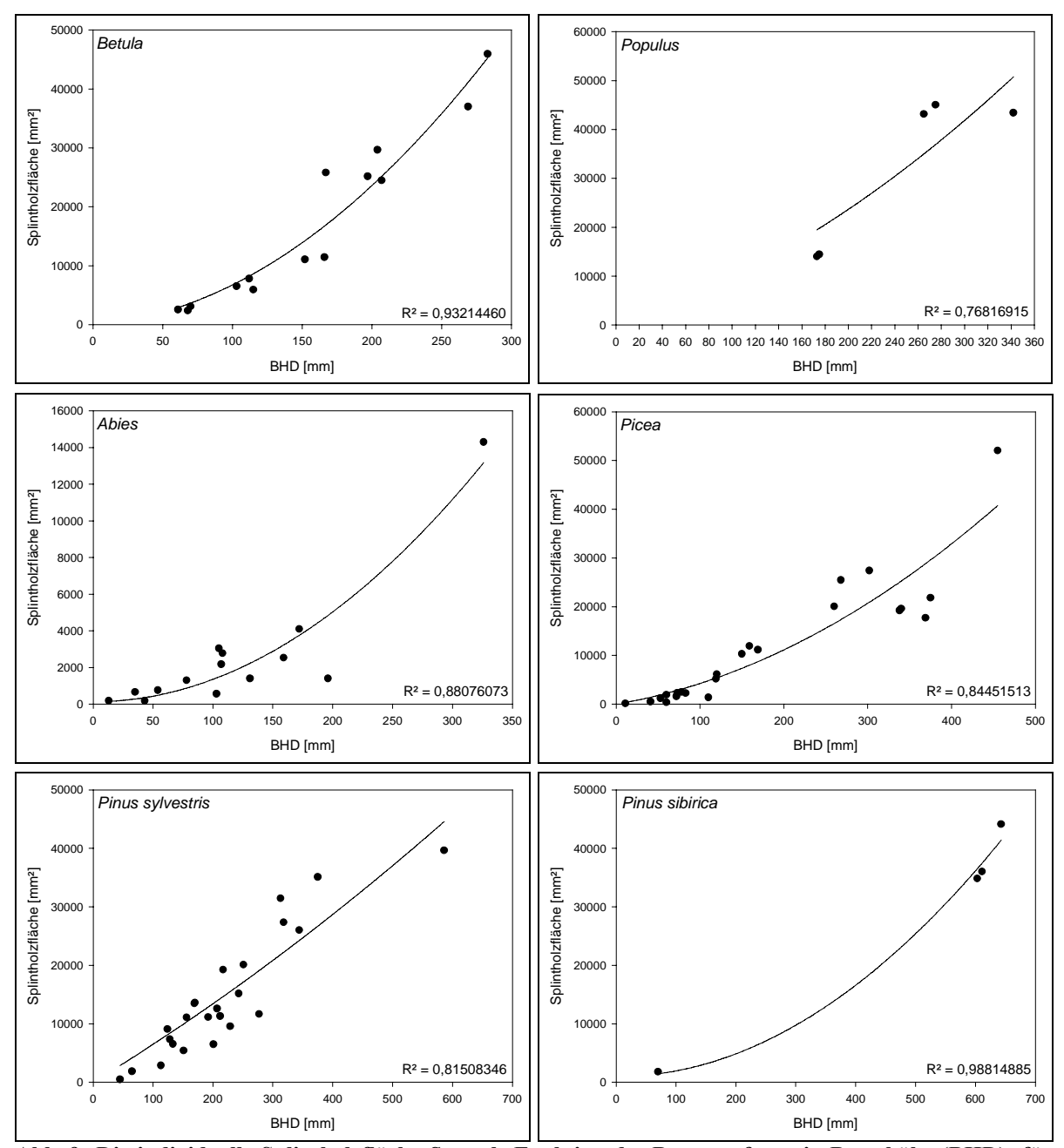

**Abb. 9: Die individuelle Splintholzfläche** *Sindiv* **als Funktion des Baumumfangs in Brusthöhe (BHD) für wichtige zentralsibirische Baumarten, angenähert durch eine polynomische Regression zweiten Grades.** 

# <span id="page-40-0"></span>**4. Fernerkundung**

Die Abb. 10 zeigt das elektromagnetische Spektrum mit den Spektralbereichen der verschiedenen Fernerkundungs-Systeme. Während die passiven optischen Systeme den Spektralbereich von ca. 0,4 µm bis 10 µm nutzen, arbeiten die aktiven Sensoren der Radar-Fernerkundung im Wellenlängenbereich von ca. 1 mm bis 1 m. Dabei liegen die wichtigsten Radar-Bänder im Wellenlängenbereich zwischen 2,5 und 30 cm. Dies entspricht einer Frequenz von 12 bis 1 GHz.

Als passiv werden in diesem Kontext jene Sensoren bezeichnet, die natürlich vorkommende elektromagnetische Strahlung wie reflektiertes Sonnenlicht oder emittierte Wärmestrahlung empfangen. Wenn dagegen die vom Sensor empfangene Strahlung von einer künstlichen Strahlungsquelle (z.B. einer Mikrowellen-Antenne) ausgesandt wurde, spricht man von einem aktiven System.

Für die Fernerkundung ist der Wasser(dampf)-Gehalt der Atmosphäre ein entscheidender Faktor. Je nach Wasserdampf-Gehalt wird sichtbares Licht teilweise oder sogar vollständig gestreut oder absorbiert. Gemeinsam mit dem Absorptionsverhalten der anderen Luft-Bestandteile ergeben sich die in Abb. 10 (Mitte) dargestellten Absorptionsbanden der Atmosphäre. Nebel und Wolken können von optischer Strahlung nicht durchdrungen werden, während im Wellenlängenbereich der Mikrowellen-Sensoren die Atmosphäre fast vollständig transparent bleibt. Wolken haben nur dann einen signifikanten Einfluss, wenn die Wellenlänge kleiner als 2 cm ist, während Regen Wellenlängen bis zu 4 cm beeinflussen kann. Mit diesen Eigenschaften ist der Einsatz von SAR-Sensoren weitgehend unabhängig von Atmosphäreneinflüssen. Dies ist ein wesentlicher Unterschied zwischen SAR-Systemen und den Fernerkundungssystemen des sichtbaren Spektrums.

Ein weiterer wichtiger Unterschied zwischen optischen und Mikrowellen-Systemen ist, dass Mikrowellen in das reflektierende Medium zum Teil eindringen können, dort absorbiert oder gestreut werden und somit Informationen aus tieferen Schichten des reflektierenden Mediums liefern können (HOLECZ 1993, HILDEBRANDT 1996, ALBERTZ 1991).

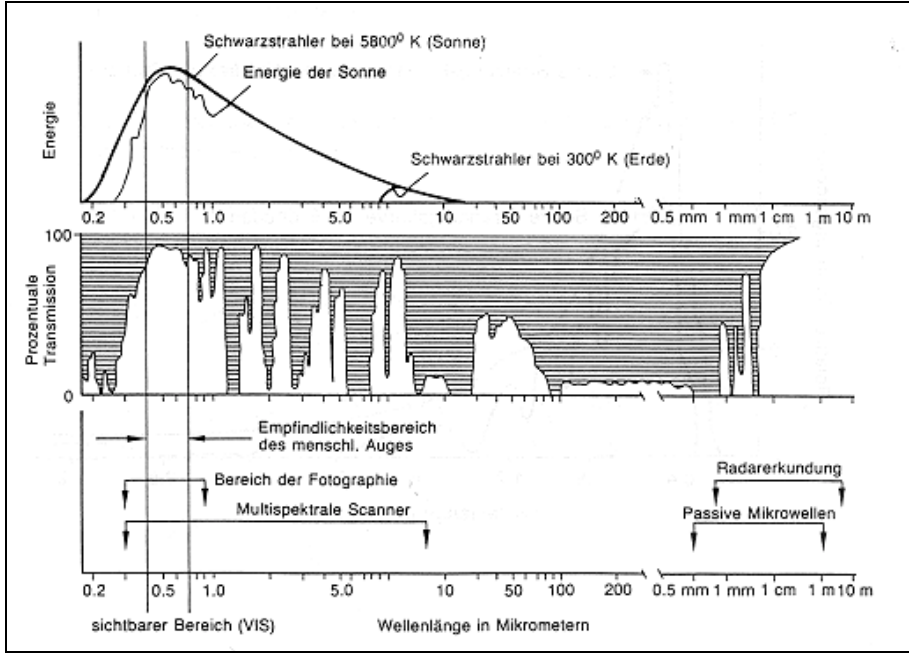

**Abb. 10: Das elektromagnetische Spektrum und die Wellenlängenbereiche verschiedener Fernerkundungs-Systeme. Die Strahlungsfenster der Atmosphäre sowie die Strahlungsenergie eines Schwarzstrahlers gegenüber der realen Sonne sind in der Mitte bzw. oben in der Abbildung dargestellt (Quelle: KAPPAS 1994).** 

## <span id="page-41-0"></span>**4.1. Grundlagen der SAR-Fernerkundung**

Bei SAR-Systemen (*Synthetic Aperture Radar)* handelt es sich um abbildende Mikrowellen (Radar)-Sensoren, welche die Erdoberfläche mit einer eigenen Strahlungsquelle abtasten. Als aktives Fernerkundungssystem ist ein SAR unabhängig vom Tageslicht und kann daher bei Tag und Nacht eingesetzt werden. Für die Wellenlängen der Radar-Sensoren ist die Atmosphäre nahezu vollständig transparent. Selbst Wolken, Nebel und Regentropfen werden von den Mikrowellen größtenteils durchdrungen. Trotzdem können die selben Objekte zu unterschiedlichen Zeiten unter verschiedenen Wetterverhältnissen aufgenommen im SAR-Bild sehr verschiedenartig aussehen. Speziell Niederschläge verändern die dielektrischen Eigenschaften der Geländeoberfläche und damit auch ihr Rückstreuverhalten (HOLECZ 1993). Das Grundprinzip abbildender Radarsysteme besteht darin Mikrowellensignale unter einem bestimmten Einfallswinkel in Richtung Erdoberfläche abzustrahlen. Die von dort reflektierten Echos werden empfangen und die Informationen "Eintreffzeitpunkt", "Empfangsstärke" und "Echophase" werden aufgezeichnet. Die Aufzeichnung der Amplitude und Phase des Radar-Echos erfolgt in Form von komplexen Zahlen, aus denen sich im Nachhinein die Phase und Amplitude des Radar-Echos wieder rekonstruieren lassen. Der Informationsgehalt einer Auflösungszelle (Pixel) in einem Amplituden- bzw. Intensitäts-SAR-Bild hingegen besteht aus einer digitalen Zahl, welche ein Maß für die Leistung des Signals darstellt, das von dem beleuchteten Bodenpixel auf der Erdoberfläche zurückgestrahlt wird (BRAUN 1997). Neben der Amplitude kann anhand der komplexen Zahlen zweier SAR-Aufzeichungen auch die Phasendifferenz zwischen den beiden empfangenen Radar-Signalen analysiert werden. Diesen Zweig der SAR-Fernerkundung bezeichnet man als SAR-Interferometrie (InSAR). Aus der Sicht landschaftsökologischer Fragestellungen sind die beiden wichtigsten Produkte der SAR-Interferometrie (1) Kohärenzbilder, die sich als wichtige thematische Information zur Kartierung von Landoberflächen-Klassen verwenden lassen und (2) Digitale Geländemodelle, welche topographische Informationen liefern. Neben der Bearbeitung vielseitiger Fragestellungen in der Wissenschaft kommen DGM auch in angewandten Disziplinen zum Einsatz.

## **4.1.1. Faktoren der Mikrowellen-Reflexion**

## **4.1.1.1. Faktoren der SAR-Rückstreuintensität**

Als Maß für die Stärke der Radar-Rückstreuung eines räumlich verteilten Streuers wird der Rückstreukoeffizient  $\sigma^0$  verwendet. Er dient als Vergleichsgröße um verschiedene Geländeoberflächen und Landnutzungen (z.B. Wald, Agrarflächen, Siedlungen etc.) in einem Radarbild räumlich zu trennen und um deren Rückstreuintensität charakterisieren und vergleichen zu können (HILDEBRANDT 1996). Auch sollen zu unterschiedlichen Zeitpunkten aufgenommene Radarbilder von dem selben Gebiet und daraus ermittelte Rückstreukoeffizienten miteinander vergleichbar sein, wie es für die Erstellung von <sup>σ</sup> *0* - Temporalsignaturen notwendig ist.

Die Stärke der Radar-Rückstreuung ist von folgenden Faktoren abhängig:

#### **Systemparameter und Aufnahmegeometrie:**

- SAR-Frequenz
- Polarisation der Radar-Wellen
- Lokaler Einfallswinkel Θ (Winkel zwischen der Flächen-Normalen und der Beleuchtungsrichung. Siehe [Abb. 11\)](#page-42-0)

## <span id="page-42-0"></span>**Eigenschaften des reflektierenden Mediums<sup>1</sup> :**

- Streugeometrie und Rauigkeit
- Dielektrische Eigenschaften (EL-RAYES & ULABY 1987, ULABY & EL-RAYES 1987, ULABY & JEDLICKA 1984)

In den folgenden Abschnitten wird ausschließlich auf die Eigenschaften des reflektierenden Mediums als Faktoren für die Rückstreuintensität eingegangen. Die Systemparameter werden nur behandelt, soweit sie diese Thematik direkt berühren.

### *Rauigkeit des reflektierenden Mediums*

Die Rauigkeit einer Reflexionsoberfläche ist dafür verantwortlich, ob ein Radar-Signal spiegelnd (kohärent) oder diffus reflektiert wird. Von einer glatten Oberfläche zu einer rauen Oberfläche nimmt der Anteil der diffusen Reflexion zu. Bei einer spiegelnden Reflexion ist der Einfallswinkel <sup>Θ</sup>*0* gleich dem Ausfallswinkel <sup>Θ</sup>*<sup>s</sup>* (siehe Abb. 11a). Zum Sensor kehrt dann praktisch kein Signal zurück, so dass solche Flächen im SAR-Bild dunkel erscheinen. Diffus reflektierte Wellenzüge werden hingegen in alle Richtungen, mehr oder weniger gleichmäßig reflektiert (siehe Abb. 11c). Eine rein diffuse oder rein spiegelnde Reflexion findet nur selten statt. Oft wirken beide Arten der Rückstreuung zusammen (siehe Abb. 11b).

Ob eine Oberfläche für die Radar-Wellen glatt oder rau wirkt, hängt von der verwendeten SAR-Wellenlänge  $\lambda$  und dem Einfallswinkel  $\Theta$ <sub>0</sub> ab. Es gibt jedoch keine deterministisch festgelegte Abgrenzung von rauen und glatten Oberflächen. Gebräuchliche Definitionen für eine glatte Oberfläche sind das Rayleigh-Kriterium und das Fraunhofer-Kriterium (näheres bei SCHMULLIUS 1992). Als Faustregel kann man sagen, dass eine Oberfläche als diffuser Streuer wirkt, wenn die Rauigkeit in der Größenordnung der SAR-Wellenlänge liegt (ALBERTZ 1991).

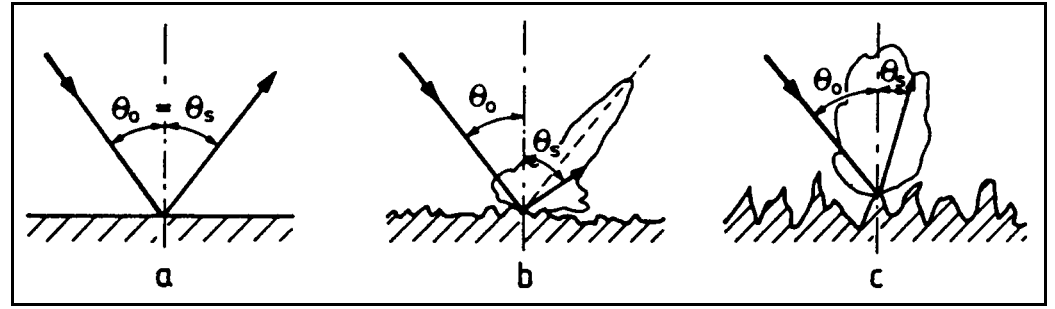

**Abb. 11: Anteile kohärenter und diffuser Streuung für verschiedene Oberflächenrauigkeiten (aus SCHMULLIUS 1992, nach SCHANDA 1986)** 

#### *Dielektrische Eigenschaften des reflektierenden Mediums*

Die dielektrischen Eigenschaften eines von einer Radarwelle getroffenen Mediums werden durch die komplexe Dielektrizitätskonstante  $\varepsilon$  gekennzeichnet. Die Dielektrizitätskonstante (DK) ist dimensionslos und von der Wellenlänge abhängig. Sie besteht aus einem Realteil ε*'*  und einem Imaginärteil  $\varepsilon'$  mit  $\varepsilon = \varepsilon'$  -  $i\varepsilon''$ . Der Realteil  $\varepsilon'$  bezieht sich auf die relative Durchlässigkeit des Mediums. Der Imaginärteil ε*''* ist der Dämpfungsfaktor, welcher die Fähigkeit des Mediums beschreibt, die Energie einer auftreffenden Welle in eine andere

 $\overline{a}$  $\lambda$ ls reflektierendes Medium ist im Folgenden entweder eine zweidimensionale Grenzfläche (Reflexionsoberfläche) zweier Substanzen bezeichnet, oder auch eine Geländeoberfläche z.B. mit Vegetationsbedeckung, welche bezüglich der Radar-Rückstreuung i.d.R. einen dreidimensionalen Charakter besitzt, da die Wellen in das Medium eindringen. Es ist in diesem Sinne nicht ausgeschlossen, daß eine Geländeoberfläche identisch mit einer zweidimensionalen Reflexionsoberfläche ist (z.B. im Fall von Wasserflächen).

Energieform umzuwandeln (HOLECZ 1993). Mit der Dielektrizitätskonstante eines Materials steigt i.d.R. auch die Stärke der Radar-Rückstreuung.

Die mittlere Dielektrizitätskonstante einer Geländeoberfläche, welche im Regelfall aus einer heterogenen Mischung vieler Substanzen besteht, ist abhängig von der Zusammensetzung ihrer Bestandteile, ihrer räumlichen Verteilung und Orientierung und durch ihr Volumen (HOLECZ 1993). Für die meisten in der Natur vorkommenden Stoffe liegt für Wellenlängen im Zentimeter- und Dezimeterbereich der Realteil der Dielektrizitätskonstante zwischen 1,5 und 10, während der Imaginärteil unter 0,1 liegt (SCHMULLIUS 1992, nach KRAUS und SCHNEIDER 1988). Damit verglichen besitzt Wasser eine außergewöhnlich hohe Dielektrizitätskonstante von ε*'* = 80. Dies hat zur Folge, dass die Dielektrizitätskonstante eines Mediums (wie z.B. Pflanzen) mit seinem Wassergehalt ansteigt (ULABY 1984) und somit in der Regel auch dessen Rückstreuintensität. Drastisch ändert sich die Dielektrizitätskonstante von Wasser, wenn es gefriert. Eis besitzt eine Dielektrizitätskonstante von ε*'* = 3. Als Folge hieraus ändert sich bei einem Phasenübergang von Wasser auch dessen Verhalten gegenüber Radar-Wellen. Ebenso sind wasserhaltige Medien davon betroffen, wenn die Temperatur unter deren Gefrierpunkt sinkt (GRANT, BUCHANAN, COOK 1957, PETHIG 1979).

#### *Streumechanismen*

Man unterscheidet zwei Streumechanismen, welche sich aus den Eigenschaften des rückstreuenden Mediums in Verbindung mit den Sensorparametern ergeben. Je nach Oberflächenrauigkeit und dielektrischen Eigenschaften überwiegt die Oberflächen- oder die Volumenstreuung. Auch besteht eine starke Abhängigkeit der Rückstreu-Intensität von der Eindringtiefe der Wellen (HOLECZ 1993). Grundsätzlich kann man sagen, dass Radar-Wellen mit einer größeren Wellenlänge tiefer in das reflektierende Medium eindringen als Signale kurzer Wellenlänge (ALBERTZ 1991). Somit ist auch die SAR-Wellenlänge ein Faktor, der unter anderen beeinflusst, ob Oberflächenstreuung oder Volumenstreuung stattfindet.

**(1) Oberflächenstreuung** findet statt, wenn ein Radar-Signal auf eine Grenzfläche (Reflexionsoberfläche) eines dichten, homogenen Mediums mit einer hohen Dielektrizitätskonstante auftrifft. Das Rückstreuverhalten eines Oberflächenstreuers wird im Wesentlichen von der oben beschriebenen Rauigkeit der Reflexionsoberfläche beeinflusst. Über den Einfallswinkel beeinflusst auch die Aufnahmegeometrie die Oberflächenstreuung. Bei einer Änderung des Einfallswinkels ändert ein Oberflächenstreuer seine Rückstreuintensität relativ stark. Je größer der Einfallswinkel ist, desto geringer ist die Rückstreuintensität (HOLECZ 1993, SABINS 1997).

Oberflächenstreuer können Wasser, Straßenoberflächen, Hauswände, Ackerflächen etc. sein, auch wenn diese Reflexionsoberflächen ein Gemisch vieler verschiedener Substanzen sind und somit strenggenommen kein homogenes Medium darstellen. Radar-Wellen mit einer kurzen Wellenlänge dringen in diese Medien nicht ein, sondern werden an deren Oberfläche gestreut.

**(2) Die Volumenstreuung** wird vor allem dann wirksam, wenn das reflektierende Medium nicht dicht und homogen ist, sondern aus vielen einzelnen Elementen mit diskontinuierlichen dielektrischen Eigenschaften besteht, so dass die auftreffenden Radar-Wellen in das Volumen des Mediums eindringen können. Die Radar-Wellen werden an Inhomogenitäten innerhalb des Volumens gestreut oder teilweise absorbiert. Beeinflusst wird die Volumenstreuung auch durch die geometrische Anordnung der einzelnen streuenden Elemente, welche kurz als Streugeometrie bezeichnet wird.

Wie in [Abb. 12](#page-44-0) gezeigt, stellt eine Wald-Vegetationsschicht für die Radar-Wellen eines SAR-Sensors ein solches inhomogenes Medium dar, an dem vorwiegend Volumenstreuung und nur in zweiter Linie Oberflächenstreuung wirksam wird. Geländeoberflächen, an denen überwiegend Volumenstreuung stattfindet, ändern mit einer Variation des Einfallswinkels <span id="page-44-0"></span>(z.B. durch Geländeneigung) weniger stark ihre Rückstreuintensität als dies bei Oberflächenstreuern der Fall ist (SABINS 1997). Dies wird auf die zufällige und diskontinuierliche Verteilung der dielektrischen Eigenschaften innerhalb des Volumenstreuers zurückgeführt (HOLECZ 1993).

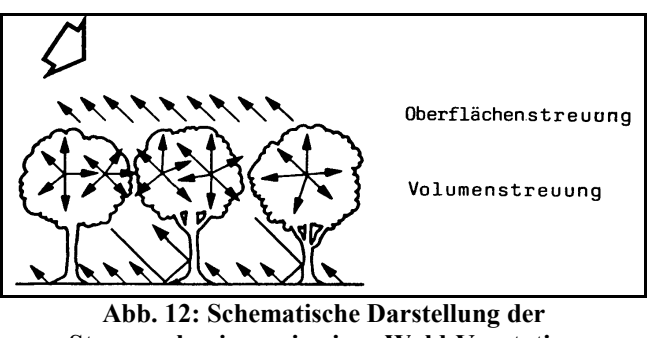

**Streumechanismen in einer Wald-Vegetation (nach SCHMULLIUS 1992)** 

### **4.1.1.2. Faktoren der Objektphase und Kohärenz**

Der komplexe Wert eines SAR-Bild-Pixels mit Real- und Imaginärteil ist das Gesamtergebnis eines Rückstreuprozesses, der an einer Vielzahl von einzelnen Streuzentren eines Flächenstreuers stattfindet. Als Flächenstreuer bezeichnet man hierbei eine Auflösungszelle, in der nicht ein einzelner starker Streuer das Radar-Echo verursacht, sondern die Summe vieler einzelner Echos von zufällig verteilten Einzelstreuern das Gesamtergebnis des Rückstreuprozesses bilden. Die kohärente Addition der vielen Einzelstreuer-Echos zu dem Gesamt-Radarecho des Flächenstreuers lässt sich, wie in der Abb. 13 gezeigt, in der Ebene der komplexen Zahlen darstellen.

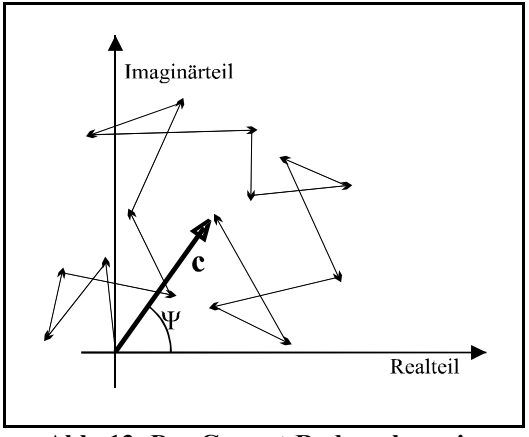

**Abb. 13: Das Gesamt-Radarecho** *c* **eines Flächenstreuers als vektorielle Summe der Einzel-Echos der Einzelstreuer,**   $\text{mit } |c| = \text{Amplitude}, \ \Psi = \text{Phase}$ 

Sowohl die Amplitude als auch die Phase der reflektierten Wellenzüge werden vom Sensor im komplexen Zahlenformat (Komplex-Daten) mit Real- und Imaginärteil aufgezeichnet. Nur aus den Komplex-Daten lässt sich neben der Amplituden- auch die Phaseninformation gewinnen, wie sie für interferometrische Anwendungen benötigt wird.

Hierbei gibt *c* die Gesamtrückstreuung an (siehe Abb. 13), also die Summe aller rückgestreuten Signale innerhalb einer Auflösungszelle. Die Amplitude χ ist durch den Betrag von *c* gegeben. Die Phase ergibt sich durch Winkelmessung des Vektors *c* im komplexen Raum durch:

$$
\Psi = \arctan\left(\frac{\text{Im}(c)}{\text{Re}(c)}\right)
$$
GI. 2  
mit  

$$
\Psi
$$
Phase des rückgestreuten Signals

Im(*c*): Imaginärteil des Signals Re(*c*): Realteil des Signals

Da die Verteilung und Art der Einzelstreuer innerhalb des Flächenstreuers zufällig und gleichverteilt ist, ist auch die Phase des Radar-Echos letztendlich ein Zufallswert. Somit ist die Phase, im Gegensatz zur Amplitude, nicht signifikant mit den Rückstreueigenschaften des reflektierenden Objektes verknüpft (SCHWÄBISCH 1995). Diese zufällige Verschiebung der Phase bei der Reflexion auf der Geländeoberfläche bezeichnet man als Objektphase (REIGBER 1997).

Nimmt man die gleiche Geländeoberfläche zweimal aus einer fast identischen Position heraus auf, ist man nicht mehr auf eine einzelne, objekt-unabhängige Phasenmessung angewiesen. Man kann nun die Differenz der beiden Objektphasen untersuchen, d.h. eine Kohärenzanalyse vornehmen. Sind die Objektphasen näherungsweise gleich, besteht eine feste Phasenbeziehung zwischen den beiden Signalen, d.h. sie sind kohärent. In diesem Fall kann angenommen werden, dass beide Aufnahmen unter identischen oder zumindest ähnlichen Bedingungen zustandegekommen sind. Dies gilt insbesondere für die Eigenschaften der rückstreuenden Geländeoberfläche. Die zufällig verteilten Einzelstreuer des Flächenstreuers müssen noch die gleiche Verteilung besitzen wie bei der ersten Phasenmessung, um die gleiche Objektphase zu erzeugen.

Unter Realbedingungen treten jedoch eine Reihe von Effekten auf, die zu einem Phasenunterschied (zu einer Dekorrelation) führen. Die wichtigsten Dekorrelationseffekte, die zu einer Zerstörung der Kohärenz führen können, sind:

- (1) **Geometrische Dekorrelation.** Die unterschiedliche Blickrichtung der beiden Aufnahmen führt zu einer Veränderung der Objektphase. Die Basislinie<sup>2</sup> sollte daher möglichst klein sein.
- (2) **Fehler bei der Koregistrierung.** Die Phasen der beiden Aufnahmen müssen mit einer Genauigkeit im Sub-Pixelbereich geometrisch aufeinander koregistriert werden. Ist die Koregistrierung nicht exakt, werden die Signale unterschiedlicher Flächenstreuer zur Interferenz gebracht, die nicht korreliert sind.
- (3) **Phasenfehler bei der Prozessierung.** Bei der herkömmlichen Prozessierung von SAR-Daten ist nur die Amplitude von Interesse. Für interferometrische Anwendungen werden bei der Rekonstruktion der Phase zusätzliche Anforderungen an den Prozessor gestellt.
- (4) **Systemrauschen.** Bei schwachen Rückstreusignalen ist das Verhältnis zwischen Signal und Rauschen (*Signal to Noise Ratio*, SNR) besonders niedrig. Die Phaseninformation wird durch den hohen Rausch-Anteil gestört.

 $\overline{a}$ 2 Die Basislinie ist die Distanz der beiden Sensor-Positionen.

<span id="page-46-0"></span>(5) **Temporale Dekorrelation.** Nur bei der Repeat-pass-Interferometrie tritt eine temporale Dekorrelation auf, da die zwei benötigten Aufnahmen in einem zeitlichen Abstand aufgenommen werden. Zwischen den beiden Aufnahmeterminen haben die rückstreuenden Oberflächen in der Regel ihre Streugeometrie und ihre dielektrischen Eigenschaften mehr oder weniger stark verändert. Konkret können die Veränderungen der Streugeometrie durch die Landnutzung des Menschen (ackern, ernten, roden) oder durch Wind, Pflanzenwachstum, Laubfall etc. bedingt sein. Sowohl diese Veränderungen, als auch Änderungen der dielektrischen Eigenschaften der abgebildeten Geländeoberfläche (z.B. durch Frostwechsel, Niederschlag und Änderung des Wassergehaltes) beeinflussen die Objektphase der beiden Szenen und führen damit zu einer temporalen Dekorrelation. Die Kohärenz zwischen den beiden Aufnahmen nimmt folglich ab.

Auch offensichtlich von der Beschaffenheit der Geländeoberfläche unabhängige Faktoren (z.B. Witterungseinflüsse) tragen zu einer temporalen Dekorrelation bei. Die Nutzung von Kohärenz-Daten für eine thematische Auswertung wird hierdurch ebenso erschwert wie die für Höhenmessungen (SCHWÄBISCH 1995, REIGBER 1997).

Für interferometrische Höhenmessungen (Erstellung von InSAR-DGM) sind alle aufgezählten Dekorrelationseffekte nur Störfaktoren, da hierfür eine möglichst hohe Kohärenz über den gesamten Bildausschnitt Voraussetzung ist.

Die für diese Arbeit vorgenommene Auswertung der Kohärenz als Träger thematischer Information wird hingegen durch die temporale Dekorrelation erst durchführbar. Möglich ist dies, weil unterschiedlich beschaffene Geländeoberflächen eine unterschiedliche temporale Dekorrelation aufweisen und damit diese Flächen im Kohärenz-Bild differenzierbar sind. Gleichwohl kann durch die o.g. Dekorrelationseffekte (1) bis (4) oder auch durch eine unverhältnismäßig hohe, witterungsbedingte temporale Dekorrelation eine thematische Auswertung der Kohärenz beeinträchtigt oder sogar unmöglich gemacht werden. Soweit es möglich ist, werden bei der Prozessierung und Vorverarbeitung der Kohärenz-Bilder diese Dekorrelationseffekte berichtigt.

## **4.1.2. Eigenschaften von SAR-Intensitätsbildern**

SAR-Bilder entsprechen nicht den normalen menschlichen Sehgewohnheiten und -erfahrungen. Wie bereits im vorherigen Abschnitt [4.1.1.](#page-41-0) ausführlich besprochen, unterliegt die Radar-Rückstreuung völlig anderen Faktoren als Aufzeichnungen optischer Sensoren. Daher vermitteln SAR-Bilder auch einen vollkommen unterschiedlichen Informationsgehalt, was sowohl für Amplituden- als auch für Kohärenz-Bilder gilt.

Bei der Verwendung von Mikrowellen in der Fernerkundung sind geometrische Strukturen der reflektierenden Geländeoberfläche in der Größenordnung der verwendeten Wellenlänge eine der wichtigsten Steuerungsgrößen für die Rückstreuung des Radar-Signals. Damit spielen Resonanzeffekte eine deutlich größere Rolle, als bei Aufnahmen im optischen Bereich, bei denen die Wellenlänge des Lichts stets erheblich geringer als die Abmessungen<br>der Reflexionsstrukturen ist. Daher weisen Radaraufnahmen immer erhebliche der Reflexionsstrukturen ist. Daher weisen Radaraufnahmen immer erhebliche Signalfluktuationen auf, die als *speckle* bezeichnet werden (BRAUN 1997). HILDEBRAND (1996) deutet den Speckle-Effekt als eine Folge von Kohärenzen zwischen den Rückstreusignalen einzelner Punktstreuer in einem Flächenstreuer. Zusammenfassend muss festgehalten werden, dass der Speckle-Effekt die SAR-Bilder verrauscht erscheinen lässt und damit sowohl die visuelle Interpretation als auch eine Klassifikation erschwert.

Weiterhin sind drei wesentliche Effekte bei der Bildauswertung von SAR-Aufnahmen zu berücksichtigen, die durch die Reliefierung der Geländeoberfläche bedingt sind: (1) Abschattung (engl.: *shadowing*), (2) Abstandsverkürzung (engl.: *foreshortening*) und (3) Überlagerung (engl.: *layover*).

Zu (1), s*hadow*: Jedes Objekt auf der abgebildeten Erdoberfläche wird von einer Seite durch das Radarsignal beleuchtet. Erhebt sich ein Objekt steiler als der Einfallswinkel des SAR-Signals aus der Ebene, wird ein Teil der dahinter liegenden Geländeoberfläche durch das Objekt abgeschattet. Die Länge des Schattens hängt von der Höhe des Objekts und vom Einfallswinkel der Radarsignale ab (siehe Abb. 14). Der Schatten ist im SAR-Bild sichtbar, sobald seine Dimensionen in die Größenordnung einer Auflösungszelle kommen.

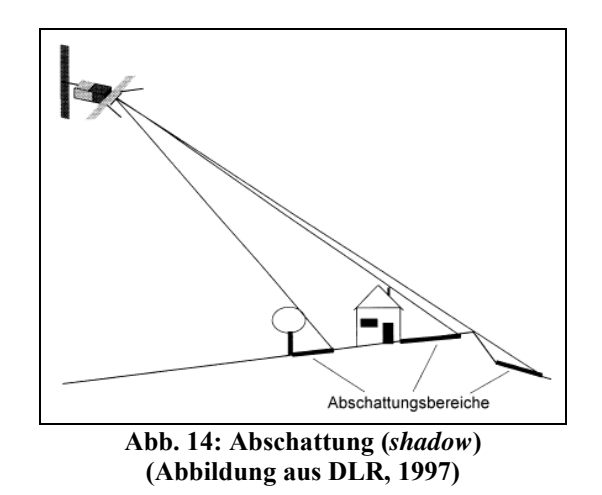

Zu (2): *Foreshortening* ist ein Effekt, der bei SAR-Bildern in bergigem Gelände an dem Sensor zugewandten Hanglagen auftritt. Durch das Einfallen des Reliefs in Richtung des Sensors werden zwei Punkte auf der Erdoberfläche im SAR-Bild näher beieinander abgebildet, als zwei gleich weit entfernte Punkte in ebenem Gelände. Dieser Effekt kann nur durch eine sehr detaillierte geometrische Korrektur auf der Basis eines präzisen Digitalen Geländemodells korrigiert werden. Diese Korrektur wird gemeinhin als geometrische Terrain-Korrektur bezeichnet, welche in dieser Arbeit für die Szenen ERS-019, JERS-161 und JERS-160 durchgeführt werden (Kapitel [5.1.3.1.\)](#page-57-0).

Analog zu den Bezeichnungen "Slant-range-Geometrie" für geometrisch nicht entzerrte SAR-Bilder und "Ground-range-Geometrie", für Daten die auf einen Ellipsoid bzw. Geoid entzerrt wurden, führt HILDEBRAND (1996) den Begriff "True-range-Geometrie" für SAR-Bilder ein, welche auf ein DGM geometrisch entzerrt sind.

Zu (3): Nicht korrigierbar durch die geometrische Terrain-Korrektur ist es, wenn der Einfallswinkel des Reliefs so stark ist, dass die Radar-Echos von zwei oder mehr Punkten auf der Erdoberfläche zum gleichen Zeitpunkt am Sensor empfangen werden und somit in einem einzigen Pixel, oder sogar in der falschen Reihenfolge abgebildet werden. Dieser Effekt heißt *layover.*

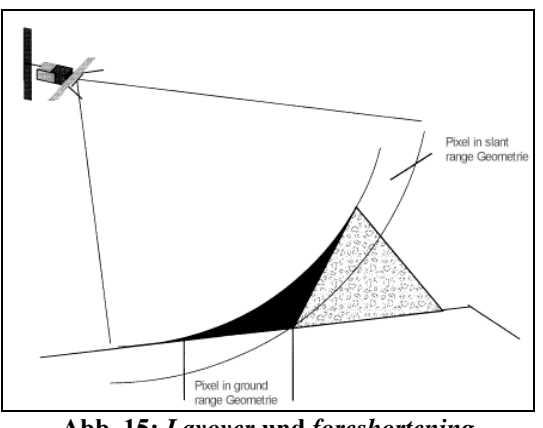

**Abb. 15:** *Layover* **und** *foreshortening* **(Abbildung verändert aus DLR, 1997)** 

## **4.1.3. SAR-Interferometrie**

Mit der SAR-Interferometrie (InSAR) konnte sich in der Fernerkundung eine Disziplin etablieren, die neben der Amplitude eines Radar-Signals auch dessen Phaseninformation nutzt.

Eine Anwendung der Interferometrie ist die Messung der absoluten Geländehöhe des abgebildeten Geländeausschnitts und damit die Erzeugung Digitaler Geländemodelle. Die so erzeugten DGMs finden direkt wieder in der Radar-Fernerkundung Verwendung, um SAR-Daten geometrisch und radiometrisch zu korrigieren. Die bereits oben erläuterten SARspezifischen geometrischen Verzerrungen *foreshortening* und *layover* können somit unter Verwendung der interferometrisch gewonnenen topographischen Höheninformationen korrigiert werden. Hochgenau geokodierte und geometrisch entzerrte SAR-Produkte wie das *Terrain Geocoded Image Product* (ERS.SAR.GTC) [BATTRICK 1993] können so unter Verwendung von interferometrischen DGM erzeugt werden.

Neben der Geometrie wird durch die Topographie ebenso die Radiometrie von SAR-Daten beeinflusst, da der Radarrückstreukoeffizient  $\sigma$ <sub>o</sub> mit dem lokalen Einfallswinkel des Radarsignals variiert. Eine absolute radiometrische Kalibrierung von SAR-Daten erfordert daher die genaue Kenntnis der lokalen Geländeneigung. Ein interferometrisch erzeugtes DGM liefert diese Information.

Weiterhin sind topographische Höheninformationen auch für zahlreiche geowissenschaftliche Fragestellungen von großem Interesse. So wird der Nutzen von (interferometrischen) Digitalen Geländemodellen für Fragestellungen der Vegetationsgeographie und Landschaftsökologie im Rahmen der vorliegenden Arbeit erörtert. Ebenso sind DGMs eine wichtige Datengrundlage für Geographische Informationssysteme in der Raum- und Umweltplanung.

Neben flächenhaften Höhenmessungen zur Erstellung von DGMs stellt die SAR-Interferometrie auch thematische Informationen über die Beschaffenheit der Geländeoberfläche zur Verfügung. Durch eine oben bereits erläuterte Kohärenzanalyse zweier SAR-Szenen wird ein Kohärenz-Bild erzeugt, welches Hinweise über die Beschaffenheit der Landoberfläche liefert. Ein Kohärenz-Bild enthält Pixel-Grauwerte zwischen 0 und 1. Bei einer völlig gleichen Phase der beiden SAR-Aufnahmen erhält man eine Kohärenz von 1, während eine Kohärenz von 0 völlig dekorrelierte Flächen kennzeichnet. Für eine thematische Auswertung können Kohärenz-Bilder genau wie Amplituden-Bilder verarbeitet werden. Ein Kohärenz-Bild ist somit eine hervorragende Ergänzung zu Amplituden-Bildern (SCHWÄBISCH 1995, GENS, VAN GENDEREN 1996, BEAUDOIN et al 1996, STROZZI, WEGMÜLLER 1997).

Um interferometrisch nutzbare Daten zu erhalten, sind immer zwei Aufnahmen des selben Gebietes notwendig. Um die geometrische Dekorrelation möglichst gering zu halten sollten die zwei Sensor-Positionen zu den Aufnahmezeitpunkten möglichst nah beieinander liegen, ohne identisch zu sein. Dies kann geschehen, in dem das betreffende Gebiet zweimal von dem selben Sensor –bzw. von zwei Sensoren des gleichen Typs– überflogen wird (engl.: *Repeat Pass Interferometry*). Die während der Tandem-Mission akquirierten Daten wurden durch *Repeat Pass Interferometry* gewonnen. Die Gewinnung von Kohärenz-Bildern als thematische Informationsquelle einer Geländeoberfläche kann in der Regel nur mit derartig erzeugten Kohärenz-Daten erfolgen, weil nur hierbei die temporale Dekorrelation als objektspezifischer Informationsträger in Erscheinung tritt (vgl. Abschnitt [4.1.1.2.](#page-44-0), Seite [27\)](#page-44-0). Neben der *Repeat Pass Interferometry* kann man interferometrisch nutzbare SAR-Daten auch durch die zeitgleiche Aufnahme eines Gebietes durch zwei räumlich getrennte Sensoren gewinnen (engl.: *Single Pass Interferometry*). Die durch dieses Verfahren erstellten Daten weisen weitgehend unabhängig von einer objektabhängigen Dekorrelation eine sehr hohe Kohärenz auf. Damit sind sie ungeeignet, um thematische Informationen über die <span id="page-49-0"></span>Geländeoberfläche anhand ihrer temporalen Dekorrelation zu gewinnen. Für interferometrische Höhenmessungen sind diese Daten dafür um so besser geeignet, weil hierzu eine möglichst hohe Kohärenz und eine möglichst geringe Dekorrelation notwendig ist. Realisiert wurde dieses Verfahren bisher mit flugzeuggetragenen SAR-Sensoren (HORN 1994, 1997) und im Rahmen der *Shuttle Radar Topography Mission* –SRTM–.

## **4.1.3.1. DGM-Erstellung durch SAR-Interferometrie**

Im Folgenden werden die sechs wichtigsten Prozessierungsschritte zur interferometrischen Erzeugung eines Digitalen Geländemodells kurz erläutert. Die Darstellung ist auf die Grundzüge der InSAR-DGM-Prozessierungskette reduziert, welche zum Verständnis der weiter unten erörterten Eigenschaften von InSAR-DGM notwendig sind. Für eine detaillierte Dokumentation der interferometrischen DGM-Prozessierungskette sei auf die Fachliteratur verwiesen (SCHWÄBISCH 1995).

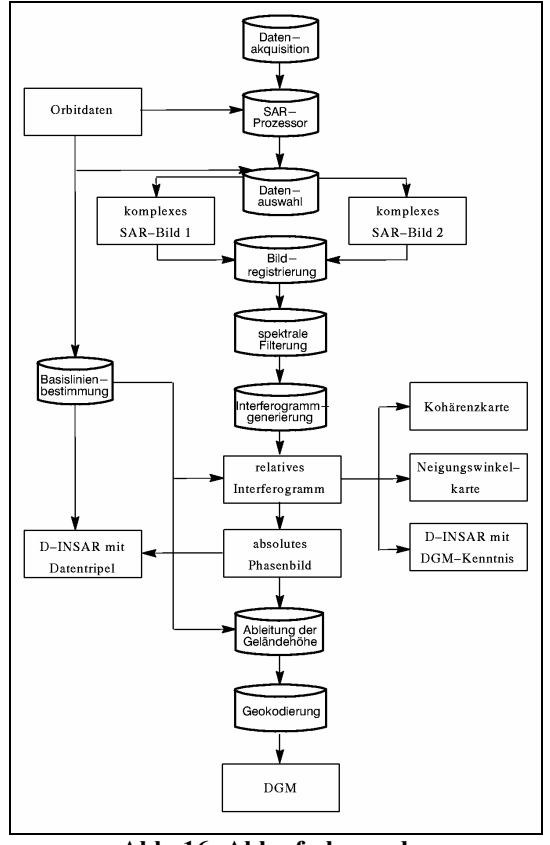

**Abb. 16: Ablaufschema der interferometrischen Prozessierungskette (Quelle: DLR [1997])** 

#### *Prozessierungsschritt 1: Koregistrierung zweier SAR-Datensätze*

Zwei interferometrisch zu prozessierende SAR-Datensätze müssen immer aus zwei leicht unterschiedlichen Aufnahmepositionen heraus aufgenommen werden. Daraus folgt, dass die Aufnahmegeometrie beider Datensätze unterschiedlich ist. Die daraus resultierenden Bild-Daten sind gegeneinander verschoben und geometrisch verzerrt und müssen zuerst aufeinander angepasst, d.h. koregistriert werden. Die Koregistrierung muss subpixelgenau vorgenommen werden, um ein möglichst rauscharmes Interferogramm zu erzeugen.

Beim Verfahren der Koregistrierung zweier SAR-Szenen wird der Grad der Kohärenz als Indikator für die Güte der geometrischen Anpassung verwendet. Der Pixelversatz zwischen beiden Szenen wird durch Kreuzkorrelation bestimmt, in dem Szenenausschnitte aus dem zu referenzierenden Bild über das Referenzbild geschoben werden. Anhand des Kohärenzgrades

lässt sich nun bestimmen, um welchen Betrag die beiden Bilder gegeneinander verschoben werden müssen, um eine optimale Koregistrierung zu erzielen. Durch mehrere solcher Messungen werden dann für das zu referenzierende Bild lineare Verschiebungsbeträge in Range- und Azimuth-Richtung errechnet. Um die Koregistrierung subpixelgenau durchzuführen und für das abschließende *Resampling* sind weitere Schritte notwendig, die ausführlich bei GEUDTNER 1995 dokumentiert sind.

### *Prozessierungsschritt 2: Interferogramm-Generierung durch Multiplikation beider Szenen*

Das interferometrische Signal *I* des Interferogramms entsteht durch die komplexe Multiplikation des komplexen ersten Bildes *c* mit dem konjugiert komplexen zweiten SAR-Bild  $\overline{c}_2$ :

$$
I = c_1 \cdot \overline{c}_2 \tag{Gl. 3}
$$

mit

- *I* : Signal des Interferogramms  $c_1$ : komplexes Signal des ersten SAR-Bildes  $\bar{c}$ : konjugiert komplexes Signal des zweiten SAR-Bildes
- 

Diese Multiplikation entspricht der Erzeugung einer Interferenz der Wellen beider Bilder. Die entscheidende Größe für die Interferometrie ist nun die Phase von *I*, also die interferometrische Phase  $\Phi$ , die durch folgende Gleichung gegeben ist:

$$
\Phi = \arctan\left(\frac{\text{Im}(c_1 \cdot \overline{c}_2)}{\text{Re}(c_1 \cdot \overline{c}_2)}\right)
$$
GI. 4

mit

 $\Phi$ : Interferometrische Phase

<sup>1</sup> *c* : komplexes Signal des ersten SAR-Bildes

 $\overline{c}_2$ : konjugiert komplexes Signal des zweiten SAR-Bildes

Die Werte der interferometrischen Phase werden auf den Wertebereich [0, 2π] abgebildet, und sind in ihrer Aussage mehrdeutig. Diese Mehrdeutigkeit äußert sich im Interferogramm durch die Abbildung der *Fringes*. Die *Fringes* im Interferogramm entsprechen in ihrem Verlauf den Linien gleicher Phasendifferenz. Ein Beispiel für ein Roh-Interferogramm ist in der [Abb. 17](#page-51-0)  dargestellt.

<span id="page-51-0"></span>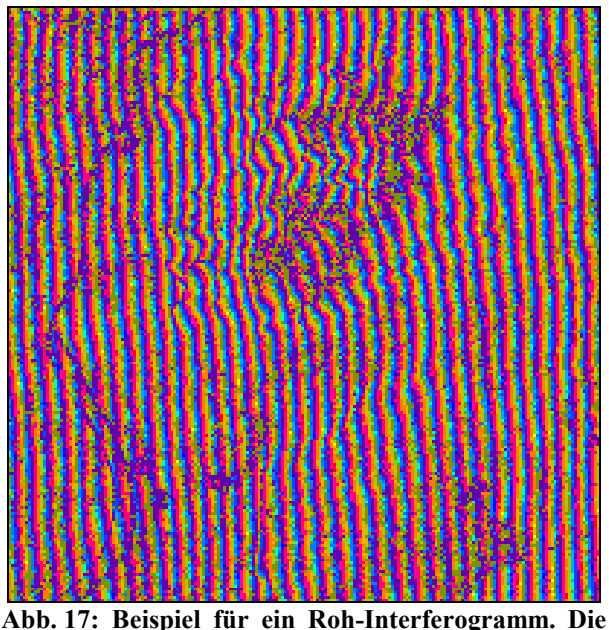

**interferometrische Phase des Roh-Interferogramms enthält noch den durch die Schrägsicht-Geometrie bedingten Anteil, der durch den streifenförmigen Verlauf der Fringes augenscheinlich wird.** 

#### Prozessierungsschritt 3: Korrektur der "flachen Erde"

Die interferometrische Phase Φ jedes Roh-Interferogramms enthält zunächst einen Anteil, der nicht durch die Topographie bedingt ist, sondern durch die SAR-spezifische Schrägsichtgeometrie. Durch die Schrägsicht des SAR ändert sich die interferometrische Phase  $\Phi$  mit der Distanz zum Sensor in Range-Richtung (siehe Abb. 17). Unter Vernachlässigung der Erdkrümmung kann man näherungsweise annehmen, dass eine lineare Beziehung zwischen der Schrägentfernung und Φ besteht. Der durch die Aufnahmegeometrie bedingte Anteil an der interferometrischen Phase ist also bekannt und man kann für Gebiete ohne Topographie im Interferogramm ein paralleles Streifenmuster erwarten.

Die Eliminierung des durch die Aufnahmegeometrie bedingten Anteils an der interferometrischen Phase erfolgt in dem dieser Anteil von dem ursprünglichen Roh-Interferogramm subtrahiert wird. Als Resultat erhält man den Teil der interferometrischen Phase, der allein durch das Relief der Erdoberfläche bedingt ist. Ein Beispiel für ein Interferogramm, bei dem diese Korrektur bereits vorgenommen wurde, zeigt die [Abb. 18.](#page-52-0) 

<span id="page-52-0"></span>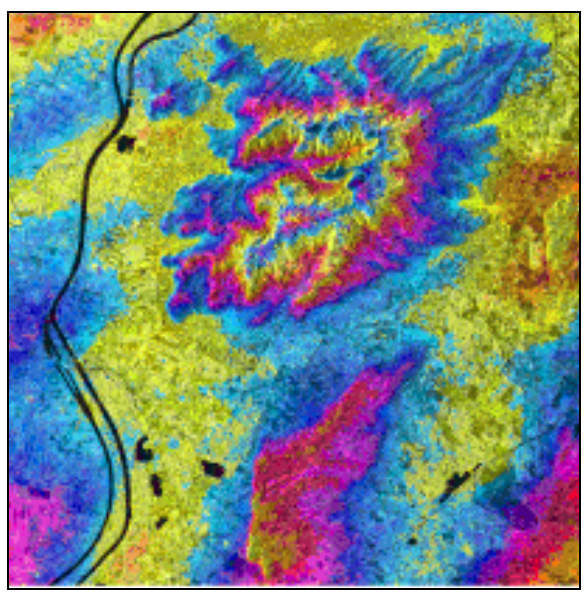

**Abb. 18: In diesem Interferogramm wurde die**  interferometrische Phase der "flachen Erde" **bereits subtrahiert. Die** *Fringes* **beschreiben analog zu Höhenlinien bereits qualitativ die Form des Geländes. Auf der Grundlage eines solchen Interferogramms kann unter Verwendung von Passpunkten die Geländehöhe bestimmt werden.** 

#### *Prozessierungsschritt 4:* Phase Unwrapping *(Bestimmung der absoluten Phase aus der relativen Phase)*

Die Messung der interferometrischen Phase  $\Phi$  ist auf den Wertebereich [- $\pi$ ,  $\pi$ ] beschränkt. Nur für sehr kleine Basislinien oder sehr geringe Höhenunterschiede kann mit diesem Wertebereich die gesamte Dynamik der Geländehöhe erfasst werden. Für alle anderen Fälle ist die interferometrische Phase mehrdeutig, da gleiche Phasenwerte verschiedenen absoluten Phasenunterschieden im Sinne von Weglängendifferenzen und damit Höhendifferenzen entsprechen können. Durch das *Phase Unwrapping* wird diese Mehrdeutigkeit aufgelöst und die absolute Phase <sup>Φ</sup>*abs* bestimmt, um daraus die Höheninformation für ein Digitales Geländemodell extrahieren zu können (GEUDTNER 1995, GOLDSTEIN, ZEBKER, WERNER 1988, PRITT, SHIPMAN 1994).

Bei ungestörten Interferenzmustern eines Interferogramms und unter der Annahme, dass die Phasendifferenz zwischen zwei benachbarten Pixeln immer kleiner als  $\pi$  ist, kann entlang eines beliebigen Weges die Geländehöhe durch aufintegrieren der Phasendurchläufe bestimmt werden. Kontrollen werden durch die Überprüfung geschlossener Höhenlinien vorgenommen. In einem echten SAR-Interferogramm sind diese idealen Bedingungen in der Regel nicht gegeben. Es ergeben sich oftmals Schwierigkeiten durch Störungen und Unterbrechungen des Interferenzmusters, die nur durch besondere Verfahren gelöst werden können. Diese Störungen werden hauptsächlich verursacht durch fehlende Kohärenz auf Wasserflächen bzw. bewegten Vegetationsoberflächen oder aufgrund von Layover- und Shadowing-Effekten infolge zu großer Hangneigung.

Sind solche Störungen vorhandenen, bereitet die Lösung der Mehrdeutigkeiten meist einen erheblichen Aufwand. Mehrere Methoden, wie z.B. das Residuen-Verfahren, das Fringelinien-Detektionsverfahren oder die Least-Squares-Methode können in diesem Fall eingesetzt werden. Diese Verfahren sind bei HARTL, GEUDTNER und SCHWÄBISCH (In: DLR 1997) dokumentiert.

#### *Prozessierungsschritt 5: Höhenbestimmung mit mindestens einem Passpunkt*

Die durch das *Phase Unwrapping* bestimmte absolute Phase beschreibt bereits qualitativ die Form des Geländes. Die Konvertierung der absoluten Phase in Geländehöhen muss nun unter Berücksichtigung der speziellen Aufnahmegeometrie erfolgen. Durch die genaue Kenntnis der interferometrischen Aufnahmegeometrie kann man den funktionellen Zusammenhang zwischen der interferometrischen Phase Φ und der Ellipsoidhöhe *h* theoretisch ableiten. Dies wird notwendig, da aufgrund von Nichtlinearitäten innerhalb des interferometrischen Abbildungsvorganges gleiche Phasenwerte nicht unbedingt gleichen Höhenwerten entsprechen müssen.

Die Höhenmessung eines Punktes auf der Erdoberfläche muss auf eine Referenzhöhe bezogen werden. Der Geoid scheidet aufgrund seiner Unregelmäßigkeit als Höhenreferenz aus. Gewöhnlich erreicht man jedoch mit einem Rotationsellipsoiden eine gute Annäherung an die Geoidform. Somit gelangt man durch die interferometrische Höhenbestimmung zur Ellipsoidhöhe. Diese bezeichnet den vertikalen Abstand des zu messenden Geländepunktes vom zugrundegelegten Referenz-Ellipsoiden (GEUDTNER 1995).

#### *Prozessierungsschritt 6: Geokodierung des DGM*

Nach der Konvertierung der Phase in die Geländehöhe liegt ein DGM in Slant-range-Geometrie vor. Das DGM muss nun geokodiert werden, d.h. in True-range-Geometrie überführt werden. Hierzu wird für jedes Bildpixel dessen genaue Position in Slant-range-Koordinaten bestimmt, die dann in das Referenzsystem transformiert werden. Hierbei ist die Lage eines Bildpunktes zweidimensional durch die Slant-range-Entfernung *r* und Azimutzeit gegeben. Durch die Berücksichtigung der Höhe lässt sich nun jeder Bildpunkt dreidimensional festlegen.

## **4.2. Grundlagen der optischen Fernerkundung**

Im Gegensatz zur Radar-Fernerkundung werden in der optischen Fernerkundung passive Systeme, ohne eigene Strahlungsquelle, verwendet. Diese Systeme detektieren von der Erdoberfläche natürlicherweise reflektierte Sonnenstrahlung des optischen und nahen infraroten Spektrums im Spektralbereich von 0,4 bis 3,0 µm bzw. emittierte Energie (Thermalstrahlung) mit einer Wellenlänge von 3,0 µm bis 100 µm (siehe [Abb. 10,](#page-40-0) Seite [23\)](#page-40-0) und zeichnen diese auf. Damit können die optischen Systeme nur dann arbeiten, wenn die Erdoberfläche von der Sonne beleuchtet wird. Natürlicherweise von der Erde emittierte Strahlung, wie das thermale Infrarot, kann indes auch in der Nacht detektiert und in sehr ähnlicher Weise wie die Strahlung des optischen und nahen infraroten Spektrums verwendet werden. In der vorliegenden Arbeit werden jedoch keine Daten des thermalen Infrarot verwendet. Aus diesem Grunde wird dieser Aspekt hier nicht weiter erörtert.

Die Abbildung der Erdoberfläche durch optische Fernerkundungssysteme ist von Absorptions-, Transmissions- und Reflektionsprozessen an der Erdoberfläche abhängig. Diese sind spezifisch für das betrachtete Objekt und dessen Zustand. Dennoch weisen viele Objekte ein ähnliches oder gleiches Reflektionsverhalten auf. Dies gilt nicht zuletzt für zahlreiche Pflanzenarten bzw. Vegetationstypen. Die Unterschiede im Reflektionsverhalten sind auf physikalische und chemische Eigenschaften der Objekte und insbesondere deren Oberflächenbeschaffenheit zurückzuführen. Bei belebten Körpern wie Pflanzen und Blättern sind es auch deren anatomische Strukturen und physiologische Zustände, die das Reflektionsverhalten bestimmen. Wesentlichen Einfluss hat dabei der zum Aufnahmezeitpunkt vorliegende phänologische Vegetations-Zustand. In diesen Punkten unterscheiden sich die optischen Fernerkundungsdaten grundsätzlich von SAR-Fernerkundungsdaten, bei denen vorwiegend geometrische Objekt-Eigenschaften wie die

Oberflächenrauigkeit, Streumechanismen und dielektrische Eigenschaften (vgl. Kapitel [4.1.1.,](#page-41-0) Seite [24\)](#page-41-0) für Unterschiede im Reflektionsverhalten verantwortlich sind.

Einer der für die praktische Anwendung wichtigsten Unterschiede zu SAR-Systemen ist, dass die für die optische Fernerkundung verwendete Sonnenstrahlung nicht nur mit der Erdoberfläche, sondern auch mit der Atmosphäre interagiert. Der Wassergehalt der Luft, insbesondere Dunst und Wolken haben dabei den größten Einfluss auf die Akquisition der Daten. Diese Einflüsse beruhen auf Streuung, Reflektion und Absorption an den Aerosolen und Luft-Molekülen, die sowohl auf dem Weg von der Sonne zur Erdoberfläche als auch von der Erdoberfläche zum Sensor stattfinden. Mit diesem Punkt der Atmosphären- und Wetter-Abhängigkeit der optischen Sensoren besteht einer der größten Nachteile der optischen Fernerkundung gegenüber der weitgehend wetterunabhängigen SAR-Fernerkundung.

# **5. Datengrundlage zur Fernerkundung**

# **5.1. Satelliten/Sensoren**

## **5.1.1. Das ERS-SAR-System**

Die ERS-Mission besteht aus zwei annähernd baugleichen Satelliten, dem ERS-1, gestartet am 17. Juli 1991 und dem am 20. April 1995 gestarteten ERS-2. ERS-1 ist im März 2000, nach einer Betriebszeit von neun Jahren, außer Dienst genommen worden, während ERS-2 im Oktober 2001 noch weitgehend korrekt arbeitet.

Beide Satelliten fliegen auf einer quasi polaren Umlaufbahn, mit einer Inklination zum Äquator von 98,5°, in einer durchschnittlichen Höhe von 780 km. Die Orbits sind sonnensynchron, d.h. gleiche Orte auf der Erde werden immer zur gleichen Tageszeit überflogen. Bis auf einige spezielle Flugphasen im Verlauf der Mission fliegen beide Satelliten einen 35-Tage-Überflug-Zyklus.

Die verwendeten Daten wurden mit einem der an Bord befindlichen Fernerkundungsinstrumente, dem *Active Microwave Instrument* (AMI) im *SAR Image Mode* akquiriert. Das AMI ist ein abbildender SAR-Sensor, welcher mit Mikrowellen im C-Band mit vertikaler Polarisation (VV) arbeitet. Der mittlere Einfallswinkel (Winkel zwischen der Beleuchtungsrichung und dem Nadir) beträgt 23°. Detailliertere Informationen zu der ERS-Mission findet man bei BATTRICK (1993), VASS & BATTRICK (1992) und in den einschlägigen Publikationen und Internet-Ressourcen der ESA.

## **5.1.1.1. Die ERS-Tandem-Mission**

Nach dem Start des Satelliten ERS-2 im Jahr 1995 wurde durch die ESA eine erste ERS-Tandem-Mission ins Leben gerufen. Für die Tandem-Mission wurden die Bahnparameter und der zeitliche Abstand der beiden ERS-Satelliten so gewählt, dass ERS-2 24 Stunden nach ERS-1 das selbe Gebiet überfliegt. Die Bahnen der beiden Satelliten liegen am Äquator 100 bis 300 Meter auseinander und kreuzen sich in Polnähe. Damit ist für die so aufgenommenen Tandem-Datenpaare meist eine Basislinie von wenigen hundert Metern gegeben, wie sie für interferometrische Anwendungen gefordert ist. Nach Beendigung der Tandem-Mission im Sommer 1996 wurde der ERS-1 abgeschaltet und nur weiterhin überwacht, um ihn bei Bedarf für weitere Tandem-Missionen wieder zu aktivieren. Dies geschah 1997, im Rahmen des Projektes SIBERIA-EU. Im Empfangsbereich der Bodenstation in Ulaanbaator wurde eine komplette 35-tägige Tandem-Akquisition durchgeführt. Während dieser Phase wurden u.a. die in der vorliegenden Arbeit verwendeten interferometrischen SAR-Daten aufgenommen.

## **5.1.2. Das JERS-SAR-System**

Der *Japanese Earth Resources Satellite-1* (JERS-1) wurde von der japanischen Raumfahrt-Agentur (NASDA) als Erdbeobachtungs-Satellit betrieben. Am 11. Febr. 1992 wurde der JERS-1 in einen sonnensynchronen, quasi-polaren Orbit in einer Höhe von ca. 568 km gebracht, wo er mehr als sechs Jahre arbeitete, bis er am 12. Oktober 1998 außer Dienst gestellt wurde. Der Überflug-Zyklus betrug 44 Tage.

Die Plattform des JERS-1 trug sowohl einen SAR-Sensor als auch einen optischen Sensor (OPS), mit sieben Spektralbereichen des sichtbaren Lichts (VIS [engl.: *visible*]) und des nahen Infrarots (NIR [engl.: *near infrared*]). Für die hier vorliegende Arbeit standen vom JERS-1 ausschließlich Daten des SAR-Sensors zur Verfügung. Der SAR-Sensor tastete die Erdoberfläche mit einem lokalen Einfallswinkel von  $\Theta$  = 35° ab und arbeitete im L-Band ( $\lambda$  = 23 cm). Er erreichte eine maximale Auflösung von 20 Metern, bei einer Daten-Prozessierung mit 4 *looks*.

Dank eines Daten-Aufzeichnungsgeräts an Bord konnten weltweit Akquisitionen vorgenommen werden. Unabhängig vom Funk-Kontakt zu Bodenstationen wurden Daten aufgezeichnet um sie später an eine Empfangsstation weiter zu leiten (SHIMADA 1998, SABINS 1997, Internet-Ressourcen der NASDA).

## **5.1.3. Die Landsat-Mission**

Der Fernerkundungs-Satellit Landsat-7 wurde im Jahr 1999 als Nachfolger des Landsat-5 in Betrieb genommen. Durch das Daten-Aufzeichnungsgerät (*Solid State Recorder*) an Bord des Landsat-7 ist die Daten-Akquisition nicht länger abhängig von der Verfügbarkeit von Empfangsstationen. Auch von dem Untersuchungsgebiet Zotino, welches nicht in der Reichweite einer Landsat-Empfangsstation liegt, können seitdem Satellitenbilder aufgenommen werden, um sie bei späterem Funkkontakt zu einer Bodenstation zu senden.

Bei der Planung des SIBERIA-Projekts konnte die Verfügbarkeit von Daten des Landsat-7 von der Projektleitung noch nicht in die Projekt-Konzeption einbezogen werden. Erst nach der erfolgreichen Inbetriebnahme von Landsat-7 im Jahr 2000 eröffnete sich die Möglichkeit neben den SAR-Fernerkundungsdaten der ERS- und JERS-Satelliten auch optische Fernerkundungsdaten für die Untersuchungen im Untersuchungsgebiet Zotino zu verwenden.

Der Landsat-7 umkreist die Erde in einem sonnensynchronen, polaren Orbit mit einer Inklination von 98° und einer Bahnhöhe von ca. 705 km. Der Satellit überfliegt gleiche Gebiete mit einer Periode von 16 Tagen, was jedoch nicht bedeutet, dass der Sensor kontinuierlich arbeitet und jedes Gebiet der Erde alle 16 Tage neu aufgenommen wird. Vielmehr werden die aufzunehmenden Szenen im Voraus durch einen *Long Term Acquisition Plan* (LTAP) festgelegt. In dem LTAP werden Parameter wie die Saisonalität der Vegetation, die vorhergesagte Wolkenbedeckung, die System-Kapazität usw. berücksichtigt (*Landsat-7 Science Data Users Handbook, Chapter 5* [Internet-Ressource]).

Der Landsat-7 trägt den Sensor *Enhanced Thematic Mapper Plus* (ETM<sup>+</sup>), welcher in den Spektralbereichen des sichtbaren Lichts und des Infrarots arbeitet. Die Spektralbereiche der acht Kanäle des ETM+ -Sensors und deren geometrische Auflösungen sind der Tab. 2 zu entnehmen. Gegenüber dem TM-Sensor (*Thematic Mapper*) der Vorgänger-Satelliten verfügt der ETM+ -Sensor über einen zusätzlichen panchromatischen Kanal (PAN) mit einer Bodenauflösung von 15 m und einen Thermalkanal (LWIR [engl.: *Long Wavelength Infrared*]) mit einer verbesserten Auflösung von 60 m. Die Koregistrierung aller Kanäle zueinander wird mit einer Genauigkeit von 0,3 Pixeln (90 %) gewährleistet. Die radiometrische Kalibrierung erfolgt in allen Kanälen mit einem Fehler von maximal 5 % (Landsat-7-Homepage des DLR-DFD [Internet-Ressource]).

| inte raufomen ische und geomen ische Auflosung |             |                          |                 |  |  |  |  |
|------------------------------------------------|-------------|--------------------------|-----------------|--|--|--|--|
|                                                | Kanal       | <b>Spektralbereich</b>   | Pixelgröße      |  |  |  |  |
|                                                | VIS (blau)  | $0,45-0,52 \mu m$        | 30 <sub>m</sub> |  |  |  |  |
| 2                                              | VIS(grün)   | $0,52 - 0,60 \mu m$      | 30 <sub>m</sub> |  |  |  |  |
| 3                                              | VIS (rot)   | $0,63 - 0,69 \mu m$      | 30 <sub>m</sub> |  |  |  |  |
| 4                                              | <b>NIR</b>  | $0,76 - 0,90 \mu m$      | 30 <sub>m</sub> |  |  |  |  |
| 5                                              | <b>SWIR</b> | $1,55 - 1,75 \text{ µm}$ | 30 <sub>m</sub> |  |  |  |  |
| 6                                              | <b>SWIR</b> | $2,08 - 2,35 \text{ µm}$ | 30 <sub>m</sub> |  |  |  |  |
| 7                                              | <b>LWIR</b> | $10,4 - 12,5 \,\mu m$    | 60 <sub>m</sub> |  |  |  |  |
| 8                                              | <b>PAN</b>  | $0,52 - 0,90 \mu m$      | 15 <sub>m</sub> |  |  |  |  |
|                                                |             |                          |                 |  |  |  |  |

**Tab. 2: Die acht Kanäle des Landsat-ETM<sup>+</sup> -Sensors und ihre radiometrische und geometrische Auflösung** 

#### **5.1.3.1. Aufbereitung der Landsat-Daten**

Die für diese Arbeit verwendete Landsat-Szene ist bereits von der Seite des *EROS Data Center* auf UTM, Zone 45 (WGS 84) georeferenziert worden (zur Abdeckung des Untersuchungsgebietes durch diese Szene siehe [Abb. 19,](#page-58-0) Seite [41\)](#page-58-0). Als Genauigkeit der <span id="page-57-0"></span>Georeferenzierung wird im *Landsat-7 Science Data Users Handbook, Chapter 12* [Internet-Ressource] für flache Gebiete auf Meeresniveau ein Wert von 250 m angegeben.

Die Georeferenzierung der Landsat-Szene und deren Übereinstimmung mit der bestehenden GIS-Datenbasis, wurde anhand einer Überlagerung der Landsat-Daten mit den vorhandenen Vektor-Daten (Flüssen, Bächen, Höhenlinien etc.) visuell überprüft. Es wurde eine Abweichung festgestellt, die durch eine lineare Verschiebung der Landsat-Szene um 100 m nach Süden korrigiert wurde. Durch diese Verschiebung der Geokodierungs-Information konnte die Landsat-Szene sehr gut in die bestehende GIS-Datenbasis eingegliedert werden, ohne mit den Landsat-Daten nochmals ein *resampling* durchführen zu müssen. So wurde eine mit einem *resampling* verbundene radiometrische Veränderung der Daten vermieden.

Weitere geometrische Veränderungen der Landsat-ETM<sup>+</sup>-Daten mussten nicht vorgenommen werden.

Eine radiometrische Kalibrierung der Landsat-ETM+ -Daten wurde nicht notwendig, weil weder eine quantitative Analyse, noch eine Analyse von Temporalsignaturen vorgenommen werden soll. Das gleiche gilt für die Korrektur von Atmosphären-Einflüssen. Da in der Praxis ein Korrekturverfahren unterschiedslos für alle Pixel eines Bandes gleichermaßen angewendet wird (siehe CAMPBELL 1996, S. 293), sind die Pixel-Grauwerte *DN* (engl.: *Digital Number*) der Original-Daten proportional zu einer atmosphären-korrigierten und kalibrierten Szene und können deshalb genau wie diese zur Klassifikation einer einzelnen Szene verwendet werden.

Radiometrische Veränderungen an der ETM+ -Szene wurden vor der Auswertung und Analyse der ETM<sup>+</sup> -Daten also nicht durchgeführt.

## **5.2. SAR-Fernerkundungsdaten**

Für das Untersuchungsgebiet Zotino steht ein Datensatz von SAR-Satellitenbildern zur Verfügung, der aus zwei ERS-Szenen und zwei JERS-Szenen besteht. Für eine vereinfachte Benennung wurden die Szenen innerhalb dieser Arbeit mit Kurzbezeichnungen gekennzeichnet. Die Szenen wurden nach den Satelliten, von denen die Szenen aufgenommen wurden, und den Track-Nummern der Akquisition benannt. Die beiden ERS-Szenen tragen somit die Bezeichnung ERS-019 und ERS-477, während die beiden JERS-Szenen als JERS-160 und JERS-161 bezeichnet wurden.

Die interferometrische Prozessierung der ERS-Daten wurde vom DFD in Oberpfaffenhofen durchgeführt, während die Prozessierung der JERS-Bilddaten von der Firma Gamma Remote Sensing in Muri bei Bern vorgenommen wurde (WIESMANN, WEGMÜLLER, STROZZI 2000). Die Prozessierung aller SAR-Daten wurde im Rahmen des Projektes SIBERIA-EU vorgenommen und für diese Arbeit zur Verfügung gestellt.

Das Daten-Inventar der vier Szenen setzt sich jeweils aus den Bildern unterschiedlich vieler Akquisitionen wie folgt zusammen:

- Die Szene **ERS-019** besteht aus drei multitemporalen Intensitätsbildern. Zwei dieser Akquisitionen wurden im Rahmen der Tandem-Mission durchgeführt, so dass zusätzlich ein Kohärenzbild und ein interferometrisches DGM für diese Szene erstellt werden konnten. Bei der Prozessierung der Szene ERS-019 wurde eine Korrektur der geometrischen Verzerrungen auf der Grundlage des interferometrischen DGM vorgenommen, so dass die Daten in der True-range-Geometrie (vgl. Kapitel [4.1.2.](#page-46-0), Seite [29\)](#page-46-0) und in der Projektion UTM, Zone 45 geokodiert vorliegen.
- Die Szene **ERS-477** setzt sich aus drei multitemporalen Intensitätsbildern und einem Kohärenzbild zusammen. Ein interferometrisches DGM konnte aufgrund allgemein zu geringer Kohärenz für diese Szene nicht prozessiert werden. Wegen des fehlenden DGM konnte auch keine geometrische Terrain-Korrektur vorgenommen werden. Die Daten liegen also lediglich in der Ground-range-Geometrie vor, und wurden auf UTM, Zone 46 projiziert.
- <span id="page-58-0"></span>- Die Szene **JERS-161** besteht aus einem einzelnen Intensitätsbild in der Ground-range-Geometrie, projiziert auf UTM, Zone 45
- Die Szene **JERS-160** besteht ebenfalls nur aus einem Intensitätsbild in der Ground-range-Geometrie, projiziert auf UTM, Zone 45. Die Genauigkeit der Geokodierung wird für beide JERS-Szenen mit ca. 300 m angegeben.

Die Szenen ERS-019 und ERS-477 wurden in Form je einer SUN-Rasterdatei geliefert, während die JERS-Daten im 32 bit Roh-Format bezogen wurden. Meta-Daten, wie die Georeferenzierungsinformation, Bild-Dimensionen und Datentyp sind in ergänzenden ASCII-Parameter-Dateien enthalten.

Eine detaillierte technische Spezifikation aller verwendeten SAR-Daten ist dem [Anhang A](#page-138-0) zu entnehmen. Die räumliche Lage der Szenen und deren Überschneidungsbereiche sind in der Abb. 19 dargestellt.

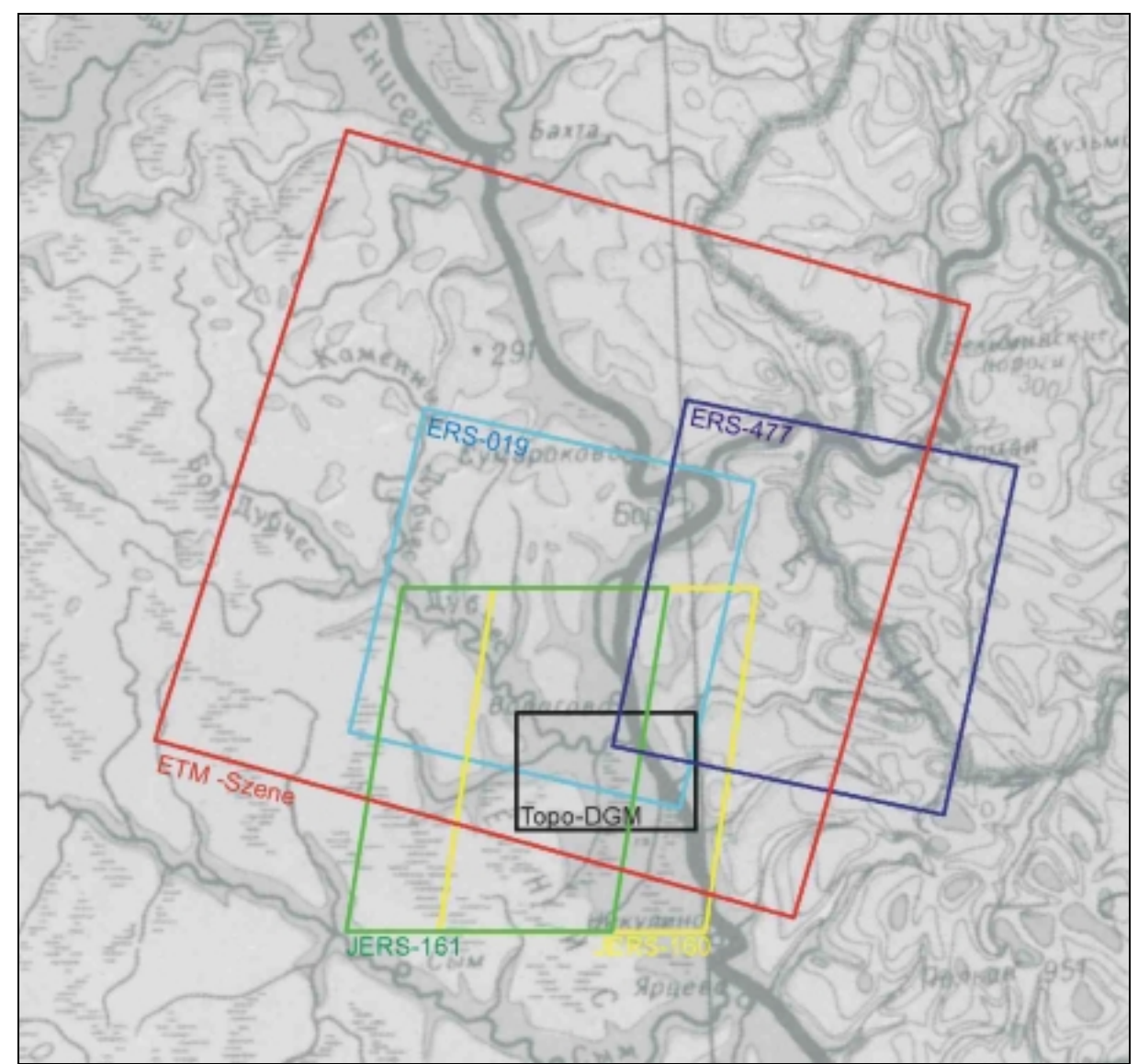

**Abb. 19: Die räumliche Anordnung der verarbeiteten SAR-Fernerkundungsdaten, der DGMs und ETM<sup>+</sup> - Daten vor dem Hintergrund einer Übersichtskarte des Untersuchungsgebietes Zotino.** 

<span id="page-59-0"></span>Neben den ERS- und JERS-SAR-Daten stand für das Untersuchungsgebiet Zotino eine Szene des Landsat-ETM+ -Sensors zur Verfügung. Die Daten wurden vom *User Service* des *U. S. Geological Survey* (*EROS Data Center*) in Sioux Falls (South Dakota, USA) bezogen. Die Bestellung erfolgte *online* auf der WWW-Seite des *EROS Data Center* (*Earth Observing System Data Gateway* [Internet-Ressource]). Geliefert wurden die Daten auf dem Postweg durch Zustellung einer CD-ROM. Technische Details der Bestellung und die Spezifikation der Landsat-Szene sind dem [Anhang B](#page-139-0) zu entnehmen. Erläuterungen zu der Daten-Bestellung und -Spezifikation sind u.a. im *Landsat-7 Science Data Users Handbook* [Internet-Ressource] und im *Ordering Tutorial for the EOS Data Gateway* [Internet-Ressource] einzusehen (siehe auch LABAHN 2001 und LOWELL, DUVAL, CHRISTOPHERSON 2000).

## **5.3. Postprozessierung der SAR-Daten**

Mit der Bezeichnung Postprozessierung ist keine festgelegte Prozedur zur Bearbeitung von SAR-Satellitenbild-Daten definiert. Vielmehr wird mit Postprozessierung die Nachbearbeitung von SAR-Bildern bezeichnet, die nach der SAR-Prozessierung, d.h. nach der Bild-Herstellung aus den Roh-Daten, stattfinden. Durch die Postprozessierung werden die SAR-Bilder für den nächsten Schritt der Auswertung und Analyse der SAR-Daten vorbereitet. Die Vorgehensweise bei der Postprozessierung muss variabel auf die Eigenschaften der SAR-Daten angepasst werden und auf das Ziel der SAR-Bild-Auswertung ausgerichtet sein.

In dem Fall der hier vorliegenden ERS- und JERS-SAR-Daten ist der wichtigste und aufwändigste Arbeitsschritt die radiometrische Korrektur von Terrain-Einflüssen (vgl. Kapitel [4.1.2\)](#page-46-0). Das Verfahren ist bei allen hier verwendeten SAR-Bildern identisch, so dass die prinzipielle Vorgehensweise der radiometrischen Terrain-Korrektur in dem folgenden, eigenen Absatz erläutert wird.

## **5.3.1. Radiometrische Terrain-Korrektur von SAR-Bildern**

Die Notwendigkeit einer radiometrischen Terrain-Korrektur entsteht, da aufgrund der Aufnahmegeometrie des SAR-Seitensichtverfahrens in einem unbearbeiteten SAR-Bild die einzelnen Pixel unterschiedlich große Geländeoberflächen repräsentieren (die [Abb. 20](#page-60-0)  verdeutlicht dies). Auf Flächen mit einem kleinen lokalen Einfallswinkel, (in *Near Range* und auf dem Sensor zugewandten Geländeoberflächen) repräsentiert ein Pixel eine größere Geländeoberfläche als bei einem größeren lokalen Einfallswinkel Θ (in *Far Range* und auf dem Sensor abgewandten Flächen). Dies zieht einerseits die bekannten geometrischen Verzerrungen wie *foreshortening* und *layover* nach sich und hat andererseits auch radiometrische Verzerrungen zur Folge.

<span id="page-60-0"></span>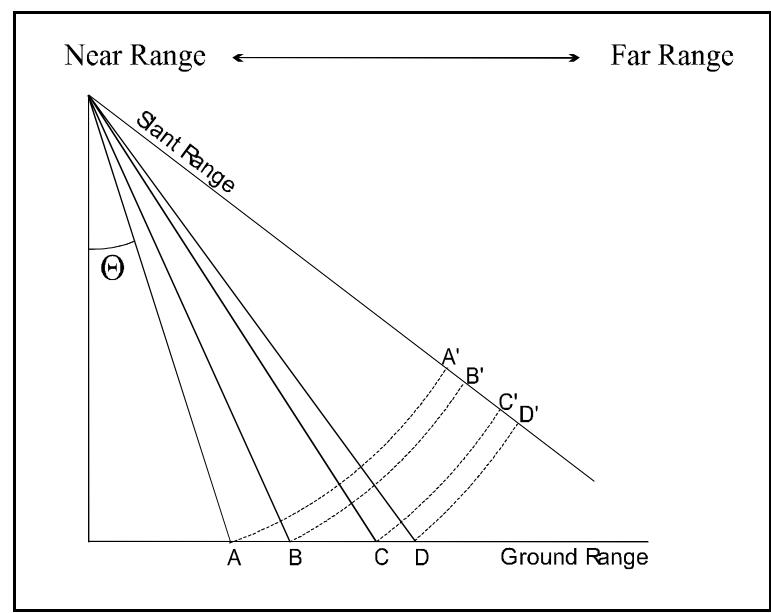

**Abb. 20:Die Entstehung von geometrischen und radiometrischen Verzerrungen als Folge der seitlich geneigten SAR-Blickrichtung. Bei einem kleinen lokalen Einfallswinkel** Θ **repräsentiert ein Pixel in** *slant range* **eine größere Geländeoberfläche als bei einem großen lokalen Einfallswinkel. (A'B' = C'D', aber AB > CD). Die Darstellung zeigt den allgemeinen Fall. Der Einfallswinkels ändert sich nicht nur in der Range-Entfernung, sondern auch lokal, aufgrund eines reliefierten Geländes.** 

Die durch die Aufnahmegeometrie verursachten geometrischen Verzerrungen sind im Fall der verwendeten SAR-Daten JERS-160, JERS-161 und ERS-019 bereits durch eine Entzerrung auf ein DGM berichtigt. Diese Daten liegen also in der True-range-Geometrie vor. Dies ist das genaueste, aber auch aufwändigste geometrische Korrekturverfahren. Eine radiometrische Berichtigung wird jedoch auch bei diesem Korrekturverfahren nicht vorgenommen. Wenn auch die Daten bereits in der Ground-range- oder True-range-Geometrie vorliegen, entsprechen sie in ihrer Radiometrie noch immer den Ausgangsdaten. Somit ist es die Aufgabe des Nutzers, die Ausgangsdaten radiometrisch soweit zu korrigieren, dass sie seinen Anforderungen entsprechen.

Sollen die SAR-Daten zu einem multitemporalen Vergleich oder einer quantitativen Analyse der Radar-Rückstreuung herangezogen werden, ist es notwendig eine absolute Kalibrierung der SAR-Daten vorzunehmen, d.h. den Rückstreukoeffizienten  $\sigma^0$  [m<sup>2</sup>·m<sup>-2</sup>] aus den Bild-Grauwerten *DN* zu berechnen (siehe hierzu LAUR et al, 1998). In der vorliegenden Arbeit sollen die SAR-Satellitenbilder jedoch für eine Maximum-Likelihood-Klassifikation verwendet werden. Da die SAR-Daten während des Klassifikations-Verfahrens ohnehin standardisiert werden, ist es nicht notwendig die gesamte Kalibrierungs-Prozedur durchzuführen und den Rückstreuquerschnitt σ aus den Pixel-Grauwerten *DN* zu berechnen um daraus den Rückstreukoeffizienten  $\sigma^{\!\scriptscriptstyle 0}$  abzuleiten. Eine Korrektur der durch das Relief und die SAR-Aufnahmegeometrie verursachten radiometrischen Verzerrrungen durch die Normierung des Rückstreuquerschnitts auf die Bodenpixelfläche ist für die angestrebte Maximum-Likelihood-Klassifikation hinreichend und sachgerecht.

Die zur Korrektur verwendete [Gl. 7](#page-61-0) wurde aus der Gleichung zur Berechnung des Rückstreukoeffizienten σ<sup>0</sup> abgeleitet. Die Berechnung des Rückstreukoeffizient σ<sup>0</sup> erfolgt aus dem Rückstreuquerschnitt σ und dem lokalen Einfallswinkel <sup>Θ</sup>*l* nach [Gl. 5:](#page-61-0)

<span id="page-61-0"></span>
$$
\sigma^0 = \sigma \cdot \sin(\Theta_l) \tag{S.5}
$$

(LAUR et al 1997)

Die Güte des aus Gl. 5 resultierenden Ergebnisses ist davon Abhängig, in welcher Genauigkeit Informationen über den lokalen Einfallswinkel <sup>Θ</sup>*l* vorliegen. Wird <sup>Θ</sup>*<sup>l</sup>* unter der Annahme eines Ellipsoids ermittelt, werden lediglich radiometrische Verzerrungen korrigiert, die aus der Änderung des lokalen Einfallswinkels von *Near Range* nach *Far Range* entstehen. Wird der in Gl. 5 verwendete lokale Einfallswinkels <sup>Θ</sup>*<sup>l</sup>* hingegen unter Berücksichtigung eines DGMs bestimmt, werden auch durch das Relief verursachte radiometrische Verzerrungen berichtigt und eine radiometrische Terrain-Korrektur wird durch die Anwendung von Gl. 5 durchgeführt.

Die radiometrisch unkorrigierten Pixel-Grauwerte *DNorg* der in dieser Arbeit verwendeten SAR-Daten sind proportional zum Rückstreuquerschnitt  $\sigma$ . Es gilt:

$$
DN_{org} = \sigma \cdot const.
$$
 Gl. 6

Ersetzt man in der Gl. 5 den Rückstreuquerschnitt σ durch *DNorg* folgt daraus:

$$
\sigma^0 \cdot const. = DN_{org} \cdot \sin(\Theta_l) = DN_{korr} \tag{S1.7}
$$

Durch die Anwendung der Gl. 5 auf die Pixel-Grauwerte *DNorg*, anstatt auf den Rückstreuquerschnitt σ erhält man somit korrigierte Pixel-Grauwerte *DNkorr*, welche proportional zu  $\sigma^0$  sind. Das Ergebnis  $DN_{\text{korr}}$  ist durch diese Vorgehensweise somit nicht absolut kalibriert, aber dennoch radiometrisch terrain-korrigiert, da der lokale Einfallswinkel <sup>Θ</sup>*l* auf der Grundlage eines DGM berechnet wurde und damit das Terrain berücksichtigt.

Sowohl die Szene ERS-019 als auch JERS-160 und JERS-161 wurden nach Gl. 7 radiometrisch terrain-korrigiert. In allen Fällen wird dazu jeweils eine mit den zu korrigierenden SAR-Daten koregistrierte Matrix des lokale Einfallswinkels <sup>Θ</sup>*l* benötigt, bei der das Relief in Form eines DGMs berücksichtigt ist. Diese Matrizes werden als *Geocoded Incidence Angle Mask* (GIM) bezeichnet. Weder für die hier verwendeten JERS- noch für die ERS-Bilddaten wurden GIM als Zusatzprodukte zu den Bilddaten geliefert, wie es z.B. bei operationell erstellten ERS-Daten der Prozessierungsstufe ERS.SAR.GTC erfolgt (BATTRICK 1993). Die für die radiometrische Korrektur benötigten GIM mussten somit eigens angefertigt werden. Dieses erfolgte für die JERS-Daten und ERS-Daten jeweils mit unterschiedlichen Methoden, welche in den folgenden Abschnitten 5.3.1.1. und [5.3.1.2.](#page-65-0) dokumentiert sind.

#### **5.3.1.1. GIM-Erstellung für JERS-160 und JERS-161**

Die GIMs für die JERS-Daten wurden auf der Grundlage eines Digitalen Geländemodells erstellt, welches aus zwei verschiedenen Datenquellen stammt. Die Mosaikierung zweier DGMs aus unterschiedlicher Quelle unterliegt zwar Einschränkungen, trotzdem wurde sie in diesem Fall vorgenommen, um für einen möglichst großen Teil der JERS-Daten die topographische Information zu erhalten, die zur Erstellung eines GIM notwendig ist. Zu diesem Zweck wurden das InSAR-DGM mit dem Topo-DGM zu einem gemeinsamen Datensatz mosaikiert (Die Erzeugung und Aufbereitung der beiden DGMs ist in den Kapiteln [4.1.3.1.](#page-49-0) und [7.](#page-94-0) dokumentiert). Das resultierende DGM-Mosaik ist in der [Abb. 21](#page-62-0) dargestellt. Insbesondere im Bereich der Jenissej-Niederungen ist der aus der Mosaikierung resultierende, unstetige Übergang zwischen den beiden mosaikierten DGM deutlich zu erkennen.

<span id="page-62-0"></span>Durch die noch folgenden Schritte der Postprozessierung wird dieser Artefakt jedoch soweit geglättet werden, dass er im Endprodukt der SAR-Datenklassifikation nicht mehr bemerkbar sein wird.

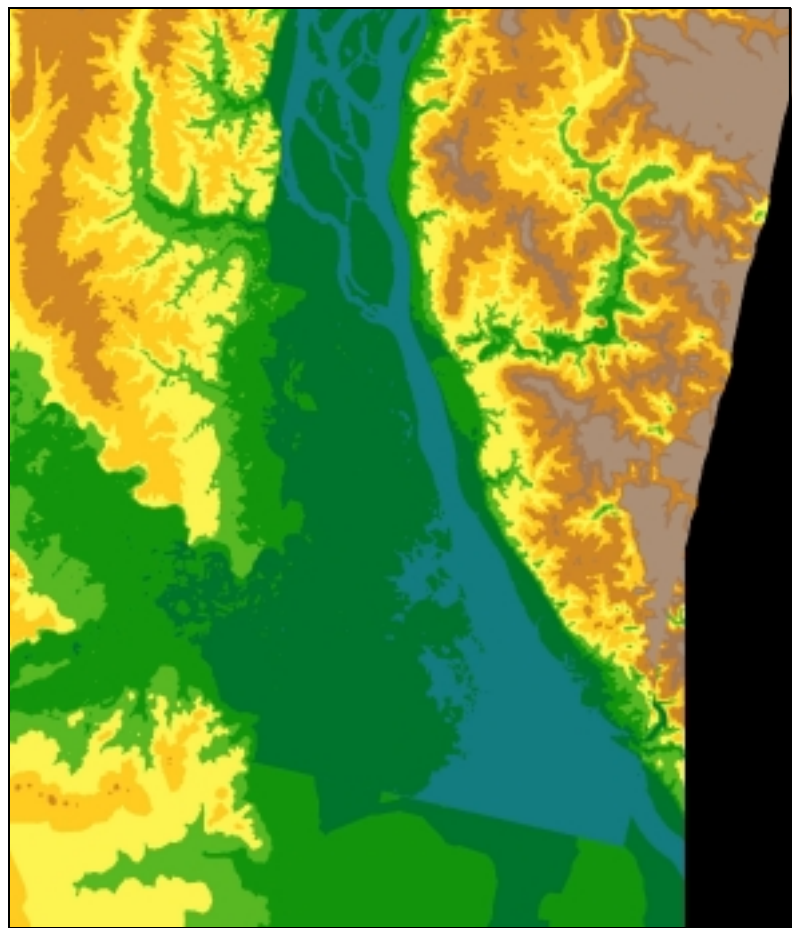

**Abb. 21: Mosaik aus zwei Digitalen Geländemodellen. Ein DGM wurde interferometrisch erstellt, während das zweite DGM auf der Grundlage einer topographischen Karte 1:100 000 erstellt wurde.** 

Die eigentliche Erzeugung je eines GIM für die beiden JERS-Datensätze wurde mit Hilfe einer eigens entwickelten Prozedur vorgenommen, die in IDL programmiert wurde. Dabei wurden bezüglich der Aufnahmegeometrie und der Geokodierung folgende vereinfachende Annahmen gemacht (zur Erläuterung siehe [Abb. 22\)](#page-63-0):

- Der Einfallswinkel in *Near Range* ist *const*. = <sup>Θ</sup>*NR* = 36,3°
- Der Einfallswinkel in *Far Range* ist *const*. =  $\Theta_{FR} = 41.2^{\circ}$
- Die Flughöhe des Satelliten ist  $h_{sat} = const.$  und kann aus der Streifenbreite des JERS-Bildstreifens *drange* und den Einfallswinkeln <sup>Θ</sup>*NR* und <sup>Θ</sup>*FR* nach [Gl. 8 b](#page-63-0)erechnet werden.
- Bei der Geokodierung wurden die JERS-Daten durch eine Drehung um einen konstanten Winkel lediglich eingenordet.

<span id="page-63-0"></span>
$$
h_{sat} = \frac{d_{range}}{\tan(\Theta_{FR}) - \tan(\Theta_{NR})}
$$
(Gl. 8)

mit

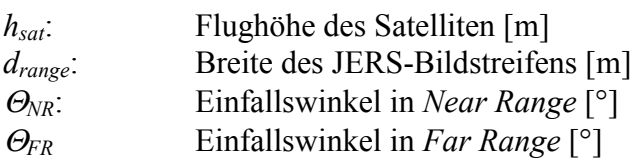

Diese vereinfachenden Annahmen wurden gemacht, da die benötigte Genauigkeit der GIMs auch mit dem hier gezeigten, verringerten Aufwand erreicht werden konnte, und weil die Bahn-Parameter der Satelliten-Orbits für eine exakte Berechnung der GIMs, nicht verfügbar waren.

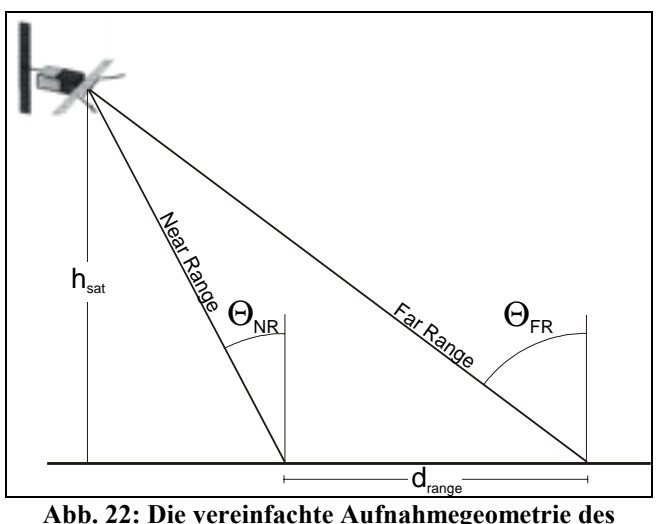

**JERS-Satelliten, unter deren Annahme die GIMs der JERS-SAR-Daten berechnet wurden.** 

Die IDL-Routine, mit deren Hilfe die GIM-Berechnungen vorgenommen wurde (siehe [Anhang C\)](#page-140-0), führt im wesentlichen die folgenden Arbeitsschritte aus:

- 1. Einlesen einer Text-Datei, welche Meta-Informationen wie die Dimensionen der SAR-Daten und des benötigten GIM, die Pixel-Koordinaten der Bild-Ecken, und die Einfallswinkel in *Near Range* und *Far Range* usw. enthält.
- 2. Einlesen der SAR-Daten und des koregistrierten DGMs.
- 3. Berechnung des mittleren Drehwinkels, um den die SAR-Daten bei der Geokodierung rotiert wurden, unter Verwendung der Pixel-Koordinaten der Bild-Ecken.
- 4. Ermittlung der Distanz zum Bildrand in *Near Range* für jedes Pixel der SAR-Daten.
- 5. Pixelweise Errechnung des lokalen Einfallswinkels aus dem Resultat von 4., unter Annahme einer flachen, nicht reliefierten Erdoberfläche und der nach Gl. 8 angenäherten Satelliten-Flughöhe.
- 6. Erstellung des GIM: Pixelweise Errechnung des lokalen Einfallswinkels unter Berücksichtigung der lokalen Geländeneigung und dem Resultat aus 5.
- 7. Auslesen des GIM in eine Binär-Datei.

Das Ergebnis der GIM-Erstellung ist für jede der beiden JERS-Szenen eine Datei, in der je Pixel der lokale Einfallswinkel [Rad] als Dezimalzahl (Datentyp *float,* 32 bit) kodiert ist. Die [Abb. 23](#page-64-0) und [Abb. 24](#page-64-0) zeigen jeweils eine bildliche Darstellung der beiden GIMs. Helle Grauwerte kennzeichnen Flächen mit einem flachen Blickwinkel (großer lokaler

<span id="page-64-0"></span>Einfallswinkel) während Flächen mit einem kleinen lokalen Einfallswinkel dunkel erscheinen. Diese GIMs sind die Grundlage für die im vorhergehenden Absatz beschriebene radiometrische Terrain-Korrektur der JERS-Szenen nach [Gl. 7 \(](#page-61-0)Seite [44\).](#page-61-0)

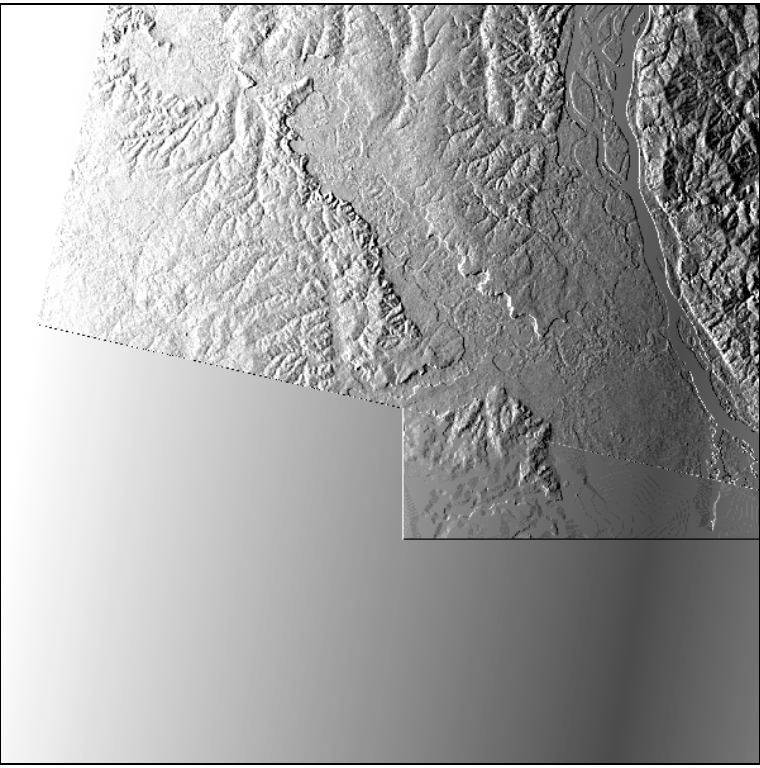

**Abb. 23:** *Geocoded Incidence Angle Mask* **(GIM) für die Szene JERS-161.** 

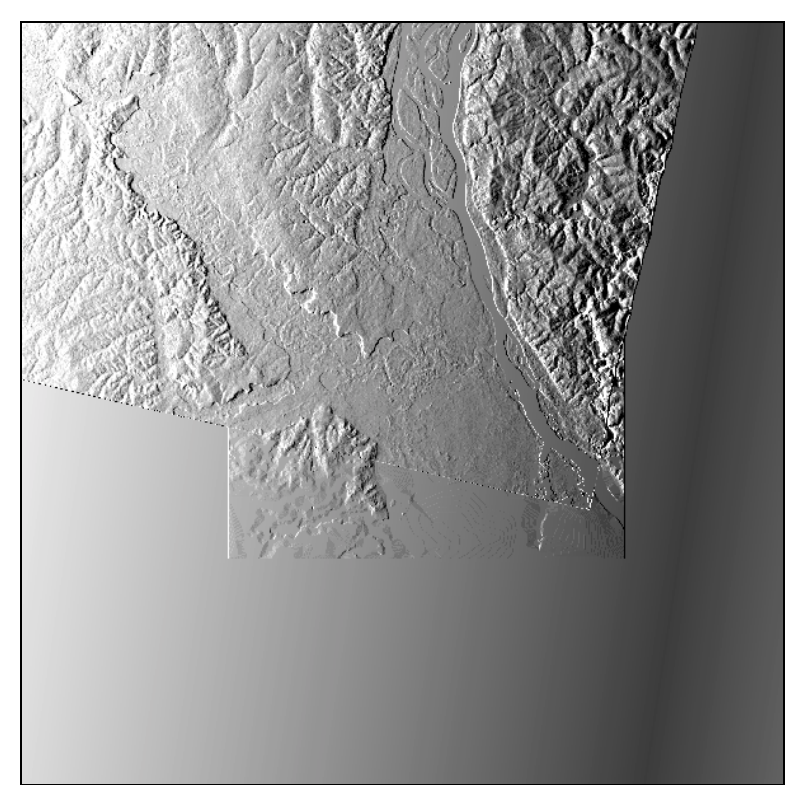

**Abb. 24:** *Geocoded Incidence Angle Mask* **(GIM) für die Szene JERS-160.** 

### <span id="page-65-0"></span>**5.3.1.2. GIM-Erstellung für ERS-019**

Ebenso wie für die JERS-Szenen musste für die radiometrischer Terrain-Korrektur der SAR-Szene ERS-019 ein geeignetes GIM errechnet werden, die für jedes Pixel der Bild-Daten den lokalen Einfallswinkel <sup>Θ</sup>*l* bereitstellt. Im Lieferumfang der ERS-Daten war, wie auch im Fall der JERS-Daten, kein GIM enthalten. Es wurde allerdings von Seiten des DFD eine Routine mitgeliefert, mit deren Hilfe ein GIM auf der Basis des zu der Szene ERS-019 zugehörigen interferometrischen DGM errechnet werden kann. Diese Routine wurde in der Programmiersprache C erstellt. Die für die Berechnung des GIM notwendigen Akquisitions-Daten werden von der Routine automatisch aus einer Meta-Datei extrahiert, welche als ergänzende Information zu den eigentlichen Bild-Daten mitgeliefert wurde. Dem Nutzer der Bild-Daten soll somit ermöglicht werden das benötigte GIM selbst zu erstellen, ohne sich mit den Details der Aufnahmegeometrie näher zu befassen.

Das zur GIM-Erstellung verwendete InSAR-DGM musste vor der Generierung des GIM aufbereitet werden. Fehler wurden korrigiert und eine Filterung der Höhenangaben wurde durchgeführt. Diese Arbeitsschritte sind im Kapitel [7.2.,](#page-95-0) Seite [78](#page-95-0) detailliert dokumentiert.

Die C-Routine berechnet ein GIM, das für jedes Pixel der ERS-Bild-Daten den lokalen Einfallswinkel bereitstellt. Die Daten des GIM sind dabei in diskreten Schritten von zwei Grad kodiert. Layover-Bereiche mit einem lokalen Einfallswinkel von <sup>Θ</sup>*l* < 12° sind mit einem GIM-Grauwert *DNGIM* = 1 gekennzeichnet. Das InSAR-DGM ist mit dem übrigen Daten-Inventar der Szene ERS-019 pixelgenau koregistriert, somit weist auch das daraus abgeleitete GIM eine identische Geometrie auf.

## **5.3.2. Postprozessierung von JERS-160 und JERS-161**

Um die SAR-Bilder JERS-160 und JERS-161 für die Auswertung und Analyse aufzubereiten, wurden folgende Postprozessierungsschritte durchgeführt:

- 1. Georeferenzierung der Bild-Daten anhand der Eck-Koordinaten der JERS-Bilddaten.
- 2. Visuelle Überprüfung der Georeferenzierung anhand einer digital vorliegenden topographischen Karte 1 : 100 000. Die Georeferenzierungsinformation der beiden JERS-Datensätze wurde durch lineare Verschiebung an die topographische Karte angepasst. Die Geokodierung von JERS-160 wurde um dreihundert Meter nach Norden korrigiert, während JERS-161 um vierhundert Meter nach Norden verschoben wurde (siehe [Anhang A\)](#page-138-0). Bei dieser Vorgehensweise wird kein *resampling* durchgeführt und die Daten bleiben daher radiometrisch vollkommen unverändert. Nicht lineare Verzerrungen der Satellitenbilder werden durch diese Vorgehensweise jedoch nicht korrigiert.
- 3. Terrain-Korrektur durch eine Normierung der unkorrigierten SAR-Daten auf die Bodenpixelfläche. Dieser Arbeitsschritt und die vorher durchzuführende GIM-Erstellung ist bereits oben im Kapitel [5.3.1.](#page-59-0), Seite [42 d](#page-59-0)etailliert beschrieben.
- 4. Abschließend wurden die JERS-Daten mit einem Gamma Map Filter (Fenstergröße 3 × 3, 9 *looks*) und einem Median-Filter (Fenstergröße 3 × 3) gefiltert, um den s*peckle*  zu reduzieren.

Das Ergebnis der Postprozessierung sind zwei geometrisch und radiometrisch korrigierte, monotemporale JERS-Szenen im Datentyp 32 bit, deren Grauwerte  $DN_{korr}$  proportional zu  $\sigma^0$ sind. D. h. Terrain-Effekte sind weitgehend eliminiert und der *speckle* wurde reduziert. Beide JERS-Szenen wurden vom Datentyp 32 bit auf 16 bit (*integer*) geändert, um die Datenmenge zu verringern. Die Grauwert-Statistik der terrain-korrigierten JERS-Szenen in [Tab. 3](#page-66-0) zeigt, dass die Dateien konvertiert werden können, ohne die Statistik der Grauwerte <span id="page-66-0"></span>signifikant zu verändern. Bei der Konvertierung wurden lediglich die Dezimalstellen abgeschnitten und keine Neuskalierung vorgenommen.

**Tab. 3: Statistiken der radiometrisch korrigierten Datensätze JERS-160 und JERS-161 im Datentyp 32 bit und 16 bit. Bei der Berechnung der Statistik wurde der Bildrand ohne Bildinformation nicht berücksichtigt.** 

|                                    | <b>JERS-160</b> |               | <b>JERS-161</b> |               |
|------------------------------------|-----------------|---------------|-----------------|---------------|
|                                    | 32 bit          | 16 bit signed | 32 bit          | 16 bit signed |
| Minimum ( $DN_{korr}$ ):           | 1.49            | 1.0           | 15.61           | 15,0          |
| Maximum $(DN_{korr})$ :            | 1138,40         | 1138,0        | 1685,46         | 1685,0        |
| Mittelwert $(DN_{korr})$ :         | 303,07          | 302,57        | 283,24          | 282,74        |
| Standardabweichung $(DN_{korr})$ : | 84,25           | 84,25         | 67.11           | 67,11         |

## **5.3.3. Postprozessierung von ERS-019**

Der Klassifizierung und Auswertung der Szene ERS-019 gingen die folgenden Postprozessierungsschritte voraus:

- 1. Georeferenzierung der Szenen anhand der aus der Meta-Datei entnommenen Eck-Koordinaten.
- 2. Visuelle Überprüfung der Georeferenzierung anhand der digital vorliegenden Inhalte der topographischen Karte 1:100 000 und Anpassung der Georeferenzierung durch eine lineare Verschiebung.
- 3. Terrain-Korrektur, wie im Kapitel [5.3.1.,](#page-59-0) Seite [42 b](#page-59-0)eschrieben.
- 4. Speckle-Reduktion der Intensitäts-Bilder durch die Anwendung eines Gamma Map Filters (5 × 5, 7 *looks*) und eines Median Filters (3 × 3). Das Kohärenz-Bild wurde lediglich durch die Anwendung eines 3 × 3 Median-Filters geglättet.

Durch die Postprozessierung der Szene ERS-019 wurde ein SAR-Datensatz erzeugt, der aus drei geometrisch und radiometrisch korrigierten Intensitätsbildern und einem Kohärenz-Bild besteht. Die terrain-korrigierten Grauwerte *DNkorr* der Intensitätsbilder sind proportional zum Rückstreukoeffizienten  $\sigma$ <sup>0</sup>, und der Speckle wurde geglättet.

Zur Verringerung der Datenmenge wurden auch diese SAR-Bilder von 32 bit auf 16 bit konvertiert, in dem die Dezimalstellen abgeschnitten wurden. Die Daten-Statistik der Akquisition ERS-019 Amp. 1 vor und nach der Daten-Konvertierung sind in der Tab. 4 dargelegt. Sie belegen, dass durch die Datenreduktion keine nennenswerte Veränderung in der Grauwert-Statistik bewirkt wurde.

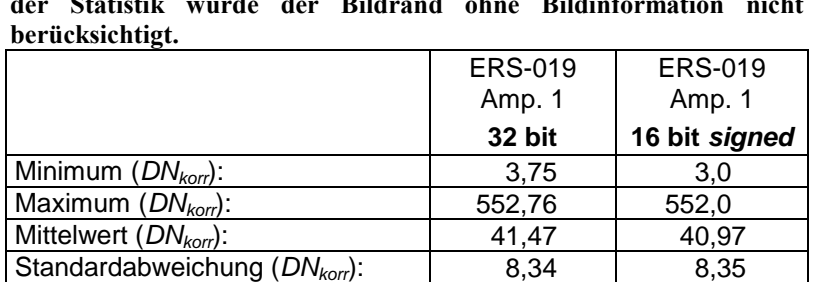

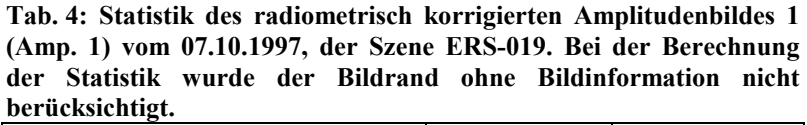

## **5.3.4. Postprozessierung von ERS-477**

Weil aufgrund geringer Kohärenz kein interferometrisches DGM für die Szene ERS-477 prozessiert werden konnte, war es nicht möglich eine geometrische Terrain-Korrektur vorzunehmen. Im Gegensatz zu der Szene ERS-019 liegen diese Daten also in der Groundrange-Geometrie vor. Folglich kann hier im Rahmen des Postprozessierung auch keine radiometrische Terrain-Korrektur vorgenommen werden.

Für die Auswertung der Satellitenbilder hat dies zur Konsequenz, dass die Daten ERS-019 und ERS-477 nicht gemeinsam weiterverarbeitet werden können, da die Bilder zwar auf den selben Kartennetzentwurf georeferenziert sind, aber aufgrund der reliefbedingten Verzerrungen koregistrierte Pixel nicht immer den gleichen Geländeausschnitt repräsentieren (siehe hierzu Kapitel [4.1.2.](#page-46-0), Seite [29\)](#page-46-0).

Die Postprozessierung der Szene ERS-477 umfasst die folgenden Arbeitsschritte:

- 1. Georeferenzierung der Szenen anhand der aus der Parameter-Datei entnommenen Eck-Koordinaten.
- 2. Reprojektion von UTM, Zone 46 auf UTM, Zone 45. Bei der Reprojektion wurde ein *nearest neighbour resampling* durchgeführt.
- 3. Visuelle Überprüfung der Georeferenzierung anhand der digital vorliegenden Inhalte der topographischen Karte 1:100 000 und Anpassung der Georeferenzierungsinformation durch eine lineare Verschiebung um 100 Meter nach Osten.
- 4. Speckle-Reduktion der Intensitäts-Bilder durch die Anwendung eines Gamma Map Filters (Fenstergröße 5 × 5, 7 *looks*) und eines Median Filters (Fenstergröße 3 × 3). Das Kohärenz-Bild wurde lediglich durch die Anwendung eines  $3 \times 3$  Median-Filters geglättet.

Resultat der Postprozessierung der Szene ERS-477 ist ein Datensatz, bestehend aus drei speckle-reduzierten Intensitäts-Bildern und einem geglätteten Kohärenz-Bild, die radiometrisch nicht korrigiert wurden. Die Postprozessierung wurde im Datentyp 16 bit (*integer*) durchgeführt, so dass hier keine Änderung des Datentyps notwendig wurde.

# **6. Analyse der Fernerkundungs-Daten**

# **6.1. Analyse der InSAR-Daten**

Die Auswertung der SAR-Fernerkundungsdaten zielt darauf hin für das Untersuchungsgebiet Zotino vegetationsgeographische Informationen in Form einer Vegetationskarte bereitzustellen. Zu diesem Zweck musste das Untersuchungsgebiet räumlich in drei Teil-Klassifikationsgebiete aufgeteilt werden, die direkt aneinander grenzen, ohne sich gegenseitig zu überlappen (siehe [Abb. 25,](#page-69-0) Seite [52\)](#page-69-0). Die drei Teilflächen des Untersuchungsgebietes werden als (1) SAR-Klassifikationsgebiet Süd, (2) SAR-Klassifikationsgebiet West und (3) SAR-Klassifikationsgebiet Ost bezeichnet. Bereits visuell sind in der [Abb. 25](#page-69-0) die qualitativen Unterschiede zwischen den SAR-Daten der drei SAR-Klassifikationsgebiete erkennbar.

Die Aufteilung des Untersuchungsgebietes wurde notwendig, weil keine der SAR-Szenen eine räumliche Abdeckung des gesamten Untersuchungsgebietes erreicht (vgl. [Abb. 19,](#page-58-0) Seite [41\)](#page-58-0). Die in einem solchen Fall gebräuchliche Mosaikierung mehrerer gleichartiger Szenen kann unter den hier vorliegenden Umständen nicht durchgeführt werden. Dies scheitert an der fehlenden Verfügbarkeit gleichartiger Szenen mit einem identischen Daten-Inventar und der nicht konsistenten Daten-Akquisition und -Prozessierung.

Im Einzelnen können die beiden Szenen ERS-019 und ERS-477 nicht miteinander mosaikiert werden, da sie sich in ihrer Radiometrie und Geometrie (*ground range* vs. *true range*) unterscheiden. Eine Mosaikierung der ERS-Szenen mit den JERS-Szenen ist nicht durchführbar, da sie ein ungleiches Daten-Inventar (multitemporal mit Kohärenz-Bild vs. monotemporal) aufweisen und in unterschiedlichen Frequenzen (L-Band vs. C-Band) aufgenommen wurden und damit einen unterschiedlichen Informationsgehalt aufweisen.

Die drei SAR-Klassifikationsgebiete sind durch folgende Eigenschaften gekennzeichnet und bestehen aus dem folgenden Daten-Inventar:

## **SAR-Klassifikationsgebiet Süd**

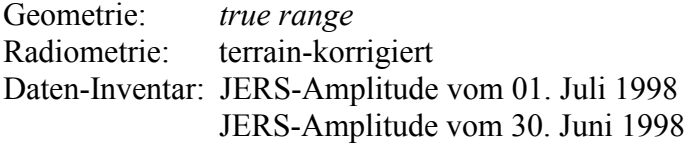

#### **SAR-Klassifikationsgebiet West**

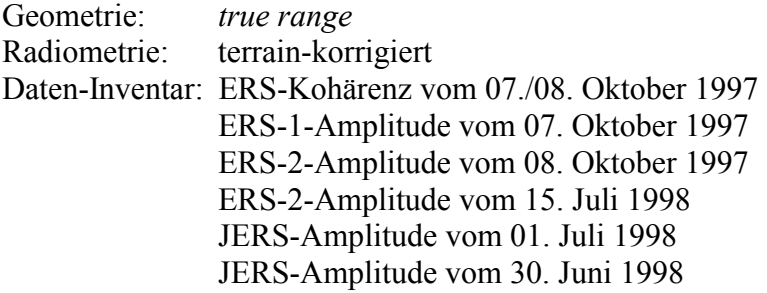

#### **SAR-Klassifikationsgebiet Ost**

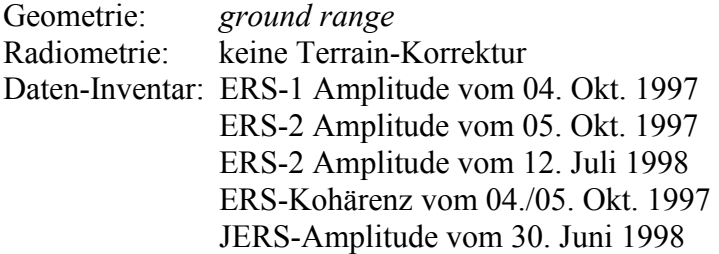

<span id="page-69-0"></span>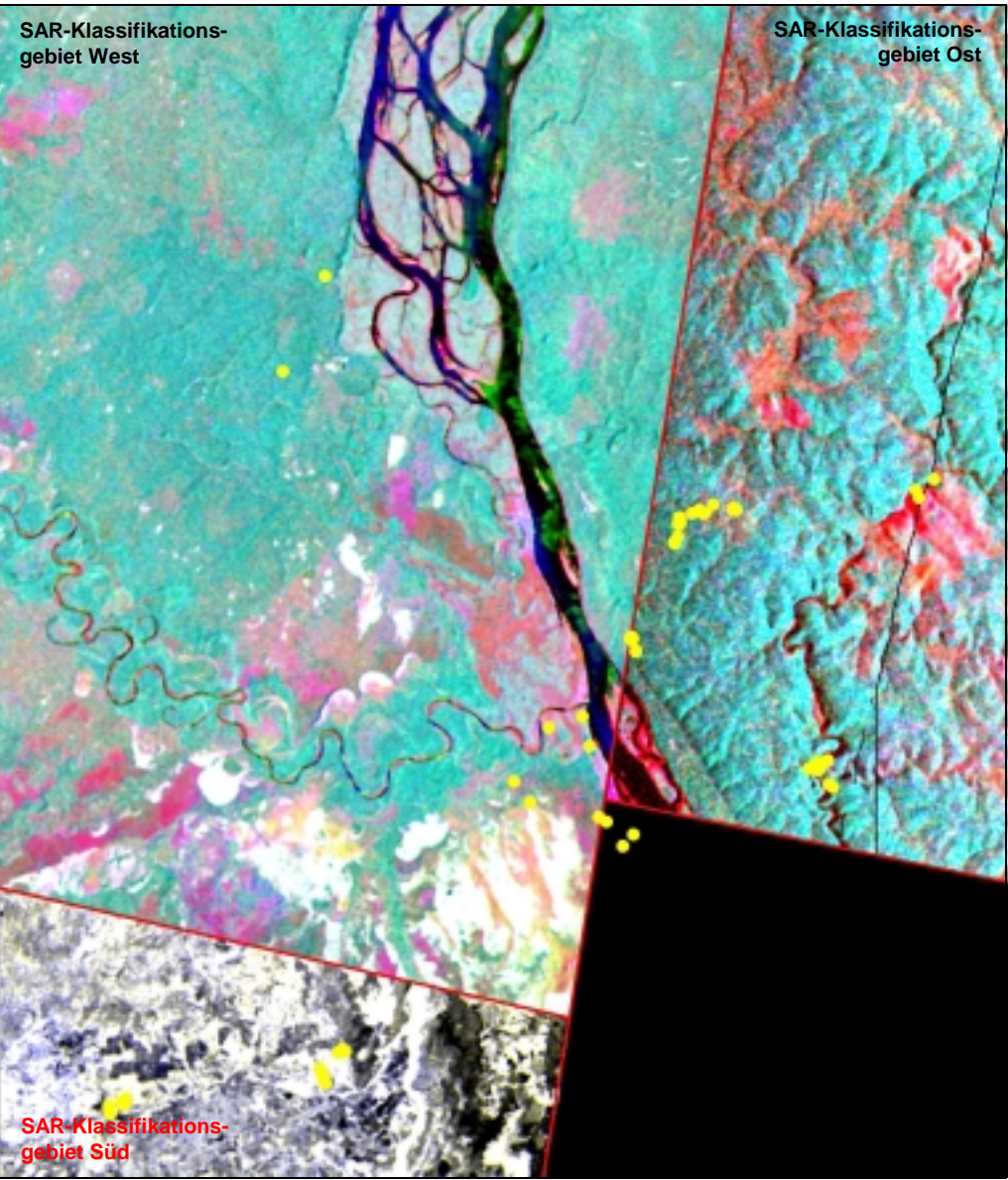

**Abb. 25: Visualisierung der SAR-Daten des Untersuchungsgebietes Zotino nach der Postprozessierung. Für die SAR-Klassifikationsgebiete West und Ost wurden jeweils ein ERS-Kohärenzbild und zwei ERS-Intensitätsbilder als RGB dargestellt. Die beiden JERS-Intensitätsbilder des Klassifikationsgebietes Süd sind als gelb und blau abgebildet. Die gelben Punkte kennzeichnen die Plots, an denen Felddaten erhoben wurden.** 

## **6.1.1. Auswahl von Trainingsgebieten**

Die Auswahl von Trainingsgebieten ist der erste Schritt, auf dem Weg zur Klassifikation von Fernerkundungsdaten. Anders als in einer Kulturlandschaft ist in dem zentralsibirischen Untersuchungsgebiet mit seiner größtenteils vom Menschen unbeeinflussten borealen Primärvegetation zu beachten, dass es nur selten diskrete Grenzen zwischen den Vegetationsklassen gibt. Die Vegetationsklassen sind hier nicht *a priori* definiert wie in einer Kulturlandschaft und es existieren keine eindeutig definierten Land-Nutzungen, wie z.B. "Weizen", "Weide", "Siedlung", "Fichten-Forst" usw., die eine Auswahl von Trainingsgebieten objektiv und leicht nachvollziehbar machen. Aus diesem Grunde ist zu erwarten, dass in dem hier bearbeiteten Untersuchungsgebiet das Klassifikationsergebnis von der Auswahl der Trainingsgebiete entscheidend beeinflusst wird. Somit wird dem Verfahren zur Auswahl der Trainingsgebiete im Rahmen dieser Untersuchung besondere Aufmerksamkeit geschenkt.

<span id="page-70-0"></span>Um diese spezifischen Aspekte des zentralsibirischen Untersuchungsgebietes zu berücksichtigen, wurden zur Auswahl der Trainingsgebiete zwei Vorgehensweisen in Erwägung gezogen: (1) Eine felddaten-basierte Festlegung von Trainingsgebieten und (2) eine satellitenbild-basierte Vorgehensweise.

Zu (1): Im Rahmen der felddaten-basierten Festlegung von Trainingsgebieten wird im ersten Arbeitsschritt das Ziel der Satellitenbild-Klassifikation festgelegt. D. h. die Landoberflächenklassen der angestrebten Kartierung und deren Eigenschaften werden zu Anfang formuliert. Danach müssen je angestrebter Landoberflächenklasse Trainingsgebiete definiert werden, die die Eigenschaften der angestrebten Klassen besitzen und deren geographische Position bekannt ist. Die Auswahl der Trainingsgebiete basiert also auf der Grundlage von Felddaten, die durch Freilandarbeiten erhoben wurden. Vor der Durchführung der eigentlichen Klassifikation muss dann geprüft werden, ob das angestrebte Klassifikationsergebnis mit den zur Verfügung stehenden Fernerkundungsdaten und den bisher ausgewählten Trainingsgebieten zu verwirklichen ist. Dies geschieht durch eine Überprüfung der Signatur-Trennbarkeit zwischen den Trainingsgebieten. Es existieren numerische Verfahren für diese Überprüfung (s. u.). Die Landoberflächenklassen, deren Trainingsgebiete gegeneinander eine zu geringe Signatur-Trennbarkeit aufweisen, müssen entweder verworfen werden, oder die betroffenen Trainingsgebiete müssen zu einem neuen, gemeinsamen Trainingsgebiet zusammengefasst werden. Die Legende zu dem Klassifikationsergebnis ergibt sich aus den bekannten Eigenschaften der verwendeten Trainingsgebiete.

Eine felddaten-basierte Festlegung von Trainingsgebieten beginnt also mit der Auswertung von Felddaten und schließt mit der Prüfung ab, ob die verwendeten Fernerkundungsdaten genug Informationsgehalt besitzen, um die anfangs definierten Landoberflächenklassen zu kartieren.

Zu (2): Bei der satellitenbild-basierten Auswahl von Trainingsgebieten wird anders herum vorgegangen, als bei der felddaten-basierten Vorgehensweise. Als erstes wird das Potential der Fernerkundungsdaten zur Unterscheidung von Landoberflächenklassen geprüft. Dies geschieht durch eine visuelle Interpretation der Satellitenbild-Daten. Manuell werden hierbei Trainingsgebiete definiert, die mit dem Auge des Betrachters voneinander unterscheidbar sind. *A priori* vorhandenes Zusatzwissen über die zu klassifizierenden Vegetationstypen kann bei der visuellen Interpretation einbezogen werden und Bildgestalten, Textur, Gefügeanordnungen und andere subjektiv wahrnehmbare Objekteigenschaften können Berücksichtigung finden. Damit ist die menschliche Wahrnehmung bei der Erkennung von Objekten in einem multispektralen/multitemporalen Satellitenbild anerkanntermaßen jedem Algorithmus überlegen, andererseits wird in die Prozedur der Satellitenbild-Klassifikation ein Stück Subjektivität eingeführt. Die auf diese Art und Weise festgelegten Trainingsgebiete gehen nach einer Prüfung der Signatur-Trennbarkeit in die Satellitenbild-Klassifikation ein. Erst in einem letzten Schritt werden durch Freilandarbeiten erhobene Felddaten in den Klassifikations-Prozess einbezogen, um eine Legende für das Klassifikationsergebnis zu erstellen. Die Auswahl welche der zur Verfügung stehenden Felddaten zur Beschreibung der jeweiligen Klasse geeignet sind, erfolgt in der Regel über eine räumliche Zuordnung. D. h. als die Eigenschaften einer betrachteten Klasse werden die durchschnittlichen Eigenschaften aller Plots verwendet, die innerhalb dieser Klasse liegen.

#### **6.1.1.1. Felddaten-basierte Trainingsgebiete**

Für die Klassifikation der SAR-Fernerkundungsdaten war es Priorität die Trainingsgebiete durch eine felddaten-basierte Vorgehensweise festzulegen, um die mit einer satellitenbildbasierten Methode verbundenen subjektiven Einflüsse einer Bild-Interpretation zu eliminieren. Notwendig sind hierfür Felddaten, die flächenhaft erhoben wurden, und deren Grenzen anhand ihrer geographischen Koordinaten auf das Satellitenbild koregistriert werden können (vgl. zu dieser Vorgehensweise RICHARDS 1999 und SCHOWENGERDT 1997). Für das hier bearbeitete Untersuchungsgebiet stehenden Felddaten zur Verfügung, die auf ca. 200 Plots erhoben wurden. Ein Plot umfasst jeweils eine Fläche von ca. 100 bis 400 m² (siehe zum Thema biometrische Felddaten auch Kapitel [3.3.](#page-35-0), Seite [18](#page-35-0) !). Die SAR-Fernerkundungsdaten besitzen eine Pixelgröße von 50 × 50 m, das entspricht 2500 m². Die Fläche der Plots ist also um einen Faktor 10 kleiner als die Auflösung der SAR-Fernerkundungs-Daten. Damit sind die Felddaten auf diesem Skalenniveau nicht mehr als flächenhafte, sondern vielmehr als punktförmige Information zu betrachten.

Umfangreiche Tests wurden durchgeführt, um dennoch die zur Verfügung stehenden Felddaten für eine felddaten-basierte Festlegung von Trainingsgebieten zu nutzen. Eine interaktive Vorgehensweise wurde getestet, um die punktförmigen Felddaten auf eine ausreichend große Fläche zu extrapolieren. Weiterhin wurde eine Analyse der Signatur-Trennbarkeit (*separability analysis*) durchgeführt, anhand derer potentielle Trainingsgebiete aggregiert wurden.

Die Testergebnisse haben jedoch aufgezeigt, dass die bereitstehenden Felddaten nicht dazu geeignet sind Trainingsgebiete zu definieren. Explizit sind es die folgenden Eigenschaften der für diese Arbeit zur Verfügung stehenden Felddaten, die eine felddaten-basierte Auswahl von Trainingsgebieten nicht zulassen:

- Die Mehrzahl der Felddaten-Plots liegt räumlich so dicht beieinander, dass keine hinreichend großen, sich gegenseitig nicht überschneidenden Trainingsgebiete daraus abgeleitet werden können. Offenkundig, sind räumlich überschneidende Trainingsgebiete nicht dazu geeignet verschiedenartige Vegetationstypen zu differenzieren, da deren Signatur-Trennbarkeit zu gering ist (vgl. [Abb. 25\)](#page-69-0).
- Die Felddaten sind räumlich in einem recht kleinen Teil der zu klassifizierenden Fernerkundungsdaten konzentriert und repräsentieren damit nur einen Ausschnitt des Untersuchungsgebietes (vgl. [Abb. 25\)](#page-69-0).
- Die quasi punktförmigen Felddaten-Plots müssen auf eine für Trainingsgebiete hinreichend große Fläche extrapoliert werden, was nur durch eine visuelle Interpretation und manuelle Bearbeitung geschehen kann. Der Vorteil gegenüber Trainingsgebieten, welche satellitenbild-basiert erstellt wurden, wird dadurch in Frage gestellt.
- Für jedes der drei SAR-Klassifikationsgebiete muss eine separate Klassifikation mit spezifischen Trainingsgebieten durchgeführt werden. Folglich müssen für jedes SAR-Klassifikationsgebiet gleichermaßen Felddaten der angestrebten Vegetationsklassen vorhanden sein, um die benötigten Trainingsgebiete definieren zu können. Dies ist nicht der Fall.

#### **6.1.1.2. Durchführung der Satellitenbild-basierten Festlegung von Trainingsgebieten**

Aus den im vorstehenden Abschnitt [6.1.1.1.](#page-70-0) erläuterten Gründen wurden die Trainingsgebiete zur Klassifikation der SAR-Daten nicht durch eine felddaten-basierte Methode, sondern durch eine satellitenbild-basierte Vorgehensweise festgelegt. Dies geschah durch eine visuelle Interpretation der zu klassifizierenden SAR-Daten. Im Fall von multispektralen Fernerkundungsdaten ist dies eine weit verbreitete und methodisch korrekte Vorgehensweise, da das menschliche Auge anerkanntermaßen bei der Bild-Interpretation unübertroffen ist. Dies behält auch im Fall von multitemporalen SAR-Daten seine Gültigkeit, wenn auch SAR-Bilder nicht den normalen menschlichen Sehgewohnheiten und -erfahrungen entsprechen. Die Vorgehensweise der Interpretation bleibt gleich. Auch im SAR-Bild können Bildgestalten, Textur und Gefügeanordnungen zur Interpretation von Vegetationsarten und -zuständen herangezogen werden und somit der Festlegung von Trainingsgebieten dienen (HILDEBRANDT 1996).
Wie bereits oben erwähnt, musste das Untersuchungsgebiet aufgrund der eingeschränkten SAR-Datenverfügbarkeit in drei SAR-Klassifikationsgebiete aufgeteilt werden. Für jedes SAR-Klassifikationsgebiet wurden daher eigene Trainingsgebiete erstellt. Jedes Trainingsgebiet wurde mit einer Klassen-Nr. und einer Arbeitsbezeichnung gekennzeichnet. Die Arbeitsbezeichnungen sind lediglich vorläufiger Art, da die tatsächlichen Eigenschaften der resultierenden Klassen erst nach Abschluss der Klassifikationen anhand der Felddaten ermittelt werden. Die Tab. 5 gibt eine Übersicht über alle erstellten Trainingsgebiete der SAR-Daten-Klassifikationen.

| эмк-эацинцеприцет, gettemu hach эмк-кназзикацинзgebieten |          |                                   |          |                                  |          |  |  |  |  |  |
|----------------------------------------------------------|----------|-----------------------------------|----------|----------------------------------|----------|--|--|--|--|--|
| Trainingsgebiete des                                     |          | Trainingsgebiete des              |          | Trainingsgebiete des             |          |  |  |  |  |  |
| Klassifikationsgebiet Süd                                |          | <b>Klassifikationsgebiet West</b> |          | <b>Klassifikationsgebiet Ost</b> |          |  |  |  |  |  |
| Arbeits-                                                 | Klassen- | Arbeits-                          | Klassen- | Arbeits-                         | Klassen- |  |  |  |  |  |
| bezeichnung                                              | Nr.      | bezeichnung                       | Nr.      | bezeichnung                      | Nr.      |  |  |  |  |  |
| Offene                                                   |          | Dunkle Taiga                      | 21       | Sukzessionsstadien               | 31       |  |  |  |  |  |
| Bestände, P.syl.                                         | 11       | Moor                              | 22       | Dunkle Taiga                     | 32       |  |  |  |  |  |
| Moor                                                     | 12       | Temporär                          |          | Grasland                         | 33       |  |  |  |  |  |
| Aue, dichter                                             |          | überfluteter Wald                 | 23       | Wasser                           | 34       |  |  |  |  |  |
| Wald                                                     | 13       | Pinus sylvestris                  | 24       |                                  |          |  |  |  |  |  |
|                                                          |          | Grasland                          | 25       |                                  |          |  |  |  |  |  |
|                                                          |          | Wasser                            | 26       |                                  |          |  |  |  |  |  |
|                                                          |          | Buschvegetation                   | 27       |                                  |          |  |  |  |  |  |
|                                                          |          | Sukzessionsstadien                | 28       |                                  |          |  |  |  |  |  |

**Tab. 5: Übersicht über alle erstellten Trainingsgebiete, zur Klassifikation der SAR-Satellitenbilder, getrennt nach SAR-Klassifikationsgebieten** 

### **6.1.2. Klassifikation der SAR-Satellitenbilder**

Die SAR-Daten der drei SAR-Klassifikationsgebiete wurden unter Einbeziehung der Trainingsgebiete aus Tab. 5 separat voneinander klassifiziert. Es wurde hierfür der Maximum-Likelihood-Algorithmus verwendet, ohne dabei die Bildung einer Null-Klasse zuzulassen. Die Verwendung von Textur-Parametern als Eingangsvariablen der Klassifikation (HARALICK 1979, HARALICK, SHANMUGAN, DINSTEIN 1973) wurde getestet aber aufgrund nur marginaler Verbesserungen des Klassifikationsergebnisses wieder verworfen.

Die [Abb. 26](#page-73-0) zeigt eine Vegetationskarte des Untersuchungsgebietes Zotino, die auf dem Ergebnis der SAR-Klassifikationen beruht. Entsprechend der Teilung des Untersuchungsgebietes in drei Klassifikationsgebiete ist auch die Vegetationskarte dreigeteilt. Bei der Interpretation ist zu beachten, dass die drei Teilstücke hier in einer gemeinsamen Vegetationskarte dargestellt sind, sie jedoch inhaltlich verschiedenartige thematische Informationen enthalten. Somit sind die drei Teilstücke unterschiedlich zu interpretieren, gemäß der Legenden und der nachfolgenden quantitativen Charakterisierungen der SAR-Klassen.

<span id="page-73-0"></span>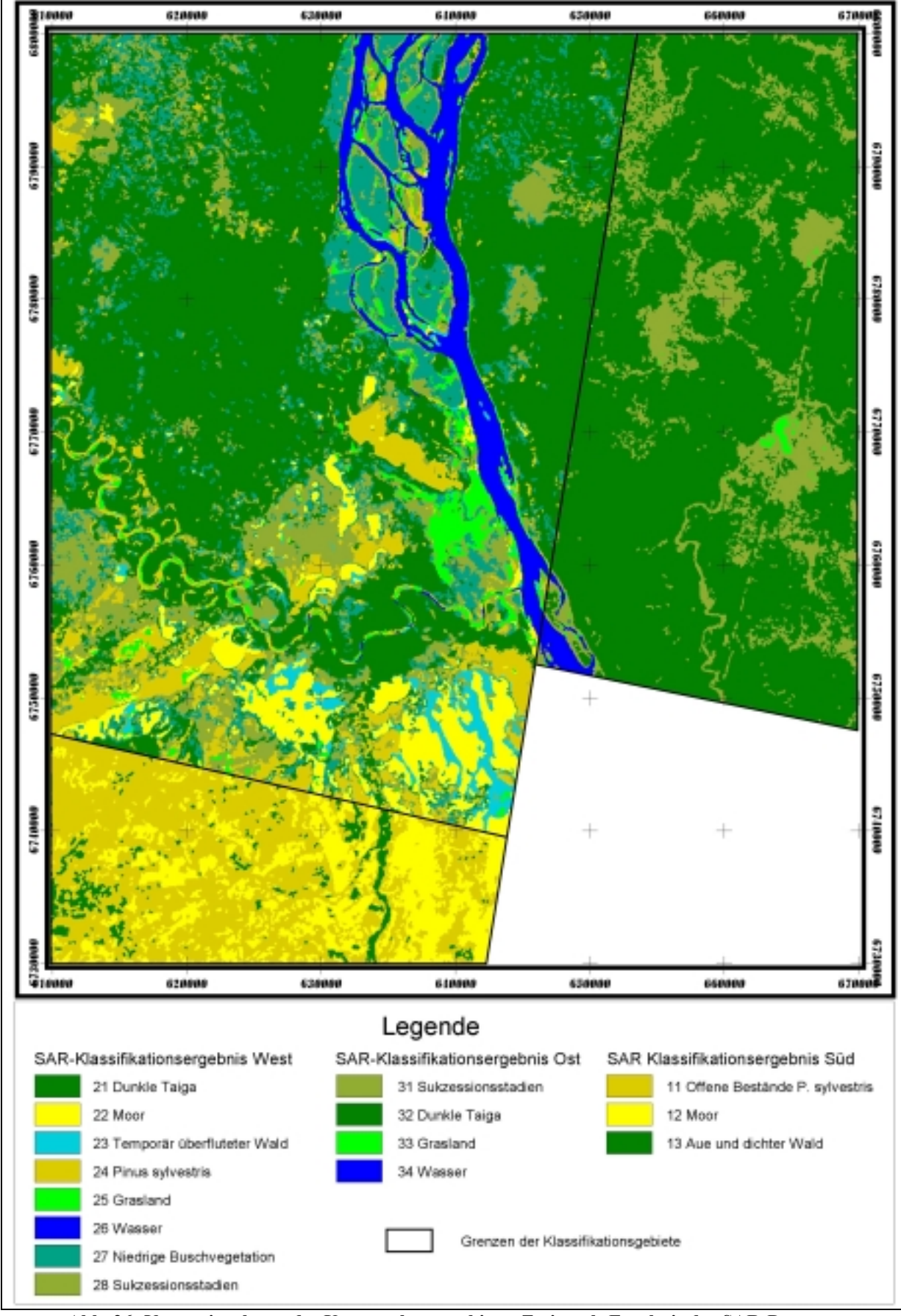

**Abb. 26: Vegetationskarte des Untersuchungsgebietes Zotino als Ergebnis der SAR-Daten-Klassifikationen** 

<span id="page-74-0"></span>Im letzten Schritt der SAR-Daten-Klassifikation wurden quantitative Merkmale der Landoberflächenklassen ermittelt. Zu diesem Zweck wurden die Felddaten aus dem Untersuchungsgebiet Zotino eingesetzt. Als Variablen wurden die auf ca. 200 Plots erhobenen biometrischen Größen "Individuendichte je Baumart [n/ha]", "Kreisflächendichte je Baumart [m<sup>2</sup>/ha]" und "Gesamt-Kronendichte [%]" verwendet.

Folgendermaßen wurde vorgegangen, um jeder SAR-Klasse die biometrischen Eigenschaften geeigneter Plots zuzuordnen und damit die Klassen quantitativ zu charakterisieren:

- 1. Räumliche Verschneidung einer Punktvektor-Datei der Plots mit den SAR-Klassifikationsergebnissen (Raster-Dateien) zur Feststellung, welche Plots mit welcher SAR-Klasse räumlich zusammenfallen und damit geeignet sind die Eigenschaften der SAR-Fernerkundungsklassen quantitativ zu beschreiben (SARAF 2000).
- 2. Erstellung einer Datenbasis, die für jeden Plot sowohl die zugeordnete SAR-Klasse als auch dessen Felddaten enthält.
- 3. Zusammenfassung der Datenbasis aus Punkt 2. nach den SAR-Klassen. Aus den Felddaten, die der gleichen SAR-Klasse zugeordnet wurden, wurden je SAR-Klasse und spezifisch für jede Baumart Kennwerte (Mittelwert und Standard-Abweichung) der Kreisflächen- und Individuendichten und die Gesamt-Kronendichte berechnet.

Die Tab. 6 und [Tab. 7](#page-75-0) enthalten die Ergebnisse dieser Prozedur. Die Landoberflächenklassen, für die aufgrund räumlicher Nichtübereinstimmung keine Felddaten vorhanden sind, sind in den Tabellen nicht berücksichtigt.

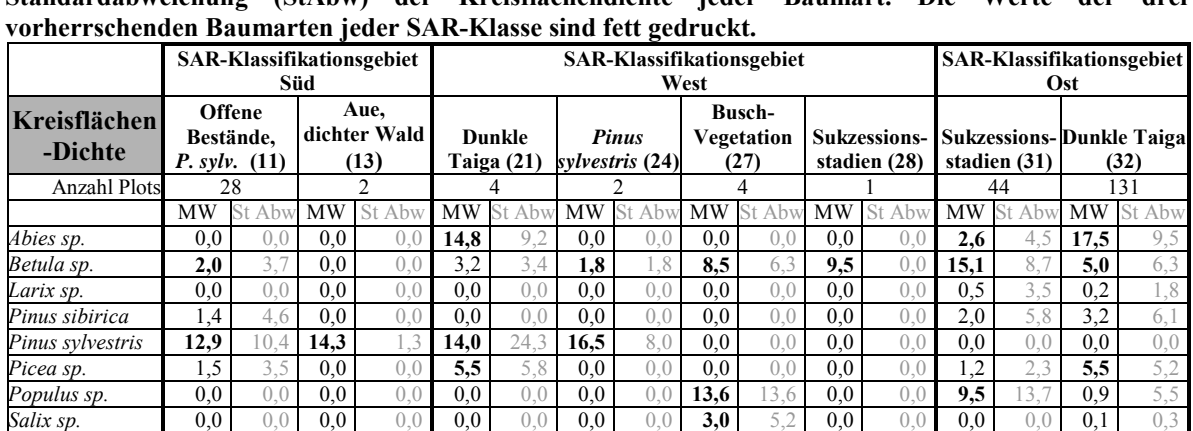

*Sorbus sp.* 0,0 0,0 0,0 0,0 0,0 0,0 0,0 0,0 0,6 0,4 0,0 0,0 0,5 0,6 1,3 1,5 tot  $1,9$  2,7 0,0 0,0 1,6 2,8 0,0 0,0 3,4 3,8 0,0 0,0 3,5 4,3 6,6 8,3 *Alnus sp.* (0,0 0,0 0,0 0,0 0,0 0,0 0,0 0,0 0,0 3,5 0,0 0,0 0,0 0,0 0,1 0,9 Summe 19,7 24,9 14,3 1,3 39,1 45,5 18,3 9,8 31,1 32,8 9,5 0,0 34,9 43,4 40,4 45,4

**Tab. 6: Beschreibung der SAR-Wald-Vegetationsklassen anhand des Mittelwertes (MW) und der Standardabweichung (StAbw) der Kreisflächendichte jeder Baumart. Die Werte der drei** 

<span id="page-75-0"></span>**Tab. 7: Beschreibung der SAR-Wald-Vegetationsklassen anhand des Mittelwertes (MW) und der Standardabweichung (StAbw) der Individuendichte jeder Baumart und der Gesamt-Kronendichte der ganzen Bestände. Die Werte der drei vorherrschenden Baumarten jeder SAR-Klasse sind fett gedruckt.** 

|                              |           | <b>SAR-Klassifikationsgebiet</b>              | Süd       |                   |           | <b>SAR-Klassifikationsgebiet</b><br>West |              |                             |           |                                     |           |                                | <b>SAR-Klassifikationsgebiet</b><br>Ost |        |                      |        |  |
|------------------------------|-----------|-----------------------------------------------|-----------|-------------------|-----------|------------------------------------------|--------------|-----------------------------|-----------|-------------------------------------|-----------|--------------------------------|-----------------------------------------|--------|----------------------|--------|--|
| Individuen-<br><b>Dichte</b> |           | <b>Offene</b><br>Bestände, P.<br>$sylv.$ (11) |           | Aue,<br>(13)      |           | dichter Wald Dunkle Taiga<br>(21)        |              | Pinus<br>sylvestris<br>(24) |           | <b>Busch-</b><br>Vegetation<br>(27) |           | Sukzessions-<br>statien<br>28) | Sukzessions-<br>stadien (31)            |        | Dunkle Taiga<br>(32) |        |  |
| <b>Anzahl Plots</b>          |           | 28                                            |           |                   |           |                                          |              |                             |           |                                     |           |                                | 44                                      |        | 131                  |        |  |
|                              | <b>MW</b> | St<br>Abw                                     | <b>MW</b> | $A$ <sub>by</sub> | <b>MW</b> | Ahy                                      | <b>MW</b> St | Abw                         | <b>MW</b> | Ahu                                 | <b>MW</b> | Abw                            | <b>MW</b>                               | St Abw | MW                   | St Abw |  |
| Abies sp.                    | $0.0\,$   | (0, 0)                                        | $0.0\,$   | (0, 0)            | 447,6     | 447<br>h                                 | k.A          | k.A                         | 0.0       | 0.0                                 | k.A.      |                                | 321.3                                   | 820.   | 1324,6               | 675.8  |  |
| Betula sp.                   | 164,4     | 320.2                                         | $0.0\,$   | 0.0               | 99,5      | 99.5                                     | k.A          | k.A                         | 1200,0    | 326,6                               | k.A.      | k.A                            | 2107,5                                  | 553.8  | 418,5                | 788,4  |  |
| Larix sp.                    | $0.0\,$   | (0, 0)                                        | $0.0\,$   | 0.0               | 0,0       | ()                                       | k.A          | k.A                         | 0.0       | (0)                                 | k.A.      | kΑ                             | 3.7                                     | 16.    |                      | Q      |  |
| Pinus sibirica               | 36,2      | 90.9                                          | $0.0\,$   | (0, 0)            | 24,9      | 24,9                                     | k.A          | k.A                         | 0,0       | 0 <sup>0</sup>                      | k.A.      | k. A                           | 104,4                                   | 221    | 116,4                | 28,6   |  |
| Pinus svlv.                  | 351,8     | 370.                                          | 1457,6    | 394.2             | 373,0     | 373.                                     | k.A          | k.A                         | 0.0       | 0.0                                 | k.A.      | k.A                            | 0.0                                     | (0, 0) | 0.0                  | 0.0    |  |
| Picea sp.                    | 54,3      | 4.2                                           | $0.0\,$   | 0.0               | 99.5      | 99.5                                     | k.A          | k.A                         | 0.0       | 0 <sup>0</sup>                      | k.A.      | k.A                            | 147,5                                   | 233.5  | 287,5                | 7,4    |  |
| Populus sp.                  | 0.0       | 0.0                                           | $0.0\,$   | (0, 0)            | 0,0       | 0.0                                      | k.A          | k.A                         | 633,3     | 492.2                               | k.A.      | k.A                            | 335,7                                   | 538.4  | 11.6                 | 67,5   |  |
| Salix sp.                    | 0.0       | 0.0                                           | $0.0\,$   | (0, 0)            | 0,0       | 0.0                                      | k.A          | k.A                         | 0.0       | 00                                  | k.A.      | k.A                            | 0.0                                     | (0)    | 10,7                 | 47.8   |  |
| Sorbus sp.                   | 0.0       | (0, 0)                                        | $0.0\,$   | 0.0               | 0,0       | 0.0                                      | k.A          | k.A                         | 333,3     | 24                                  | k.A.      | k. A                           | 210,6                                   | 190.2  | 206,0                | 86.9   |  |
| tot                          | 70,0      | 102,4                                         | 0.0       | (0.0)             | 124,3     | 24.3                                     | k.A          | k.A                         | 733.3     | 124.7                               | k.A.      | k.A                            | 864.5                                   | 533.   | 519.1                | 405.3  |  |
| Alnus sp.                    | $0.0\,$   | 0.0                                           | $0.0\,$   | 0.0               | 0,0       | 0.0                                      | k.A          | k.A                         | 0.0       | $\Omega$ (                          | k.A.      | k.A                            | 0.0                                     | 0.0    | 0.0                  | 0,0    |  |
| Summe                        | 677       | 998                                           | 1458      | 394               | 1169      | 169                                      | $\Omega$     |                             | 2900      | 068                                 | $\theta$  | $\bigcap$                      | 4095                                    | 4108   | 2896                 | 2527   |  |
| Kronen-<br>dichte            | k.A.      | k.A.                                          | k.A.      | k.A.              | 69.3      | 4,7                                      | 25,0         | 19.8                        | 100,0     | 0.0                                 | 39,6      | 0.0                            | 66,1                                    | 1.6    | 60,3                 | 18,2   |  |

#### **6.1.3. Interpretation der SAR-Klassifikationsergebnisse**

Es ist bei der Interpretation des SAR-Klassifikationsergebnisses anhand der Zahlen in [Tab. 6](#page-74-0)  und Tab. 7 zu beachten, dass die Anzahl der Plots, die zur quantitativen Beschreibung der SAR-Klassen herangezogen wurden, von Klasse zu Klasse sehr unterschiedlich ist. In der dritten Zeile der [Tab. 6](#page-74-0) und Tab. 7 ist dokumentiert, wie viele Plot-Daten zur Verfügung standen, um die jeweilige SAR-Klasse anhand biometrischer und floristischer Zahlen zu beschreiben. Teilweise beruhen die Zahlen der SAR-Klassen nur auf einem einzelnen Plot, wie z.B. im Fall der Klasse "Sukzessionsstadien (28)" des Klassifikationsgebietes West. Dieser einzelne Plot kann offensichtlich nur eine Ausprägung dieser Wald-Vegetationsklasse repräsentieren, die unter Umständen sogar eher untypisch sein kann. Die gesamte Variabilität der Klasse "Sukzessionsstadien (28)" kann mit diesem einzelnen Plot nicht erfasst werden.

Hier wird klar, dass eine Interpretation des SAR-Klassifikationsergebnisses sehr erschwert wird, durch die limitierte Verfügbarkeit von SAR-Daten und die daraus folgende Notwendigkeit der Teilung des Untersuchungsgebietes in drei Klassifikationsgebiete. Die Klassifikationsgebiete unterscheiden sich neben Ihrer Ökologie (westsibirisches Tiefland vs. mittelsibirisches Bergland) auch im Daten-Inventar der verfügbaren SAR-Daten und im Bestand der verfügbaren Felddaten. Dabei ist die Erhebung von Felddaten in dem hier gezeigten Beispiel durch die Entlegenheit und Unzugänglichkeit des Untersuchungsgebietes extrem limitiert und kann nur mit erheblichem Aufwand ausgeweitet werden.

Eine konsistente Vegetationskartierung mit einer aussagekräftigen, quantitativen Beschreibung des Vegetationsmosaiks im Untersuchungsgebiet Zotino kann auf dieser SAR-Datengrundlage nicht erreicht werden. Für eine weitergehende Bewertung dieses Sachverhalts siehe Absatz [6.3.,](#page-90-0) Seite [73.](#page-90-0)

### **6.2. Analyse der Landsat-ETM+ -Daten**

Ebenso wie bei der Klassifikation der SAR-Daten ist es Ziel der Landsat ETM<sup>+</sup>-Daten-Klassifikation eine Karte der Vegetationstypen bzw. Landoberflächen zu erhalten, deren Klassen nach reproduzierbaren Kriterien gegeneinander abgegrenzt sind, und die anhand von biometrischen und floristischen Merkmalen definiert sind.

Analog zu der Klassifikation der SAR-Satellitenbilder wurde folgendermaßen vorgegangen, um dieses Ziel zu erreichen:

- 1. Vorläufige Trainingsgebiete für die angestrebten Vegetationsklassen wurden durch eine visuelle Interpretation der Landsat ETM<sup>+</sup>-Daten festgelegt.
- 2. Die Signatur-Trennbarkeit (engl. *separability*) für die vorläufigen Trainingsgebiete wurde berechnet. Als Distanzmaß diente hierfür die Bhattacharrya-Distanz.
- 3. Die vorläufigen Trainingsgebiete, die zueinander eine zu geringe Signatur-Trennbarkeit aufweisen, wurden zu den endgültigen Trainingsgebieten aggregiert, bzw. werden vollständig verworfen.
- 4. Durchführung einer Maximum-Likelihood-Klassifikation, unter Verwendung der endgültigen Trainingsgebiete.
- 5. Erstellung einer Legende zum ETM<sup>+</sup>-Klassifikationsergebnis unter Einbeziehung von quantitativ erhobenen Felddaten.

Diese Vorgehensweise geht von einer satellitenbild-basierten Auswahl von Trainingsgebieten aus, wie sie im Kapitel [6.1.1.2.,](#page-71-0) Seite [54](#page-71-0) beschrieben ist, und bereits zur Klassifikation der SAR-Daten angewendet wurde. Im Einzelnen sind die Arbeitschritte vom Landsat-ETM<sup>+</sup>-Bild hin zu einer Karte der Vegetationstypen/Landoberflächen in den folgenden Abschnitten dokumentiert.

### **6.2.1. Auswahl von vorläufigen Trainingsgebieten**

Im Kapitel [6.1.1.,](#page-69-0) zu den möglichen Verfahren zur Festlegung von Trainingsgebieten, wurde bereits eingehend erörtert, warum die Auswahl der Trainingsgebiete ein Satellitenbild-Klassifikationsergebnis entscheidend beeinflusst. Es wurde dargelegt, dass die Auswahl der Trainingsgebiete insbesondere für die Klassifikation einer Naturlandschaft eine kritische Rolle spielt, da deren Landoberflächen in der Regel keine diskreten Grenzen aufweisen und deren Eigenschaften nicht von vornherein fest definiert sind.

Aufgrund der Erfahrungen, die bei der SAR-Daten-Klassifikation gemacht wurden, wurden die Trainingsgebiete für die ETM<sup>+</sup> -Klassifikation sogleich durch eine satellitenbild-basierte Methode, d.h. durch visuelle Interpretation der ETM<sup>+</sup>-Daten festgelegt. Wie im Kapitel [6.1.1.1](#page-70-0) (Seite [53\)](#page-70-0) erörtert, wird eine felddaten-basierte Festlegung von Trainingsgebieten durch die Eigenschaften der hier zur Verfügung stehenden Felddaten ausgeschlossen. Das statt dessen verwendete Verfahren der visuellen Satellitenbild-Interpretation zur Festlegung von Trainingsgebieten ist bereits in Kapitel [6.1.1.2.](#page-71-0) dokumentiert.

Für die in [Tab. 8](#page-77-0) aufgelisteten 19 Landoberflächen-Klassen wurden vorläufige Trainingsgebiete durch eine visuelle Interpretation der ETM<sup>+</sup>-Daten festgelegt. Sie haben Arbeitsbezeichnungen und Klassen-Nummern erhalten und werden als "vorläufig" bezeichnet, weil diese Trainingsgebiete noch nicht für die Klassifizierung verwendet werden. Erst nach der Untersuchung der Signatur-Trennbarkeit und der anschließenden Aggregierung liegen die überarbeiteten Trainingsgebiete vor, die abschließend in der Maximum-Likelihood-Klassifikation verwendet werden.

Auch in diesem Fall handelt es sich bei den Benennungen der Trainingsgebiete lediglich um Arbeitsbezeichnungen, die nach deren Erscheinungsbild in den ETM+ -Daten vergeben wurden. Die tatsächlichen Eigenschaften der aus der Klassifikation resultierenden Landoberflächenklassen werden erst nach Abschluss der Klassifikation anhand der Felddaten ermittelt.

<span id="page-77-0"></span>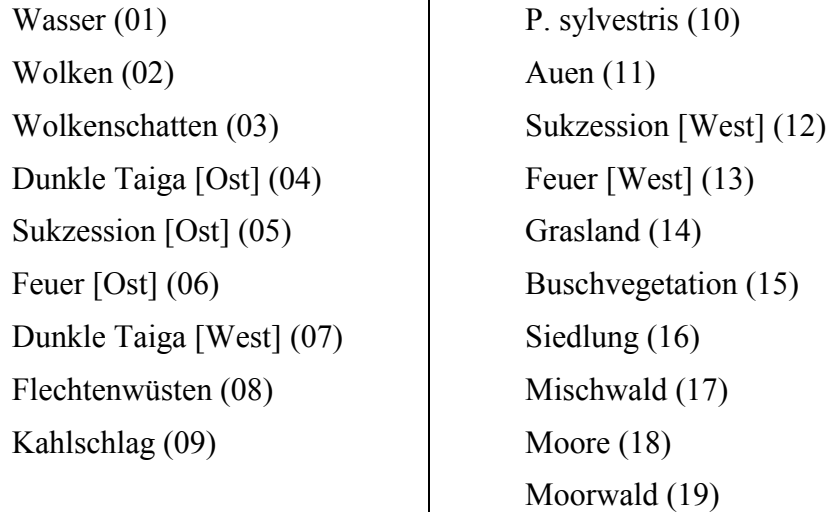

#### **Tab. 8: Liste der vorläufigen Trainingsgebiete für die ETM<sup>+</sup> -Klassifikation.**

#### **6.2.2. Prüfung der Signatur-Trennbarkeit und Aggregierung der vorläufigen Trainingsgebiete**

Vor der Durchführung der Maximum-Likelihood-Klassifikation der ETM+Daten wurde Untersucht, in wie weit die Signaturen der verwendeten Trainingsgebiete durch einen automatisch arbeitenden Algorithmus trennbar sind. Die Signatur-Trennbarkeit ermöglicht eine Abschätzung der zu erwartenden Klassifikationsgenauigkeit. Trainingsgebiete mit einer zu geringen Signatur-Trennbarkeit wurden dann –vor der Klassifikation– zusammengefasst, bzw. gelöscht. Ein gebräuchliches Maß der Signatur-Trennbarkeit ist die Bhattacharrya-Distanz (<sup>∆</sup>*Bhat*), deren mathematische Formulierung bei SCHOWENGERDT (1997), S. 400 dokumentiert ist (vgl. auch KAILATH 1967).

<sup>∆</sup>*Bhat* kann Werte zwischen 0 und 2 annehmen, wobei ein Wert von 0 eine vollständige Überlappung und ein Wert von 2 eine vollständige Trennung der Trainingsgebiets-Signaturen anzeigt. Eine Bhattacharrya-Distanz <sup>∆</sup>*Bhat* < 1,0 kennzeichnet dabei eine sehr schlechte Trennbarkeit der Signaturen. Wenn 1,0 < <sup>∆</sup>*Bhat* < 1,9, deutet dies auf eine noch begrenzte Trennbarkeit hin, während Trainingsgebiete mit <sup>∆</sup>*Bhat* > 1,9 sehr gut trennbar sind. Je größer die Trennbarkeit der Signaturen ist, desto besser ist das zu erwartende Ergebnis der Maximum-Likelihood-Klassifikation (PCI Geomatics 1998).

Für jede Kombination der o.g. neunzehn Trainingsgebiete wurde die Bhattacharrya-Distanz berechnet. Die Berechnung erfolgte mit Hilfe einer Routine der Bildverarbeitungs-Software EASI/PACE. Das Ergebnis ist in der [Tab. 9 a](#page-78-0)ls Matrix dokumentiert.

| $\cdots$ of $\cdots$ $\cdots$ $\cdots$ $\cdots$        |             |                | 1,00 since wanted interests                       |                            |                          |                  |                                                      |                    |                       |                                                                                     |                                                   |               |                                                                                 |                  |                                                                                                |           |
|--------------------------------------------------------|-------------|----------------|---------------------------------------------------|----------------------------|--------------------------|------------------|------------------------------------------------------|--------------------|-----------------------|-------------------------------------------------------------------------------------|---------------------------------------------------|---------------|---------------------------------------------------------------------------------|------------------|------------------------------------------------------------------------------------------------|-----------|
|                                                        | Wasser (02) | Wolken (01)    | Wolkenschatten<br>(03)                            | Dunkle Taiga<br>[Ost] (04) | Sukzession<br>[Ost] (05) | Feuer [Ost] (06) | Dunkle Taiga<br>[West] (07)<br>Flechtenwüste<br>(08) | (09)<br>Kahlschlag | sylvestris (10)<br>ď. | Auen-Wälder<br>(11)                                                                 | Sukzession<br>[West] (12)<br>Feuer [West]<br>(13) | Grasland (14) | (15)<br>(15)                                                                    | (16)<br>Siedlung | Mischwald (17)                                                                                 | Moor (18) |
| Wolken (01)                                            | 2,00        |                |                                                   |                            |                          |                  |                                                      |                    |                       |                                                                                     |                                                   |               |                                                                                 |                  |                                                                                                |           |
| Wolkenschatten (03)                                    |             | 1,90 2,00      |                                                   |                            |                          |                  |                                                      |                    |                       | Mittelwert $(\Delta_{Bhat})$ : 1,95                                                 |                                                   |               |                                                                                 |                  |                                                                                                |           |
| Dunkle Taiga [Ost] (04)                                |             | 2,00 2,00 2,00 |                                                   |                            |                          |                  |                                                      |                    |                       | Minimum $(\Delta_{Bhat})$ : 0,29                                                    |                                                   |               |                                                                                 |                  |                                                                                                |           |
| Sukzession [Ost] (05)                                  |             |                | 2,00 2,00 2,00 1,97                               |                            |                          |                  |                                                      |                    |                       | Maximum $(\Delta_{Bhat})$ : 2,00                                                    |                                                   |               |                                                                                 |                  |                                                                                                |           |
| Feuer [Ost] (06)                                       |             |                | 2,00 2,00 2,00 1,99 2,00                          |                            |                          |                  |                                                      |                    |                       |                                                                                     |                                                   |               |                                                                                 |                  |                                                                                                |           |
| Dunkle Taiga [West] (07) 2,00 2,00 2,00 1,06 1,99 1,98 |             |                |                                                   |                            |                          |                  |                                                      |                    |                       |                                                                                     |                                                   |               |                                                                                 |                  |                                                                                                |           |
| Flechtenwüste (08)                                     |             |                | 2,00 2,00 2,00 2,00 2,00 2,00 2,00                |                            |                          |                  |                                                      |                    |                       |                                                                                     |                                                   |               |                                                                                 |                  |                                                                                                |           |
| Kahlschlag (09)                                        |             |                | 2,00 2,00 2,00 2,00 2,00 2,00 2,00 1,87           |                            |                          |                  |                                                      |                    |                       |                                                                                     |                                                   |               |                                                                                 |                  |                                                                                                |           |
| P. sylvestris (10)                                     |             |                | 2,00 2,00 2,00 2,00 2,00 1,99 1,98 1,60 1,99      |                            |                          |                  |                                                      |                    |                       |                                                                                     |                                                   |               |                                                                                 |                  |                                                                                                |           |
| Auen-Wälder (11)                                       |             |                | 2,00 2,00 2,00 1,24 1,98 1,99 0,29 2,00 2,00 1,99 |                            |                          |                  |                                                      |                    |                       |                                                                                     |                                                   |               |                                                                                 |                  |                                                                                                |           |
| Sukzession [West] (12)                                 |             |                |                                                   |                            |                          |                  |                                                      |                    |                       | 2,00 2,00 2,00 2,00 1,65 2,00 2,00 2,00 2,00 2,00 2,00 2,00                         |                                                   |               |                                                                                 |                  |                                                                                                |           |
| Feuer [West] (13)                                      |             |                |                                                   |                            |                          |                  |                                                      |                    |                       | $2,00$   2,00   2,00   1,98   2,00   1,97   1,96   2,00   2,00   1,99   1,95   2,00 |                                                   |               |                                                                                 |                  |                                                                                                |           |
| Grasland (14)                                          |             |                |                                                   |                            |                          |                  |                                                      |                    |                       |                                                                                     |                                                   |               |                                                                                 |                  |                                                                                                |           |
| Buschvegetation (15)                                   |             |                |                                                   |                            |                          |                  |                                                      |                    |                       |                                                                                     |                                                   |               |                                                                                 |                  |                                                                                                |           |
| Siedlung (16)                                          |             |                |                                                   |                            |                          |                  |                                                      |                    |                       |                                                                                     |                                                   |               | 2,00 2,00 2,00 2,00 2,00 1,99 2,00 1,95 1,76 1,98 1,99 2,00 1,96 2,00 1,98      |                  |                                                                                                |           |
| Mischwald (17)                                         |             |                |                                                   |                            |                          |                  |                                                      |                    |                       |                                                                                     |                                                   |               | 2,00 2,00 2,00 1,88 1,72 2,00 1,78 2,00 2,00 2,00 1,48 1,97 1,95 2,00 2,00 1,99 |                  |                                                                                                |           |
| Moore (18)                                             |             |                |                                                   |                            |                          |                  |                                                      |                    |                       |                                                                                     |                                                   |               |                                                                                 |                  |                                                                                                |           |
| Moorwald (19)                                          |             |                |                                                   |                            |                          |                  |                                                      |                    |                       |                                                                                     |                                                   |               |                                                                                 |                  | 2,00 2,00 2,00 1,98 1,70 2,00 1,95 1,78 2,00 2,00 1,97 1,72 2,00 1,74 2,00 2,00 1,98 1,70 2,00 |           |

<span id="page-78-0"></span>**Tab. 9: Matrix der Bhattacharrya-Distanz zwischen den 19 vorläufigen Trainingsgebieten. Werte mit** <sup>∆</sup>*Bhat* **< 1,85 sind dunkel hinterlegt.** 

Für vierzehn Kombinationen von vorläufigen Trainingsgebieten wurde eine Bhattacharrya-Distanz <sup>∆</sup>*Bhat* < 1,85 berechnet. Dies legt dar, dass in der Maximum-Likelihood-Klassifikation die betroffenen Trainingsgebiete nicht ausreichend voneinander getrennt werden können. Um die Trennbarkeit der betroffenen vorläufigen Trainingsgebiete zu verbessern, besteht nicht die Möglichkeit weitere multispektrale Bild-Kanäle in die Klassifikation einzubeziehen. Es wurden bereits alle ETM<sup>+</sup>-Kanäle (außer LWIR) für die Berechnung der Bhattacharrya-Distanz herangezogen. Die vorläufigen Trainingsgebiete mit einer Bhattacharrya-Distanz von <sup>∆</sup>*Bhat* < 1,85 müssen also entweder zu neuen Trainingsgebieten aggregiert werden, oder ganz verworfen werden.

Lediglich in Kombination mit dem vorläufigen Trainingsgebiet Mischwald (17) wurden Werte <sup>∆</sup>*Bhat* < 1,85 toleriert, ohne das Trainingsgebiet zu verwerfen oder mit anderen zu aggregieren. Bei diesem Trainingsgebiet wurde eine geringe Signatur-Trennbarkeit akzeptiert, da die inhaltliche Abgrenzung der Klasse Mischwald (17) gegenüber anderen Wald-Typen ohnehin recht unscharf ist und in dieser Klasse alle Waldtypen versammelt werden, die keiner anderen Wald-Vegetationsklasse eindeutig zugeordnet werden können.

Entsprechend den Bhattacharrya-Distanzen der Tab. 9 wurden von den ursprünglich neunzehn vorläufigen Trainingsgebieten folgende aggregiert bzw. verworfen:

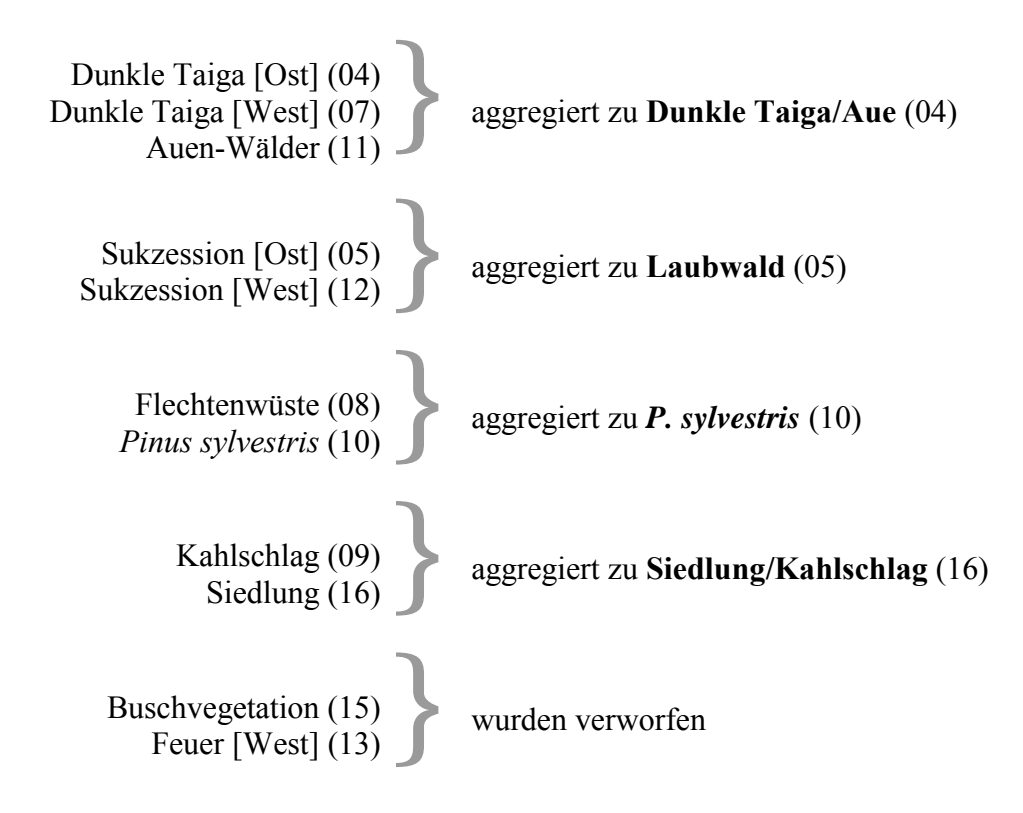

Nach der Aggregierung/Löschung der vorläufigen Trainingsgebiete verbleiben 12 endgültige Trainingsgebiete, die aufgrund ihrer guten Signatur-Trennbarkeit für die Klassifikation verwendet werden können. Die Bhattacharrya-Distanzen zwischen den zwölf verbleibenden, endgültigen Trainingsgebiete sind in der [Tab. 10](#page-80-0) als Matrix dokumentiert. Abgesehen vom Trainingsgebiet Mischwald (17) weisen alle Trainingsgebiet-Signaturen untereinander eine Bhattacharrya-Distanz von <sup>∆</sup>*Bhat* > 1,9 auf. Mit einer guten Klassifikationsgenauigkeit kann somit gerechnet werden.

|     | ueren bhattachari ya-bistanz zuemanuer. |             |             |                        |                          |               |                                                 |                       |               |                                         |                |            |
|-----|-----------------------------------------|-------------|-------------|------------------------|--------------------------|---------------|-------------------------------------------------|-----------------------|---------------|-----------------------------------------|----------------|------------|
|     |                                         | Wolken (01) | Wasser (02) | Wolkenschatten<br>(03) | Dunkle<br>Taiga/Aue (04) | Laubwald (05) | Feuer [Ost] (06)                                | sylvestris [10)<br>Δ. | Grasland (14) | Siedlung/<br>Kahlschlag (16)            | Mischwald (17) | Moore (18) |
| 1.  | Wolken (01)                             |             |             |                        |                          |               |                                                 |                       |               |                                         |                |            |
| 2.  | Wasser (02)                             | 2,00        |             |                        |                          |               |                                                 |                       |               |                                         |                |            |
| 3.  | Wolkenschatten (03)                     | 2,00        | 1,90        |                        |                          |               | Mittelwert $(\Delta_{Bhat})$ :<br>1,98          |                       |               |                                         |                |            |
| 4.  | Dunkle Taiga/Aue (04)                   | 2,00        | 2,00        | 2,00                   |                          |               | Minimum $(\varDelta_{\textit{Bhat}})$ :<br>1,69 |                       |               |                                         |                |            |
| 5.  | aubwald (05)                            | 2,00        | 2,00        | 2,00                   | 1,97                     |               |                                                 |                       |               | Maximum $(\Delta_{\text{Bhat}})$ : 2,00 |                |            |
| 6.  | Feuer [Ost] (06)                        | 2,00        | 2,00        | 2,00                   | 1,99                     | 2,00          |                                                 |                       |               |                                         |                |            |
| 7.  | P. sylvestris (10)                      | 2,00        | 2,00        | 2,00                   | 2,00                     | 2,00          | 1,99                                            |                       |               |                                         |                |            |
| 8.  | Grasland (14)                           | 2,00        | 2,00        | 2,00                   | 2,00                     | 2,00          | 2,00                                            | 2,00                  |               |                                         |                |            |
| 9.  | Siedlung/Kahlschlag (16)                | 2,00        | 2,00        | 2,00                   | 2,00                     | 2,00          | 1,99                                            | 1,98                  | 2,00          |                                         |                |            |
| 10. | Mischwald (17)                          | 2,00        | 2,00        | 2,00                   | 1,88                     | 1,72          | 2,00                                            | 2,00                  | 2,00          | 1,99                                    |                |            |
| 11. | Moore (18)                              | 2,00        | 2,00        | 2,00                   | 2,00                     | 2,00          | 2,00                                            | 2,00                  | 2,00          | 2,00                                    | 2,00           |            |
| 12. | Moorwald (19)                           | 2,00        | 2,00        | 2,00                   | 1,93                     | 1,99          | 1,95                                            | 1,97                  | 2,00          | 1,98                                    | 1,70           | 2,00       |

<span id="page-80-0"></span>**Tab. 10: Die zwölf endgültigen Trainingsgebiete, welche für die Maximum-Likelihood-Klassifikation der Landsat-ETM<sup>+</sup> -Szene verwendet wurden und deren Bhattacharrya-Distanz zueinander.** 

### **6.2.3. Maximum Likelihood Klassifikation**

Die zwölf Trainingsgebiete der Tab. 10 fanden Eingang in eine Maximum-Likelihood-Klassifikation der ETM<sup>+</sup> -Szene, welche mit Hilfe der Software EASI/PACE durchgeführt wurde. Das Klassifikationsergebnis wurde drei mal mit einem Modal-Filter mit einer Fenstergröße von 3 × 3 Pixeln gefiltert und anschließend mit einem Sieve-Filter bearbeitet. Der Modal-Filter weist dem zu filternden Pixel jenen Grauwert zu, der im Filter-Fenster in der größten Anzahl vorkommt. Dies bewirkt eine Glättung der Klassengrenzen und kleine Cluster von Pixeln einer Klasse werden der umgebenden, flächenmässig größeren Klasse zugeschlagen. Die Grenzen der Landoberflächen-Klassen werden somit generalisiert und klarer herausgearbeitet. Der Sieve-Filter wurde zusätzlich angewendet, um das Klassifikationsergebnis von weiteren kleinflächigen Pixel-Clustern zu säubern, die von dem Modalfilter noch nicht beseitigt wurden. Cluster mit einer Größe von weniger als 10 Pixeln wurden durch den Sieve-Filter der umgebenden Klasse zugeschlagen. Die Anwendung der beiden Filter bewirkt insgesamt eine Generalisierung des Klassifikationsergebnisses (siehe Abb. [27\).](#page-81-0) 

Die Flächen-Anteile der ETM<sup>+</sup>-Klassen am gesamten Untersuchungsgebiet wurden aus dem Klassifikationsergebnis berechnet und sind in der [Tab. 11](#page-81-0) dargelegt. Die Flächen-Statistik wurde für das westsibirische Tiefland westlich des Jenissej und für das mittelsibirische Bergland östlich des Jenissej getrennt von einander berechnet. Durch Wolkenbedeckung beeinflusste Gebiete und Wasserflächen wurden in der Statisik nicht berücksichtigt. Deutlich spiegelt sich dabei die unterschiedliche ökologische Situation westlich und östlich des Jenissej in den Zahlen wider.

<span id="page-81-0"></span>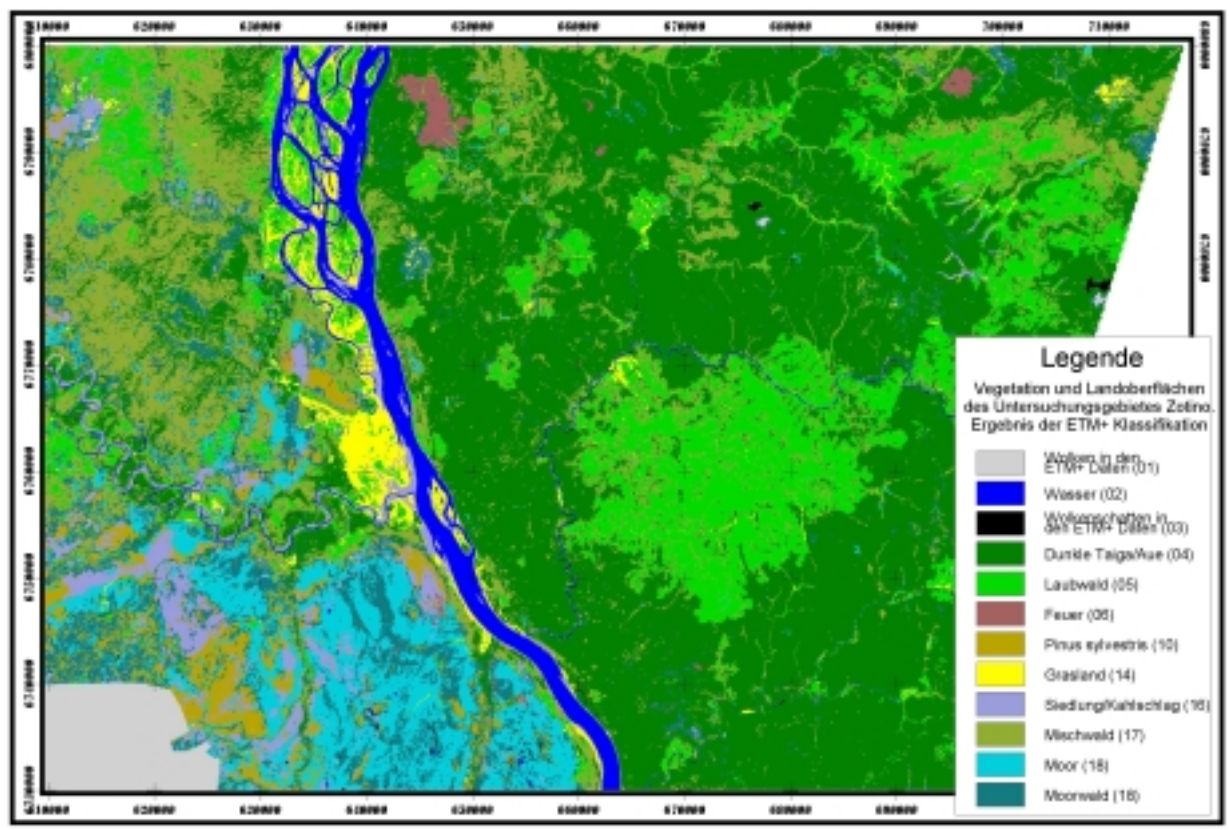

**Abb. 27:Karte der Landoberflächen-Klassen, abgeleitet aus dem Ergebnis einer Landsat-ETM<sup>+</sup> - Klassifikation. Eine detaillierte Charakterisierung der Landoberflächen-Klassen erfolgt unten, in der ausführlichen Legende [\(Tab. 14\)](#page-84-0).** 

**Tab. 11: Flächenstatistik des Untersuchungsgebietes Zotino. Anteile der ETM<sup>+</sup> -Klassen an der Untersuchungsgebietsfläche westlich und östlich des Jenissej. Die Zahlen der ETM<sup>+</sup> -Klassen, welche nur einen Flächen-Anteil von weniger als 2 % erreichen, sind durch hellgraue Schrift gekennzeichnet.** 

|                          | 0       | <b>Anzahl Pixel</b><br>[n] | 0<br>Fläche<br>[km <sup>2</sup> ] |      | Anteil am<br>Untersuchungsgebiet<br>[%] |       |  |
|--------------------------|---------|----------------------------|-----------------------------------|------|-----------------------------------------|-------|--|
| ETM <sup>+</sup> -Klasse | West    | Ost                        | West                              | Ost  | West                                    | Ost   |  |
| Dunkle Taiga/Aue (04)    | 268627  | 3059689                    | 242                               | 2754 | 10,5                                    | 66,9  |  |
| Laubwald (05)            | 229056  | 802561                     | 206                               | 722  | 9,0                                     | 17,5  |  |
| <b>Feuer [Ost] (06)</b>  | 4818    | 33621                      | 4                                 | 30   | 0,2                                     | 0,7   |  |
| P. sylvestris (10)       | 158294  | 755                        | 142                               |      | 6,2                                     | 0,0   |  |
| Grasland (14)            | 146599  | 29470                      | 132                               | 27   | 5,7                                     | 0,6   |  |
| Siedlung/Kahlschlag (16) | 227352  | 19804                      | 205                               | 18   | 8,9                                     | 0,4   |  |
| Mischwald (17)           | 664407  | 535723                     | 598                               | 482  | 26,0                                    | 11,7  |  |
| Moore (18)               | 437485  | 11527                      | 394                               | 10   | 17,2                                    | 0,3   |  |
| Moorwald (19)            | 419010  | 78149                      | 377                               | 70   | 16,4                                    | 1,7   |  |
| <b>Summe</b>             | 2555648 | 4571299                    | 2300                              | 4114 | 100,0                                   | 100,0 |  |

### **6.2.4. Erstellung einer ausführlichen Legende zum ETM+- Klassifikationsergebnis**

Zur Erstellung einer detaillierten Legende zu dem ETM<sup>+</sup>-Klassifikationsergebnis wurden Informationen unterschiedlicher Art über das Untersuchungsgebiet herangezogen. Biometrische und floristische Felddaten wurden zur quantitativen Charakterisierung der Wald-Vegetationsklassen Dunkle Taiga/Aue (04), Laubwald (05), *Pinus sylvestris* (10), Mischwald (17) und Moorwald (19) verwendet. Die Nicht-Wald-Vegetationsklassen

<span id="page-82-0"></span>Feuer (06), Grasland (14), Siedlung/Kahlschlag (16) und Moore (18) wurden hingegen ausschließlich anhand qualitativer Informationen wie z.B. Fotos, Erkenntnisse aus der visuellen Satellitenbild-Interpretation, A-priori-Wissen und sonstige nicht quantitativ auswertbare Aufzeichnungen beschrieben.

Zur quantitativen Charakterisierung der Wald-Vegetationsklassen wurde die Individuendichte [n/ha], die Kreisflächendichte [m²/ha] je Baumart und die Kronendichte [%] der ca. 200 Plots verwendet. Als erster Schritt wurde hierbei ermittelt, welche der Plots mit welchen Wald-Vegetationsklassen des ETM<sup>+</sup>-Klassifikationsergebnisses räumlich zusammenfallen und damit geeignet sind die Eigenschaften der Wald-Vegetationsklassen quantitativ zu beschreiben. Diese räumlich-geographische Analyse wurde anhand der GIS-Datenbasis durchgeführt. Bei diesem Arbeitsschritt erhält jeder Plot als neues Attribut die ETM+ -Klasse zugeordnet, in der der betrachtete Plot lokalisiert ist. Aus den Felddaten aller Plots, die als Attribut die gleiche Wald-Vegetationsklasse tragen, wurden nun Mittelwert und Standardabweichung der artspezifischen Kreisflächendichte, der artspezifischen Individuendichte und der Kronendichte berechnet. Jede Wald-Vegetationsklasse wird somit durch die gemittelten Felddaten seiner räumlich zugeordneten Plots charakterisiert. Das Ergebnis dieser Prozedur ist den Tab. 12 und Tab. 13 dokumentiert.

|                                                  | ist die Kreishachendichte der drei dominanten Baumarten iett gedruckt. |       |           |                  |           |                       |                          |      |                  |       |  |  |
|--------------------------------------------------|------------------------------------------------------------------------|-------|-----------|------------------|-----------|-----------------------|--------------------------|------|------------------|-------|--|--|
| Kreisflächen- Dunkle Taiga/<br>dichte $[m^2/ha]$ | Aue (04)                                                               |       |           | Laubwald<br>(05) |           | P. sylvestris<br>(10) | <b>Mischwald</b><br>(17) |      | Moorwald<br>(19) |       |  |  |
| <b>Anzahl Plots</b>                              |                                                                        | 105   | 59        |                  | 8         |                       |                          |      | 13               |       |  |  |
|                                                  | <b>MW</b>                                                              | StAbw | <b>MW</b> | StAbw            | <b>MW</b> | StAbw                 | StAbw<br><b>MW</b>       |      | <b>MW</b>        | StAbw |  |  |
| Abies sp.                                        | 20,2                                                                   | 8,2   | 2,8       | 5.4              | 0,0       | 0.0                   | 8,6                      | 8,0  | 8,8              | 5,7   |  |  |
| Betula sp.                                       | 3,5                                                                    | 4.7   | 15,2      | 8.1              | 0,0       | 0.0                   | 6,4                      | 7.9  | 4,3              | 4,8   |  |  |
| Larix sp.                                        | 0,1                                                                    | 0.5   | 0,1       | 0.5              | 0,0       | 0,0                   | 6,2                      | 9,8  | 0,0              | 0,0   |  |  |
| Pinus sibirica                                   | 3,9                                                                    | 6,6   | 1,5       | 5,0              | 0,0       | 0.0                   | 0,0                      | 0,0  | 0,3              | 0,9   |  |  |
| Pinus sylvestris                                 | 0,0                                                                    | 0,0   | 0,3       | 2.5              | 14.4      | 8,6                   | 0,0                      | 0,0  | 9,6              | 18.5  |  |  |
| Picea sp.                                        | 6,7                                                                    | 5,2   | 1,0       | 2,1              | 0,0       | 0.0                   | 3,4                      | 3.6  | 0,5              | 0,9   |  |  |
| Populus sp.                                      | 0.6                                                                    | 4,0   | 9,0       | 13.9             | 0,0       | 0.0                   | 0,0                      | 0,0  | 0,0              | 0,0   |  |  |
| Salix sp.                                        | 0,0                                                                    | 0,0   | 0,1       | 0.4              | 0,0       | 0,0                   | 0,0                      | 0, 0 | 0,0              | 0,0   |  |  |
| Sorbus sp.                                       | 1,3                                                                    | 1.6   | 0,6       | 0.7              | 0,0       | 0,0                   | 1,5                      | 1.4  | 0,4              | 0, 6  |  |  |
| tot                                              | 6,1                                                                    | 7.8   | 3,6       | 4,6              | 0.2       | 0.5                   | 7.5                      | 5,4  | 9,8              | 12,9  |  |  |
| Alnus sp.                                        | 0,1                                                                    | 1.0   | 0.0       | 0.2              | 0,0       | 0,0                   | 0,4                      | 1,1  | 0,0              | 0,0   |  |  |
| Summe 42,5                                       |                                                                        |       | 34,2      |                  | 14,6      |                       | 34                       |      | 33,7             |       |  |  |

**Tab. 12: Beschreibung der Landsat-ETM<sup>+</sup> -Klassen anhand der mittleren Kreisflächendichte und deren Standardabweichung für jede Baumart. Je Klasse ist die Kreisflächendichte der drei dominanten Baumarten fett gedruckt.** 

**Tab. 13: Beschreibung der Landsat-ETM<sup>+</sup> -Klassen anhand ihrer Kronendichte, der mittleren Individuendichte und deren Standardabweichung für jede Baumart. Je Klasse ist die Individuendichte der drei dominanten Baumarten fett gedruckt.** 

| -                            |                           |       |                  |        |                       |       |                          |       |                  |       |
|------------------------------|---------------------------|-------|------------------|--------|-----------------------|-------|--------------------------|-------|------------------|-------|
| Individuen-<br>dichte [n/ha] | Dunkle Taiga/<br>Aue (04) |       | Laubwald<br>(05) |        | P. sylvestris<br>(10) |       | <b>Mischwald</b><br>(17) |       | Moorwald<br>(19) |       |
| <b>Anzahl Plots</b>          | 105                       |       | 59               |        | 8                     |       |                          |       | 13               |       |
|                              | <b>MW</b>                 | StAbw | <b>MW</b>        | StAbw  | MW                    | StAbw | <b>MW</b>                | StAbw | <b>MW</b>        | StAbw |
| Abies sp.                    | 1407,2                    | 590.1 | 336.7            | 749.3  | 0.0                   | 0.0   | 403,5                    | 320.8 | 1575.0           | 898.3 |
| Betula sp.                   | 155,1                     | 188,5 | 2058.5           | 1082,4 | 2,8                   | 5,7   | 364.5                    | 634,2 | 491.7            | 596,5 |
| Larix sp.                    | 0,3                       | 3.2   | 0,0              | 0.0    | 0,0                   | 0.0   | 32,4                     | 40.7  | 0,0              | 0.0   |
| Pinus sibirica               | 133,9                     | 130.7 | 90.5             | 199,2  | 0,0                   | 0.0   | 10,0                     | 19,9  | 58,3             | 18.7  |
| Pinus sylvestris             | 0,0                       | 0.0   | 0,0              | 0.0    | 503,3                 | 220.2 | 0,0                      | 0,0   | 101,6            | 233.9 |
| Picea sp.                    | 331,3                     | 214,0 | 121.7            | 209,0  | 0,0                   | 0.0   | 104,0                    | 90,1  | 158.3            | 165,6 |
| Populus sp.                  | 8,0                       | 48.9  | 308,1            | 510,0  | 0,0                   | 0,0   | 0.0                      | 0,0   | 0,0              | 0,0   |
| Salix sp.                    | 0,0                       | 0.0   | 24,1             | 69,2   | 0,0                   | 0,0   | 0.0                      | 0,0   | 0,0              | 0.0   |
| Sorbus sp.                   | 204,4                     | 88.8  | 241,8            | 188.4  | 0.0                   | 0.0   | 136,2                    | 218.9 | 116,7            | 98,6  |
| tot                          | 574,9                     | 427.4 | 762,7            | 519.1  | 14,5                  | 18.5  | 279,5                    | 59.8  | 291.7            | 236,1 |
| Alnus sp.                    | 0,0                       | 0,0   | 0.0              | 0.0    | 0.0                   | 0.0   | 0.0                      | 0,0   | 0,0              | 0,0   |
| Summe                        | 2815,1                    |       | 3944.1           |        | 520,6                 |       | 1330,1                   |       | 2793,3           |       |
| Kronen-<br>dichte $[\%]$     | 68,4                      | 6.7   | 60,0             | 13,6   | 23,6                  | 17.9  | 38,0                     | 26,6  | 44,8             | 0.0   |

Die Zahlen der [Tab. 12](#page-82-0) und [Tab. 13](#page-82-0) können im Falle einiger Klassen nicht unmittelbar zur Charakterisierung der ETM<sup>+</sup>-Klassen herangezogen werden. Sie bedürfen einer Interpretation. Eine Auslegung und Erläuterung der Zahlen wird notwendig, da die quantitativen Eigenschaften der fünf Wald-Vegetationsklassen aus unterschiedlich vielen Felddaten-Plots extrahiert wurden (siehe Zeile 2, [Tab. 12](#page-82-0) und [Tab. 13\)](#page-82-0). Beruht die Klassen-Beschreibung nur auf einer geringen Anzahl von Felddaten-Plots, ist zu befürchten, dass die tatsächliche Variabilität innerhalb der betrachteten ETM+ -Klasse nicht durch die Felddaten repräsentiert wird. Auch genügt die räumliche Verteilung der zur Verfügung stehenden Felddaten-Plots nicht statistischen Erfordernissen. Vegetations-Typen aus Teilen des Untersuchungsgebietes, von denen keine Felddaten-Plots zur Verfügung stehen, können dadurch unterrepräsentiert sein.

In der ausführlichen Legende zu dem Klassifikationsergebnis [\(Tab. 14\)](#page-84-0), werden diese Sachverhalte kritisch diskutiert und ein Fazit für die Charakterisierung der ETM+Klassen wird daraus gezogen.

<span id="page-84-0"></span>**Dunkle Taiga /Aue (04) Abb. 28: Dunkle Taiga des mittelsibirischen Berglandes Abb. 29: Auen-Vegetation am Ufer des Flusses Dubĉes (Westsibirien)**  Wie der Name bereits andeutet, sind in der Klasse Dunkle Taiga/Aue (04) zwei recht unterschiedliche Wald-Typen zusammengefasst. Dies ist aufgrund der zu geringen Signatur-Trennbarkeit der ETM<sup>+</sup> -Daten der Fall (vgl. [Tab. 9,](#page-78-0) Seite [61\)](#page-78-0). —————— Der Wald-Typ **Dunkle Taiga** (Abb. 28) wird durch die Felddaten der [Tab. 12 u](#page-82-0)nd [Tab. 13](#page-82-0) recht gut repräsentiert. Es wurden in der Dunklen Taiga des mittelsibirischen Berglandes die relativ hohe Anzahl von 105 Felddaten-Plots aufgenommen, die räumlich auf ein größeres Gebiet gestreut sind. Die Dunkle Taiga des westsibirischen Tieflandes ist dagegen nur mit zwei Felddaten-Plots repräsentiert. **Mittlere Kronendichte:** 68 % **Dominante Baumarten nach Kreisflächendichte:** *Abies sp. Picea sp. Pinus sibirica* **Dominante Baumarten nach Individuendichte:**  *Abies sp. Picea sp. Sorbus sp.* —————— Die in dieser Klasse eingeschlossene **Auen-Vegetation** wird nicht durch die Felddaten der [Tab. 12](#page-82-0) und [Tab. 13](#page-82-0) repräsentiert. Auf der Grundlage in dieser Arbeit nicht dokumentierter Aufzeichnungen konnte die folgende Baumarten-Zusammensetzung ermittelt werden: **Dominante Baumarten nach Kreisflächendichte:** *Betula sp. Pinus sylvestris Picea sp.*  **Dominante Baumarten nach Individuendichte:**  *Betula sp. Picea sp. Pinus sibirica*  Neben der Baumarten-Zusammensetzung ist für die Auen-Vegetation eine üppige Strauchschicht kennzeichnend, die sich vornehmlich aus *Salix sp.* und *Alnus sp.* und Hochstauden zusammensetzt.

**Tab. 14: Ausführliche Legende zum Ergebnis der ETM<sup>+</sup> -Klassifikation** 

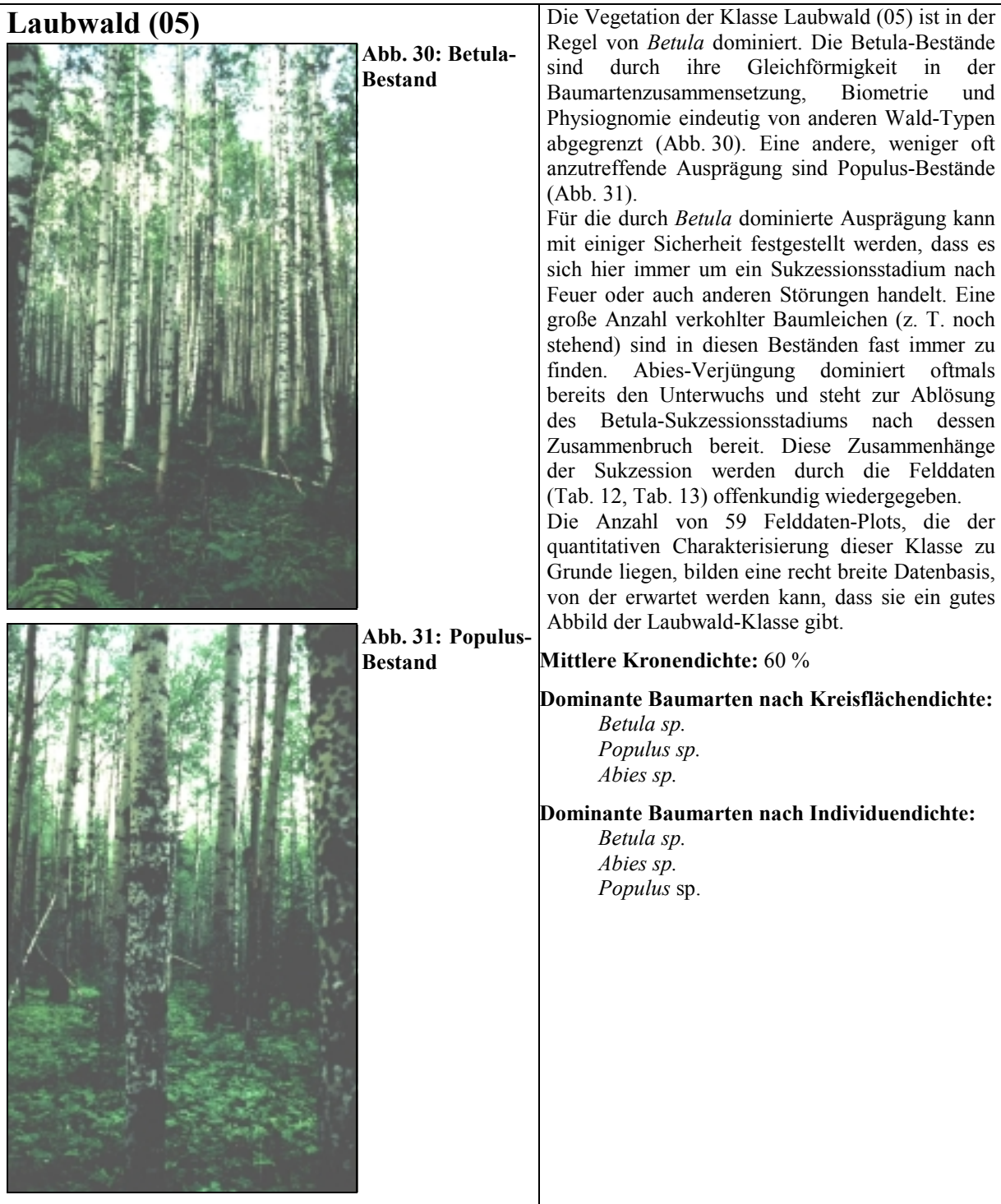

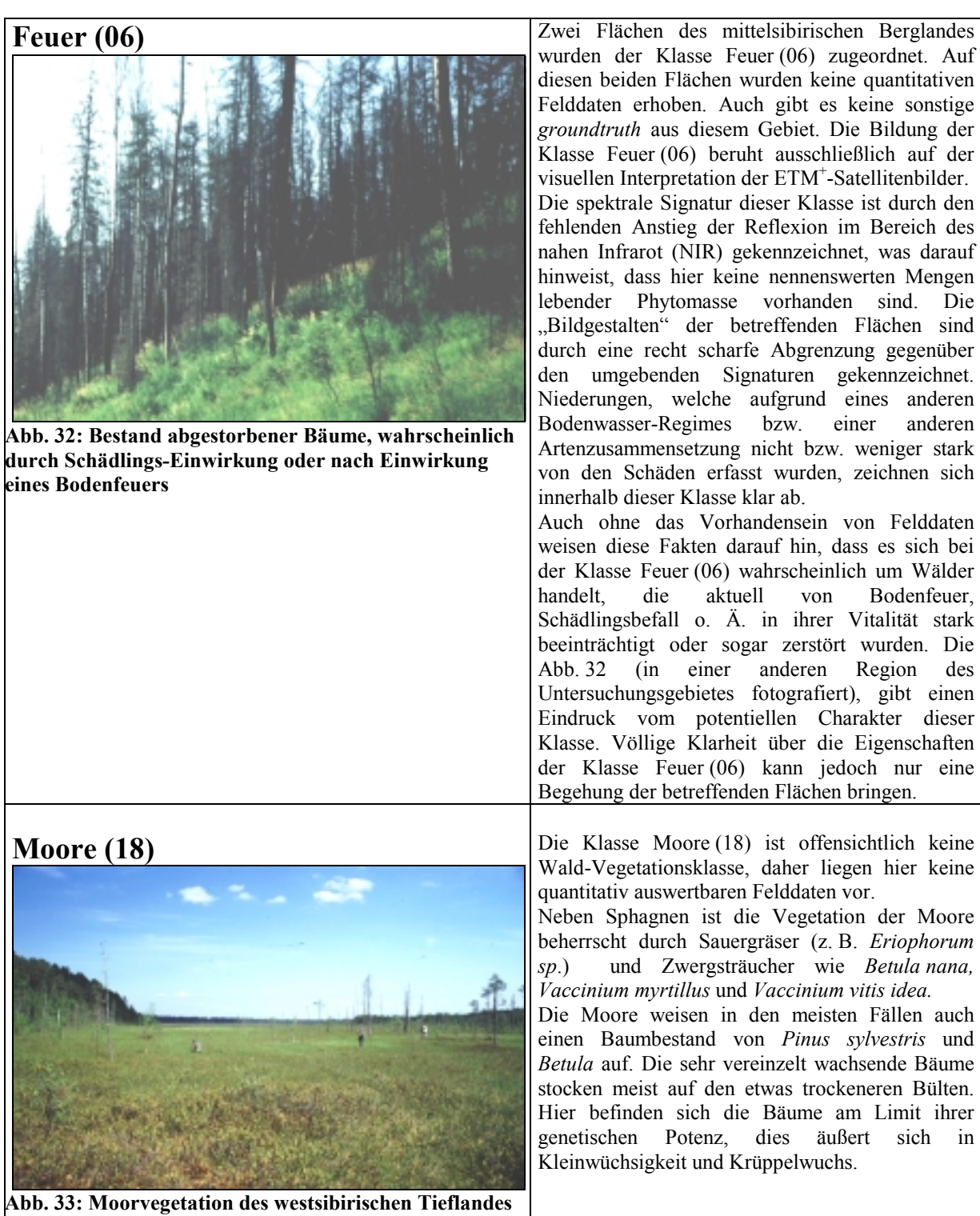

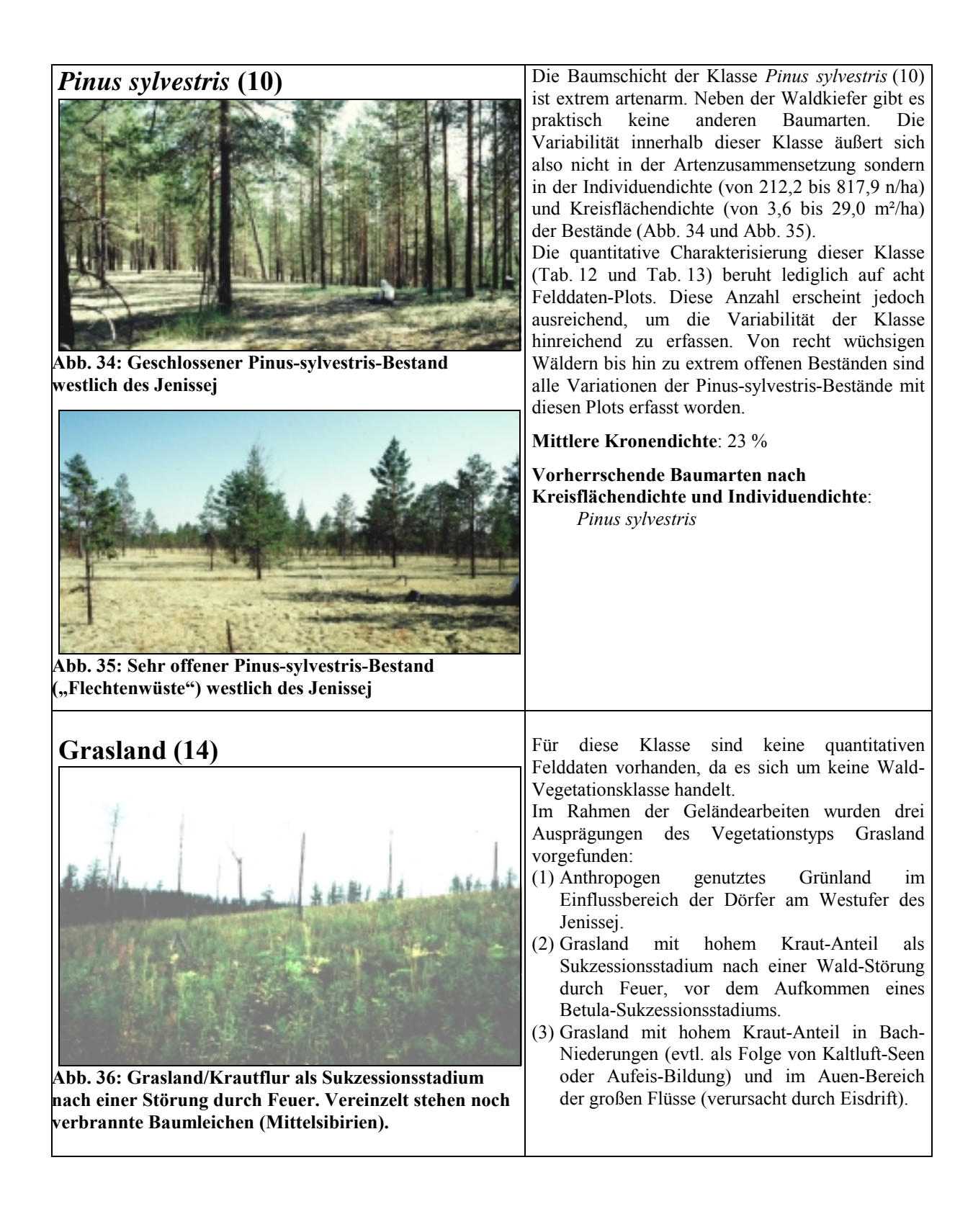

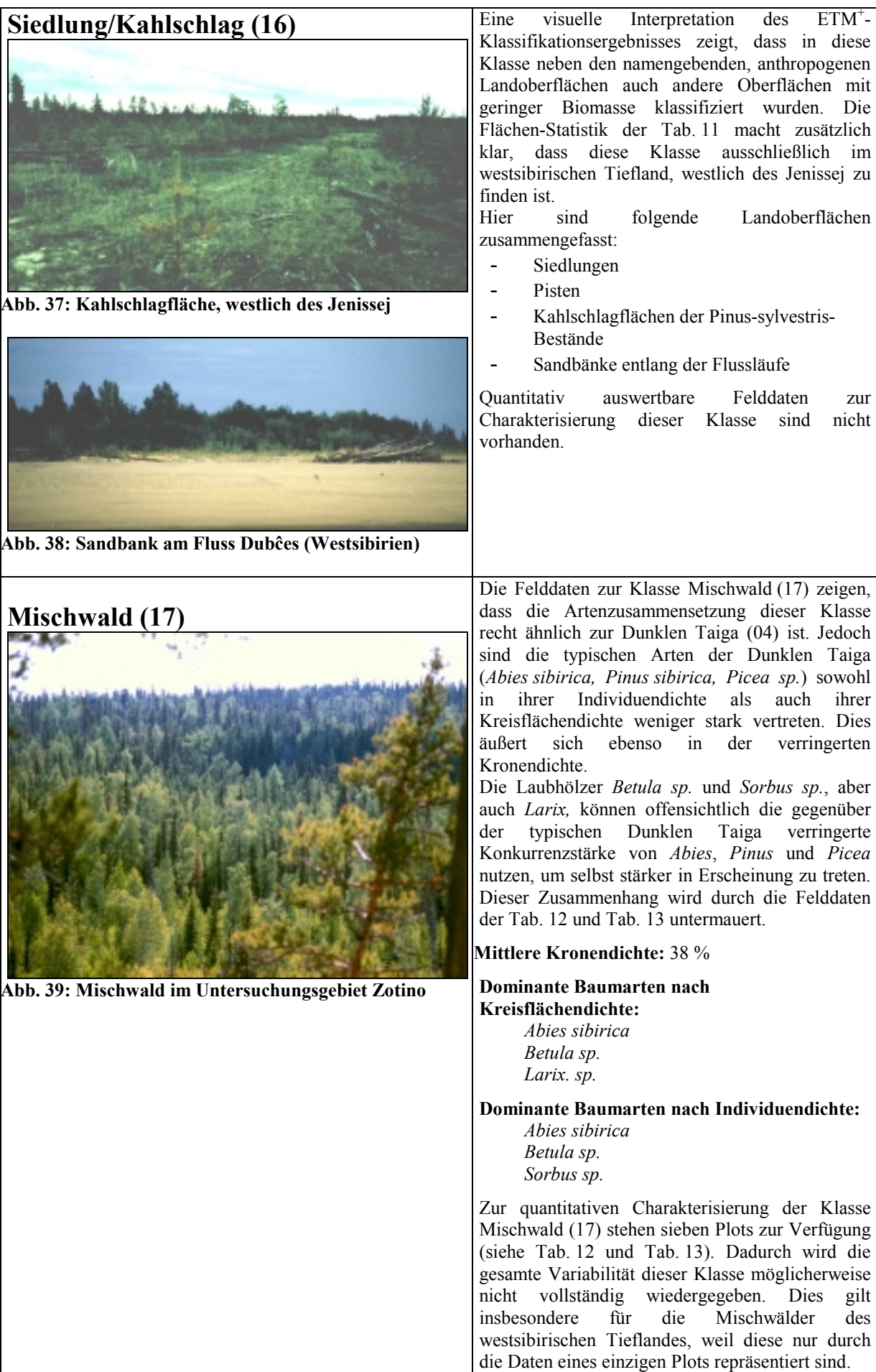

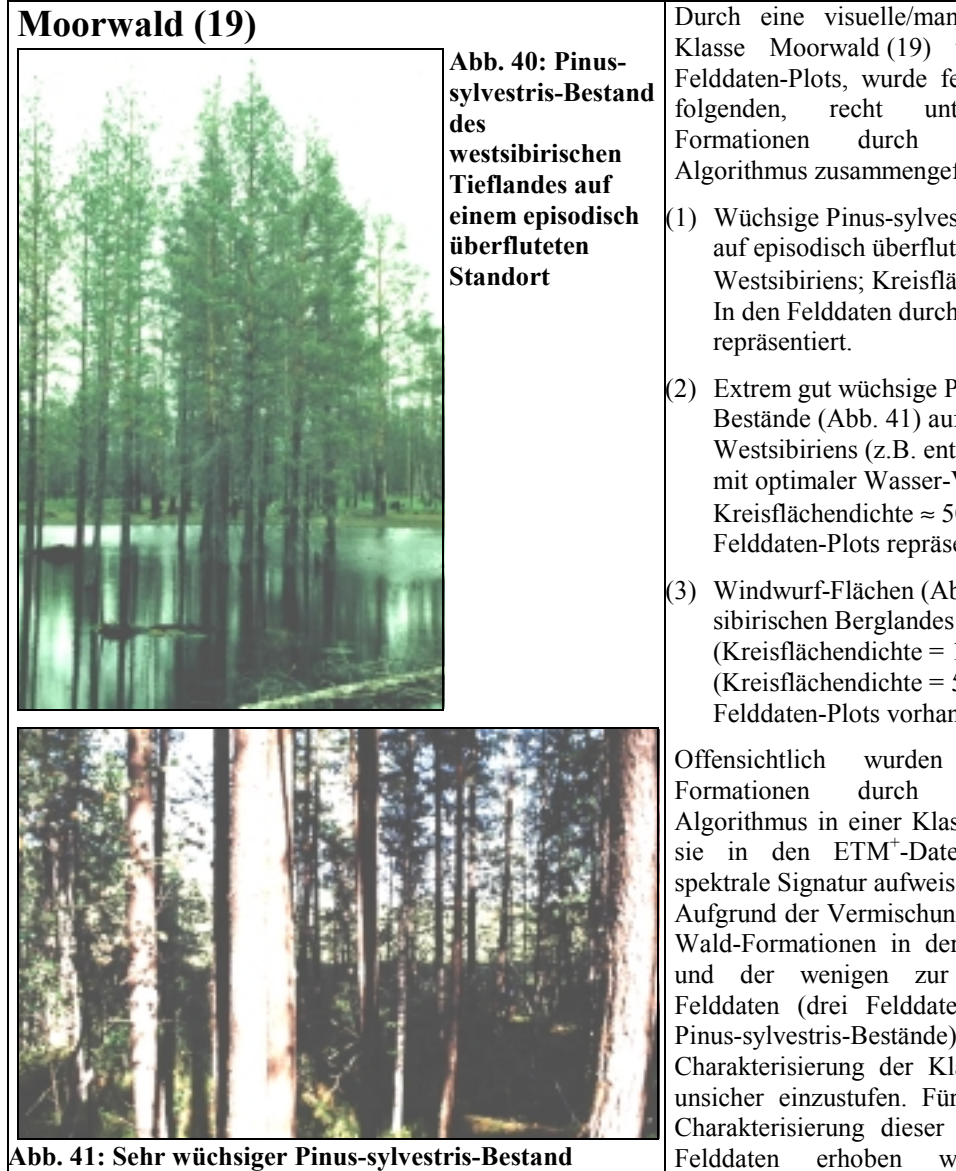

**westlich des Jenissej.** 

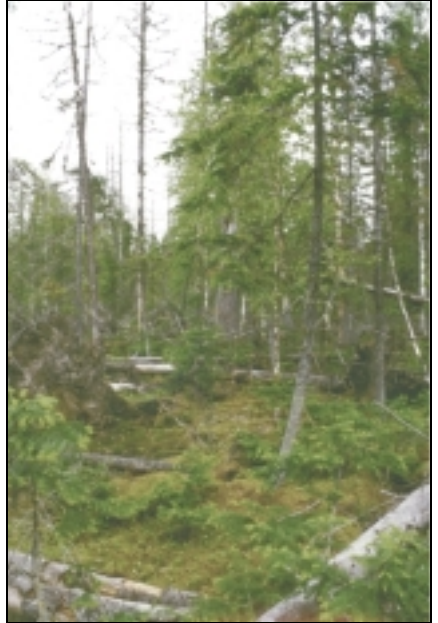

**Abb. 42: Windwurf-Fläche im mittelsibirischen Bergland mit** *Abies* **und** *Betula.* 

Durch eine visuelle/manuelle Überprüfung der Klasse Moorwald (19) und der zugeordneten Felddaten-Plots, wurde festgestellt, dass hier die folgenden, recht unterschiedlichen Formationen durch den Klassifikations-Algorithmus zusammengefasst wurden:

- (1) Wüchsige Pinus-sylvestris-Bestände (Abb. 40) auf episodisch überfluteten Standorten Westsibiriens; Kreisflächendichte ≈ 25 m²/ha; In den Felddaten durch einen Plot
- (2) Extrem gut wüchsige Pinus-sylvestris-Bestände (Abb. 41) auf Gunst-Standorten Westsibiriens (z.B. entlang der Moor-Ränder mit optimaler Wasser-Verfügbarkeit); Kreisflächendichte ≈ 50 m<sup>2</sup>·ha<sup>-1</sup>; Durch 2 Felddaten-Plots repräsentiert.
- (3) Windwurf-Flächen (Abb. 42) des mittelsibirischen Berglandes mit *Abies* (Kreisflächendichte = 11,5 m²/ha) und *Betula* (Kreisflächendichte = 5,2 m²/ha); 10 Felddaten-Plots vorhanden.

Offensichtlich wurden diese drei Wald-Formationen durch den Klassifikations-Algorithmus in einer Klasse zusammengefasst, da sie in den ETM<sup>+</sup> -Daten eine sehr ähnliche spektrale Signatur aufweisen. Aufgrund der Vermischung recht unterschiedlicher Wald-Formationen in der Klasse Moorwald (19) und der wenigen zur Verfügung stehenden Felddaten (drei Felddaten-Plots für die beiden Pinus-sylvestris-Bestände) ist die Charakterisierung der Klasse Moorwald (19) als unsicher einzustufen. Für eine besser gesicherte Charakterisierung dieser Klasse müssen weitere Felddaten erhoben werden und in die Satellitenbild-Klassifikation einbezogen werden.

### <span id="page-90-0"></span>**6.3. Ergebnisdiskussion:** Analyse der Fernerkundungs-Daten

### **6.3.1. Klassifikationsergebnis der SAR-Daten**

Hoch auflösende SAR-Satellitenbilder werden im globalen Rahmen nicht systematisch akquiriert. Vielmehr werden sie in einer räumlich und qualitativ fragmentierten Art und Weise aufgenommen. Dies ist u.a. die Folge der ESA-Datenpolitik, welche bis vor einiger Zeit auf AO-Programmen (engl. *Announcement of Opportunity*) basierte. Dabei werden in der Regel nur die lokalen Interessen von einzelnen wissenschaftlichen Nutzern innerhalb der Gemeinde der SAR-Wissenschaftler befriedigt. Diesen Nutzern dienen die SAR-Daten weitgehend dazu die SAR-Bild-Entstehung besser theoretisch zu verstehen und um theoretische Modelle der Radar-Rückstreuung anhand von detailliert untersuchten Testflächen weiter zu verbessern. Dieser Schwerpunkt der SAR-Daten-Nutzung spiegelt sich deutlich in den Beiträgen der einschlägigen Konferenzen wider, die sich mehrheitlich mit Fragestellungen der SAR-Theorie und -Methodik befassen (vgl. z. B. ESA 1997a, b, c). Nur im Rahmen von wenigen großflächig angelegten Projekten wurde versucht im kontinentalen Maßstab mehr oder weniger konsistente Datensätze zu erzeugen (DE GRANDI et al 1998, SHIMADA et al 2000, CHAPMAN 1996).

Neben den administrativen Hemmnissen unterliegt die SAR-Satelliten-Fernerkundung auch am Ende des 20. Jahrhunderts noch immer starken technischen Einschränkungen. So unterstützen die in dieser Arbeit verwendeten satellitengestützten SAR-Systeme weder die *single pass interferometry* noch die *repeat pass interferometry* operationell (die Tandem-Missionen waren zeitlich befristete und vorerst einmalige Chancen), wodurch eine operationelle Erstellung von Kohärenzbildern und DGMs durch Interferometrie mit diesen Systemen weitgehend unmöglich ist und die Korrektur von Terrain-Effekten bei der Daten-Prozessierung erschwert wird. Weiterhin arbeiten nicht alle SAR-Systeme bei der Daten-Akquisition unabhängig von Empfangsstationen auf der Erde. Im Fall von sehr abgelegenen Regionen, wie dem zentralsibirischen Untersuchungsgebiet Zotino, wird eine systematische Daten-Akquisition auch durch diese technische Einschränkung behindert oder sogar unmöglich gemacht.

Die Folge dieser sowohl administrativen als auch technischen Hürden der SAR-Daten-Akquisition ist, dass über lange Zeiträume regelmäßig und systematisch aufgenommene SAR-Satellitenbilder nur von wenigen, lokal begrenzten, dafür aber sehr detailliert untersuchten Gebieten vorliegen (vgl. die umfangreiche SAR-Datengrundlage bei ETZRODT 1998 und ZINK et al 1997). Andere Regionen, für die keine AO-Projekte beantragt wurden, wurden bei der Daten-Aufnahme hingegen vernachlässigt. Diese Aktivitäten sind zweifellos vorwiegend dazu geeignet die Entwicklung der SAR-Technik voranzutreiben, aber kaum sachdienlich um die bereits existierende Technik potentiellen SAR-Anwendern zur Verfügung zu stellen. Für einen Anwender, der die SAR-Daten als Werkzeug zur Gewinnung bio- oder geophysikalischer Parameter nutzen möchte, stellt die Inkonsistenz der bestehenden Daten-Archive jedoch das größere Hindernis dar. Technische Einschränkungen in den bestehenden Algorithmen und Modellen und Defizite beim Verständnis der SAR-Bildentstehung treten dem gegenüber in den Hintergrund. Vielmehr wurde von zahlreichen Autoren anhand von Fallbeispielen gezeigt, dass die zur Zeit zur Verfügung stehenden SAR-Techniken bereits ein erhebliches Nutzungs-Potential für ökologische, vegetationsgeographische und viele andere Anwendungen besitzen. Dies gilt für einfache Bilder der Radar-Rückstreuintensität und ganz besonders für interferometrisch erzeugte Produkte, wie Kohärenz-Bilder und Digitale Geländemodelle. Dass SAR-Satellitenbilder außerhalb der Gemeinschaft der SAR-Wissenschaftler praktisch keine Anwender finden, liegt also nicht an den fehlenden Methoden und Algorithmen der SAR-Wissenschaft, sondern ist in der Politik der SAR-Daten-Akquisition, -Prozessierung und -Distribution begründet. Um eine operationelle, anwendungsorientierte Nutzung von SAR-Daten zu ermöglichen –wie es mit der vorliegenden

Arbeit im Untersuchungsgebiet Zotino angestrebt wurde– wird also eine Akquisitions- und Daten-Politik benötigt, die darauf hinzielt SAR-Daten in einer systematischen, qualitativ und temporal konsistenten Weise zu akquirieren und prozessieren und diese potentiellen Nutzern unmittelbar, zu vernünftigen Konditionen zugänglich zu machen. In der Gemeinschaft der SAR-Wissenschaftler wurde dieses Problem grundsätzlich erkannt, jedoch scheint sich diese Erkenntnis nur zögerlich durchzusetzen. Nur wenige Mitglieder in der Gemeinschaft der SAR-Wissenschaftler propagieren diese Einsicht mit solchem Nachdruck wie ROSENQVIST 2001, der zu diesem Thema bemerkt: "*The inability for*  $(SAR<sup>3</sup>)$  *remote sensing technology to take off to become operational can to a large extent be attributed to the ignorance of the importance of systematic observations. It is time for a change and this is the way to go. Hallelujah*."

Um von dieser grundsätzlichen Betrachtung der SAR-Fernerkundung zurück zu kommen auf die konkrete Bewertung der in dieser Arbeit genutzten SAR-Daten wird nun erläutert, in wie weit die hier verwendeten Daten eine Konsistenz vermissen lassen und wie sich dies auf deren Nutzen für die Arbeit im Untersuchungsgebiet Zotino auswirkt:

- Die Daten sind temporal nicht konsistent, d. h. die multitemporalen Daten des Untersuchungsgebietes wurden nur während eines kurzen Zeitraumes akquiriert. Jahreszeitliche Effekte und eine einheitliche Wiederholrate wurden im Akquisitionsplan nicht berücksichtigt.
- Die Daten sind räumlich nicht konsistent, d.h. das Untersuchungsgebiet ist nicht vollständig abgebildet.
- Die sensoralen Eigenschaften der Daten sind nicht konsistent, d.h. es wurden zwei Sensoren (ERS und JERS) mit unterschiedlicher Frequenz (C-Band vs. L-Band), unterschiedlichem Einfallswinkel (23° vs. 35°) und unterschiedlicher Polarisation verwendet. Bei einer flächendeckenden Akquisition sind solche multiparametrischen Daten wünschenswert, da sie durch eine Kombination einen höheren thematischen Informationsgehalt versprechen (TÖRMÄ, KOSKINEN 1998). Im Fall des Untersuchungsgebietes Zotino wäre jedoch eine Mosaikierung mehrerer Szenen notwendig gewesen, um das gesamte Untersuchungsgebiet abzudecken. Die unterschiedlichen sensoralen Eigenschaften der verfügbaren SAR-Daten machen dies jedoch unmöglich.
- Die Daten sind qualitativ nicht konsistent, d. h. die Daten wurden unterschiedlich prozessiert. Daraus erwächst eine radiometrische und geometrische Inkompatibilität der Daten, da ein Teil der Daten in True-range-Geometrie/Radiometrie, der andere Teil in Ground-range-Geometrie/Radiometrie prozessiert wurde. Die qualitative Inkonsistenz der SAR-Daten hat die Mosaikierung mehrerer SAR-Szenen verhindert, wie sie im Fall des Untersuchungsgebietes Zotino notwendig gewesen wäre.

 $\overline{a}$ <sup>3</sup> Anm. d. Verfassers

Auf die Verwertbarkeit der SAR-Satellitenbilder zur Untersuchung von landschaftsökologischen bzw. vegetationsgeographischen Fragestellungen im konkreten Fall des Untersuchungsgebietes Zotino wirken sich diese Eigenschaften der SAR-Daten folgendermaßen aus:

- Das Untersuchungsgebiet muss in drei Teil-Klassifikationsgebiete getrennt werden.
- Die Teil-Klassifikationsergebnisse weisen selbst bei der Abbildung ähnlicher Landoberflächen unterschiedlich viele Klassen mit unterschiedlichem thematischen Inhalt auf.
- Die Klassen der Teil-Klassifikationsergebnisse können nur in eingeschränktem Maße quantitativ charakterisiert werden, da die räumliche Überschneidung mit den Felddaten nur teilweise gegeben ist.
- Es gibt keine Möglichkeit die Teil-Klassifikationsergebnisse zu einer kongruenten Einheit zusammenzufügen, welche einheitliche Aussagen über das gesamte Untersuchungsgebiet erlaubt.

Die Stärken der (interferometrischen) SAR-Fernerkundung, wie z.B. die hervorragende Trennung von Wald- und Nicht-Wald-Gebieten, die Erkennung strukturell unterschiedlicher Waldtypen in Abhängigkeit von Biomasse und Individuendichte (ASKNE, DAMMERT, SMITH 1997, BEAUDOIN et al 1996, ENGDAHL, HYYPPÄ 1997, WEGMÜLLER, WERNER (1995/1997) und die Sensitivität für Boden-Eigenschaften, die für optische Sensoren unter dem Kronendach der Wälder verborgen sind, (z.B. Überflutungen, Bodenfeuchte) und nicht zuletzt die Unabhängigkeit von der Wolkenbedeckung treten gegenüber den o. g. Nachteilen des für diese Arbeit verwendeten SAR-Datensatzes in den Hintergrund. Daher können die Ergebnisse der SAR-Daten-Klassifikation keine Verwendung für die weiteren Arbeiten im Untersuchungsgebiet Zotino finden.

### **6.3.2. Klassifikationsergebnis der ETM+-Daten**

Resultat der Auswertung der ETM<sup>+</sup>-Daten ist eine Landoberflächen-Karte des Untersuchungsgebietes Zotino. Für 98 % des Untersuchungsgebietes konnte die Kartierung vorgenommen werden, wobei acht Vegetationstypen plus zwei weitere Landoberflächentypen ausgewiesen wurden. Das Ziel, von dem bis dahin weitgehend unbekannten und undokumentierten Untersuchungsgebiet eine Vegetationskarte mit biometrisch und floristisch definierten Landoberflächenklassen zu erstellen, konnte somit anhand der ETM+ -Szene erreicht werden. Lediglich für 2 % des Untersuchungsgebietes ist es mit den hier verwendeten ETM+ -Daten nicht möglich eine Aussage über die Landoberflächen-Bedeckung zu machen weil Wolkenbedeckung vorliegt. Aufgrund der einheitlichen Qualität der ETM<sup>+</sup>-Szene und der räumlich vollständigen Flächenabdeckung konnten annähernd die gesamten zur Verfügung stehende Felddaten in einer effektiven Art und Weise herangezogen werden, um die Eigenschaften des ETM<sup>+</sup>-Klassen zu ermitteln. Fünf Wald-Vegetationsklassen des ETM<sup>+</sup>-Klassifikationsergebnisses wurden somit auf eine aussagekräftige Art und Weise quantitativ charakterisiert, während für die Nicht-Wald-Vegetationsklassen qualitative Beschreibungen vorliegen.

Auf eine mühevolle und zeitraubende Postprozessierung der ETM<sup>+</sup>-Daten konnte verzichtet werden, da das Untersuchungsgebiet Zotino durch eine einzige, fast wolkenfreie Szene abgedeckt wird. Atmosphärische Einflüsse oder die temporale Variabilität der abgebildeten Landoberfläche, die vor der Verwendung mehrerer Szenen durch eine Postprozessierung korrigiert werden müssen, waren dadurch von vornherein ausgeschlossen und haben die ETM+ -Datenauswertung stark vereinfacht.

Die gute Qualität des Klassifikationsresultats bei vergleichsweise einfacher Auswertung der ETM+ -Daten sind nicht zuletzt auf die systematische Vorgehensweise bei der Landsat-Daten-Akquisition, -Archivierung und -Distribution zurückzuführen. Damit sind es nicht die sensoralen Eigenschaften des ETM<sup>+</sup>-Systems und die technischen Eigenschaften der ETM<sup>+</sup>-Daten, die einen Vorteil gegenüber den SAR-Daten darstellen. Die sehr gute Erkennbarkeit von Objekten und die Trennbarkeit von Laub- und Nadelwald in den ETM+ -Daten treten bei der hier vorliegenden Fragestellung sogar in den Hintergrund. Vielmehr sind es vor allem die systematische Daten-Akquisition und -Archivierung, die dafür verantwortlich sind, dass die ETM+ -Datenauswertung in dem hier gezeigten Fall zu einem weitaus größeren Erfolg führte, als die Verwendung der SAR-Daten. Erst die Landsat-Datenpolitik machte eine Vorauswahl von geeigneten Daten aus einem umfangreichen Daten-Pool möglich. Dies ist eine wichtige Voraussetzung für die erfolgreiche Nutzung der Fernerkundungsdaten, bei der auf eine aufwändige Postprozessierung verzichtet werden kann.

Im Verlauf der ETM<sup>+</sup>-Datenauswertung stellte sich heraus, dass die Felddaten der limitierende Faktor für die Qualität der resultierenden Vegetationskarte sind. Für eine Verbesserung des Klassifikationsergebnisses ist anzustreben die Felddaten in einem möglichst großen Geländeausschnitt zu erheben. Dabei ist es notwendig die räumliche Verteilung der Plots so zu wählen, dass sie statistischen Kriterien genügen. Durch eine solche Vorgehensweise kann die Einteilung des komplexen zentralsibirischen Vegetationsmosaiks in diskrete Klassen und die Abgrenzung von Trainingsgebieten auf einem methodisch gesicherten Fundament durchgeführt werden. In dem Untersuchungsgebiet Zotino steht diesen Ansprüchen an die Erhebung der Felddaten jedoch die teilweise extreme Unzugänglichkeit der Region entgegen. Eine systematischere Aufnahme von Felddaten ist infolgedessen mit einem erheblichen logistischen, personellen und finanziellen Mehraufwand verbunden.

# **7. Digitale Geländemodelle**

Für einen Teil des Untersuchungsgebietes Zotino stehen zwei Digitale Geländemodelle als ergänzende Informationsquelle zu den Fernerkundungsdaten zur Verfügung:

- (1) Ein durch SAR-Interferometrie erstelltes Digitales Geländemodell (InSAR-DGM), welches auf der Grundlage von Daten der ERS-Tandem-Akquisition prozessiert wurde (Aufnahmedatum 07./08.10.1997, siehe [Anhang A\)](#page-138-0). Das InSAR-DGM wurde aus den Daten der Szene ERS-019 erzeugt und umfasst damit das gleiche Gebiet wie diese SAR-Szene.
- (2) Eine als zweiteilige Farbkopie vorliegende Topographische Karte 1:100 000, auf deren Grundlage ein Digitales Geländemodell im Raster-Format (hier als Topo-DGM bezeichnet) erzeugt wurde. Das Topo-DGM ermöglicht die Nutzung der ursprünglich in Form von Höhenlinien, Triangulationspunkten etc. analog vorliegenden topographischen Karteninformation in einem computergestützten GIS.

Oben (Kapitel [5.3.1.](#page-59-0), Seite [42\)](#page-59-0) wurde bereits demonstriert, wie die topographische Information der beiden digitalen Geländemodelle gemeinsam zur radiometrischen Korrektur und damit zur qualitativen Aufwertung von SAR-Fernerkundungsdaten genutzt werden können. Weiterhin stellen die digitalen Geländemodelle eine wertvolle Informationsquelle zur Bearbeitung landschaftsökologischer Fragestellungen dar, da dem Relief in Geoökosystemen eine prozessregelnde Wirkung von hydrologischen Prozessen zukommt. In diesem Sinne wird in den folgenden Absätzen die Eignung von interferometrisch erzeugten Geländemodellen als Informationsquelle einer landschaftsökologischen Untersuchung geprüft.

Da sich die beiden verfügbaren DGM zum Teil räumlich überschneiden, ergibt sich zusätzlich die Möglichkeit einer effektiven Validierung des InSAR-DEM.

## **7.1. DGM-Erstellung durch Repeat-Pass-Interferometrie**

Die Erzeugung von digitalen Geländemodellen ist eine von mehreren Anwendungen der SAR-Interferometrie. Die Bestimmung der Geländehöhen erfolgt dabei analog zu stereoskopischen Kartierungsverfahren durch die Auswertung von zwei Aufnahmen des selben Geländeausschnitts, die von zwei unterschiedlichen Sensorpositionen aus aufgenommen wurden. Die Distanz zwischen den beiden Sensorpositionen zum Aufnahmezeitpunkt wird als Basislinie bezeichnet.

Die Methode des InSAR-Verfahrens weist zwar Analogien zur Stereoskopie auf, die Technik ist aber eine grundlegend andere. Die InSAR-Höhenmessung ist nur möglich, aufgrund des kohärenten Charakters der Radarsignale. Damit kann die Information über die Verschiebung der Signalphase als Funktion der Signallaufstrecke für eine Höhenmessung des Geländes genutzt werden. Eine Phasendifferenzmessung an den beiden SAR-Sensoren gestattet die Bestimmung der Schrägentfernungsdifferenz in der Größenordnung der verwendeten Wellenlänge (bei ERS-1 ca. 5,6 cm) [DLR 1997].

Die beiden für die InSAR-Methode notwendigen Aufnahmen des selben Geländeausschnitts können zeitgleich von zwei räumlich getrennten Sensoren des gleichen Typs aufgenommen werden (*Single Pass Interferometry*). Wenn nur ein einziger SAR-Sensor vorhanden ist, kann die zweite Aufnahme bei einem weiteren Überflug des selben Sensors über das Untersuchungsgebiet von einer leicht veränderten Position aus aufgenommen werden (*Repeat Pass Interferometry*). Das für diese Arbeit verwendete InSAR-DGM wurde durch *Repeat Pass Interferometry* erstellt. Dabei wurden im Rahmen der ERS-1/ERS-2-Tandem-Mission die beiden benötigten Aufnahmen durch die baugleichen SAR-Sensoren von ERS-1 und ERS-2 im zeitlichen Abstand von 24 Stunden aufgenommen. Durch die zeitliche Distanz zwischen den beiden Aufnahmeterminen entspringt das Problem der temporalen <span id="page-95-0"></span>Dekorrelation zwischen den beiden Aufnahmen. Die Signale der beiden Aufnahmen können durch diesen Effekt so stark dekorreliert sein, dass kein DGM erstellt werden kann. Dies ist im Fall der Tandem-Akquisition für die Szene ERS-477 eingetreten. Ferner muss eine Übereinstimmung der Aufnahmekonfigurationen, die im wesentlichen durch die Basislinie bestimmt wird, gegeben sein, damit die an beiden Sensorpositionen empfangenen Radarechos miteinander korrelierbar sind. Daraus ergibt sich für die ERS-Tandem-Mission ein kritischer Basislinienwert von maximal 1100 m.

Als Ausgangsbilddaten für die interferometrische Datenanalyse dienen phasentreu prozessierte und als ESA-Standardprodukt erhältliche Single-Look-Complex-Daten (ERS.SAR.SLC). Als Endprodukt der InSAR-DGM-Prozessierung wurde vom DLR-DFD ein DGM geliefert, das den gleichen Geländeausschnitt umfasst, wie die ERS-Amplitudendaten der Szene ERS-019. Zur Spezifikation dieser Szene siehe [Anhang A.](#page-138-0) 

Das InSAR-DGM ist mit den Amplituden- und Kohärenzdaten der Szene ERS-019 subpixelgenau koregistriert und auf UTM, Zone 45 geokodiert. Die Höheninformation hat eine räumliche Auflösung von 50 m und ist auf einen Meter Höhe gerundet worden. Das unbearbeitete InSAR-DGM liegt also im Datentyp *integer* vor. Die [Abb. 45](#page-100-0) (Seite [83\)](#page-100-0) zeigt das gesamte, unbearbeitete InSAR-DGM als Graustufenbild.

Für eine detailliertere Darstellung der interferometrischen DGM-Erzeugung siehe Kapitel [4.1.3.1.,](#page-49-0) Seite [32.](#page-49-0) 

### **7.2. Validierung und Korrektur des InSAR-DGM**

Die Validierung des InSAR-DGM wurde im Wesentlichen durch einen Vergleich zwischen dem Topo-DGM und dem InSAR-DGM und durch eine visuelle Beurteilung verwirklicht.

Ziel der Validierung des InSAR-DGM ist es, den Wert von interferometrischen DGMs als Datengrundlage für ökologische Untersuchungen zu bewerten, mögliche Besonderheiten und eventuelle Vor- und Nachteile gegenüber DGMs aus anderen Quellen aufzudecken und Wege zur Aufbereitung, Verbesserung und Nutzbarmachung eines DGM aus dieser Datenquelle aufzuzeigen. Vor einer Validierung des InSAR-DGM muss aus der topographischen Karte ein GIS-taugliches Referenz-DGM (Topo-DGM) erstellt werden. Die Vorgehensweise hierbei ist in dem folgenden Kapitel dokumentiert (siehe auch POLIDORI, ARCHAMBAULT, KASSER 1996 und WU, THIEL, WEHR 1996).

### **7.2.1. Erzeugung eines Referenz-DGM (Topo-DGM)**

Der Erstellung des Topo-DGM als Referenz zur Validierung des InSAR-DGM wurde auf der Grundlage einer zweiteiligen Farbkopie einer russischen topographischen Karte 1 : 100 000 durchgeführt. Aus juristischen Gründen ist die Verwendung der Original-Karte für Ausländer nicht möglich. Die Karte wurden vermutlich in den 50er Jahren des zwanzigsten Jahrhunderts durch Luftbild-Stereometrie und Triangulation erstellt. Gesicherte Informationen über die topographische Karte, deren Erstellung und Zuverlässigkeit liegen jedoch nicht vor und können aufgrund der erwähnten juristischen Hürden auch nicht ermittelt werden. Aus diesem Grunde wurde die Karte vor ihrer Verwendung hinsichtlich ihrer geometrischen Genauigkeit und des thematischen Informationsgehalts kritisch geprüft. Hierzu wurden der vektorisierte Karteninhalt (Höhenlinien und Gewässer) mit GPS-vermessenen Geländemerkmalen wie Flussmündungen, Berggipfeln und dem Landsat-Satellitenbild überlagert.

Anhand von topographieabhängigen Vegetationstypengrenzen, dem Verlauf von Oberflächengewässern und anderer Geländemerkmalen konnte auf diese Weise die Lagegenauigkeit der topographischen Karte und im gewissen Rahmen auch die Wiedergabe des Reliefs durch die Isohypsen überprüft werden. Unter Berücksichtigung der raschen Verlagerung der westsibirischen Flussläufe und der Meß(un)genauigkeit des GPS-Systems<sup>4</sup>

 $\overline{a}$ 

<sup>&</sup>lt;sup>4</sup> Zum Zeitpunkt der Geländearbeiten betrug die Genauigkeit des GPS-Systems ca. 100 m.

konnte in der topographischen Karte 1 : 100 000 eine große Lagegenauigkeit der Oberflächengewässer, und anderer Landschaftsmerkmale festgestellt werden. Auch weist die topographische Karte einen bemerkenswerten Detailreichtum bzgl. des Reliefs auf.

Dennoch wurden beim Vergleich der topographischen Karte mit den Satellitenbildern Lage-Verschiebungen festgestellt. Für jede Satellitenbild-Akquisition wurde allerdings eine andere Richtung und ein anderer Betrag der Lage-Verschiebung ermittelt, so dass sie auf Toleranzen bei der Satellitenbild-Georeferenzierung zurückgeführt wurden und nicht auf eine Ungenauigkeit der topographischen Karte. Als Konsequenz wurde die Georeferenzierung der Satellitenbilder an die Projektion der topographischen Karte angepasst und die Karte unverändert als Referenz-Grundlage für die gesamte GIS-Datenbasis verwendet.

Das Resultat dieser Überprüfung ist, dass die topographische Karte 1 : 100 000 des Untersuchungsgebietes im Hinblick auf das Relief und die Lage-Genauigkeit mit einiger Sicherheit die verlässlichste aller verfügbaren Datenquellen ist. Damit kann angenommen werden, dass das aus der topographischen Karte abgeleitete Topo-DGM das reale Relief sehr genau beschreibt und zur Validierung des InSAR-DGM verwendet werden kann.

#### **7.2.1.1. Rasterisierung des Referenz-DGM**

Um die Höheninformation der topographischen Karte mit den anderen digital vorhandenen Informationsebenen in einem GIS gemeinsam zu verarbeiten, ist es notwendig die analoge Höheninformation der Isohypsen in ein computerlesbares, digitales Raster-Format zu überführen. Besonderes Gewicht hat dabei die Auswahl des Verfahrens zur Erzeugung der Raster-Datei durch Interpolation der digitalisierten Höhenlinien und Triangulationspunkte. Die folgenden Arbeitsschritte waren notwendig, um aus der zur Verfügung stehenden Karten-Kopie ein GIS-taugliches DGM zu erstellen:

- 1. Scannen der Karten-Kopien in vier Kartenausschnitten.
- 2. Georeferenzierung und Entzerrung<sup>5</sup> der Kartenausschnitte auf UTM-Projektion, Zone 45.
- 3. Mosaikierung der referenzierten Kartenausschnitte zu einer gemeinsamen Raster-Bilddatei.
- 4. Erzeugung von Vektor-Dateien durch manuelle Digitalisierung der Höhenlinien und Triangulationspunkte, anhand der georeferenzierten Karte.
- 5. Erzeugung ergänzender Vektor-Dateien mit Berggipfeln und dem Stromstrich der großen Flüsse. Die zu diesen Punkten gehörenden Höheninformationen wurden durch Interpretation der topographischen Karte und manuelle Interpolation der Relief-Information festgelegt.
- 6. Erzeugung eines DGM-Raster-Datensatzes (Rasterisierung) auf der Grundlage der Vektor-Dateien mit dem Kriging-Verfahren. Die Einbeziehung der vektorisierten Berggipfel in die Rasterisierung bewirkt eine Auffüllung und Abrundung von Berg-Kuppen und verhindert damit die Erzeugung von Plateaus als Artefakte. Die vektorisierten Stromstriche werden bei der Rasterisierung als *breaklines* verwendet, um die Haupt-Tiefenlinien zu definieren. Die Verwendung von *breaklines* bewirkt in dem zu erzeugenden DGM eine saubere und plausible Abbildung der Fließgewässer als Tiefenlinien.

Das resultierende Raster-DGM ist in der [Abb. 43 d](#page-97-0)argestellt.

 $\overline{a}$ 

Die Arbeitsschritte 2. und 3. wurden mit Hilfe der Bildverarbeitungs-Software ENVI durchgeführt, Arbeitsschritte 4. und 5. mit der GIS-Software ArcView. Die Rasterisierung des DGM erfolgte unter Verwendung der Raster-Verarbeitungs-Software SURFER.

<sup>5</sup> Sowohl beim Kopieren als auch beim Scannen der Karte treten Verzerrungen in dem Produkt auf, die im Nachhinein korrigiert werden müssen.

<span id="page-97-0"></span>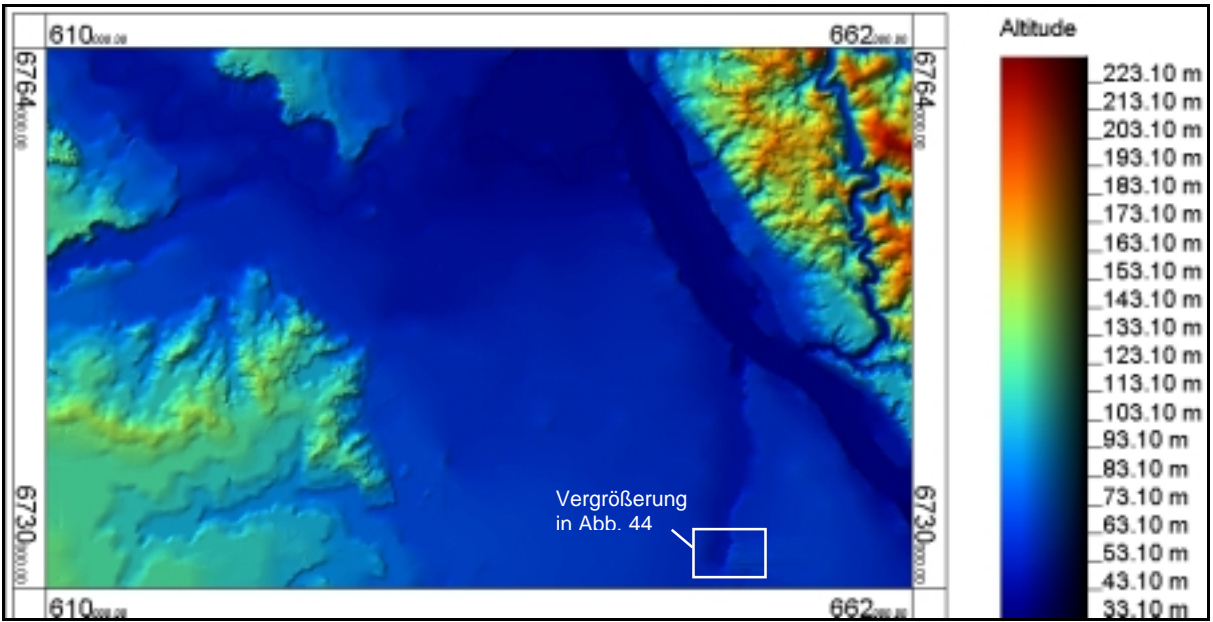

**Abb. 43: Schattierte Höhenstufenkarte des Topo-DGM, abgeleitet aus der topographischen Karte 1 : 100 000** 

#### **7.2.1.2. Validierung des Referenz-DGM**

Eine erste Qualitätsbeurteilung des Topo-DGM erfolgte durch eine visuelle Bewertung des neu erzeugten Raster-Datensatzes. Die Darstellung des Topo-DGM als geschummerte Höhenstufenkarte (Abb. 43) unterstützt die visuelle Bewertung durch die plastische Abbildung.

Durch die visuelle Bewertung des Topo-DGM hat sich das Kriging-Verfahren im Vergleich mit anderen Interpolationsverfahren als das zweckmäßigste herausgestellt. Zum Beispiel werden durch das Verfahren *Minimum Curvature* künstliche "Tafelberge" um isoliert platzierte Triangulationspunkte herum erzeugt und in einem DGM, welches mit einer linearen Triangulation erstellt wurde, sind die typischen Dreiecks-Strukturen eines TIN (*Triangulated Irregular Network*) evident. Allerdings ist auch das durch das Kriging-Verfahren erstellte DGM nicht frei von Artefakten. Die [Abb. 44](#page-98-0) zeigt, dass dieser Algorithmus in den Ebenen westlich des Jenissej das reale Relief nicht fehlerfrei abbildet. Artefakte wurden hier durch das Kriging-Verfahren erzeugt, die jedoch die Brauchbarkeit des DGMs aufgrund ihrer geringen Vertikalerstreckung nur wenig einschränken.

Neben einer rein visuellen Beurteilung ist eine weitere Maßnahme zur Validierung des Topo-DGMs die Untersuchung potentieller Abflussbahnen des Oberflächenabflusses. Hierzu wird geprüft, wie sich ein imaginärer Wassertropfen als Oberflächenabfluss in dem digitalen Geländemodell verhält. Bei einem fehlerfreien DGM muss der Oberflächenabfluss von jedem Punkt des DGM in den nächsten Vorfluter rinnen, um in dem hier gezeigten Fall schließlich in den Jenissej in Richtung Norden zu entwässern. Dieser Schritt der DGM-Validierung wurde mit Hilfe der DGM-Analyse-Software DiGeM durchgeführt. In diesem Programm ist die Analyse von Oberflächenabflussbahnen auf eine sehr anwenderfreundliche Art und Weise realisiert. Bei dieser Untersuchung hat sich gezeigt, dass bei der DGM-Rasterisierung insbesondere in Gebieten mit geringer Topographie die Einbeziehung von *breaklines* dringend erforderlich ist, um die Führung der Tiefenlinien im DGM sauber nachzuzeichnen und um eine möglichst realistische Abbildung des Oberflächenabflusses zu ermöglichen. Ohne die Verwendung von *breaklines* werden von den Rasterisierungsalgorithmen künstliche Schwellen in den Tiefenlinien erzeugt, die zwar eine nur geringfügige Vertikalerstreckung haben, aber dennoch große Auswirkungen haben, in dem sie lokale Minima (abflusslose Senken) bilden oder bei einer Modellierung des Oberflächenabflusses diesen in eine falsche Richtung lenken.

<span id="page-98-0"></span>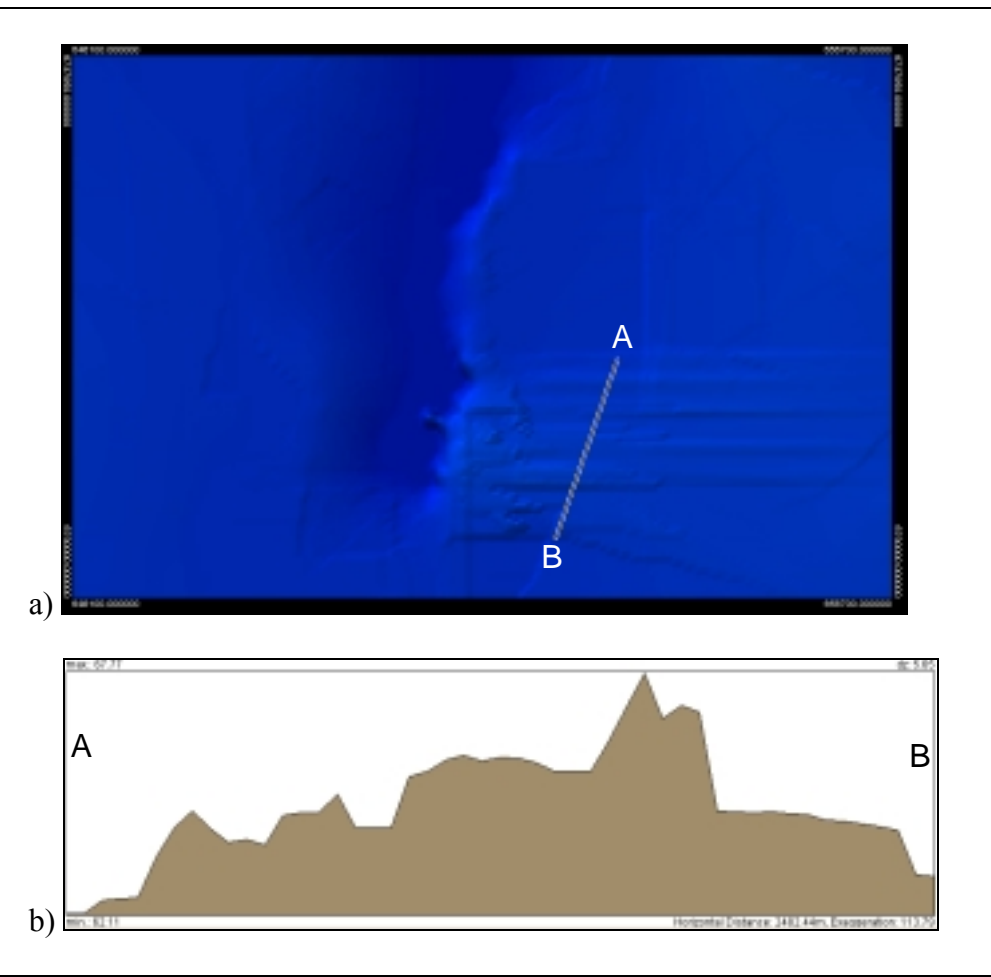

**Abb. 44: a) In dem vergrößerten Ausschnitt aus der schattierten Höhenstufenkarte der [Abb. 43](#page-97-0) werden durch das Kriging-Verfahren erzeugte Artefakte im DGM sichtbar. Die relativ geringe Vertikalerstreckung der Artefakte in der Größenordnung von 1 bis 2 Metern wird durch das Höhenprofil der Abb. b) darlegt.** 

### **7.2.2. Visuelle Validierung des InSAR-DGM**

Die visuelle Validierung des InSAR-DGM wurde interaktiv am Computer-Bildschirm durchgeführt. Durch Anwendung von mehrerer Kontraststreckungsverfahren auf Ausschnitte unterschiedlicher Vergrößerung wurden sowohl die Höhenangaben im InSAR-DGM, als auch geometrische Merkmale unterschiedlicher Größenordnungen untersucht. Diese Prüfung hat ergeben, dass das InSAR-DGM keine stetige Oberfläche beschreibt, sondern über seine gesamte Fläche Ungleichmäßigkeiten der Höheninformation aufweist (vgl. [Abb. 45](#page-100-0) und [Abb. 46\)](#page-101-0). Hierbei handelt es sich um ein systembedingtes Rauschen, welches die eigentliche Höheninformation überlagert. Dieser Effekt kann durch die Anwendung von Filter-Algorithmen korrigiert werden. In dem hier vorliegenden Fall wurde ein Median Filter mit der Fenstergröße 5 × 5 angewendet.

Weiterhin wurde bei der visuellen Prüfung des InSAR-DGM festgestellt, dass im Bereich des Flusses Vorogovka abwegige und unrealistische Geländeformen, wie große geschlossene Hohlformen, zu finden sind. Es wird deutlich, dass das gesamte Talsystem des Flusses Vorogovka im InSAR-DGM nicht korrekt abgebildet wird. Durch den Vergleich zwischen Topo-DGM und InSAR-DGM (siehe [Abb. 47,](#page-101-0) Seite [84\)](#page-101-0) wird gezeigt, dass das InSAR-DGM die tatsächliche Geländehöhe im Tal des Flusses Vorogovka und östlich des Flusses stark überschätzt. Westlich des Flusses sind hingegen keine solchen außerordentlichen Abweichungen der Höhenangaben zu finden. Dieser Fehler beschränkt sich auf einen Bereich, der vom Fluss Vorogovka und dem Rand des DGM umgrenzt ist. Durch diese "Insellage" des Fehlers wird die Vermutung nahegelegt, dass die mit den steil eingeschnittenen Talflanken der Vorogovka verbundenen Layover- und Shadow-Effekte in dem SAR-Interferogramm zu Störungen des Interferenzmusters führten. Beim *phase unwrapping* führte dies wahrscheinlich zu Störungen bei der Auflösung der Phasenmehrdeutigkeit. Da das Zustandekommen dieses Fehlers für den Nutzer nicht exakt nachvollziehbar ist, ist auch eine Korrektur nicht möglich. Der betroffene Bereich des DGM muss als Konsequenz verworfen werden und bei der Interpretation von Ergebnissen der Reliefanalyse unberücksichtigt bleiben.

Bei der weiteren visuellen Untersuchung des InSAR-DGM findet man weiterhin einzelne Pixel und kleinere Cluster von Pixeln mit Höhenangaben von weit mehr als 1000 Metern. In der [Abb. 45](#page-100-0) sind die betroffenen Bereiche deutlich als weiße Flecken in den Jenissej-Niederungen zu erkennen. Hier handelt es sich offensichtlich um fehlerhafte Pixel, für die eine falsche interferometrische Höhenmessung vorgenommen wurde. Die räumliche Begrenzung dieser Artefakte auf den Auenbereich des Jenissej, führt zu der Annahme, dass hier eine Spiegelung der Radar-Strahlen an offenen Wasserflächen für die fehlerhaften Pixel verantwortlich ist. Aufgrund dieser Vermutung wurde angenommen, dass sich die betroffenen Rasterzellen auf der Höhe des Grundwasserspiegels und damit auf dem Höhenniveau des Jenissej befinden. Als Konsequenz wurden die betroffenen Pixel berichtigt, in dem ihnen die Geländehöhe des Jenissej zugewiesen wurde.

<span id="page-100-0"></span>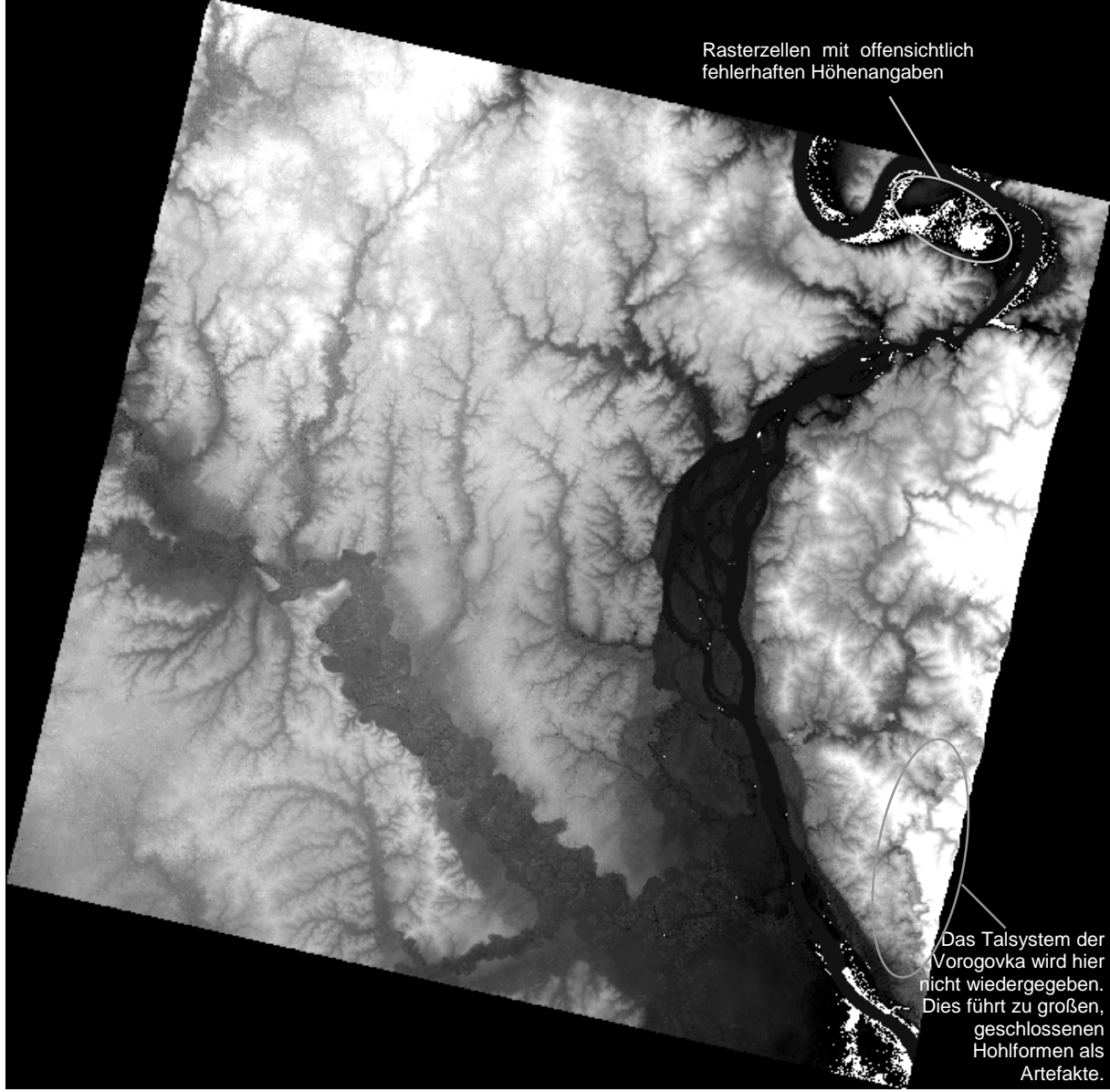

**Abb. 45: Originaldaten des interferometrisch erstellten DGM als Graustufenbild. In dem hier gezeigten Stadium wurden noch keine Korrekturen an dem DGM vorgenommen.** 

<span id="page-101-0"></span>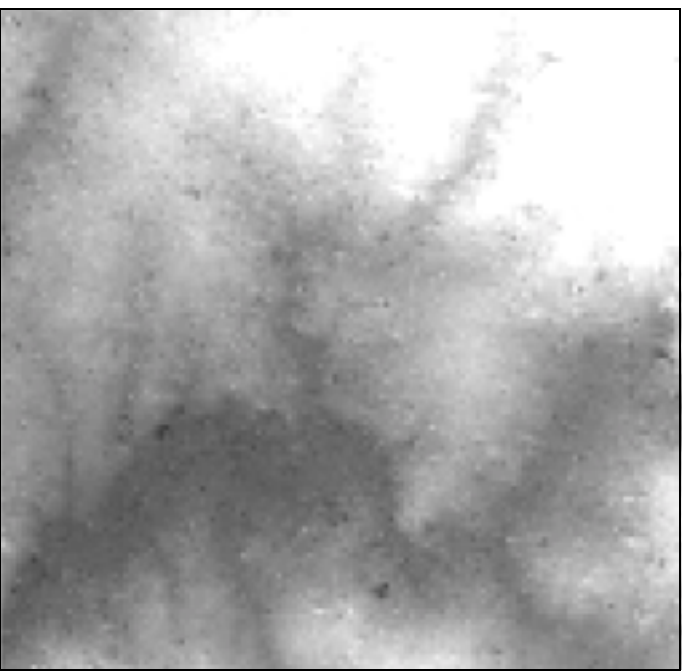

**Abb. 46: Vergrößerter Ausschnitt aus den Originaldaten des interferometrisch erstellten DGMs. Die Abbildung lässt erkennen, das die Höheninformation durch ein Rauschen überlagert ist.** 

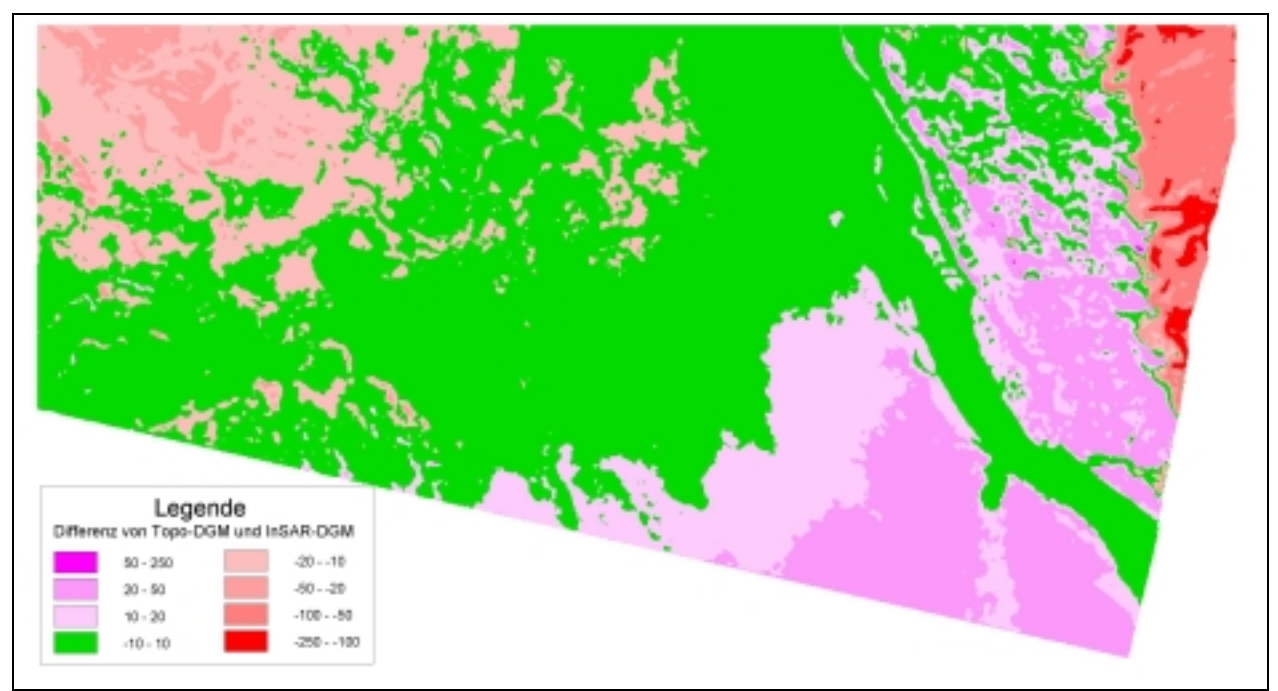

**Abb. 47: Höhendifferenz zwischen dem Topo-DGM und dem InSAR-DGM in Metern. Grüne Flächen kennzeichnen Gebiete mit einer Höhendifferenz von weniger als 10 m. Die Geländehöhe der rot gekennzeichneten Gebiete wird von dem InSAR-DGM überschätzt, während die Geländehöhe der Gebiete in Magenta unterschätzt wird.** 

### **7.2.3. Quantitative Validierung des InSAR-DGM durch einen Vergleich mit dem Referenz-DGM**

Als erster Schritt einer quantitativen Validierung des InSAR-DGM wurde überprüft, in wie weit das absolute Höhenniveau des InSAR-DGM mit dem des Topo-DGM übereinstimmt. Dazu wurden jeweils das Höhenniveau des Jenissej in den beiden DGMs als Vergleichswert herangezogen. In den Originaldaten des InSAR-DGM weist der Fluss eine Höhe von 14 m

über dem Meeresspiegel auf, während er nach der Topographischen Karte auf einer Höhe von 38 m liegt. Zur Angleichung des absoluten Höhenniveaus wurde zu allen Werten des InSAR-DGM ein Betrag von 24 addiert, d. h. die Höhenangaben des gesamten InSAR-DGM wurden um 24 m angehoben.

Nach dieser Anpassung des absoluten Höhenniveaus und der Durchführung der oben bereits beschriebenen Korrektur von visuell evidenten Artefakten im InSAR-DGM, konnten nun die Höhenangaben des InSAR-DGM durch einen Vergleich mit den Daten des Topo-DGM quantitativ untersucht werden. Hierzu wurden in ihrem Überschneidungsbereich die Höhenwerte des InSAR-DGM von den Werten des Topo-DGM subtrahiert und das Ergebnis in eine Matrix geschrieben. Die [Abb. 47 z](#page-101-0)eigt eine bildliche Darstellung des Ergebnisses.

Um sowohl die beiden DGM als auch deren Differenz zueinander quantitativ zu charakterisieren, wurde jeweils das Minimum, das Maximum, der Mittelwert und die Standardabweichung der Daten berechnet. In der Tab. 15 sind die Resultate dieser Berechnungen dokumentiert.

**Tab. 15: Statistik des InSAR-DGM, des Topo-DGM und deren Differenz zueinander. Die Zahlen beziehen sich auf den Überschneidungsbereich des InSAR-DGM und des Topo-DGM (449539 Pixel)** 

|                  | .           |             |                |              |
|------------------|-------------|-------------|----------------|--------------|
|                  | Minimum [m] | Maximum [m] | Mittelwert [m] | St. Abw. [m] |
| InSAR-DGM        |             | 296         | 70.6           | 42.5         |
| Topo-DGM         | 36,9        | 220.9       | 70.2           | 33.3         |
| <b>Differenz</b> | -199.0      | 80.95       | $-0.36$        | 20.87        |

Die mittlere Höhe des InSAR-DGMs als auch des Topo-DGMs liegt bei 70 Metern. Das absolute Höhenniveau des InSAR-DGMs wurde durch die Anhebung um 24 m also recht gut an das Topo-DGM angepasst. Jedoch werden durch die Minima und Maxima der Daten auch Mängel des InSAR-DGM aufgedeckt. In Kombination mit der bildlichen Darstellung der DGM-Differenz in [Abb. 47](#page-101-0) wird klar, dass die teilweise sehr erheblichen Ungenauigkeiten des InSAR-DGM eine Funktion der Geländehöhe darstellen. Aus diesem Grund wurde die Differenz zwischen den beiden DGMs nochmals getrennt nach Höhenstufen untersucht. Das Ergebnis ist in der Tab. 16 und in [Abb. 48](#page-103-0) dargestellt. Insbesondere das Diagramm der [Abb. 48](#page-103-0) veranschaulicht die recht gute Übereinstimmung zwischen den beiden DGMs bis zu einer Höhe von 100 m. In den Höhenstufen über 100 m wird durch das InSAR-DGM die tatsächliche Geländehöhe zunehmend überschätzt. KENYI & RAGGAM (1996) fanden bei der Validierung eines interferometrisch erzeugten DGMs der Region Dortmund analoge Ergebnisse. Sie stellen für den größten Teil ihres InSAR-DGMs eine "gute Höhen-Übereinstimmung" fest, mit "einigen Ausnahmen in den hügeligen Regionen". Die beiden Autoren stellen fest, dass bei der DGM-Prozessierung eine kleine *baseline* zu einer "instabilen Orbit-Rekonstruktion" und damit zu lokalen Fehlern führen kann. Zur Abhängigkeit der Genauigkeit eines InSAR-DGM von dem Multi-look-Verfahren siehe auch DAMMERT (1996).

**Tab. 16: Statistik der Differenz zwischen InSAR-DGM und Topo-DGM, getrennt für fünf Höhenstufen. Differenz Topo-DGM – InSAR-DGM [m]** Höhenstufe im

| Höhenstufe im       | Differenz Topo-DGM - InSAR-DGM [m] |       |          |         |  |  |  |  |  |
|---------------------|------------------------------------|-------|----------|---------|--|--|--|--|--|
| <u>Topo-DGM [m]</u> | Min.                               | Max.  | Mittelw. | St.Abw. |  |  |  |  |  |
| $0 - 50$            | $-31,69$                           | 27,00 | $-0.99$  | 8,96    |  |  |  |  |  |
| $50 - 100$          | $-199,00$                          | 76,00 | 1,03     | 19,56   |  |  |  |  |  |
| $100 - 150$         | $-174,05$                          | 80,95 | $-4,56$  | 29,26   |  |  |  |  |  |
| 150 - 200           | $-130,88$                          | 56,85 | $-11,15$ | 37,51   |  |  |  |  |  |
| $200 - 250$         | $-80,00$                           | 48,00 | $-53,07$ | 25,91   |  |  |  |  |  |

<span id="page-103-0"></span>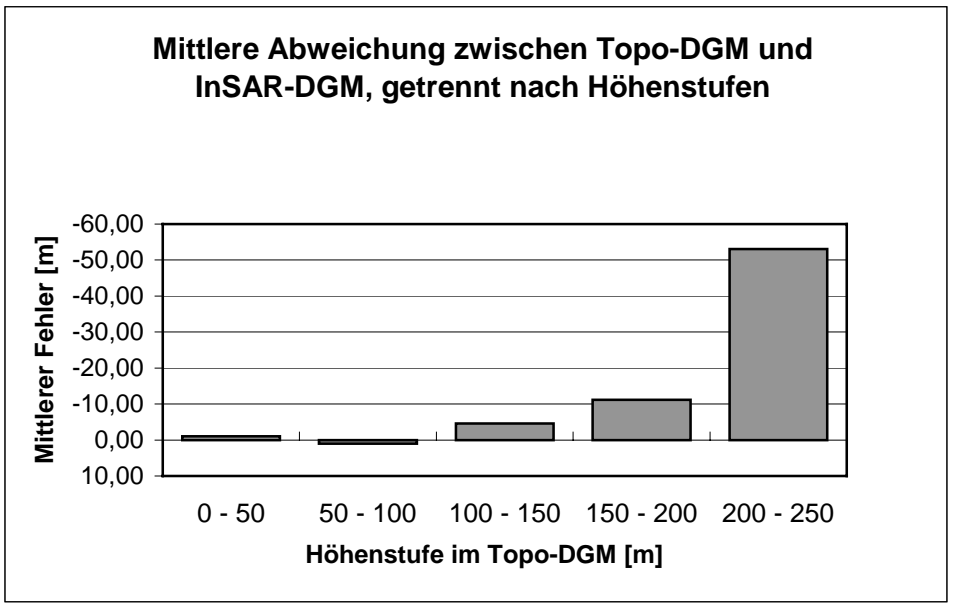

**Abb. 48: Diagramm der mittleren DGM-Differenz für fünf Höhenstufen** 

### **7.2.4. Zusammenfassung der am InSAR-DGM durchgeführten Korrekturen**

Als Konsequenz aus der visuellen Beurteilung und der quantitativen Validierung des InSAR-DGMs wurden die folgenden Korrekturen auf das InSAR-DGM angewendet:

- (1) Entfernung von fehlerhaften Pixeln (im Bereich der Jenissej-Niederungen) durch Ausmaskieren und Überschreiben mit der Höhe 14 m. In den Originaldaten des InSAR-DGM liegt der Jenissej auf einer Höhe von 14 m.
- (2) Glättung des systembedingten Rauschens durch die Anwendung eines Median Filters mit einer Fenstergröße von 5 × 5 Pixeln.
- (3) Anheben des gesamten InSAR-DGMs um 24 Meter, zur Angleichung an das absolute Höhenniveau des Topo-DGM.

In dem resultierenden, korrigierten InSAR-DGM bleibt die Überschätzung der DGM-Geländehöhe in Abhängigkeit von der realen Geländehöhe unberichtigt. Auch die visuell erkannte falsche Relief-Abbildung im Bereich des Flusses Vorogovka muss unkorrigiert hingenommen werden.

# **8. Digitale Reliefanalyse**

Dem Relief kommt beim Ablauf von landschaftsökologischen Prozessen eine regelnde Wirkung zu. Innerhalb des Wasserkreislaufs steuert das Relief die Verteilung des in Form von Niederschlägen auf die Erdoberfläche gelangten Wassers. Sowohl auf Prozesse der oberirdischen und unterirdischen Abflussverteilung hat das Relief einen Einfluss, als auch auf die von der Sonne empfangenen Strahlungssummen. Damit nimmt das Relief Einfluss auf die Evaporation und Transpiration (vgl. KIRKBY 1982, BAUER, RODENBURG, BORK 1985). Zusammen bewirken diese Abhängigkeiten eine Steuerung weiterer bodenhydrologischer Eigenschaften, wie z. B. des pflanzenverfügbaren Bodenwasservorrats, was seinerseits die Vegetationszusammensetzung und deren Transpirationsverhalten reguliert (vgl. GEROLD, CYFFKA 1998 und CONRAD 1997).

Mit den nachfolgenden Untersuchungen wird folgenden Fragestellungen nachgegangen: (1) Wirken sich die Besonderheiten der interferometrischen DGM-Erstellung auf die Vorgehensweise der digitalen Reliefanalyse und deren Resultate aus ? (2) Welche Produkte können durch Standard-Methoden der Relief-Analyse aus einem InSAR-DGM erzeugt werden ? (3) Welche Anwendungen in der Landschaftsökologie und Vegetationsgeographie ergeben sich durch das "*value adding"* einer Relief-Analyse von interferometrisch erzeugten DGM?

Im Einzelnen handelt es sich bei den im Folgenden dargestellten Produkten der digitalen Reliefanalyse um thematische Karten der Potentiellen Grundwassernähe und des Bodenfeuchte-Index.

Wie weiter unten gezeigt werden wird, können Karten des Bodenfeuchte-Index und der Potentiellen Grundwassernähe verwendet werden, um Flächen mit ähnlichem Bodenwasser-Regime –sogenannte Hydropedotope– auszuweisen. Diese können zur rein deskriptiven Charakterisierung des *Status quo* einer Landschaft genutzt werden, aber ebenso in die Modellbildung von hydrologischen Prozessen einbezogen werden.

Der erste Schritt einer digitalen Reliefanalyse ist jedoch eine an das Ziel der Analyse adaptierte Aufbereitung des Digitalen Geländemodells. Die Durchführung dieser sogenannten DGM-Präprozessierung ist in dem folgenden Absatz dokumentiert.

### **8.1. DGM-Präprozessierung**

Naturgemäß ist die Abbildung des wirklichen Reliefs durch ein Digitales Geländemodell nicht perfekt. Im Falle des InSAR-DGMs wurden systembedingte Fehler bereits korrigiert, wie es oben im Kapitel [7.2.](#page-95-0) beschrieben wurde. Über diese bereits diskutierten und korrigierten Fehler hinaus können weitere Artefakte in einem DGM enthalten sein, die bei vielen DGM-Anwendungen keine signifikanten Auswirkungen haben, jedoch bei der hier durchgeführten digitalen Reliefanalyse unerwünschte Effekte entstehen lassen. Konkret handelt es sich bei diesen Artefakten um künstlich erzeugte Verebnungsflächen und abflusslose Senken (engl.: *Pits*, *Sinks*). Die Verebnungsflächen bestehen aus mehreren Rasterzellen, welche einen identischen, ganzzahligen (Integer-) Höhenwert aufweisen, während die Senken aus einzelnen Pixeln oder Clustern von Rasterzellen bestehen, die vollständig von Pixeln mit einem größeren Höhenwert umgeben sind. Speziell eine hydrologisch orientierte Reliefanalyse wird durch Verebnungsflächen und Senken verhindert.

Verebnungsflächen stellen bei der Reliefanalyse ein Problem dar, weil automatisch arbeitende Algorithmen zur Bestimmung der Hangneigung auf diesen Flächen kein Ergebnis liefern können. Daraus folgt, dass für Verebnungsflächen auch keine auf der Hangneigung basierende Werte wie Einzugsgebietsgröße, Tiefenlinien und Topographische Indizes errechnet werden können.

Geschlossene Senken sind problematisch, weil durch einen automatisch arbeitenden Algorithmus nicht identifiziert werden kann, in welche Richtung der Abfluss erfolgt, da alle umgebenden Pixel einen größeren Höhenwert aufweisen, als die Senke. Damit enden Abflussbahnen in der Senke und Einzugsgebiete und Tiefenlinien werden nicht korrekt identifiziert. Dieses Problem tritt selbst dann auf, wenn die vertikale Erstreckung einer Senke nur in der Größenordung von Zentimetern liegt.

Erzeugt werden künstliche Senken bei der Herstellung eines DGM. Ungenauigkeiten des Höhenmessverfahrens, können der Grund sein (dies ist eine potentielle Fehlerquelle bei dem hier verwendeten InSAR-DGM) oder auch ein nicht perfekt arbeitendes Rasterisierungsverfahren (Mögliche Fehlerquelle im Fall des Topo-DGM).

Die Bildung von Verebnungsflächen kann verursacht sein, durch eine Rundung der Höhenwerte auf ganzzahlige Zahlen (Konvertierung des Datentyps von 32 bit (*float*) zu 16 bit (*integer*). Ebenso können bei der Rasterisierung von Höhenlinien ganze Cluster von Pixeln den gleichen Höhenwert zugewiesen bekommen, wie es bei der Erstellung des Topo-DGM im Bereich der Jenissej-Niederungen zu beobachten war. Auch bei der Beseitigung von Senken werden Verebnungsflächen erzeugt, wenn dazu ein Algorithmus verwendet wird, der die betroffenen Senkenbereiche mit identischen Höhenwerten auffüllt.

Sowohl die Verebnungsflächen als auch die Senken wurden im Rahmen der DGM-Präprozessierung aus dem InSAR-DGM entfernt. Zur Beseitigung der Verebnungsflächen wurde ein Algorithmus verwendet, der von den Rändern der Verebnungsflächen ausgehend den betroffenen Rasterzellen iterativ einen neuen Dezimal-Wert zuweist, dessen Wert zwischen den Höhenwerten der Verebnungsfläche und der umgebenden Rasterzellen liegt. Die Senken wurden aus dem DGM entfernt, in dem die betroffenen Rasterzellen durch einen geeigneten Algorithmus soweit aufgefüllt wurden, dass stetige Abflussbahnen errechnet werden können. Die zur DGM-Präprozessierung verwendeten Algorithmen wurden im Geographischen Institut Göttingen, in der Arbeitsgruppe Geosystemanalyse der Abteilung Physische Geographie entwickelt. Die Algorithmen befinden sich z. T. in einem experimentellen Stadium, erzielen jedoch hervorragende Ergebnisse.

### **8.2. Die Potentielle Grundwassernähe**

Die Potentielle Grundwassernähe ist definiert als die vertikale Distanz zwischen der aktuellen Geländehöhe und einer virtuellen Oberfläche, die die Tiefenlinien des betrachteten Gelände-Ausschnitts interpoliert. Bei einer geeigneten Auswahl der Tiefenlinien kann die daraus interpolierte virtuelle Oberfläche als Näherung des Grundwasserspiegels betrachtet werden, was zur Bezeichnung "Potentielle Grundwassernähe" für die Distanz zur Geländeoberfläche führte.

Zur Berechnung der Potentiellen Grundwassernähe werden also die Geländehöhe in Form eines DGMs und ein Tiefenlinien-Netz benötigt. Während die Höhe der betrachteten Geländepunkte durch das DGM festgelegt und daher konstant ist, kann das Tiefenlinien-Netz unterschiedlich festgelegt werden. In Abhängigkeit der verwendeten Definition für eine Tiefenlinie und ihrer mathematischen Formulierung können für identische Gelände-Ausschnitte Tiefenlinien-Netze unterschiedlicher Ausprägung erstellt werden. Damit ist die Potentielle Grundwassernähe eines betrachteten Punktes von den Eigenschaften und der Struktur des für die Berechnung verwendeten Tiefenlinien-Netzes abhängig. Dies ist leicht nachvollziebar, da bei der Verwendung eines sehr detaillierten Tiefenlinien-Netzes höherer Ordnung, welches auch kleine Geländedepressionen als Tiefenlinien ausweist, sowohl die vertikale als auch die horizontale Distanz zu den meisten der betrachteten Geländepunkte offensichtlich geringer ist, als bei der Verwendung nur der Haupt-Tiefenlinien niedrigerer Ordnung.

Auf der Grundlage des InSAR-DGMs wurden für das Untersuchungsgebiet Zotino zwei Tiefenlinien-Netze erstellt. Ein detailliertes Tiefenlinien-Netz I, welches Tiefenlinien bis zur

Beide Tiefenlinien-Netze wurden mit Hilfe von Raster-GIS-Methoden aus dem InSAR-DGM extrahiert. Um die Tiefenlinien zu definieren wurde ein Algorithmus verwendet, der die Fläche des lokalen Einzugsgebietes heranzieht. Für das Tiefenlinien-Netz I wurde ein Grenzwert für das lokale Einzugsgebiet von  $1 \cdot 10^6$  m<sup>2</sup> verwendet, d. h. alle Rasterzellen des InSAR-DGM wurden als Bestandteil des Tiefenlinien-Netzes I definiert, die ein lokales Einzugsgebiet von mehr als 1 km² aufweisen. Für das Tiefenlinien-Netz II wurde dagegen ein Grenzwert für das lokale Einzugsgebiet von  $35 \cdot 10^6$  m<sup>2</sup> verwendet.

Bei der Definition von Tiefenlinien über die lokale Einzugsgebietsgröße ist zu beachten, dass am Rand des DGMs liegende Einzugsgebiete durch den Rand des DGM abgeschnitten sind. Dadurch wird die aus dem DGM extrahierte lokale Einzugsgebietsgröße von randnahen Pixeln unterschätzt. Die Folge ist, dass automatisch erstellte Tiefenlinien vorzeitig vor den Rändern des Untersuchungsgebietes enden, auch wenn sie bis zum Rand des DGM reichen sollten.

Basierend auf dem Tiefenlinien-Netz I und Tiefenlinien-Netz II wurde jeweils die Potentielle Grundwassernähe berechnet (Bezeichnung: "Potentielle Grundwassernähe I" und "Potentielle Grundwassernähe II"). Die Berechnung erfolgte mit Hilfe eines Algorithmus' der Arbeitsgruppe Geosystemanalyse des Geographischen Instituts Göttingen. Die resultierenden Karten der Potentiellen Grundwassernähe für das Untersuchungsgebiet Zotino sind in den Abb. 50 un[d Abb. 51](#page-108-0) dar[gestellt.](#page-108-0) 

Eine Anwendungsmöglichkeit der Potentiellen Grundwassernähe bei der Kartierung von Vegetationstypen wird unten, im Kapitel [9.1.5.,](#page-124-0) Seite [105 a](#page-124-0)ufgezeigt.

<span id="page-107-0"></span>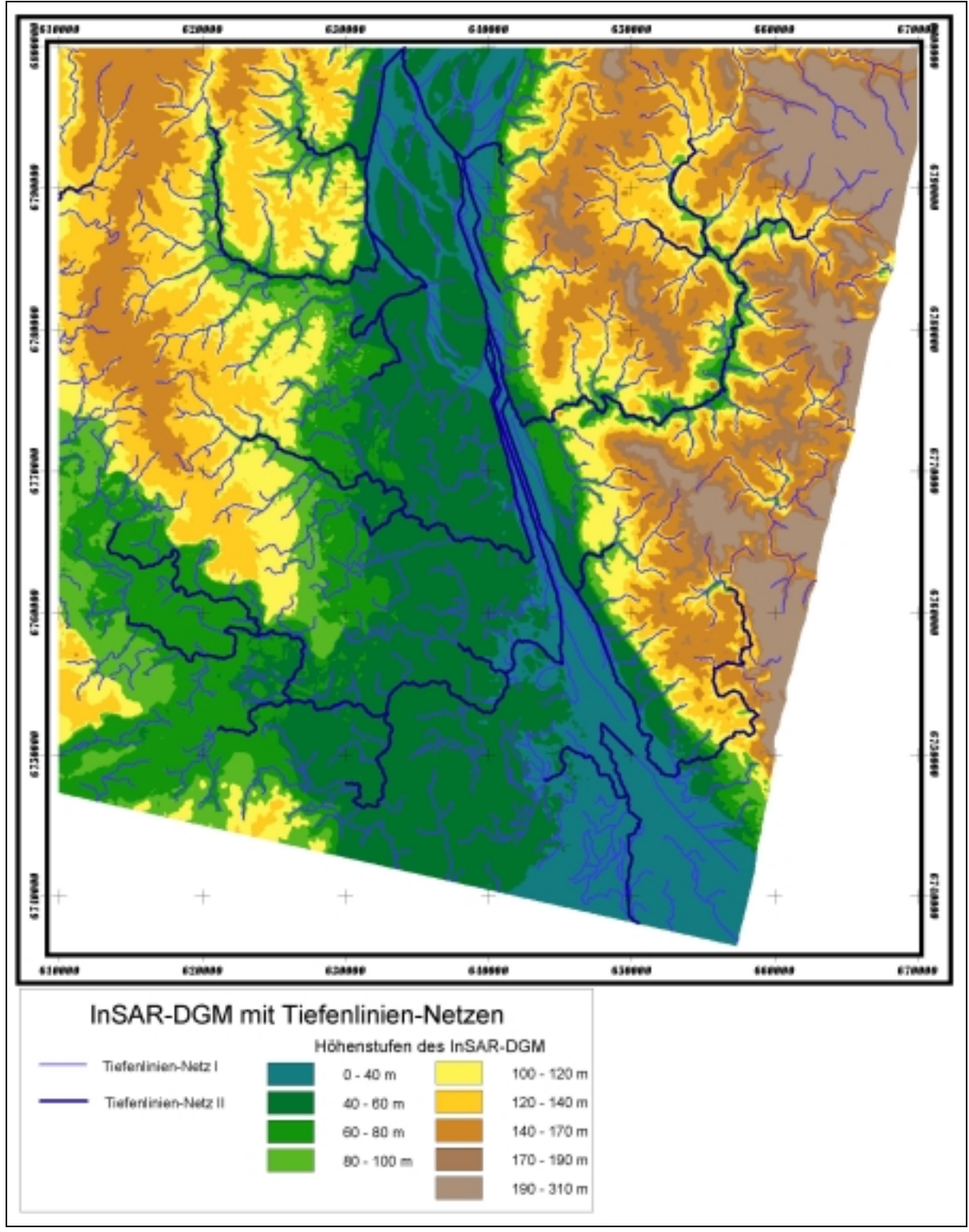

**Abb. 49: Karte der durch eine digitale Reliefanalyse erstellten Tiefenlinien-Netze, hinterlegt mit einer Höhenstufenkarte des InSAR-DGM**
<span id="page-108-0"></span>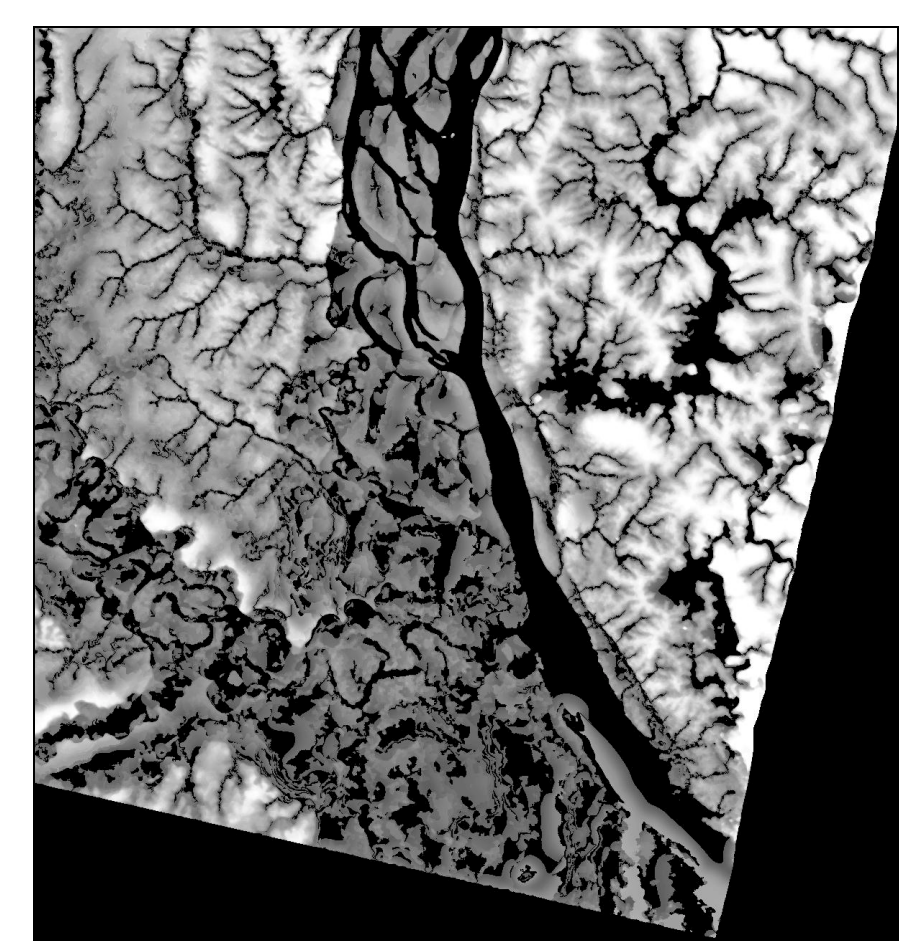

**Abb. 50: Visualisierung der Potentiellen Grundwassernähe I für einen Teil des Untersuchungsgebietes Zotino. Hellere Grauwerte bedeuten eine größere Distanz zum potentiellen Grundwasserspiegel. Die Berechnung erfolgte auf Grundlage von Tiefenlinien bis zur 5. Ordnung.** 

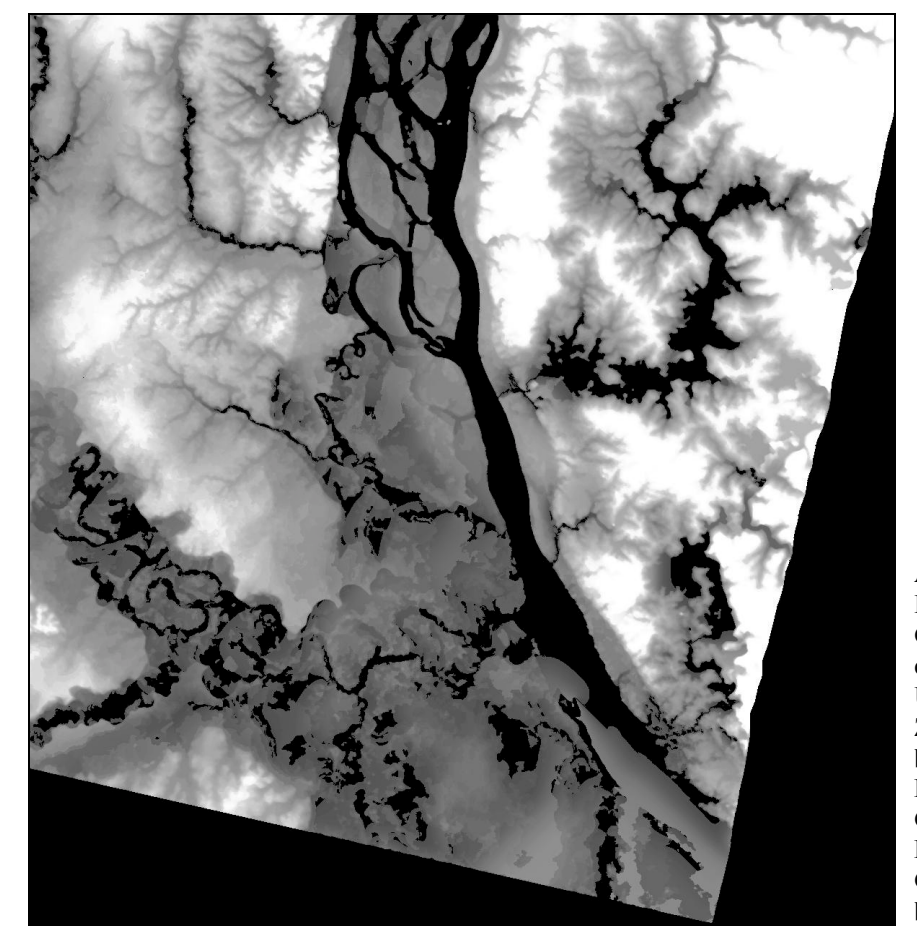

**Abb. 51: Visualisierung der Potentiellen Grundwassernähe II für einen Teil des Untersuchungsgebietes Zotino. Hellere Grauwerte bedeuten eine größere Distanz zum potentiellen Grundwasserspiegel. Die Berechnung erfolgte auf Grundlage von Tiefenlinien bis zur 3. Ordnung.** 

## **8.3. Der Bodenfeuchte-Index**

Der Bodenfeuchte-Index *w* (engl.: *wetness-index*) ist eine aus der lokalen Einzugsgebietsfläche *As* und der Hangneigung β berechnete relative Größe, die es ermöglichen soll eine qualitative Aussage über das Bodenwasserregime zu machen (vgl. BÖHM 2000). Der Bodenfeuchte-Index wird nach folgender Gl. 9. berechnet:

$$
w = \frac{A_s}{\tan \beta} \tag{S1.9}
$$

mit *w*: Bodenfeuchte-Index  $A_s$ : lokale Einzugsgebietsfläche  $[m^2]$ β: Hangneigung [rad]

Um aus dem InSAR-DGM eine Matrix des Bodenfeuchte-Index' zu berechnen, wurden nach der DGM-Präprozessierung die folgenden Arbeitsschritte durchgeführt:

- 1. Berechnung der Hangneigung und der Exposition mit der Methode *Finite Differences, 9 Cells fit*, nach ZEVENBERGEN & THORNE (1987).
- 2. Berechnung der lokalen Einzugsgebietsfläche (*Flow Accumulation*) mit der Methode *Multiple Flow Direction*, nach FREEMAN (1991).
- 3. Berechnung des Bodenfeuchte-Index' nach Gl. 9.
- 4. Generalisierung der Karte des Bodenfeuchte-Index' durch Filtern mit einem Median Filter  $5 \times 5$ .
- 5. Weitere Generalisierung der Karte des Bodenfeuchte-Index' durch Gruppierung des Bodenfeuchte-Index' in drei Klassen mit anschließender Anwendung eines Sieve-Filters.

#### Zu 5.: Generalisierung durch Anwendung eines Sieve-Filters:

Um einen Sieve-Filter zur Generalisierung der Karte des Bodenfeuchte-Index' anwenden zu können, müssen die zu generalisierenden Werte nominalskaliert sein. Zu diesem Zweck wurde der gesamte Wertebereich des Bodenfeuchte-Index' in die folgenden drei Klassen gruppiert:

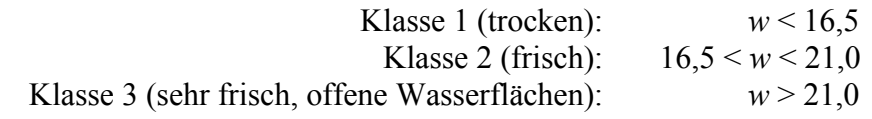

Die Klassenbildung erfolgte manuell, unter Berücksichtigung des Histogramms [\(Abb. 52\)](#page-110-0) und durch eine visuelle Bewertung der Karte des Bodenfeuchte-Index'. Das Histogramm mit seinen zwei Maxima legt es nahe, dass der untersuchte Geländeausschnitt nach bodenhydrologischen Gesichtspunkten in zwei Klassen mit *w* < 16,5 und *w* > 16,5 zu unterteilen ist. Gebiete mit *w* > 21 wurden als dritte Klasse definiert, weil die Karten-Darstellung des Bodenfeuchte-Index' zeigt, dass es sich bei diesem Wertebereich zum größten Teil um offene Wasserflächen handelt.

Auf die klassifizierte und nominalskalierte Karte des Bodenfeuchte-Index' wurde der Sieve-Filter angewendet, um eine stärkere Generalisierung zu erzielen. Dabei werden kleinere Pixel-Cluster (max. 20 Pixel) der Klasse zugeschlagen, von der sie umgeben sind.

Die generalisierte Karte des Bodenfeuchte-Index' vom Untersuchungsgebiet Zotino ist in der [Abb. 53](#page-110-0) dargestellt.

<span id="page-110-0"></span>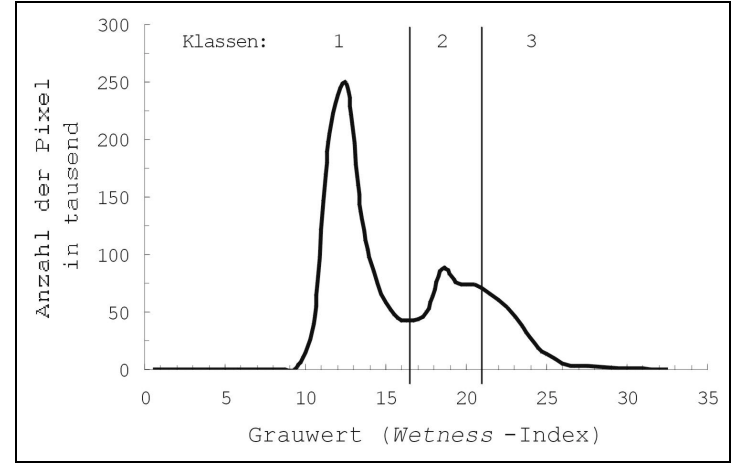

**Abb. 52: Histogramm des Bodenfeuchte-Index' mit den Klassengrenzen** 

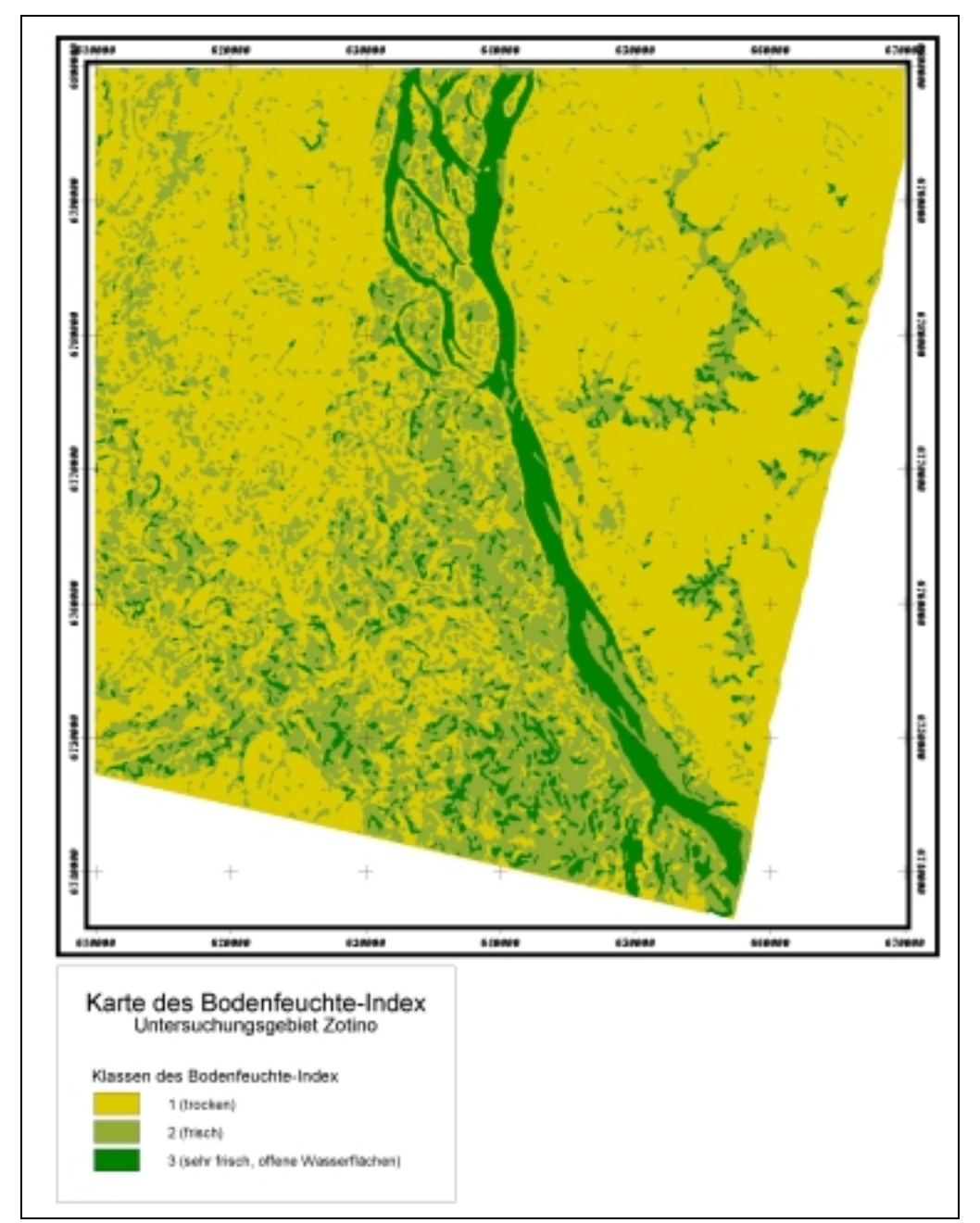

**Abb. 53: Karte des Bodenfeuchte-Index', für einen Teil des Untersuchungsgebietes Zotino** 

# 8.4. **Ergebnisdiskussion:** DGM und Digitale Reliefanalyse

Im Falle des Untersuchungsgebietes Zotino ist es nur dem Zufall zu verdanken, eine topographische Karte im Maßstab 1 : 100 000 genutzt werden konnte, um daraus Informationen über das Relief zu gewinnen. Für die Flächen des Untersuchungsgebietes, die nicht durch die topographische Karte abgedeckt werden, stehen Relief-Informationen im benötigten Maßstab nur dank der SAR-Interferometrie zur Verfügung. Hier zeigt sich das Potential der SAR-Interferometrie, die den Geowissenschaften Digitale Geländemodelle von wenig erschlossenen oder politisch heiklen Regionen bereitstellen kann.

Dennoch unterliegt die interferometrische Erstellung von Digitalen Geländemodellen den gleichen Einschränkungen der SAR-Fernerkundung, die bereits oben (Kapitel [6.3.](#page-90-0), Seite [73\)](#page-90-0) erörtert wurden. So war es auch mit Hilfe der Interferometrie nur möglich von einem Teil des Untersuchungsgebietes Zotino topographische Informationen zu erhalten. Der restliche Teil des Untersuchungsgebietes blieb unberücksichtigt.

Die Validierung des InSAR-DGM hat ergeben, dass das hier genutzte, interferometrisch erstellte DGM zum Teil eine hervorragende Datenqualität aufweist. Dennoch sind in dem InSAR-DGM teilweise auch erhebliche Fehler enthalten, für die hier keine Korrektur-Möglichkeiten aufgezeigt werden können. Es zeigt sich, dass ein Anwender nicht leichthin auf die Genauigkeit eines interferometrischen DGMs vertrauen kann. Vor der Verwendung eines interferometrisch erstellten DGM ist dessen Qualität daher kritisch zu prüfen. Unterstützt werden kann diese Prüfung durch die Anwendung von Methoden der digitalen Reliefanalyse, wie z. B. durch die Untersuchung von Abflussbahnen und die Detektion von geschlossenen Hohlformen. Eine allgemeingültige Methode, welche eine quantitative Validierung eines interferometrischen DGMs aus sich selbst heraus ermöglicht, kann hier jedoch nicht gegeben werden. Es ist offenkundig immer eine individuelle und manuelle Prüfung des DGMs notwendig, bzw. die Validierung durch einen Vergleich mit einem DGM aus anderer Quelle.

Die Analyse des InSAR-DGM erfolgte mit Hilfe operationeller Verfahren der digitalen Reliefanalyse. Es wurde eine Parametrisierung des Reliefs nach Kriterien des Bodenwasser-Regimes angestrebt, um somit diskret abgegrenzte Pedohydrotope zu definieren. Sowohl der Bodenfeuchte-Index als auch die Potentielle Grundwassernähe wurden zu diesem Zweck aus dem InSAR-DGM für einen Teil des Untersuchungsgebietes abgeleitet.

Um die Aussagekraft des Bodenfeuchte-Index und der Potentiellen Grundwassernähe zu überprüfen, wurde eine Plausibilitätsprüfung der beiden Indikatoren vorgenommen. Dies erfolgte mit dem Wissen um die Vegetationsverteilung und deren Abhängigkeit von bodenhydrologischen Eigenschaften. So ist eine hohe Bodenfeuchte notwendige Bedingung für das Auftreten der Auenvegetation, und umgekehrt eine geringe Bodenfeuchte notwendige Bedingung für die Ausbildung der *Pinetea*. In einem direkten Vergleich zeigte hier die Potentielle Grundwassernähe einen deutlich besseren Zusammenhang mit der Vegetationsverteilung als der Bodenfeuchte-Index. Quantitativ abgesicherte Ergebnisse zur Korrelation des Bodenfeuchte-Index mit der aktuellen Bodenfeuchte liegen von CONRAD 1997 vor. Er fand für die Korrelation zwischen dem Bodenfeuchte-Index und dem Bodenwassergehalt einen Determinationskoeffizienten  $R^2$  von  $0,24 < R^2 < 0,56$ .

Die mäßig gute Eignung des Bodenfeuchte-Index als Indikator für das aktuelle Bodenwasser-Regime ist darauf zurückzuführen, dass die Berechnung des Bodenfeuchte-Index neben der lokalen Einzugsgebietsfläche auf der Hangneigung beruht, und die Hangneigung ein "lokal definierter Reliefparameter" (vs. "durch Lagebeziehungen definierte Reliefparameter") ist. Beim Auftreten großmaßstäbiger<sup>6</sup> Geländeformen kann dieser sehr starken lokalen

 $\overline{a}$ 

<sup>6</sup> Als großmaßstäbig werden hier Landschaftsmerkmale mit geringer vertikaler und horizontaler Erstreckung bezeichnet.

Änderungen unterworfen sein. In abgeschwächter Form gilt dies auch für die lokale Einzugsgebietsfläche, auch wenn es sich hierbei um einen durch seine Lagebeziehung definierten Reliefparameter handelt.

Die Folge ist, dass der Bodenfeuchte-Index stark vom Vorhandensein von Kleinformen des Reliefs beeinflusst wird. Dies ist auch dann der Fall, wenn diese Kleinformen inmitten einer Relief-Großform lokalisiert sind, und damit nur lokal begrenzte Abwandlungen der Großform darstellen. Kleinformen des Reliefs beeinflussen den Bodenfeuchte-Index also in stärkerem Maße, als es Großformen tun. In der Realität haben jedoch Relief-Großformen in der Regel den größeren Einfluss auf das lokale Bodenfeuchte-Regime als Kleinformen.

Im Untersuchungsgebiet Zotino wird dies im Bereich der Niederungen, westlich des Jenissej deutlich (vgl. [Abb. 53,](#page-110-0) Seite [93\)](#page-110-0). Erhebungen des Meso-Reliefs, mit geringer Vertikal- und Horizontalerstreckung, werden hier mit einem geringen Bodenfeuchte-Index (d. h. als trocken) bewertet, da das lokale Einzugsgebiet auf den betrachteten Erhebung sehr klein ist und dennoch Hangneigungen auftreten. Der Fakt, dass es sich bei den betrachteten Erhebungen lediglich um für das Bodenwasser-Regime unbedeutende Relief-Modifikation auf dem Gelände-Niveau der Talsohle handelt, findet bei der Verwendung des Bodenfeuchte-Index keine Berücksichtigung. Das Resultat ist eine Karte des Bodenfeuchte-Index, die im Sinne des Bodenfeuchte-Regimes nur wenig plausible Relief-Einheiten (Hydropedotope) ausweist. Es wird klar, dass hier offensichtlich eine Weiterentwicklung des Konzepts des Bodenfeuchte-Index notwendig ist. Darüber hinaus weist JONES (1986) darauf hin, dass die Vorhersagekraft des Bodenfeuchte-Index als Indikator für die räumliche Verteilung des Bodenwassergehaltes begrenzt ist, da hier ein statischer Index für die Vorhersage einer dynamischen Größe benutzt wird (vgl. auch BURT, BUTCHER 1985).

Im Vergleich zum Bodenfeuchte-Index werden durch die Potentielle Grundwassernähe (siehe [Abb. 50 u](#page-108-0)nd [Abb. 51,](#page-108-0) Seite [91\)](#page-108-0) deutlich die Fluss-Niederungen westlich des Jenissej von den höher gelegenen Dünengebieten abgegrenzt. Aufgrund der größeren Plausibilität wird im Verlauf dieser Arbeit nur die Potentielle Grundwassernähe weiter verwendet, um durch eine Verschneidung mit dem ETM<sup>+</sup>-Klassifikationsergebnis eine Aufwertung der satellitenbildgestützten Vegetationskartierung zu erreichen. Die Daten des Bodenfeuchte-Index finden dagegen hier keine weitere Berücksichtigung.

Mit diesen Untersuchungen zu interferometrischen Geländemodellen und zur digitalen Reliefanalyse konnte gezeigt werden, dass im Hinblick auf das Bodenwasser-Regime bereits Konzepte der digitalen Reliefanalyse zur Verfügung bestehen, und diese auch in operationell arbeitender Software umgesetzt sind. Die Ergebnisse einer solchen bodenhydrologisch orientierten Reliefanalyse können jedoch nur Indikatoren bereitstellen, die qualitative Aussagen über das Bodenwasser-Regime zulassen. Um auf diesen Ergebnissen weitere Analysen zu begründen, sind Freilandmessungen zur quantitativen Charakterisierung des Bodenwasser-Regimes unerlässlich. Die Indikatoren Bodenfeuchte-Index und Potentielle Grundwassernähe sind anhand der noch zu erhebenden Messungen zu parametrisieren und damit quantitativ auswertbar zu machen.

Bedeutung können diese Daten für die Regionalisierung von H<sub>2</sub>O-Flussraten (vgl. Kapitel [9.1.](#page-113-0), Seite [96\)](#page-113-0) und als Eingangsparameter für hydrologische Modelle finden.

# <span id="page-113-0"></span>**9. Anwendungsbeispiele**

Die bisher dokumentierten Ergebnisse wurden vorwiegend mit Methoden der Geo-Informationsverarbeitung erstellt. Die Auswertung von Landsat-ETM<sup>+</sup>-Fernerkundungsdaten resultierte in einer Vegetationskarte vom Untersuchungsgebiet Zotino. In Abhängigkeit von der visuellen Differenzierbarkeit von Vegetationstypen im Satellitenbild konnten dabei diskrete Vegetationsklassen ausgewiesen werden, die in Abhängigkeit von der Verfügbarkeit von biometrischen und floristischen Felddaten quantitativ oder qualitativ charakterisiert wurden. Weiterhin wurde die Methode der digitalen Reliefanalyse auf das InSAR-DGM angewendet, um für ein Teilgebiet des Untersuchungsgebietes Zotino Indikatoren für bodenhydrologische Standorteigenschaften abzuleiten. Die potentielle Grundwassernähe wurde dabei als der Indikator mit dem größten Anwendungspotential identifiziert.

In einem letzten Schritt wird nun gezeigt, welche Anwendungsmöglichkeiten sich aus einer Synthese der fernerkundungs-basierten Vegetationskartierung mit Produkten der Relief-Analyse und *in situ* gemessenen ökophysiologischen Messwerten ergibt, um weitergehende landschaftsökologisch relevante Erkenntnisse über das Untersuchungsgebiet Zotino zu gewinnen. Es wird eine Regionalisierung von Wasserhaushalts-Parametern am Beispiel von Transpirationsmessungen durchgeführt. Weiterhin wird der synergistische Gebrauch der fernerkundungs-gestützten Vegetationskartierung in Kombination mit Ergebnissen der Relief-Analyse für die Kartierung von Vegetations- und Ökosystem-Typen erörtert (ETZRODT, ZIMMERMANN, MCDONALD 2000).

## **9.1. Regionalisierung von Transpirationsmessungen**

Die Transpiration durch Bäume leistet in der Vegetationszone der borealen Wälder einen entscheidenden Beitrag zum H<sub>2</sub>O-Fluss zwischen Biosphäre und Atmosphäre. Der Einfluss der Evapotranspiration auf das Klima im globalen Maßstab wird diskutiert (SHUKLA, MINTZ 1982). Mit dem Ziel einer regionalen Abschätzung von Transpirationsraten wurden im Untersuchungsgebiet Zotino zeitlich begrenzte Messungen der Xylem-Flussdichte an ausgewählten Baum-Individuen vorgenommen (ZIMMERMANN, SCHULZE, WIRTH 2000 und ZIMMERMANN, ETZRODT 2002a). Die Messungen der Xylem-Flussdichte wurden innerhalb einiger Tag des Jahres 1995 an drei Standorten durchgeführt. Dokumentiert sind die Messungen im Kapitel [3.1.](#page-29-0), Seite [12.](#page-29-0)

Um auf der Grundlage dieser räumlich und zeitlich begrenzten Xylem-Flussmessungen eine Abschätzung der Transpiration im regionalen Maßstab und für einen längerfristigen Zeitraum vorzunehmen, wurden vier Arbeitsschritte durchgeführt:

- (1) Erstellung von Regressionsmodellen der Xylem-Flussdichte *J* für sieben Baumarten, auf der Grundlage von Freiland-Messungen der Xylem-Flussdichte, des Wasserdampf-Defizit der Luft (VPD) und der Photosynthetisch aktiven Strahlung (PAR) [Kapitel [9.1.1.\]](#page-114-0).
- (2) Modellierung langfristiger Zeitreihen der Xylem-Flussdichte, unter Verwendung der Regressionsmodelle aus Punkt (1) [Kapitel [9.1.2.\]](#page-115-0).
- (3) Hochrechnung der modellierten Xylem-Flussdichte einzelner Baum-Individuen auf die Transpirations-Flussdichte *TD* eines ganzen Bestandes bzw. einer Vegetationsklasse (Kapitel [9.1.3.\)](#page-116-0)
- (4) Ermittlung von Transpirations-Flussdichten  $\lceil \text{mm} \cdot \text{ha}^{-1} \rceil$  für die Vegetationsmosaike des westsibirischen Tieflandes und des mittelsibirischen Berglandes (Kapitel [9.1.4.\)](#page-119-0).

<span id="page-114-0"></span>In den nachfolgenden Kapiteln sind die Arbeiten zu diesen vier Punkten dokumentiert. Die folgenden Formel-Symbole und Einheiten werden dabei verwendet:

- *JArt* [g m-2 s-1]: Die **Xylem-Flussdichte einer Baumart** sagt spezifisch für jede Baumspezies aus, wie viel Wasser in einer Zeiteinheit durch eine Flächeneinheit Splintholz transportiert wird.
	- *SIndiv* [m²]: Die **Splintholzfläche für individuelle Bäume** sagt aus, welche Splintholzfläche ein individueller Baum in Brusthöhe aufweist.
- *SDArt* [m² ha-1]: Die **Splintholz-Flächendichte einer Spezies** sagt spezifisch für jede Wald-Vegetationsklasse aus, wie viel Splintholzfläche alle Individuen einer betrachteten Baumart pro Flächeneinheit aufweisen.
- *TD* [g ha<sup>-1</sup> s<sup>-1</sup>]: Die **Transpirations-Flussdichte** beschreibt spezifisch für jede Wald-Vegetationsklasse (bzw. für ein Vegetationsmosaik) wie viel Wasser auf einer Flächeneinheit pro Zeiteinheit transpiriert wird.

### **9.1.1. Regressionsmodell der Xylem-Flussdichte**

Die unten durchgeführte Abschätzung von Transpirationsraten geschieht auf der Grundlage von Messungen der Xylem-Flussdichte *J*, die an den wichtigsten Baumarten des zentralsibirischen Untersuchungsgebietes vorgenommen wurden und auf zeitgleich vorgenommenen Messungen des VPD und der PAR. Die Messungen wurden im August 1995, im Rahmen von 5 bis 7 Tagen andauern Messkampagnen von R. ZIMMERMANN durchgeführt (ZIMMERMANN, ETZRODT 2002a). Zur Modellierung langfristiger, über den Meß-Zeitraum hinausgehender Zeitreihen der Xylem-Flussdichte wurden artspezifische Regressionsmodelle der Xylem-Flussdichte auf der Grundlage der Freilandmessungen erstellt. Die Modelle beruhen darauf, dass die Transpirationsraten und damit auch die Xylem-Flussdichte eine Funktion des VPD und der PAR sind. Zur Erläuterung dieses Zusammenhangs sind in der [Abb. 54](#page-115-0) Messwerte der Xylem-Flussdichte *J* in Abhängigkeit des VPD dargestellt. Wie ZIMMERMANN, ETZRODT (2002b) gezeigt haben, kann die Xylem-Flussdichte modelliert werden, mit einem Regressionsmodell in der allgemeinen Form

$$
J_{\text{Art}} = \text{const}_{\text{Art}} + V_1 \cdot K_1 + V_2 \cdot K_2 + \dots + V_n \cdot K_n
$$
 Gl. 10

mit

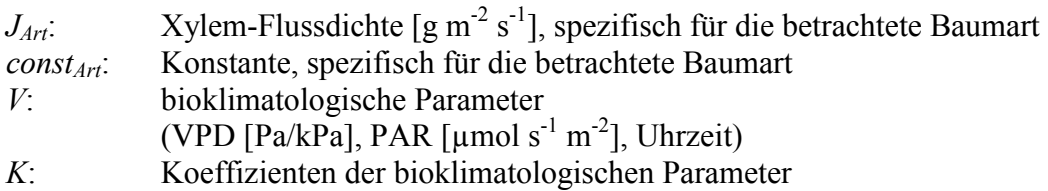

Wie durch die [Abb. 54](#page-115-0) veranschaulicht wird, verhalten sich die betrachteten Baumarten in ihrem Transpirationsverhalten und in ihrer Abhängigkeit von den bioklimatischen Parametern nicht identisch. Für jede Baumart wurde folglich ein eigenes Regressionsmodell der Xylem-Flussdichte angepasst. Die Modelle unterscheiden sich sowohl in der Anzahl ihrer Variablen als auch in ihren Koeffizienten. Die artspezifischen Koeffizienten und Variablen wurden von ZIMMERMANN, ETZRODT (2002a) mit Hilfe einer multivariaten Regressionsanalyse ermittelt. Die daraus resultierenden Ergebnisse sind in der [Tab. 17](#page-115-0) dokumentiert. Bei allen betrachteten Baumarten gehen das Wasserdampf-Defizit (VPD) und die Photosynthetisch aktive Strahlung <span id="page-115-0"></span>(PAR) in Form der Koeffizienten *KVPD* und *KPAR* in die Modellierung der Xylem-Flussdichte ein. Nur die Xylem-Flussdichte von *Abies sibirica* wird allein durch das VPD hinreichend erklärt, während im Fall von *Pinus sibirica* die Tageszeit (*Kt*) zusätzlich als Modell-Parameter herangezogen werden muss. Für die Hochrechnung von Jahres-Transpirationsraten wurde darüber hinausgehend die Länge der Vegetationsperiode berücksichtigt. Dieser Sachverhalt findet unten, im Rahmen der Hochrechnung von Transpirations-Flussdichten Berücksichtigung (s. Kapitel [9.1.3\)](#page-116-0).

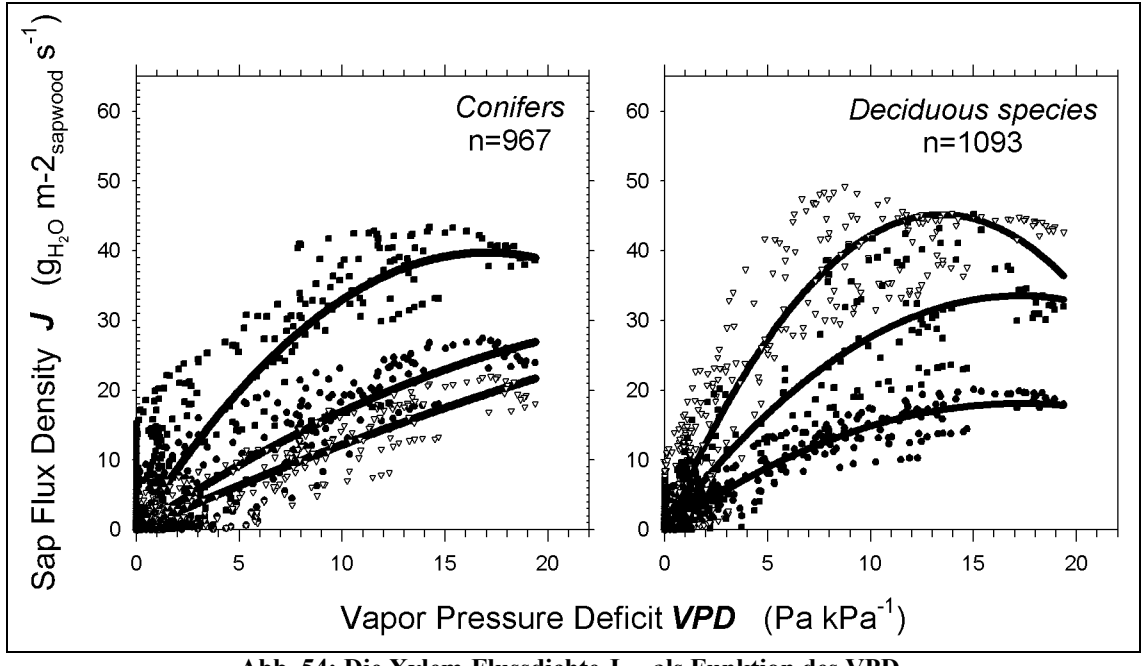

Abb. 54: Die Xylem-Flussdichte J<sub>Art</sub> als Funktion des VPD. **Abbildung aus ZIMMERMANN, ETZRODT (2002a).** 

**Tab. 17: Variablen und Koeffizienten zur Modellierung der Xylem-Flussdichte**  *J* **[g m-2 s-1] für die wichtigsten zentralsibirischen Baumarten. Die Determinationskoeffizienten (***R2* **) und der** *Standard Error of the Estimate* **(***SEE***) der Regressionsanalyse sind angegeben (Quelle: ZIMMERMANN, ETZRODT 2002a).** 

|                | Nadelbäume                 |            |                                 |                          | Laubbäume  |                       |                           |
|----------------|----------------------------|------------|---------------------------------|--------------------------|------------|-----------------------|---------------------------|
|                | <b>Pinus</b><br>sylvestris | Picea sp.  | <i><b>Abies</b></i><br>sibirica | <b>Pinus</b><br>sibirica | Betula sp. | <b>Populus</b><br>sp. | Sorbus a.<br>& Rhamnus a. |
| const.         | 1.572                      | 1.058      | 0.427                           | $-1.175$                 | 0.857      | 2,159                 | 0.646                     |
| $K_{VPD}$      | 0.733                      | 1.700      | 1.147                           | 2,348                    | 1.147      | 2,409                 | 1,768                     |
| $K_{PAR}$      | 0.0108                     | $-0.00354$ |                                 | 0.00254                  | 0.00113    | 0.01368               | 0.00874                   |
| $K_t$          |                            |            |                                 | 0.318                    |            |                       |                           |
| $\mathbf{R}^2$ | 0.766                      | 0.865      | 0.892                           | 0,850                    | 0.910      | 0,852                 | 0,881                     |
| <b>SEE</b>     | 4.8968                     | 2.5418     | 1,6908                          | 4,7762                   | 1,6071     | 5,6030                | 3,6735                    |

### **9.1.2. Modellierung langfristiger Zeitreihen der Xylem-Flussdichten**

Unter Verwendung der oben erläuterten Modelle der Xylem-Flussdichte wurden für die in der Tab. 17 aufgeführten Baumarten Xylem-Flussraten modelliert. Als Eingangsdaten dienten die im Kapitel [3.2.3.](#page-33-0) (Seite [16\)](#page-33-0) dokumentierten Messungen des VPD und PAR, welche über einen Zeitraum von 29 Monaten, mit einer zeitlichen Auflösung von 30 Min. durchgeführt wurden ([Abb. 6](#page-34-0) und [Abb. 7,](#page-34-0) Seite [17\)](#page-34-0). Die verwendeten Jahresgänge des VPD und PAR weisen Ausfallzeiten von wenigen Stunden bis hin zu maximal ca. 4 Wochen auf. Diese Datenlücken wurden mit Hilfe der durchschnittlichen Messwerte aus den anderen beiden Jahren ergänzt.

Das Resultat der Modellierung sind Jahresgänge der artspezifischen Xylem-Flussdichten *JArt* [g m-2 s-1], über einen Zeitraum von ebenfalls 29 Monaten und einer zeitlichen Auflösung von 30 Minuten. Durch eine tägliche Aufsummierung wurden Tagessummen des Xylem-Flusses

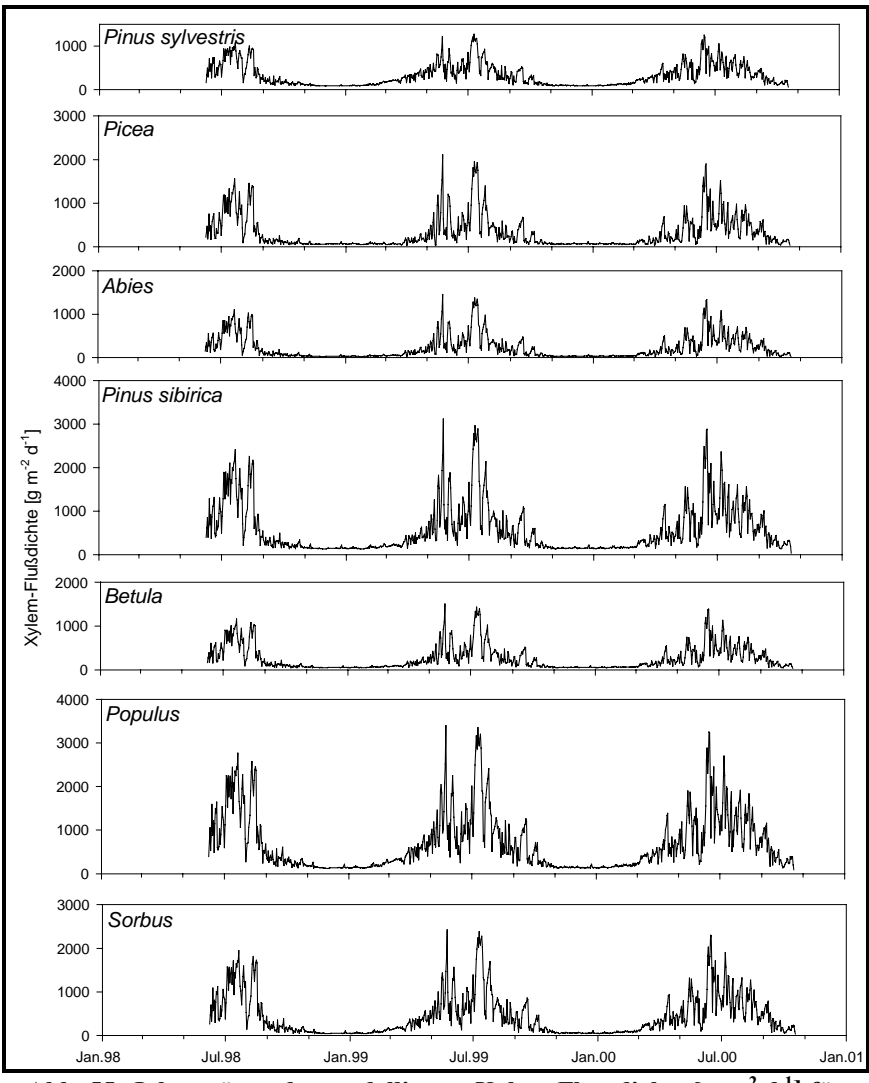

<span id="page-116-0"></span>[g m<sup>-2</sup> d<sup>-1</sup>] errechnet. Die daraus resultierenden Jahresgänge für sieben Baumarten sind in der Abb. 55 dargestellt.

**Abb. 55: Jahresgänge der modellierten Xylem-Flussdichte [g m-2 d-1] für fünf Baumarten (zeitliche Auflösung 1 Tag).** 

### **9.1.3. Hochrechnungen der Transpirations-Flussdichten TD**

In diesem Arbeitsschritt wurden die für jede Baumart vorliegenden Jahresgänge der Xylem-Flussdichten *J* [g m<sup>-2</sup> s<sup>-1</sup>] auf Transpirations-Flussdichten [mm s<sup>-1</sup>] hochgerechnet, welche für die betrachteten fünf Wald-Vegetationsklassen spezifisch sind. Für die fünf Wald-Vegetationsklassen Dunkle Taiga/Aue (04), Laubwald (05), *Pinus sylvestris* (10), Mischwald (17), und Moorwald (19) wurden Transpirations-Flussdichten berechnet. Diese Vegetationsklassen sind identisch mit den Wald-Vegetationsklassen der Landsat-ETM+ - Klassifikation (vgl. [Tab. 14,](#page-84-0) Seite [67\)](#page-84-0) und besitzen damit auch deren biometrische Eigenschaften (Kreisflächendichte, [Tab. 12](#page-82-0) und Individuendichte [Tab. 13,](#page-82-0) Seite [65\)](#page-82-0). Die Hochrechnung wurde in der zeitlichen Auflösung der Originaldaten von 30 Minuten durchgeführt.

Je Wald-Vegetationsklasse wird die Transpirations-Flussdichte *TD* aus der Summe der Produkte von Xylem-Flussdichte *JArt* und Splintholz-Flächendichte *SDArt* berechnet:

<span id="page-117-0"></span>
$$
TD = \sum_{Art} \left( SD_{Art} \cdot J_{Art} \cdot 10^{-6} \right)
$$
 Gl. 11

mit

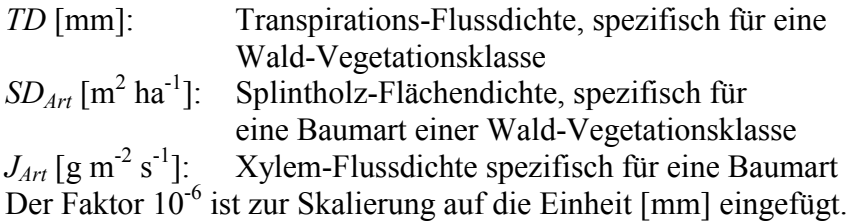

Das Resultat der Hochrechnung sind Jahresgänge der Transpirations-Flussdichte *TD* [mm s<sup>-1</sup>], für fünf Wald-Vegetationsklassen, mit einer zeitlichen Auflösung von 30 Min., über einen Zeitraum von 29 Monaten. Durch eine tägliche Aufsummierung wurden Tagessummen der Transpirations-Flussdichte [mm d<sup>-1</sup>] errechnet. Die daraus resultierenden Jahresgänge sind in der [Abb. 56](#page-118-0) dargestellt.

Die Hochrechnung der Transpirations-Flussdichten erfolgte sowohl für die vollständigen Jahre, ohne Berücksichtigung der Vegetationsruhephase ([Abb. 56,](#page-118-0) Graph in grau) als auch unter Berücksichtigung der Vegetationsruhezeiten ([Abb. 56,](#page-118-0) Graph in schwarz). In den Vegetationsruhephasen wurde für alle Spezies gleichermaßen eine Transpirations-Flussdichte *TD* = 0 angenommen. Für die Festlegung der Vegetationszeiten bzw. Vegetations-Ruhezeiten wurden die Langzeit-Messungen regionalklimatischer Daten, unter Beachtung der saisonalen Messungen bioklimatologischer Parameter verwendet (vgl. Kapitel [3.2.3.,](#page-33-0) [Abb. 8,](#page-35-0) Seite [18](#page-35-0)  und Kapitel [3.2.2.](#page-31-0), [Abb. 5,](#page-33-0) Seite [16\)](#page-33-0). Anfang und Ende der so festgelegten Vegetationsphasen sind in der [Abb. 8,](#page-35-0) Seite [18](#page-35-0) markiert und auch in der [Tab. 18](#page-118-0) aufgeführt. Ebenfalls in der [Tab. 18](#page-118-0) sind die Jahressummen der Transpirationsdichte sowohl für die vollständigen Jahre, als auch für die angenommenen Vegetationsphasen in den drei betrachteten Jahre dokumentiert.

<span id="page-118-0"></span>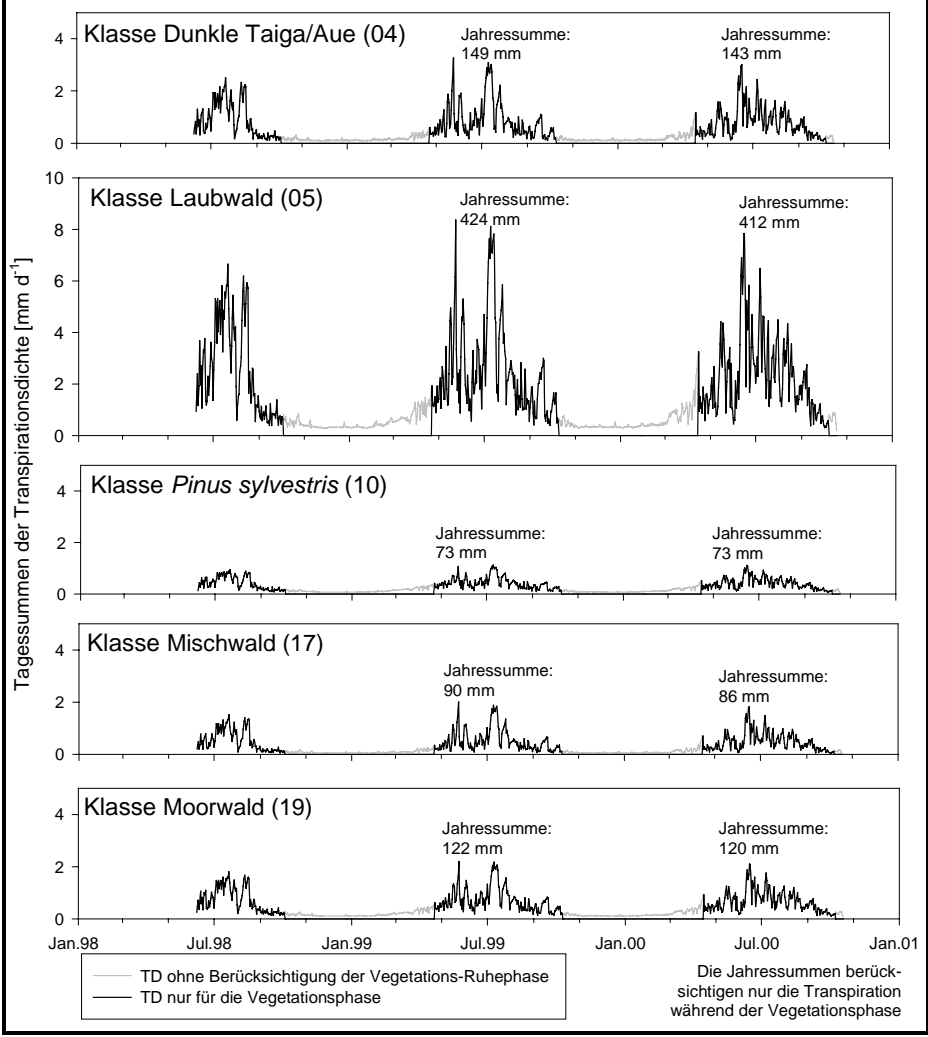

**Abb. 56: Jahresgänge der Transpirations-Flussdichte** *TD* **für fünf Wald-Vegetationsklassen (zeitliche Auflösung: 1 Tag)** 

**Tab. 18: Jahressummen der Transpirations-Flussdichte** *TD* **von fünf Wald-Vegetationsklassen für (a) die Vegetationsphase und (b) unter der hypothetischen Annahme ganzjahrig stattfindender Transpiration** 

|                                           |      |                                      | Jahressummen der Transpirations-Flussdichte TD [mm a <sup>-1</sup> ] |      |      |      |      |
|-------------------------------------------|------|--------------------------------------|----------------------------------------------------------------------|------|------|------|------|
|                                           |      | TD ist                               | für die Wald-Vegetationsklassen                                      |      |      |      |      |
|                                           |      | aufsummiert für                      | Dunkle Taiga/ Laubwald P. sylvestris Mischwald Moorwald              |      |      |      |      |
|                                           | Jahr | den Zeitraum                         | Aue (04)                                                             | (05) | (10) | (17) | (19) |
| (a)                                       | 1998 | 08.06. bis 03.10.<br>(unvollständig) | 106                                                                  | 299  | 51   | 64   | 86   |
| <b>Vegetations-</b><br>phase              | 1999 | 22.04.-09.10.<br>(vollständig)       | 149                                                                  | 424  | 73   | 90   | 122  |
|                                           | 2000 | 15.04.-07.10.<br>(vollständig)       | 143                                                                  | 412  | 73   | 86   | 120  |
| (b)                                       | 1998 | 08.06. bis 31.12.<br>(unvollständig) | 117                                                                  | 335  | 60   | 71   | 98   |
| Vegetations-<br>$phase +$<br>Vegetations- | 1999 | 01.01. bis 31.12.<br>(vollständig)   | 178                                                                  | 522  | 98   | 107  | 157  |
| ruhephase                                 | 2000 | 01.01. bis 18.10.<br>(unvollständig) | 165                                                                  | 486  | 91   | 99   | 145  |

#### <span id="page-119-0"></span>**9.1.3.1. Berechnung der Splintholz-Flächendichte SDArt**

In die Hochrechnungen der Transpirations-Flussdichten *TD* [mm] für fünf Wald-Vegetationstypen nach [Gl. 11](#page-117-0) (Seite [100\)](#page-117-0) geht spezifisch für alle betrachteten Baumarten die Xylem-Flussdichte  $J_{Art}$  [g m<sup>-2</sup> s<sup>-1</sup>] und die Splintholz-Flächendiche  $SD_{Art}$  [m<sup>2</sup> ha<sup>-1</sup>] ein. Die in den fünf betrachteten Wald-Vegetationsklassen auftretenden Baumarten weisen dabei unterschiedliche Werte für *SDArt* auf, da sich die Klassen auch in ihrer floristischen und biometrischen Struktur unterscheiden. Für die fünf Wald-Vegetationsklassen muss demnach für jede Baumart einzeln deren Splintholz-Flächendichte *SDArt* errechnet werden, nach

$$
SD_{Art} = \frac{\sum S_{Indiv}}{A_{Plot}}
$$
 Gl. 12

mit:

*SD<sub>Art</sub>*: Splintholz-Flächendichte einer Baumart  $[m^2 \text{ ha}^{-1}]$ <br> $\sum S_{\text{Indiv}}$ : Summe der Splintholzfläche aller Bäume eines Pl *SIndiv* : Summe der Splintholzfläche aller Bäume eines Plots [m²] *APlots*: Fläche des Plots [ha]

Um für jede Baumart in den fünf betrachteten Wald-Vegetationsklassen eine Splintholz-Flächendichte nach Gl. 12 zu berechnen, wurden Regressionsmodelle angewendet. Mit Hilfe dieser Modelle kann aus dem BHU eines Baumes seine Splintholzfläche abgeleitet werden. Erläutert sind die Regressionsmodelle im Kapitel 3.3.2. auf S[eite 20](#page-37-0). Auf der [Grun](#page-37-0)dlage der Regressionsmodelle wurde für jeden im Untersuchungsgebiet Zotino biometrisch erfassten Baum seine Splintholzfläche *SIndiv* individuell berechnet. Entsprechend Gl. 12 wurden je Plot alle Splintholzflächen *SIndiv* nach Baumarten getrennt aufsummiert und auf die Flächeneinheit des betrachteten Plots normiert. Aus der Gesamtheit aller Plots in einer Wald-Vegetationsklasse ergeben sich nun die Splintholz-Flächendichten  $[m^2 \text{ ha}^{-1}]$  je Baum-Spezies einer Wald-Vegetationsklasse. Die Resultate der Berechnung der Splintholz-Flächendichten SDArt sind in der Tab. 19 dokumentiert.

| Wald-Vegetations-     | Splintholz-Flächendichten SD <sub>Art</sub> [m <sup>2</sup> ·ha <sup>-1</sup> ] |               |               |              |                     |            |  |
|-----------------------|---------------------------------------------------------------------------------|---------------|---------------|--------------|---------------------|------------|--|
| klasse                | $SD_{Abies}$                                                                    | $SD_{Betula}$ | $SD_{P, sib}$ | $SD_{P,svl}$ | SD <sub>Picea</sub> | $SD_{Pop}$ |  |
| Dunkle Taiga/Aue (04) | 3,094                                                                           | 2,908         | 0,642         |              | 2,331               | 0,682      |  |
| Laubwald (05)         | 0.624                                                                           | 11,728        | 0.264         |              | 0.494               | 7,679      |  |
| P. sylvestris (10)    |                                                                                 | 0.009         |               | 4,919        |                     |            |  |
| Mischwald (17)        | 1.326                                                                           | 4.325         | 0.007         |              | 1.248               |            |  |
| Moorwald (19)         | 1,235                                                                           | 2,576         | 0,073         | 4,670        | 0,279               |            |  |

**Tab. 19: Splintholz-Flächendichte für fünf Wald-Vegetationsklassen, nach Baumarten getrennt** 

### **9.1.4. Transpirations-Flussdichte der zentralsibirischen Vegetationsmosaike**

Aus der Klassifikation des Landsat-ETM+ -Satellitenbildes ist die prozentuale Zusammensetzung des Vegetationsmosaiks des Westsibirischen Tieflandes und des Mittelsibirischen Berglandes bekannt. Die Landschaft wurde bei der Klassifikation in neun Landoberflächenklassen, davon fünf Wald-Vegetationsklassen, differenziert (Tab. 11, Seite 64). Anhand von modellierten Werten der Xylem-Flussdichte wurden für die fü[nf Wald-](#page-81-0)Vege[tatio](#page-81-0)nsklassen die Transpirations-Flussdichten in verschiedener zeitlicher Auflösung berechnet (siehe Abb. 57 und Tab. 20, Seite 104). Für die Landoberflächenklassen ohne Baumbestand [Gr[asland \(1](#page-121-0)4), [Moore \(18](#page-121-0)) und [Sied](#page-121-0)lung/Kahlschlag (16)], konnten mit der Methode der Xylem-Flussmessungen keine Transpirations-Flussdichten bestimmt werden. Hier wurden unter Verwendung von Literaturwerten von folgenden, über die Vegetationsperiode konstanten Transpirations-Flussdichten ausgegangen:

<span id="page-120-0"></span> $TD_{Grasland} = const = 1$  mm d<sup>-1</sup>,  $TD_{Moore}$  = *const* = 1,7 mm d<sup>-1</sup>,  $TD_{Siedl.Kahlschl.} = const = 0.2$  mm d<sup>-1</sup> (vgl. hierzu KURBATOVA et al 2001, VALENTINI et al 2000, HOLLINGER et al 1999 und WIGHT, HANSON, COOLEY 1986).

Durch die Multiplikation der Transpirations-Flussdichten *TD<sub>Klasse</sub>* mit dem proportionalen Flächenanteil *PKlasse* der Landoberflächenklassen und deren Aufsummierung über alle in dem betrachteten Vegetationsmosaik vorkommenden Vegetationstypen nach

$$
TD_{\text{west/ost}} = \sum_{\text{Klasse}} TD_{\text{Klasse}} \cdot P_{\text{Klasse}}
$$
 Gl. 13

mit:

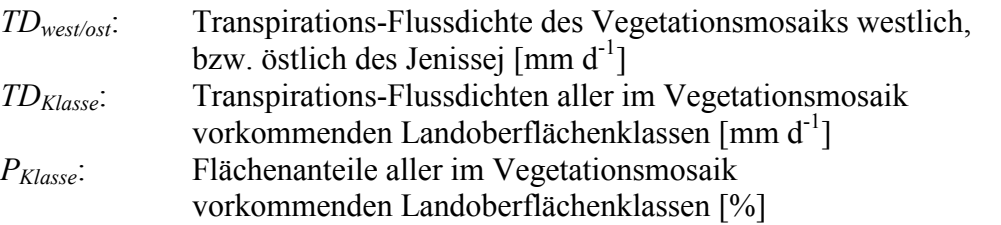

wurde jeweils für das Vegetationsmosaik des Westsibirischen Tieflandes und des Mittelsibirischen Berglandes die Transpirations-Flussdichte (*TDwest* und *TDost*) mit einer zeitlichen Auflösung von einem Tag errechnet. Die daraus resultierenden Jahresgänge sind in der Abb. 57 dargestellt. Die Aufsummierung der täglichen Transpirationsraten für die Vegetationsphasen der Jahre 1999 und 2000 ergibt die Jahressummen der Transpiration für das westsibirische und das mittelsibirische Vegetationsmosaik. In der Tab. 20 sind die Res[ultate dok](#page-121-0)umentiert.

<span id="page-121-0"></span>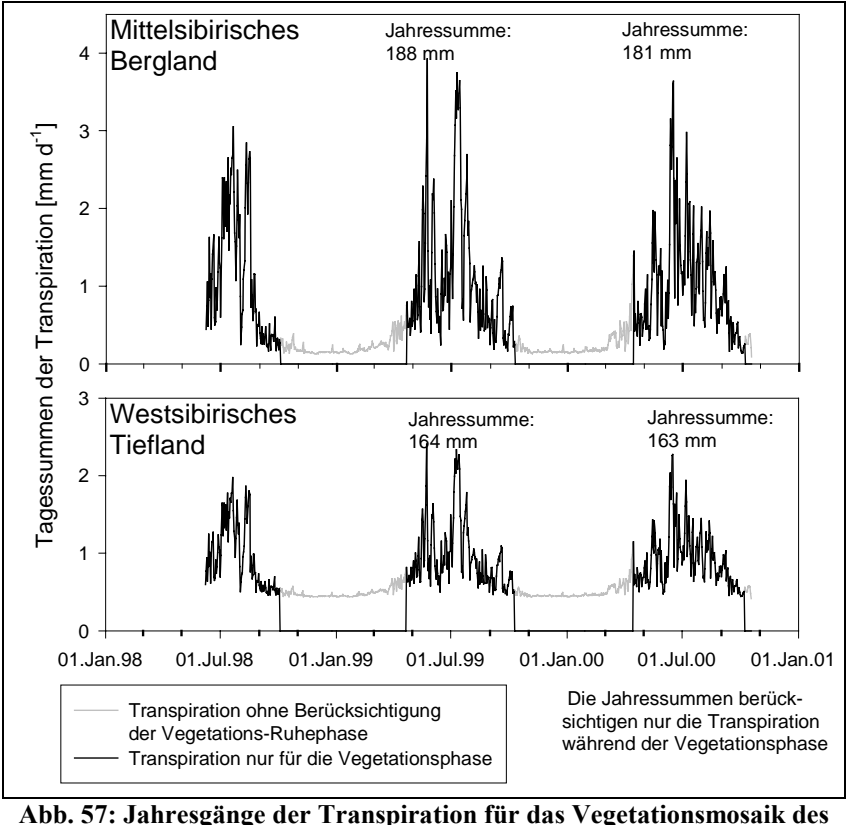

**Mittelsibirischen Berglandes und des Westsibirischen Tieflandes** 

| 2000, getrennt für das Westsibirische Tiefland und das Mittelsibirische Bergland |                                    |                                                                               |                            |  |  |  |  |
|----------------------------------------------------------------------------------|------------------------------------|-------------------------------------------------------------------------------|----------------------------|--|--|--|--|
|                                                                                  | Vegetations-                       | Jahressummen der Transpiration<br>unter Berücksichtigung der Vegetationsphase |                            |  |  |  |  |
| Jahr                                                                             | phase                              | <b>Westsibirisches Tiefland</b>                                               | Mittelsibirisches Bergland |  |  |  |  |
| 1998                                                                             | unvollständig<br>08.06. bis 03.10. | 115 [mm $a^{-1}$ ]                                                            | 134 [mm $a^{-1}$ ]         |  |  |  |  |
| 1999                                                                             | vollständig<br>22.04.-09.10.       | 164 [mm $a^{-1}$ ]                                                            | 188 [mm $a^{-1}$ ]         |  |  |  |  |
| 2000                                                                             | vollständig<br>15.04.-07.10.       | 163 [mm $a^{-1}$ ]                                                            | 181 [mm $a^1$ ]            |  |  |  |  |

**Tab. 20: Jahressummen der Transpiration für die Vegetationsphasen der Jahre 1999 und** 

Der Beitrag einer Landoberflächenklasse zu den in Tab. 20 dokumentierten Transpirationswerten ist einerseits davon Abhängig welche Transpirations-Flussdichte die betrachtete Klasse aufweist und andererseits welchen Flächenanteil die Klasse an dem gesamten (westsibirischen bzw. mittelsibirischen) Vegetationsmosaik besitzt (vgl. [Gl. 13\)](#page-120-0). Oben wurde für alle Landoberflächenklassen sowohl die Transpirations-Flussdichte als auch deren Flächenanteil am Gesamt-Vegetationsmosaik getrennt voneinander betrachtet. Es bleibt zu untersuchen, mit welchem Anteil die betrachteten Landoberflächenklassen zur Gesamt-Transpiration der zentralsibirischen Vegetationsmosaike –unter Berücksichtigung beider Faktoren– beitragen. Um hierzu eine Aussage treffen zu können, wurde für jeden Tag der Vegetationsphasen von 1998 bis 2000 der prozentuale Anteil der betrachteten Landoberflächenklassen an der Gesamt-Transpiration berechnet. Für alle Landoberflächenklassen wurde der Mittelwert und die Standardabweichung aus den täglichen Werten errechnet. Die Ergebnisse sind in der [Tab. 21 d](#page-122-0)okumentiert.

<span id="page-122-0"></span>

| und des westsibirischen Tieflandes |                                                                        |                               |                             |           |  |  |
|------------------------------------|------------------------------------------------------------------------|-------------------------------|-----------------------------|-----------|--|--|
|                                    | Anteil der Landoberflächenklassen an der<br>gesamten Transpiration [%] |                               |                             |           |  |  |
|                                    |                                                                        | Mittelsibirisches<br>Bergland | Westsibirisches<br>Tiefland |           |  |  |
| Landoberflächen-                   | Mittel-                                                                | Standard-                     | Mittel-                     | Standard- |  |  |
| klassen                            | wert                                                                   | abw.                          | wert                        | abw.      |  |  |
| Dunkle Taiga/ Aue (04)             | 51,5                                                                   | 2,4                           | 8,3                         | 2,9       |  |  |
| Laubwald (05)                      | 40,1                                                                   | 1,7                           | 20,7                        | 6,1       |  |  |
| P. sylvestris (10)                 | 0,0                                                                    | 0,0                           | 2,6                         | 0,5       |  |  |
| Mischwald (17)                     | 5,4                                                                    | 0,3                           | 12,3                        | 4,4       |  |  |
| Moorwald (19)                      | 1,2                                                                    | 0,1                           | 11,2                        | 2,7       |  |  |
| Grasland (14)                      | 0,9                                                                    | 0,8                           | 7,0                         | 2,5       |  |  |
| Siedlung/ Kahlschlag (16)          | 0,1                                                                    | 0,1                           | 2,2                         | 0,8       |  |  |
| Moore (18)                         | 0,8                                                                    | 0,6                           | 35,8                        | 13,1      |  |  |
| Summel                             | 100,0                                                                  |                               | 100,0                       |           |  |  |

**Tab. 21: Der Anteil der Landoberflächenklassen an der gesamten Transpiration des Mittelsibirischen Berglandes und des Westsibirischen Tieflandes** 

#### **9.1.5. Ergebnisdiskussion: Regionalisierung von Transpirationsmessungen**

Die Abschätzung der Transpirations-Flussdichten für die west- und mittelsibirischen Vegetationsmosaike (*TDwest* und *TDost*) wurde im wesentlichen in drei Schritten durchgeführt: (1) Durch eine Modellierung von Xylem-Flussdichten aus bioklimatologischen Parametern, (2) durch eine Hochskalierung der Xylem-Flussdichten von der Individuen-Ebene auf die Bestandes-Ebene, anhand von floristischen und biometrischen Bestandesmerkmalen und (3) durch eine Hochskalierung der Transpirations-Flussdichten von der Bestandes-Ebene auf die Landschafts-Ebene, anhand einer fernerkundungsgestützten Vegetationskartierung.

Um die Zuverlässigkeit dieser Vorgehensweise für die Arbeitsschritte (1) und (2) zu prüfen, wurden die ermittelten Werte der Transpirations-Flussdichte für die Klasse *Pinus sylvestris* (10) den Ergebnissen anderer Forschergruppen gegenübergestellt. KELLIHER et al 1998 haben im Zeitraum 08. bis 25. Juli 1996 Evapotranspirationsraten in einem Pinus-sylvestris-Bestand des Untersuchungsgebietes Zotino gemessen. Es wurde dabei die Eddy-Kovarianz-Methode angewendet. KELLIHER et al haben eine mittlere Flussdichte der Evapotranspiration *ET* von  $0.8 \leq ET \leq 2.3$  mm d<sup>-1</sup> gemessen. Die Autoren postulieren eine Unterwuchs-Transpiration von 54 %. Daraus folgt eine mittlere Transpirations-Flussdichte der Pinus-sylvestris-Baumschicht *TDP.syl* von 0,37 < *TDP.syl* < 1,06 mm d-1. Mit der in der vorliegenden Arbeit verwendeten Methode der modellierten Xylem-Flussdichten wurde für den gleichen Zeitraum im Jahr 1998 eine mittlere Transpirations-Flussdichte *TD(10)* für die Klasse *Pinus sylvestris* (10) von  $0.43 < TD_{(10)} < 0.95$  mm d<sup>-1</sup> ermittelt. Beide Methoden kommen somit zu Ergebnissen, die bemerkenswert gut übereinstimmen. Gestützt wird diese Einschätzung zusätzlich durch die Ergebnisse von TCHEBAKOVA et al 2001. In einem sehr wüchsigen Pinus-sylvestris-Bestand in Zentralsibirien wurden von diesen Autoren während zwei Vegetationsperioden mittlere Evapotranspirationsraten von 1,3 bzw. 1,45 mm  $d^{-1}$ gefunden. Der von TCHEBAKOVA et al untersuchte Bestand weist allerdings mit 30 m<sup>2</sup> ha<sup>-1</sup> die doppelte Kreisflächendichte auf, wie die in dieser Arbeit definierte Wald-Vegetationsklasse *Pinus sylvestris* (10). Zusätzlich beinhalten die Zahlen von TCHEBAKOVA et al auch die Evaporation. Vor diesem Hintergrund zeigen auch die von TCHEBAKOVA et al gemessenen Zahlen eine gute Übereinstimmung mit den in dieser Arbeit berechneten mittleren täglichen Transpirationsraten von 0,43 bzw. 0,41 mm  $d<sup>-1</sup>$ . Durch diesen Vergleich der Transpirations-Flussdichten aus verschiedenen Quellen wurde gezeigt, dass die Methode der modellierten

Xylem-Flussdichte-Messungen für monodominante Bestände von *Pinus sylvestris*  außerordentlich zuverlässige Ergebnisse liefert. Ausgehend von diesen Resultaten kann offenkundig davon ausgegangen werden, dass auch die Berechnungen der Transpirations-Flussdichte für die anderen Wald-Vegetationsklassen zuverlässige Zahlen liefern.

Zum Punkt (3), der Hochskalierung der Transpirations-Flussdichten von der Bestandes-Ebene auf die Landschafts-Ebene, ist dennoch ein Kritikpunkt anzubringen: Nicht alle Wald-Vegetationsklassen sind in ihren biometrischen und floristischen Eigenschaften so gut bekannt, wie die Klasse *Pinus sylvestris* (10). So sind die Wald-Vegetationsklassen Dunkle Taiga/Aue (04) und Moorwald (19) in ihren Eigenschaften sehr inhomogen und die quantitative Charakterisierung beider Klassen wurde anhand von biometrischen und floristischen Felddaten vorgenommen, die nicht die gesamte Variabilität der Klassen repräsentativ wiedergeben (vgl. Legende zum ETM<sup>+</sup>-Klassifikationsergebnis, [Tab. 14\)](#page-84-0). Da die floristischen und biometrischen Eigenschaften der Wald-Vegetationsklassen in die Berechnung der Transpirations-Flussdichten eingehen, ist bei diesen beiden Klassen mit Ergebnissen zu rechnen, die die tatsächlichen Transpirationsraten weniger gut wiedergeben als es bei der Klasse *Pinus sylvestris* (10) der Fall ist. Verstärkt gilt dies für die Nicht-Wald-Vegetationsklassen Moore (18), Siedlung/Kahlschlag (16) und Grasland (14). In diesen Landoberflächenklassen wurden keine Transpirationsraten gemessen. Vielmehr wurden über die gesamte Vegetationsperiode lediglich konstante, auf Literaturwerten basierende Transpirations-Flussdichten angenommen. Für die westsibirischen Moore wurde eine Transpirations-Flussdichte von 1,7 mm d-1 zugrundegelegt. Dieser Wert ist im Vergleich mit den Transpirationsraten der Wald-Vegetationsklassen recht hoch angesiedelt. Zusammen mit dem ebenfalls recht hohen Flächenanteil von 17,2 % ergibt sich hieraus ein Anteil von 35,8 %, den die Klasse Moore (18) im Jahresmittel zur Transpirations-Flussdichte des westsibirischen Tieflandes beiträgt. Da diese Zahl auf einem stark vereinfachenden Literaturwert der Transpirations-Flussdichte beruht, ist hierbei ein recht hoher Fehler zu erwarten. In der Standardabweichung der täglichen Transpirationsraten (vgl. [Tab. 21\)](#page-122-0) spiegelt sich diese Unsicherheit wider. Ebenso ist eine erhöhte Unsicherheit in den Zahlen für die Klassen Siedlung/Kahlschlag (16) und Grasland (14) des westsibirischen Teils des Untersuchungsgebietes zu erwarten, da hier auch Literaturwerte der Transpirations-Flussdichte verwendet wurden. Aufgrund der relativ geringen Flächenanteile von 2,2 und 7 % ist die absolute Größenordnung des potentiellen Fehlers bei diesen Klassen jedoch als vergleichsweise gering anzunehmen.

Auch vor dem Hintergrund der soeben erörterten Kritikpunkte ist das in dieser Arbeit erzielte Ergebnis als sehr gute Abschätzung der H2O-Flüsse zwischen Biosphäre und Atmosphäre zu bewerten. Über eine Abschätzung absoluter Verdunstungsraten hinaus, wurden Daten geliefert, die es erlauben den Anteil der einzelnen Vegetationstypen an den gesamten H<sub>2</sub>O-Flüssen zu bewerten. Es wurde klar dargelegt, dass die westsibirischen Pinus-sylvestris-Bestände des Untersuchungsgebietes Zotino unter dem Aspekt der Transpirationsflüsse auf Landschaftsebene nur eine untergeordnete Rolle spielen. Die *Pinetea* nehmen nicht den Stellenwert ein, der ihnen von anderen Autoren (KELLIHER et al 1998, LLOYD et al 2001, SCHULZE et al 2002) beigemessen wird. Die Heterogenität des zentralsibirischen Vegetationsmosaiks abseits der Pinus-sylvestris-Wälder blieb in den bisher veröffentlichten Arbeiten zu diesem Themenkreis weitgehend unberücksichtigt. Es ist keine Arbeit bekannt, in der eine Aussage über Transpirations-Flüsse auf Landschafts-Ebene gemacht wurde und dabei die physiologische Verschiedenartigkeit der Vegetationstypen Berücksichtigung fand, wie es in der vorliegenden Arbeit gezeigt wurde.

Darüber hinaus haben die in dieser Arbeit vorgestellten Ergebnisse gezeigt, dass unter dem Aspekt der H<sub>2</sub>O-Flüsse auch die Nicht-Waldvegetationstypen wie Grasländer und besonders Moore eine wichtige Rolle in der Landschaft Zentralsibiriens spielen. In etwaigen weiterführenden Untersuchungen sind somit auch die H<sub>2</sub>O-Flussraten der Nicht-WaldVegetationsklassen des zentralsibirischen Vegetationsmosaiks in der gleichen Qualität zu messen, wie es bereits für die Wald-Vegetationsklassen getan wurde. Die in der vorliegenden Arbeit gemachten Annahmen zu den Transpirationsraten der Moore und Grasländer sind also durch konkrete Messwerte zu ersetzen.

# **9.2. Synergie von Fernerkundung und Relief-Analyse zur Vegetations- und Ökosystemkartierung**

Im Rahmen der Landsat-ETM<sup>+</sup> -Klassifikation konnten die westsibirischen Auenwälder nicht vom Vegetationstyp der Dunklen Taiga differenziert werden. Ebenso konnte keine Differenzierung der westlich des Jenissej existierenden, offenen Pinus-sylvestris-Parkwälder von geschlossenen *Pinetea* erreicht werden. Diese Wald-Typen weisen in den spektralen Signaturen der ETM<sup>+</sup>-Daten zu geringe Unterschiede auf (vgl. [Tab. 9,](#page-78-0) S. [61\)](#page-78-0). Sehr starke Unterscheide zeigen diese Wälder jedoch in ihren Standortbedingungen, unter denen sie sich ausbilden. Die westsibirischen Auenwälder sind an die feuchten, nährstoffreichen Standorte der Talböden im Bereich fließenden Grundwassers gebunden. Dagegen bilden sich offene, parkartige Pinus-sylvestris-Bestände auf Ungunst-Standorten, wie nährstoffarmen, trockenen fluvioglazialen Sanden aus. Die Habitate dieser beiden Vegetationstypen sind also an Relief-Einheiten mit spezifischen bodenhydrologischen Bedingungen gebunden. Die Abb. 58 veranschaulicht diese Relief-Abhängigkeit der Vegetationsverteilung. Die Zeichnung wurde im westsibirischen Tiefland, ca. 30 km SSW der Ortschaft Zotino angefertigt und zeigt einen sprunghaften Vegetationswechsel zwischen einem Auen-Wald und einem offenen Pinussylvestris-Parkwald des westsibirischen Tieflandes.

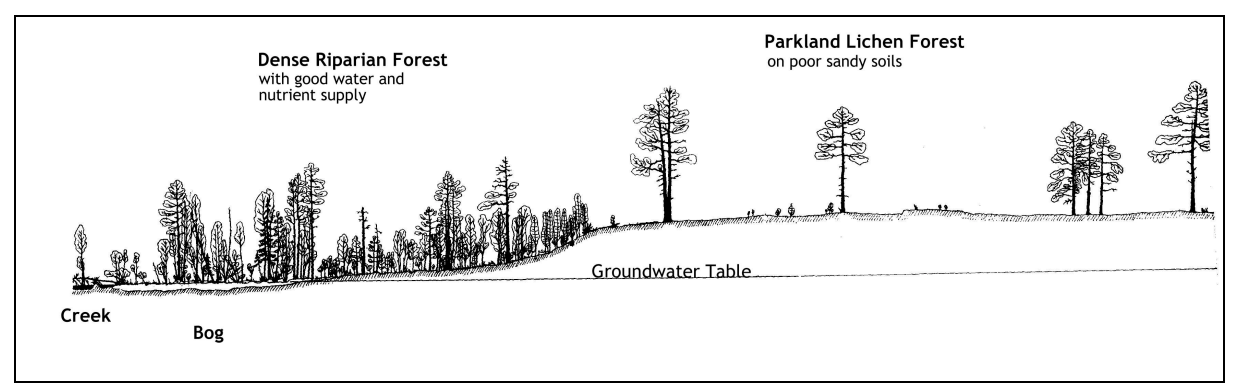

**Abb. 58: Transsekt-Zeichnung eines sprunghaften Vegetationsüberganges von dichten Auen-Wäldern zu einem offenen Pinus-sylvestris-Parkwald, in Abhängigkeit zur Grundwassernähe (Quelle: R. ZIMMERMANN, unveröffentlicht).** 

Die räumliche Bindung der betrachteten Vegetationstypen an bestimmte Relief-Einheiten wird in dem hier gezeigten Anwendungsbeispiel genutzt, um die Klassifikation der ETM<sup>+</sup>-Fernerkundungsdaten durch eine Vegetations-Kartierung zu ergänzen, die auf der Abgrenzung von Relief-Einheiten mit ähnlichem Bodenwasser-Regime (Hydropedotope) beruht. Dies geschieht, in dem die Resultate der digitalen Reliefanalyse mit dem Ergebnis der Satellitenbild-Klassifikation verknüpft werden.

Gezeigt wird die hydropedotop-gestützte Ergänzung der Satellitenbild-Klassifikation für einen Teil des Untersuchungsgebietes Zotino, westlich des Jenissej. Nur in diesem Teil-Untersuchungsgebiet ist die Relief-Abhängigkeit der betrachteten Vegetationshabitate zu beobachten und die Daten der digitalen Reliefanalyse und der Satellitenbild-Klassifikation stehen zur Verfügung. Das Teil-Untersuchungsgebiet nimmt eine Fläche von 1994 km² ein. Das entspricht ca. 30 % des gesamten Untersuchungsgebietes Zotino.

Für die Realisierung der hydropedotop-gestützten Vegetations-Kartierung wurden in einem ersten Schritt die benötigten Hydropedotope abgegrenzt. Dabei wurde die Potentielle Grundwassernähe als Indikator für die bodenhydrologischen Eigenschaften der gesuchten Hydropedotope verwendet.

Hydropedotope mit einer Potentiellen Grundwassernähe < 5 m wurden abgegrenzt. Diese können als potentielle Habitate der Auen-Wälder betrachtet werden, da dieser Vegetationstyp an die feuchten, nährstoffreichen Standorte der Talböden im Bereich fließenden Grundwassers gebunden ist.

Weiterhin wurden Hydropedotope mit einer Potentiellen Grundwassernähe > 20 m festgelegt, welche als potentielle Habitate der offenen Pinus-sylvestris-Parkwälder erachtet werden können. Dieser Vegetationstyp ist mit den nährstoffarmen, trockenen Dünen-Rücken der fluvioglazialen Sande assoziiert.

Die verwendeten Schwellenwerte der Potentiellen Grundwassernähe von 5 m und 20 m sind hierbei als Indikator zu verstehen, die zu einer qualitativen Definition grundwassernaher und grundwasserferner Relief-Einheiten geeignet sind und nur in erster Näherung der aktuellen Grundwassernähe der festzulegenden Hydropedotope entsprechen.

In einem weiteren Arbeitsschritt wurden die aktuellen Habitate der Auenwälder, der Dunklen Taiga und der offenen und geschlossenen Pinus-sylvestris-Wälder bestimmt. Zu diesem Zweck erfolgte in der GIS-Datenbasis eine räumliche Verschneidung zwischen den potentiellen Habitaten der Auenwälder und offenen Pinus-sylvestris-Bestände und dem -<br>Ergebnis der ETM<sup>+</sup>-Klassifikation anhand folgender Abfragen:

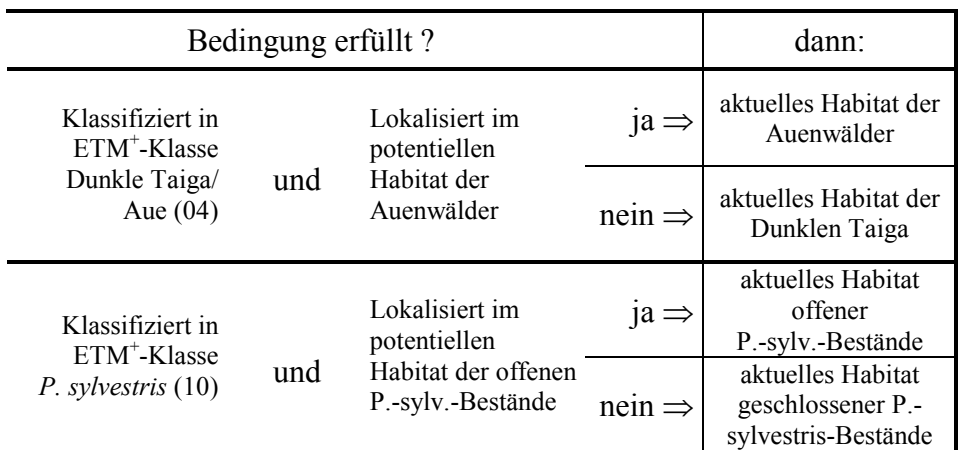

Alle Pixel, die nicht von dieser Verschneidung berührt werden, bleiben unverändert Teil ihrer ursprünglichen ETM<sup>+</sup>-Klasse.

Das Ergebnis der Verschneidung ist in der [Abb. 59](#page-126-0) als thematische Karte dargestellt, in der für die Auenwälder und die offenen Pinus-sylvestris-Bestände eine Aussage über die räumliche Verteilung sowohl ihrer potentiellen als auch ihrer aktuelle Habitate gemacht wird. Weiterhin wurde für das westsibirische Teil-Untersuchungsgebiet eine Flächenstatistik erstellt. Aus ihr geht hervor, welchen Anteil die anfänglichen ETM<sup>+</sup>-Fernerkundungsklassen am Teil-Untersuchungsgebiet haben und welchen Anteil die durch die hydropedotop-gestützte Ergänzung der Satellitenbild-Klassifikation neu gebildeten Klassen einnehmen. Die Flächenstatistik in der [Tab. 22 d](#page-126-0)argestellt.

<span id="page-126-0"></span>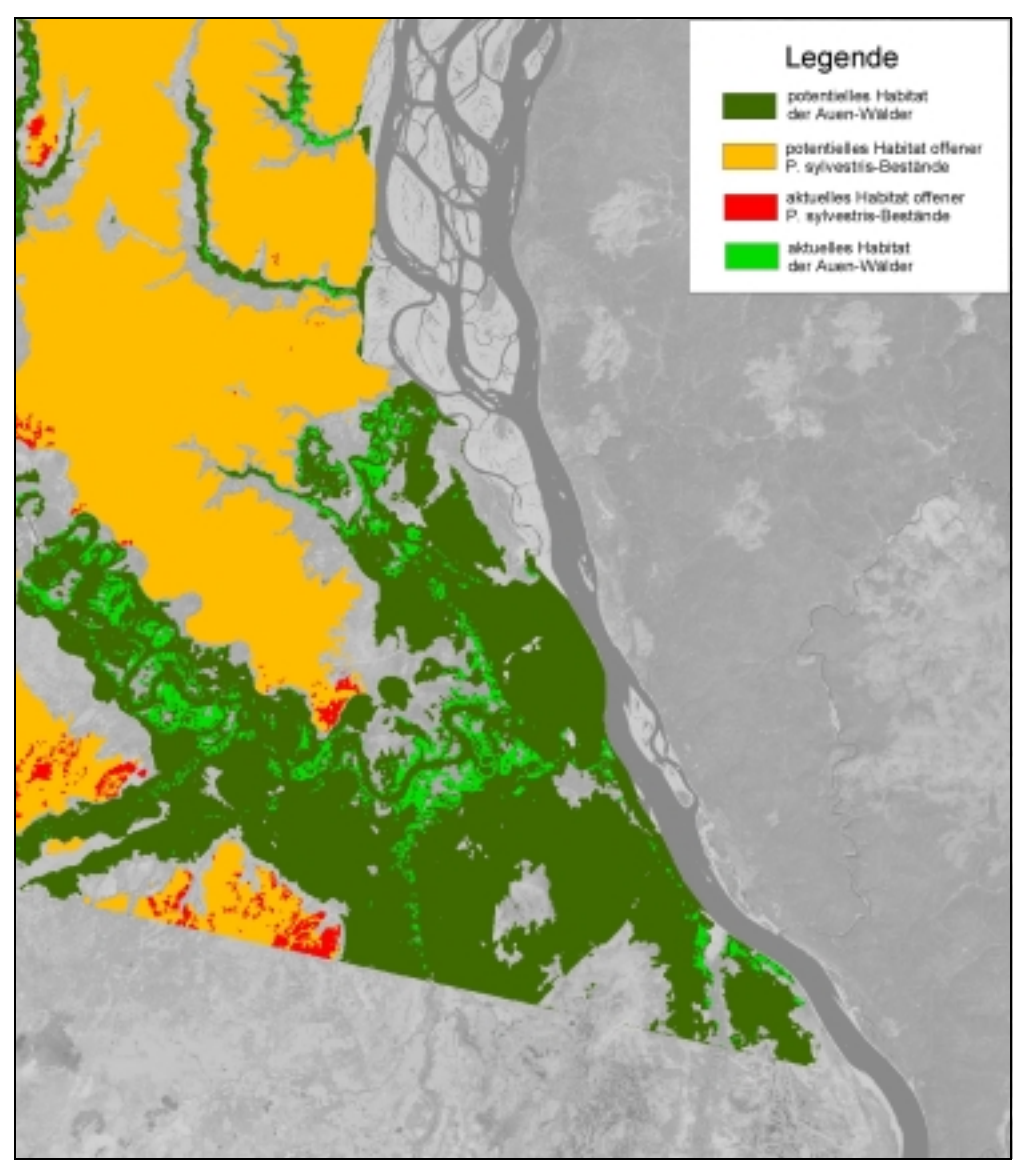

**Abb. 59: Potentielle und aktuelle Habitate von Auen-Vegetationstypen und offenen Pinus-sylvestris-Beständen des westsibirischen Teils des Untersuchungsgebietes Zotino, vor dem Hintergrund der Landsat-ETM<sup>+</sup> -Szene.** 

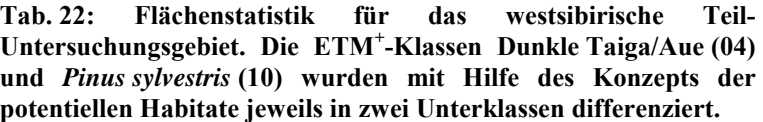

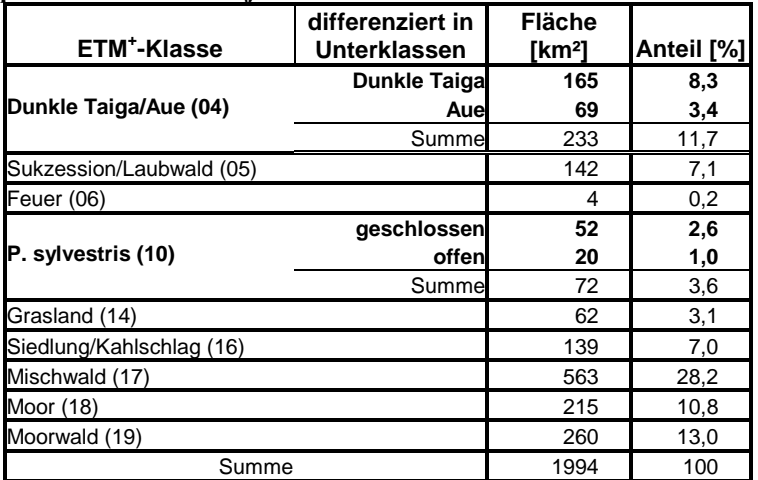

### **9.2.1. Ergebnisdiskussion:** Synergie von Fernerkundung und Relief-Analyse zur Vegetations- und Ökosystemkartierung

Es wurde gezeigt, wie in Ergänzung zu einer Satellitenbild-Klassifikation Ergebnisse einer digitalen Reliefanalyse als Kontext-Information zur Vegetations- und Ökosystemkartierung genutzt werden können. Die resultierende Vegetationskarte hält einer Plausibilitätsprüfung stand, womit gezeigt werden konnte, dass dieses Konzept für die Kartierung zentralsibirischer Vegetationstypen ein Anwendungspotential aufweist.

Methodisch/technisch ist dieses Konzept weiter auszubauen, durch die Entwicklung eines operationell arbeitenden Verfahrens, welches aus einer digitalen Reliefanalyse gewonnene Kontext-Informationen in eine Fernerkundungs-Klassifikation einbezieht. Es bleibt auch zu prüfen, ob bereits entsprechende kontext-bezogene Klassifikationsmethoden durch das sich rasant entwickelnde Feld der Geoinformatik bereitgestellt wurden (GÜNTHER, RIEKERT [Hrsg.] 1992).

Auch inhaltlich ist das Konzept zu konsolidieren. An erster Stelle ist eine Parametrisierung der pedohydrologischen Indikatoren "Bodenfeuchte-Index" und "Potentielle Grundwassernähe" durch Kennwerte des Bodenwasser-Regimes und der Vegetationshabitate durchzuführen. Dabei ist ebenfalls die Eignung weiterer morphometrischer Reliefparameter und Topographischer Indizes als Indikatoren für das Bodenwasser-Regime und die räumliche Verteilung der Vegetations-Habitate zu prüfen. Zu diesem Zweck ist in erster Linie die Akquisition geeigneter Felddaten durchzuführen. Konkret werden Felddaten benötigt, die Aussagen zu folgenden Fragestellungen ermöglichen:

- Auf welchen pedologischen Standort-Faktoren beruht die Relief-Abhängigkeit der Vegetationsverteilung ? Speziell sind hierzu Informationen über das Grund- und Bodenwasser-Regime gefragt, wie z. B. die jahreszeitliche Entwicklung des pflanzenverfügbaren Bodenwassergehalts und das Auftreten von Phasen mit Wasserstress bzw. Wasserstau in verschiedenen Vegetations- und Reliefeinheiten.
- Welche ökologische Spannbreite im Hinblick auf bodenhydrologische Standorteigenschaften besitzen die betrachteten Vegetationstypen (Festlegung von Grenzwerten) ?
- Mit welchen Standorteigenschaften des Bodenwasser- und Grundwasser-Regimes sind die aus einem DGM abgeleiteten pedohydrologischen Indikatoren und die daraus abgeleiteten Hydropedotope korreliert ? Hierzu sind Erhebungen zum Bodenwasser-Regime unter verschiedenen Relief-Bedingungen notwendig.
- Wie robust ist das Konzept der aus einem DGM abgeleiteten Hydropedotope im Hinblick auf potentielle und aktuelle Vegetations-Habitate ?

Fazit ist, dass das Konzept einer auf Fernerkundung und bodenhydrologischer Kontext-Information gestützten Vegetationskartierung des zentralsibirischen Vegetationsmosaiks Potentiale enthält, die noch nicht voll ausgeschöpft sind. Es ist notwendig, die in dieser Arbeit begonnenen Arbeiten auf einer quantitativ fassbaren und statistischen Kriterien genügenden Datengrundlage weiterzuführen.

# **Internet-Ressourcen**

- **CCRS (GeoConnections Discovery Portal):** http://ceonet.ccrs.nrcan.gc.ca:80/cs/en/index.html
- **DLR (DFD):** http://www.dfd.dlr.de/
- **DLR (Institut für Hochfrequenztechnik und Radarsysteme):** http://www.dlr.de/NE-HF
- **ESA (Earth Observation Earthnet Online):** http://earthnet.esrin.esa.it/
- **ESA (Estec):** http://www.estec.esa.nl/
- **ESA Publications:** http://esapub.esrin.esa.it/
- **Gamma Remote Sensing (Firma):** http://www.gamma-rs.ch/
- **JERS-1 Homepage der NASDA:** http://www.eorc.nasda.go.jp/JERS-1/index.html
- **Landsat-7 Dokumentation des USGS:** http://edcwww.cr.usgs.gov/l7dhf/L7MMO/document.htm
- **Landsat-7 ETM+ Ordering and Information:** http://edcdaac.usgs.gov/landsat7/
- **Landsat-7 Homepage des DLR:** http://www.dfd.dlr.de/landsat7/
- **Landsat-7 Level-0 and Level-1 Data Sets Document:** http://edcimswww.cr.usgs.gov:5725/DATASET\_DOCS/landsat7\_dataset.html
- **Landsat-7 Science Data Users Handbook:** http://ltpwww.gsfc.nasa.gov/IAS/handbook/handbook\_toc.html
- **Landsat-Homepage der NASA:** http://geo.arc.nasa.gov/sge/landsat/landsat.html
- **Landsat-Homepage des DLR:** http://www.dfd.dlr.de/landsat7/
- **Landsat-Homepage des USGS:** http://landsat7.usgs.gov/
- **Max-Planck-Institut für Biogeochemie in Jena:** http://www.bgc-jena.mpg.de/
- **NASA/JPL Imaging Radar Homepage:** http://southport.jpl.nasa.gov/
- **NASDA-Homepage:** http://www.nasda.go.jp/index\_e.html
- **SIBERIA-EU (Projekt):** http://pipeline.swan.ac.uk/siberia/
- **United Nations Framework Convention on Climate Change:** http://unfccc.int/
- **USGS-Homepage:** http://www.usgs.gov/
- **USGS (EOS Data Gateway):** http://edcimswww.cr.usgs.gov/pub/imswelcome/
- **USGS (Earth Ressources Observations System [EROS] Data Center):** http://edc.usgs.gov/
- **World Ressources Institute:** http://www.wri.org/

# **Literatur**

- ARNETH, Almuth et al (1996): Environmental regulation of xylem sap flow and total conductance of Larix gmelinii trees in eastern Siberia. Tree Physiology, Bd. 16: 247-256.
- ARNETH, Almut et al (2002): Comparative ecosystem atmosphere exchange of energy and mass in a European Russian and central Siberian bog II. Interseasonal and interannual variability of CO<sub>2</sub> fluxes. geplant zur Veröffentlichung in Tellus, EuroSiberian Carbonflux Special Issue. online im Internet: http://www.bgc-jena.mpg.de/~martin.heimann/eurosib/

Project Papers Web/Arneth bog CO2/CO2 paper f all.pdf [Stand 22.02.2002].

- ASKNE, J. und P. DAMMERT, G. SMITH (1997): Interferometric SAR observations of forested areas. Proceedings of the 3rd ERS Symposium (ESA), 18. – 21. März 1997 in Florenz. online im Internet: http://earth.esa.int/symposia/papers/askne/index.html [Stand 21.01.2001].
- BACKHAUS, K. (1996): Multivariate Analysemethoden: eine anwendungsorientierte Einführung. Berlin [u.a.].
- BALZTER, H. und M. DAVIDSON, D. GAVEAU et al (2000): SIBERIA –3rd Progress Report– online im Internet: http://pipeline.swan.ac.uk/siberia/pdf\_files/sibrep3.pdf [Stand 21.02.2002].
- BALZTER, H. et al (1999): SIBERIA –2nd Progress Report– online im Internet: http://pipeline.swan.ac.uk/siberia/pdf\_files/sibrep2.pdf [Stand 21.01.2002].
- BALZTER, H. und A. SHVIDENKO (2000): Map accuracy report SIBERIA forest cover map– SIBERIA Working Note 58. online im Internet: http://pipeline.swan.ac.uk/siberia/working\_notes/ ceh\_iiasa\_map\_acc.doc [Stand 21.01.2002].

BATTRICK, B. [Hrsg.] (1993): ERS User Handbook. ESA-Publikation SP-1148. Noordwijk.

- BAUER, J. und H. RODENBURG, H.-R. BORK (1985): Ein Digitales Reliefmodell als Vorraussetzung für ein deterministisches Modell der Wasser- und Stoff-Flüsse. in BORK, H.-R., H. ROHDENBURG [Hrsg.] (1985): Parameteraufbereitung für deterministische Gebiets-Wassermodelle. Braunschweig.
- BEAUDOIN, A. und T. CASTEL, M. DESHAYES et al (1996): Forest Biomass Retrieval over Hilly Terrain from Spaceborne SAR Data. CNES/IEEE international symposium on the retrieval of bio and geophysical parameters from SAR data for land applications, 10. – 13. Oktober 1995 in Toulouse, S. 131-140.

online im Internet: http://www.geo.unizh.ch/rsl/fringe96/papers/beaudoin-et-al/

- BITTERLICH, W. (1984): The relascope idea Relative measurements in forestry.
- BITTERLICH, W. und B. HESSKE, G. RUTHNER: Spiegel-Relaskop Gebrauchsanweisung für das Relaskop. Salzburg.
- BLEUEL, J. (2000): Zitation von Internet-Quellen. geplant zur Veröffentlichung in: HUG, T. [Hrsg.]: Wie kommt die Wissenschaft zu ihrem Wissen. online im Internet: http://www.bleuel.com/ip-zit.pdf [Stand 21.01.2002].
- BÖHM, M. (2000): Regionalisierung der CO<sub>2</sub>-Emissionen aus tropischen Böden mit Hilfe von GIS und Geostatistik. unveröffentlichte Diplomarbeit angefertigt am Geographischen Institut Göttingen, Abt. Landschaftsökologie.
- BÖHNER, J und R. KÖTHE, C. TRACHINOW (1997): Weiterentwicklung der automatischen Reliefanalyse auf der Basis von Digitalen Geländemodellen. Göttinger Geographische Abhandlungen 100.
- BONHAM-CARTER, G. F. (1994): Geographic Information Systems for Geoscientists: Modelling with GIS. Oxford.
- BRAUN, H. M. (1997): Radarkurs: Synthetik Apertur Radar (SAR). in: DLR [Hrsg.]: Erdansichten - Anwendungen der ERS-1 Radarfernerkundung über der Landoberfläche (CD-ROM).
- BRISTOW, K. L. und G. S. CAMPBELL (1985): On the relationship between incoming solar radiation and daily maximum and minimum temperature. Agriculture and Forest Meteorology Bd. 31: 159-166.
- BROSIUS, F. (1998): SPSS 8.0 Professionelle Statistik unter Windows. Bonn.
- BRYANT, D. und D. NIELSEN, Laura TANGLEY (1997): The Last Frontier Forests: Ecosystems and Economies on the Edge. Washington, DC. online im Internet: http://www.wri.org/wri/ffi/lff-eng/ [Stand 22.01.2002].
- BURT, T. P. und D.P. BUTCHER (1986): Development of topographic indices for use in semidistributed hillslope runoff models. Zeitschrift für Geomorphologie, Supplementband 58: 1-19.
- CAMPBELL, J. B. (1996): Introduction to Remote Sensing.
- CHAPMAN, B. (1996): Global Rainforest Mapping Study Amazon. online im Internet: http://southport.jpl.nasa.gov/amazon/ [Stand 04.02.2002].
- CHEN, W.J. und T.A. BLACK, P.C. YANG et al (1999): Effects of climatic variability on the annual carbon sequestration by a boreal aspen forest. Global Change Biology, Bd. 5: 41-53.
- CONNERS, R. W. und C. A. HARLOW (1980): A Theoretical Comparison of Texture Algorithms. IEEE Transactions on Pattern Analysis and Machine Intelligence, Bd. 2, Nr. 3.
- CONRAD, O. (1997): Ableitung hydrologisch relevanter Reliefparameter aus einem Digitalen Geländemodell (am Beispiel des Einzugsgebietes Linnengrund/Kaufunger Wald). unveröffentlichte Diplomarbeit, angefertigt am Geographischen Institut Göttingen.
- DAMMERT, P. B.G. (1996): Accuracy of InSAR Measurements in Forested Areas. Proceedings of the 'Fringe 96' Workshop on ERS SAR Interferometry, 30. Sept.- 02. Okt. 1996 in Zürich, Vol. I.
- DE GRANDI, G.F. et al (1998): Flooded Forest Mapping at Regional Scale in the Central Africa Congo River Basins: First Thematic Results Derived by ERS-1 and JERS-1 Radar Mosaiks. Proceedings of Symposium on Retrieval of Bio- & Geo-physical Parameters from SAR Data for Land Applications, 21. - 23. Okt. 1998 in Noordwijk.
- DLR [Hrsg.] (1997): Erdansichten Anwendungen der ERS-1 Radarfernerkundung über der Landoberfläche (CD-ROM). Bonn.
- DÖTTERL, Martina (2000): Strukturen, Muster und Sukzession der Tannen-/Fichtentaiga in Sibirien. unveröffentlichte Diplomarbeit, angefertigt in der Universität Bayreuth.
- EL-RAYES, M. A. und F. T. ULABY (1987): Microwave Dielectric Spectrum of Vegetation Part I: Experimental Observations. IEEE Transactions on Geoscience and Remote Sensing, Bd. GE-25, Nr. 5.

ENGDAHL, M. E. und J. M. HYYPPÄ (1997): Forest Inventory using Interferometric SAR Techniques. Proceedings of the 3rd ERS Symposium (ESA), 18. – 21. März 1997 Florenz. online im Internet: http://earth.esa.int/symposia/papers/engdahl1/index.html

[Stand 19.03.2002].

- ESA (1997a): Proceedings of the 'Fringe 96' Workshop on ERS SAR Interferometry, 30. Sept.- 02. Okt. 1996, Zürich. Noordwijk.
- ESA (1997b): Proceedings of the 3rd ERS Symposium (ESA), 18. 21. März 1997 in Florenz. Noordwijk. online im Internet: http://earth.esa.int/symposia/ [Stand 22.01.2002].
- ESA (1997c): Proceedings of the First Latino-American Seminar on Radar Remote Sensing: Image Processing Techniques, 2. - 4. Dezember 1996 in Buenos Aires. Noordwijk.
- ETZRODT, N. und R. ZIMMERMANN, O. CONRAD (2002): Upscaling Water Cycle Parameters Using Geomorphometric Terrain Parameters and Topographic Indices Derived from Interferometric DEM. Proceedings of the 3rd International Symposium on 'Retrieval of Bio- and Geophysical Parameters from SAR Data for Land Applications', 11. – 14. Sept 2001 in Sheffield.
- ETZRODT, N. (1998): Fernerkundung forstlicher Bestandesmerkmale mittels interferometrischer und multitemporaler ERS-SAR-Daten am Beispiel des Altmühltales. unveröffentlichte Diplomarbeit, angefertigt am Geographischen Institut Göttingen, Abteilung Kartographie und Fernerkundung.
- ETZRODT, N. und R. ZIMMERMANN, K. MCDONALD (2000): Combining ERS-1/2 InSAR image classification with InSAR DEM analysis for upscaling evapotranspiration in a Siberian landscape. Proceedings of IEEE 2000 International Geoscience and Remote Sensing Symposium (IGARSS 2000), 24. - 28. Juli in Honolulu.
- FAO (2001): State of the world's forests. online im Internet: http://www.fao.org/docrep/003/y0900e/y0900e00.htm [Stand 22.01.2002].
- FORD, J. P. und D. J. CASEY (1988): Shuttle radar mapping with diverse incidence angles in the rainforest of Borneo. International Journal of Remote Sensing, Bd. 9, Nr. 5: 927- 943.
- FRANZ, H. J. (1973): Physische Geographie der Sowjetunion. Gotha.
- FREEMAN, T. G. (1991): Calculating catchment area with divergent flow based on a regular grid. Computers & Geosciences, Bd. 17, Nr. 3: 413-422.
- FU, P. und P. M. RICH: Design and Implementation of the Solar Analyst: an ArcView Extension for Modeling Solar Radiation at Landscape Scales. online im Internet: http://www.esri.com/library/userconf/proc99/proceed/papers/ pap867/p867.htm#introduction [Stand 21.01.2001].
- GENS, R. und J. L. VAN GENDEREN (1996): SAR interferomety issues, techniques, applications. International Journal of Remote Sensing, Bd. 17, Nr. 10: 1803-1835.
- GEROLD, G. und B. CYFFKA (1998): Regionalisierung der Abflussbildung über die Aggregierung homogener Flächen unter Verwendung des Geographischen Informationssytems ARC/INFO und der "Digitalen Reliefanalyse" (Programm SARA). Forschungsbericht des DFG-Schwerpunktprogramms "Reginonalisierung in der Hydrologie".
- GEUDTNER, D. (1995): Die interferometrische Verarbeitung von SAR-Daten des ERS-1. Dissertation, angefertigt am Institut für Navigation der Universität Stuttgart. in: DLR [Hrsg.]: Erdansichten - Anwendungen der ERS-1 Radarfernerkundung über der Landoberfläche (CD-ROM), Bonn.
- GEUDTNER, D. (1997): SAR-Interferometrie. in: DLR [Hrsg.]: Erdansichten Anwendungen der ERS-1 Radarfernerkundung über der Landoberfläche (CD-ROM), Bonn.
- GOLDSTEIN, R. und ZEBKER, H., WERNER, C. (1988): Satellite Radar Interferometry: Twodimensional Phase Unwrapping. Radio Science, Bd. 23, Nr. 4.
- GOULDEN, M. L. und J. W. MUNGER, S. M. FAN et al (1996): Exchange of Carbon Dioxide by a Deciduous Forest: Response to Interannual Climate Variability. Science, Bd. 271.
- GRABHERR, G. (1997): Farbatlas Ökosysteme der Erde. Stuttgart.
- GRANIER, A. (1985): Une nouvelle méthode pour le mesure de flux de sève brute dans le tronc des arbes. Annales Siences Forestières, Bd. 42: 193-200.

GRANT, E. H. und T. J. BUCHANAN, H. F. COOK (1957): Dielectric Behavior of Water at Microwave Frequencies. The Journal of Chemical Physics, Bd. 26, Nr. 1.

- GÜNTHER, O. und W. F. RIEKERT [Hrsg.] (1992): Wissensbasierte Methoden zur Fernerkundung der Umwelt. Karlsruhe.
- HARALICK, R. M. (1979): Statistical and Structural Approaches to Texture. Proceedings of the IEEE, Bd. 67, Nr. 5: 786-804.
- HARALICK, R. M. und K. SHANMUGAN, I. DINSTEIN (1973): Textural Features for Image Classification. IEEE Transactions on Systems, Man, and Cybernetics, Bd. SMC-3, Nr. 6: 610-621.
- HARTL, P. und K. H. THIEL, X. WU, Y. XIA (1997): SAR- Interferometrie Grundlagen und Anwendungsbeispiele. in: DLR [Hrsg.]: Erdansichten - Anwendungen der ERS-1 Radarfernerkundung über der Landoberfläche (CD-ROM), Bonn.
- HERTER, M. (1999): Avenue: Programmierung in ArcView GIS. Freising.
- HILDEBRANDT, G. (1996): Fernerkundung und Luftbildmessung. Freiburg.
- HOLECZ, F. (1993): Postprocessing von SAR-Satellitenbilddaten. Remote Sensing Series (Department of Geography, University of Zürich). Zürich.
- HOLLINGER D. Y. und F. M. KELLIHER, E. D. SCHULZE et al (1995): Initial assessment of multi-scale measures of  $CO<sub>2</sub>$  and  $H<sub>2</sub>O$  flux in the Siberian taiga. Journal of Biogeography Bd. 22: 425-431.

HOLLINGER, D. Y. et al (1999): Seasonal patterns and environmental control of carbon dioxide and water vapour exchange in an ecotonal boreal forest. Global Change Biology, Bd. 5, Nr. 8: 891-902.

online im Internet: http://www.blackwell-science.com/ (nur für Online-Abonnenten) [Stand 25.02.2002].

- HORN, R. (1994): DLR Airborne SAR Project, Objectives and Status. Interner Bericht des DLR.
- HORN, R. (1997): The DLR Airborne SAR Project E-SAR. DLR-Nachrichten, Heft 86.
- IEEE (1998): Proceedings of IEEE International Geoscience and Remote Sensing Symposium (IGARSS '98), 06. - 10. Juli 1998 in Seattle.
- IEEE (1999): Proceedings of IEEE 1999 International Geoscience and Remote Sensing Symposium (IGARSS '99), 28. Juni - 02. Juli 1999 in Hamburg.
- IEEE (2000): Proceedings of IEEE 2000 International Geoscience and Remote Sensing Symposium (IGARSS 2000), 24. - 28. Juli in Honolulu.
- JONES, J. A. A. (1986): Some limitations to the a/s index for predicting basin-wide patterns of soil water drainage. Zeitschrift für Geomorphologie, Supplementband 60: 7-20.
- KAILATH, T. (1967): The Divergence and Bhattacharyya Distance Measures in Signal Selection. IEEE Transactions on Communication Theory, Bd. 15: 52-60.
- KAPPAS, M. (1994): Fernerkundung nah gebracht. Leitfaden für Geowissenschaftler. Bonn.
- KEIL, M. und D. SCALES, M. SCHWÄBISCH et al (1997): Investigation of SIR-C/X-SAR Data for Vegetation Mapping in the Harz Mountains and in the Region of Oberpfaffenhofen. SIR-C/X-SAR Final Result Report.
- KELLIHER, F. M. et al (1998): Evaporation from a central Siberian pine forest. Journal of Hydrology, Bd. 205: 279-296.
- KELLIHER F. M. et al (1997): Evaporation from an eastern Siberian larch forest. Agricultural and Forest Meteorology, Bd. 85: 135-147.
- KENYI, L. und H. RAGGAM (1996): Accuracy assessment of interferometrically derived DTMs. Proceedings of the 'Fringe 96' Workshop on ERS SAR Interferometry, 30. Sept. - 02. Okt. 1996 in Zürich, Bd. I.
- KIRKBY, M. J. (1982): Hillslope Hydrology. in: ANDERSON, M. G. und T. P. BURT [Hrsg.]: Hydrological Forecasting. Chichester.
- KOBAK, K. I. und N. Y. KONDRASHEVA, I. E. TURCHINOVICH (1998): Changes of carbon pools of peatland and forests in northwest Russia during Holocene. Global and Planetary Change, Bd. 16-17: 75-84.
- KURBATOVA, Juliya et al (2001): Comparative ecosystem-atmosphere exchange of energy and mass in a Europan Russian and a central Siberian bog I. Interseasonal and interannual variability of energy and latent heat fluxes during the snow-free period. geplant zur Veröffentlichung in Tellus. online im Internet: http://www.bgc-jena.mpg.de/~martin.heimann/eurosib/

Project Papers Web/manuscripts master 3.htm [Stand 22.02.2002].

LABAHN, S. et al (2001): Level 1 Product Output Files Data Format Control Book Volume 5, Book 2, Revision 5. online im Internet: http://earth.esrin.esa.it/pub/ESA\_DOC/ L1-409 DFCB V5 B2 R5.pdf [Stand 21.02.2002].

- LAER, W. v. (1950): Holzmeßkunde. in: Weber [Hrsg.]: Der Forstbetriebsdienst Lehrbuch für den gehobenen Forstdienst, München.
- LAUR, H. und P. BALLY, P. MEADOWS et al (1997): Derivation of the Backscattering Coefficient  $\sigma^0$  in ESA ERS SAR PRI Products, Issue 2, Rev. 4. online im Internet: http://earth1.esrin.esa.it:81/ESC2 [Stand 1998].
- LAUR, H. und P. BALLY, P. MEADOWS et al (1998): Derivation of the Backscattering Coefficient  $\sigma^0$  in ESA ERS SAR PRI Products, Issue 2, Rev. 5b. online im Internet: http://earth.esa.int/ESC2 [Stand 21.02.2002].
- LLOYD J. et al (2001): Vertical profiles, boundary layer budgets and regional flux estimates for  $CO_2$ , its  ${}^{13}C/{}^{12}C$  ratio, and for water vapor above a forest/bog mosaic in central Siberia. Global Biogeochemical Cycles, Bd. 15, Nr. 2: 267.
- LOWELL, K. und D. DUVAL, J. CHRISTOPHERSON (2000): Level 1 Product Output Files Data Format Control Book Volume 5, Book 2, Revision 4. online im Internet: http://earth.esrin.esa.it/pub/ESA\_DOC/ L1-409 DFCB V5 B2 R5.pdf [Stand 2001].
- MAROUARDT, D. W. (1963): An Algorithm for Least Squares Estimation of Parameters. Journal of the Society of Industrial and Applied Mathematics, Bd. 11: 431-441.
- MENDEL, H. G. (2000): Elemente des Wasserkreislaufs. Berlin.
- MOLCHANOV, A. A. (1957): Die hydrologische Rolle des Kiefernwaldes auf Sandböden Übersetzung der Orginalarbeit aus dem Russischen. Berlin.
- MÜLLER-HOHENSTEIN, K. (1981): Die Landschaftsgürtel der Erde. Stuttgart.
- PCI Geomatics (1998): Using PCI Software, Version 6.3.
- PETHIG, P. (1979): Dielectric and Electronic Properties of Biological Materials. New York.
- POLIDORI, L. und F. X. ARCHAMBAULT, M. KASSER (1996): SAR Interferometric DEM quality assessment. Proceedings of the 'Fringe 96' Workshop on ERS SAR Interferometry, 30. Sept. - 02. Okt. 1996 in Zürich, Bd. I.
- PRESS, W. H. und B. P. FLANNERY, S. A. TEUKOLSKY, W. T. VETTERLING (1986): Numerical Recipes. Cambridge [u.a.].
- PRITT, M. D. und J. S. SHIPMAN (1994): Least-Squares Two-dimensional Phase Unwrapping Using FFT's. IEEE Transactions on Geoscience and Remote Sensing, Bd. 32, Nr. 3.
- RANEY, R. K. und T. FREEMAN, R. W. HAWKINS et al (1994): A Plea for Radar Brightness. Proceedings of IEEE 1994 International Geoscience and Remote Sensing Symposium (IGARSS '94), 08. - 12. Aug. in Pasadena.
- REIGBER, A. (1997): Multitemporale Analyse der Kohärenz von SAR-Daten. unveröffentlichte Diplomarbeit, angefertigt an der Universität Konstanz.

RICHARDS, J. A. und X. JIA (1999): Remote Sensing Digital Image Analysis. Berlin [u.a.].

- ROBERTS, J. (1999): Plants and water in forests and woodlands. in: BAIRD, A. J., R. L. WILBY [Hrsg.]: Eco-Hydrology - plants and water in terrestrial and aquatic environments. London [u.a.].
- ROSENQVIST, A. (2001): Systematic data acquisitions a prerequisite for meaningful biophysical parameter retrieval ? Proceedings of 3rd Symposium on Retrieval of Bioand Geophysical Parameters from SAR Data for Land Applications, 11. – 14. Sept 2001 in Sheffield.
- SABINS, F. F. (1997): Remote sensing: principles and interpretation. New York.
- SARAF, A. K. (2000): Grid Analyst Extension (Ver. 1.1). online im Internet: http://gis.esri.com/arcscripts/ index.cfm?action=details&CFGRIDKEY=944902604 [Stand 22.01.2002].
- SCHMULLIUS, C. (1992): Radarfernerkundung landwirtschaftlicher Flächen mit einem flugzeuggetragenen L-, C- und X-Band Scatterometer. Berliner Geowissenschaftliche Abhandlungen, Reihe D, Band 3.
- SCHOENWIESE, C. D. (2000): Praktische Statistik für Meteorologen und Geowissenschaftler. Berlin [u.a.].
- SCHOWENGERDT, R. A. (1997): Remote sensing: models and methods for image processing. San Diego.
- SCHUBÖ, W. und H. M. UEHLINGER, C. PERLETH et al (1986): SPSS; Handbuch der Programmversionen 4.0 und SPSS-X 3.0.
- SCHULZ, J. (1995): Die Ökozonen der Erde. Stuttgart.
- SCHULZE, E. D. et al (2002): The Eurosiberian Transect: An introduction to the experimental region. geplant zur Veröffentlichung in Tellus. online im Internet: http://www.bgc-jena.mpg.de/~martin.heimann/eurosib/ Project\_Papers\_Web/Schulze\_et\_al/sib-reg2.doc%203.pdf [Stand 26.02.2002].
- SCHWÄBISCH, M. (1995): Die SAR-Interferometrie zur Erzeugung digitaler Geländemodelle. DLR-Forschungsbericht 95-25: Dissertation der Fakultät für Bauingenieur- und Vermessungswesen der Universität Stuttgart, angefertigt am DFD des DLR, Oberpfaffenhofen.
- SHIMADA, M. (1998): Users Guide to NASDA's SAR products, Revision 1. NASDA-Bericht HE-93014. online im Internet: http://www.eorc.nasda.go.jp/JERS-1/user\_handbook/ User\_handbook\_sar\_ver1.pdf [Stand 20.03.2002].
- SHIMADA, M. et al (2000): JERS-1 SAR Mosaics over the Southeast Asia. Proceedings of IEEE 2000 International Geoscience and Remote Sensing Symposium (IGARSS 2000), 24. - 28. Juli in Honolulu.
- SHRAGER, R. I. (1970): Regression with Linear Constraints: An Extension of the Magnified Diagonal Method. Journal of the Association for Computing Machinery, Bd. 17: 446- 452.
- SHRAGER, R. I. (1972): Quadratic Programming for Nonlinear Regression. Communications of the ACM, Bd. 15: 41-45.
- SHUKLA, J und Y. MINTZ (1982): Influence of Land-Surface Evapotranspiration on the Earth's Climate. Science, Bd. 215: 1498 - 1501.
- SHVIDENKO A. Z. und S. NILSSON (1999): Phytomass, increment, mortality and carcon budget of Russian forest. online im Internet: http://www.iiasa.ac.at/Publications/Documents/IR-98-105.pdf [Stand 20.03.2002].
- SPÖNEMANN, J. und B. SCHIECHE (1997): Fernerkundung mittels Satelliten als Datenquelle der Agrarstatistik am Beispiel des Landkreises Göttingen. Göttinger Geographische Abhandlungen 100.
- STEWARD, J. B. (1988): Modelling surface conductance of pine forest. Agricultural and Forest Meteorology, Bd. 43: 19-35.
- STEWARD, J. B. und E. T. ENGMAN, R. A. FEDDES, Y. KERR (1996): Scaling up in Hydrology Using Remote Sensing. Chichester.
- STOYAN, D. (1997): Umweltstatistik: statistische Verarbeitung und Analyse von Umweltdaten. Stuttgart.
- STROZZI, T. und U. WEGMÜLLER (1997): Forest mapping with ERS SAR interferometry. Proceedings of the 3rd ERS Symposium (ESA), 18. – 21. März 1997 in Florenz. online im Internet: http://earth.esa.int/symposia/papers/wegmuller1/ [Stand 22.01.2002].
- SVENSMARK, H. (1998): Influence of Cosmic Rays on Earth´s climate. Physical Review Letters, Bd. 81: 5027-5030.
- TCHEBAKOVA, Nadejda M. et al (2001): Inter-anual and seasonal variations of energy and water vapour fluxes above a Pinus sylvestris forest in the Siberian middle taiga. geplant zur Veröffentlichung in Tellus, EuroSiberian Carbonflux Special Issue. online im Internet: http://www.bgc-jena.mpg.de/~martin.heimann/eurosib/ Project Papers Web/Tchebakova et al/Tchebakova et al.pdf [Stand 22.02.2002].
- TÖRMÄ, M. und J. KOSKINEN (1998): Land-Use Classification Using Multitemporal ERS-1 Radarsat and JERS SAR-Images. Proceedings of IEEE '98 International Geoscience and Remote Sensing Symposium (IGARSS '98), 6. - 10. Juli 1998 in Seattle. online im Internet: http://foto.hut.fi/~markus/Presentation/Igarss98/igarss98.html [Stand 22.01.2002].
- ULABY, F. T. (1998): SAR Biophysical Retrievals: Lessons Learned and Challenges to Overcome. Proceedings of Symposium on Retrieval of Bio- & Geo-physical Parameters from SAR Data for Land Applications, 21. - 23. Okt. 1998 in Noordwijk.
- ULABY, F. T. und M. A. EL-RAYES (1987): Microwave Dielectric Spectrum of Vegetation Part II: Dual-Dispersion Model. IEEE Transactions on Geoscience and Remote Sensing, Bd. GE-25, Nr. 5.
- ULABY, F. T. und R. P. JEDLICKA (1984): Microwave Dielectric Properties of Plant Materials. IEEE Transactions on Geoscience and Remote Sensing, Bd. 22, Nr. 4.
- United Nations (1992): Rahmenübereinkommen der Vereinten Nationen über Klimaänderungen. online im Internet: http://www.unfccc.int/resource/docs/convkp/convger.pdf [Stand 22.01.2002].
- United Nations (1997): Kyoto Protocol to the United Nations Framework Convention on Climate Change. online im Internet: http://www.unfccc.int/resource/docs/convkp/kpeng.pdf [Stand 22.01.2002].
- VALENTINI, R. et al (2000): Carbon and water exchanges of two contrasting central Siberia landscape types: regenerating forest and bog. Functional Ecology, Bd. 14, Nr. 1: 87-96. online im Internet: http://www.blackwell-science.com/ (für online-Abonnenten) [Stand 25.02.2002].
- VASS, Pam und B. Battrick [Hrsg.] (1992): ERS-1 System. ESA-Publikation SP-1149. Noordwijk.
- Venzke, J. F. und K. STEINECKE (2001): Quo vadis, Borealis. Bremer Beiträge zur Geographie und Raumplanung, Bd. 37.

WALTER, H. (1984): Vegetation und Klimazonen. Stuttgart.

- WEGMÜLLER, U. und C. WERNER (1995): SAR Interferometric Signatures of Forest. IEEE Transactions on Geoscience and Remote Sensing, Bd. 33, Nr. 5.
- WEGMÜLLER, U. und C. WERNER (1997): Retrieval of Vegetation Parameters with SAR Interferometry. IEEE Transactions on Geoscience and Remote Sensing, Bd. 35, Nr. 1.
- WIESMANN, A. und U. WEGMÜLLER, T. STROZZI (2000): JERS SAR processing for the boreal forest mapping project SIBERIA. Proceedings of the CEOS SAR Workshop, 26. - 29. Oktober 1999 in Toulouse.
- WIGHT, R. J. und C. L. HANSON, K. R. COOLEY (1986): Modelling Evapotranspiration form Sagebrush-Grass Rangeland. Journal of Range Management, Bd. 39, Nr. 1. online im Internet: http://jrm.library.arizona.edu/data/1986/391/20wigh.pdf [Stand 20.03.2002].
- WILSON, A. (2002) [Hrsg.]: Proceedings of the 3rd International Symposium on Retrieval of Bio- and Geophysical Parameters from SAR Data for Land Applications 11. – 14. Sept. 2001 in Sheffield. Noordwijk.
- WIRTH, C. und E. D. SCHULZE, W. SCHULZE et al (1999): Above-ground biomass and structure of pristine Siberian Scots pine forests as controlled by competition and fire. Oecologia, Bd. 121: 66-80.
- WIRTH, C. (2000): Der Einfluss von Feuer auf den Kohlenstoffhaushalt sibirischer Kiefernwälder (Pinus sylvestris L.) unter biogeochemischen und populationsbiologischen Aspekten. unveröffentlichte Dissertation der Universität Bayreuth, angefertigt am Max Planck Institut für Biogeochemie in Jena.
- World Ressources Institute (1996): World Resources 1996-97. online im Internet: http://www.wri.org/wri/wr-96-97/index.html#description [Stand 22.01.2002].
- WU, X. und K. H. THIEL, A. WEHR (1996): The Effects of different Land Covers on the Accuracy of Interferometric DEM. Proceedings of the 'Fringe 96' Workshop on ERS SAR Interferometry, 30. Sept. – 2. Okt. 1996 in Zürich, Bd. I.
- ZEVENBERGEN, L. W. und C. R. THORNE (1987): Quantitative Analysis of Land Surface Topography. Earth Surface Processes and Landforms, Bd. 12: 47-56.
- ZIMMERMANN, R., N. ETZRODT (2002a): Tree transpiration control in siberian succsessinal forests. geplant zur Veröffentlichung.
- ZIMMERMANN, R. , N. ETZRODT (2002b): Thermal Limits to boreal tree transpiration. geplant zur Veröffentlichung.
- ZIMMERMANN, R. und E. D. SCHULZE, C. WIRTH et al (2000): Canopy transpiration in a chronosequence of Central Siberian pine forests. Global Change Biology, Bd. 6: 25-37.
- ZINK, M. und H. KIETZMANN, T. BÖRNER et al (1997): Microwave Remote Sensing for Monitoring Forest Vitality. Proceedings of the 3rd ERS Symposium (ESA) 18. – 21. März 1997 in Florenz. online im Internet: http://earth.esa.int/symposia/papers/zink2/ [Stand 22.01.2002].

## Anhang 121

# **Anhang**

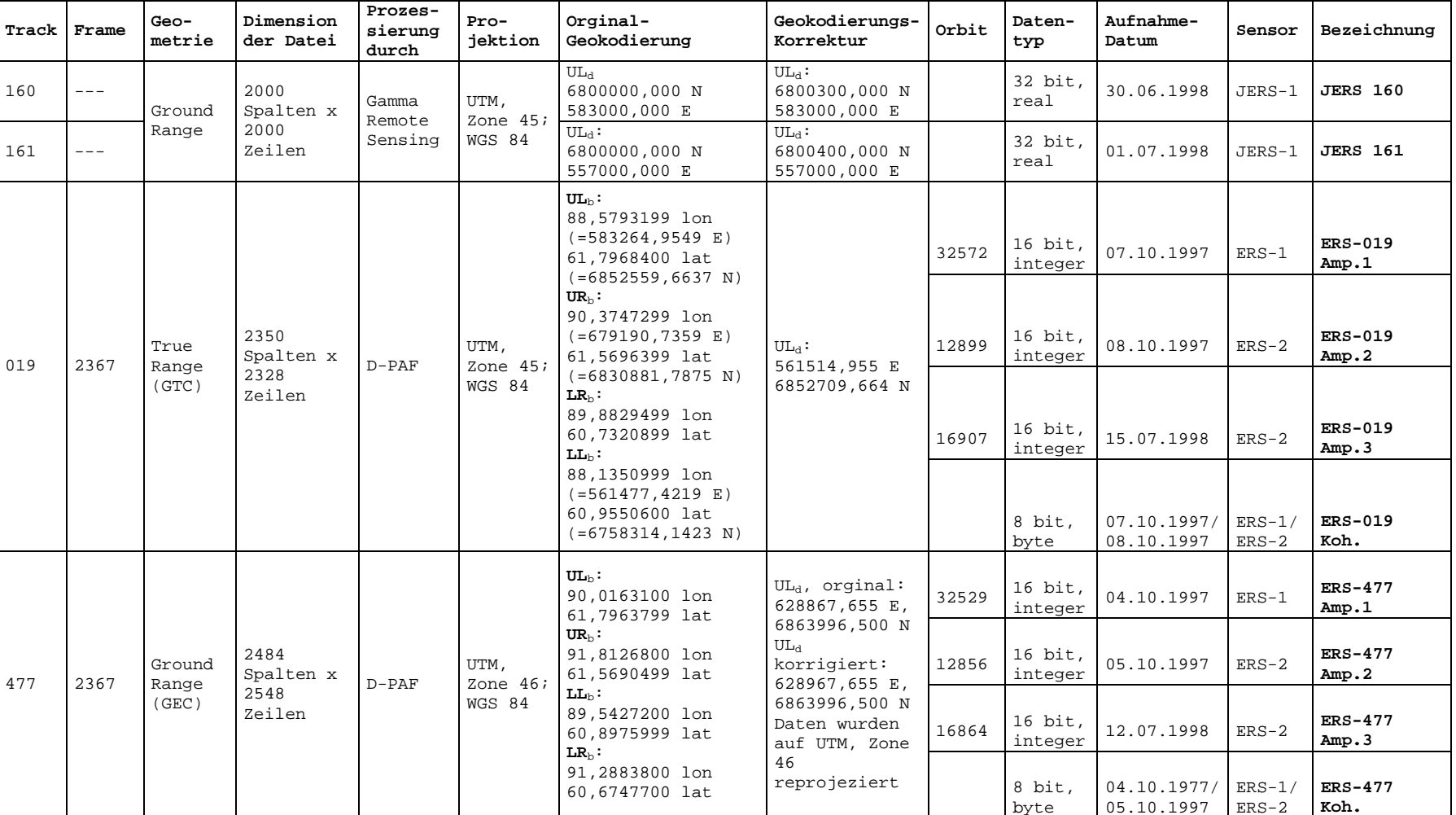

**Anhang A: Übersicht über die verwendeten SAR-Fernerkundungsdaten** 

Verwendete Abkürzungen zu den Geokodierungsinformationen in Anhang A:<br>UL: Up Left; Ecke oben links UR: Up Right; Ecke oben rechts

Die Indizes bedeuten dabei: XXX<sub>d</sub>: Ecke der Datei, XXX<sub>b</sub>: Ecke der Bildinformation in der Datei

**LR**: <u>Low Right</u>; Ecke unten rechts **LL**: <u>Low Left</u>; Ecke unten links

**Anhang B: Technische Daten der verwendeten Landsat-ETM+-Szene. Die fett gedruckten Merkmale sind optional und müssen durch den Nutzer dem Verwendungszweck entsprechend bei der Daten-Bestellung spezifiziert werden. Die anderen Merkmale sind unveränderbar.** 

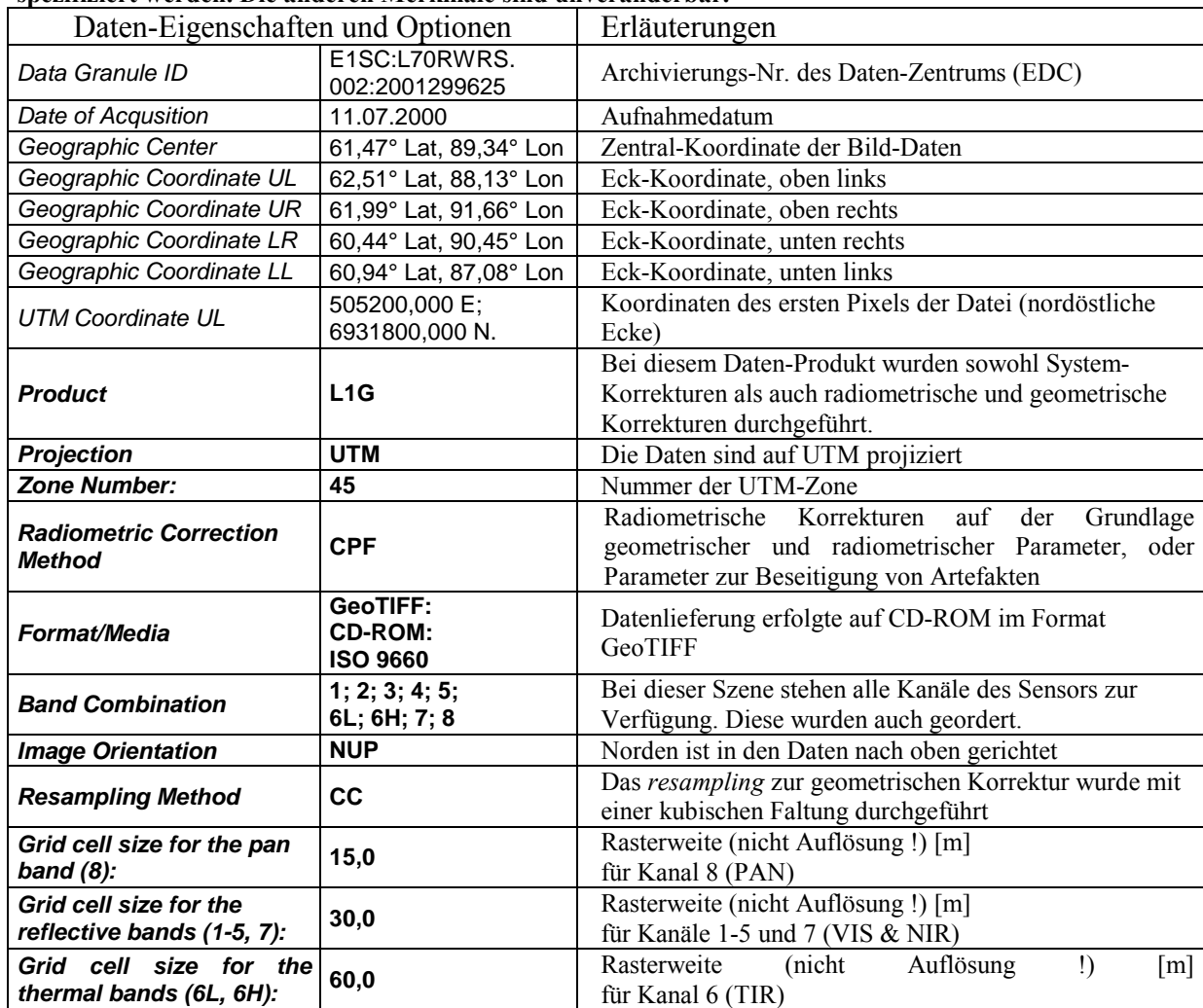

#### Anhang 123

#### **Anhang C: IDL-Routine, zur Berechnung von Geocoded Incidence Angle Masks (GIM)**

PRO terrain\_corr

;Dies ist eine IDL-Routine, um für eine georeferenzierte SAR-Szene ein GIM zu erstellen. ;Als Input wird ein koregistriertes DGM genutzt, welches nicht zwangsläufig die gleiche ;Fläche umfasst wie die SAR-Szene. Für die Bereiche ohne DGM wird eine flache Erde angenommen. ;Aus den Eck-Koordinaten der SAR-Szene wird die Aufnahmegeometrie abgeleitet.

;zu berechnende Werte:

;HURX [Pixel]: X-Koordinate des oberen Hilfpunktes ;HURY [Pixel]: <sup>=</sup> -1; Y-Koordinate des oberen Hilfpunktes ;HLRX [Pixel]: X-Koordinate des unteren Hilfpunktes ;HLRY [Pixel]: <sup>=</sup> Lines; Y-Koordinate des unteren Hilfpunktes

;range [Pixel]: Breite des aufgenommenen Bildstreifens ;beta [rad]: Winkel um den die Szene gedreht ist ;D [Pixel]: Array mit Range-Distanz zum Bildrand in Near Range

;alpha\_P [rad]: Array mit dem lokalen Einfallswinkel auf platte Erde ;alpha\_G [rad]: Array mit der lokalen Gelaendeneigung zum Sensor ;alpha\_T [rad]: Array mit dem lokalen Einfallswinkel unter Berücksichtigung des Terrains

; and the contribution of the contribution of  $\mathcal{L}_\mathcal{A}$  , and the contribution of  $\mathcal{L}_\mathcal{A}$  , and the contribution of  $\mathcal{L}_\mathcal{A}$ 

;sonstige Zwischenergebnisse ;PX: Array mit den X-Koordinaten für jedes Pixel in der SAR-Szene ;PY: Array mit den Y-Koordinaten für jedes Pixel in der SAR-Szene ;g: Länge der Grundseite des Hilfs-Dreiecks ;a: Länge der Oberseite des Hilfs-Dreiecks ;b: Länge der Unterseite des Hilfs-Dreiecks ;alpha\_a: Array mit dem Winkel zwischen <sup>a</sup> und der Vertikalen ;alpha\_b: Array mit dem Winkel zwischen b und der Vertikalen

; Einlesen von Bild-Info-Daten aus einem ASCII-file

; Erstellung einer Template fuer's einlesen der Bild-Infos schablone <sup>=</sup> CREATE\_STRUCT ('version',1.0, 'datastart',7L, 'delimiter',9B, 'missingvalue',!Values.F\_NaN, 'commentsymbol', '', 'fieldcount', 2L, 'fieldtypes', [7,4], 'fieldnames', ['notes','data'], 'fieldlocations',[0L,67L], 'fieldgroups', [0,1]) ; einlesen des ASCII-Files mit den Bild-Infos ascii\_file <sup>=</sup> DIALOG\_PICKFILE (/read, filter='\*.\*', title <sup>=</sup> 'Bitte das File mit den Bild-Infos auswählen') bild\_info <sup>=</sup> READ\_ASCII(ascii\_file, TEMPLATE=schablone)

;Definition der Variablen mit den Bild-Infos

#### Anhang 2008, and the contract of the contract of the contract of the contract of the contract of the contract of the contract of the contract of the contract of the contract of the contract of the contract of the contract

```
; X-Dimension (Pixels) der SAR-Szene
Pixels = bild_info.data[0]
Pixels = FLOAT(Pixels)
;Y-Dimension (Lines) der SAR-Szene eingeben
Lines = bild_info.data[1]
Lines = FLOAT(Lines)
;X-KOORDINATE der Ecke oben rechts (URX)
URX = bildinfo.data[4]URX = FLOAT(URX);Y-KOORDINATE der Ecke oben rechts (URY)
URY = bild_info.data[5]
URY = FLOAT(URY)
;X-KOORDINATE der Ecke unten rechts (LRX)
LRX = bildinfo.data[6]LRX = FLOAT(LRX);Y-KOORDINATE der Ecke unten rechts (LRY)
LRY = bild_info.data[7]
LRY = FLOAT(LRY)
;X-KOORDINATE der Ecke unten links (LLX)
LLX = bildinfo.data[8]LLX = FLOAT(LLX);Y-KOORDINATE der Ecke unten links (LLY)
LLY = bild_info.data[9]
LLY = FLOAT(LLY)
;X-KOORDINATE der Ecke oben links (ULX)
ULX = bild_info.data[10]
ULX = FLOAT(ULX)
;Y-KOORDINATE der Ecke oben links (ULY)
ULY = bild_info.data[11]
ULY = FLOAT(ULY);Einfallswinkel in Near Range
alpha_NR = bild_info.data[2]
alpha NR = FLOAT(alpha NR*!dtor);Einfallswinkel in Far Range
alpha_FR = bild_info.data[3]
alpha_FR = FLOAT(alpha_FR*!dtor)
```
;Einlesen des files mit dem DGM DGM\_file <sup>=</sup> dialog\_pickfile(/read, filter='\*.\*', title='Bitte das File mit dem DGM (Integer) auswaehlen') OPENR, 1, dgm\_file DGM <sup>=</sup> INTARR(pixels,lines) READU, 1, DGM CLOSE, /all

; and the contribution of the contribution of the contribution of the contribution of  $\mathcal{C}$ 

#### Anhang 25 and 25 and 25 and 26 and 26 and 26 and 26 and 26 and 26 and 26 and 26 and 26 and 26 and 26 and 26 and 26 and 26 and 26 and 26 and 26 and 26 and 26 and 26 and 26 and 26 and 26 and 26 and 26 and 26 and 26 and 26 an

;Berechnung des mittleren Winkels [rad], um den die SAR-Szene bei der Referenzierung gedreht wurde (beta).

; and the contribution of the contribution of  $\mathcal{L}_\mathcal{I}$  , and the contribution of  $\mathcal{L}_\mathcal{I}$  , and the contribution of  $\mathcal{L}_\mathcal{I}$ 

; and the contribution of the contribution of  $\mathcal{L}_\mathcal{A}$  , and the contribution of  $\mathcal{L}_\mathcal{A}$  , and the contribution of  $\mathcal{L}_\mathcal{A}$ 

; and the contribution of the contribution of  $\mathcal{L}_\mathcal{I}$  , and the contribution of  $\mathcal{L}_\mathcal{I}$  , and the contribution of  $\mathcal{L}_\mathcal{I}$ 

beta <sup>=</sup> ATAN(ABS(LRX-URX)/ABS(LRY-URY))

;Erstellung eines Arrays mit den Pixel-Koordinaten der SAR-Szene PX <sup>=</sup> INTARR(Pixels,Lines) PY <sup>=</sup> INTARR(Pixels,Lines) FOR  $i=0$ ,  $Pixels-1$  DO  $PX[i, *] = i$ FOR  $i=0$ , Lines-1 DO PY $[* , i ] = i$ 

;Erstellung eines Arrays welches fuer jedes Pixel die Distanz zum Bildrand (D) in Near Range angibt.

; Berechnung der Koordinaten von Hilfs-Punkten außerhalb des Bildes

```
HURY = -1.0HLRY = Lines
HLLY = Lines
HULY = -1.0HURX = URX + ((ABS(URX-LRX)*ABS(HURY-URY))/ABS(URY-LRY))
HURX = FLOAT(ROUND(HURX))
HLRX = LRX - ((ABS(URX-LRX)*ABS(LRY-HLRY))/ABS(URY-LRY))
HLRX = FLOAT(ROUND(HLRX))
HLLX = LLX - ((ABS(ULX-LLX)*ABS(LLY-HLLY))/ABS(ULY-LLY))
HLLX = FLOAT(ROUND(HLLX))
HULX = ULX + ((ABS(ULX-LLX)*ABS(ULY-HULY))/ABS(ULY-LLY))
HULX = FLOAT(ROUND(HULX))
```

```
D=ROUND(SIN(ABS((ATAN((HLRX-PX)/(HLRY-PY)))+beta))*(SQRT((ABS(PY - HLRY))^{2} + (ABS(PX - HLRX))^{2}))
```
#### Anhang 2008 and 2008 and 2008 and 2008 and 2008 and 2008 and 2008 and 2008 and 2008 and 2008 and 2008 and 2008 and 2008 and 2008 and 2008 and 2008 and 2008 and 2008 and 2008 and 2008 and 2008 and 2008 and 2008 and 2008 and

```
; and the contribution of the contribution of \mathcal{L}_\mathcal{A} , and the contribution of \mathcal{L}_\mathcal{A} , and the contribution of \mathcal{L}_\mathcal{A}; Berechnung der Breite des Bildstreifens
range = MEAN([COS(beta)*ABS(HLLX-HLRX), COS(beta)*ABS(HULX-HURX)])
 ; and the contribution of the contribution of \mathcal{L}_\mathcal{A} , and the contribution of \mathcal{L}_\mathcal{A} , and the contribution of \mathcal{L}_\mathcal{A}; Berechnung des lokalen Einfallswinkel auf die platte Erde (alpha_P)
Hsat = range/(TAN(alpha_FR)-TAN(alpha_NR))
XNR = TAN(alpha NR)*Hsatalpha P = ATAN((XNR+D)/Hsat); and the contribution of the contribution of the contribution of the contribution of \mathcal{C};Berechnung des lokalen Einfallswinkels (GIM)
GIM =alphap - (ATAN((DGM[px-1,PY]*(1-TAN(beta)) + DGM[px-1,PY-1]*TAN(beta)) - (DGM[px+1,PY)*(1-TAN(beta)) + (DGM[px+1,PY)*TAN(beta)))DGM[PX+1,PY+1]*TAN(beta)))/((2*50)/COS(beta))))
 ; and the contribution of the contribution of the contribution of the contribution of \mathcal{L}_\text{max};Ausgabe des GIM in ein file
GIM_file = dialog_pickfile(/write, filter='*.*', title='Bitte GIM output file angeben !')
OPENW, 1, GIM_file
WRITEU, 1, GIM
CLOSE, /all
```
PRINT, 'Die Prozedur ist beendet' END